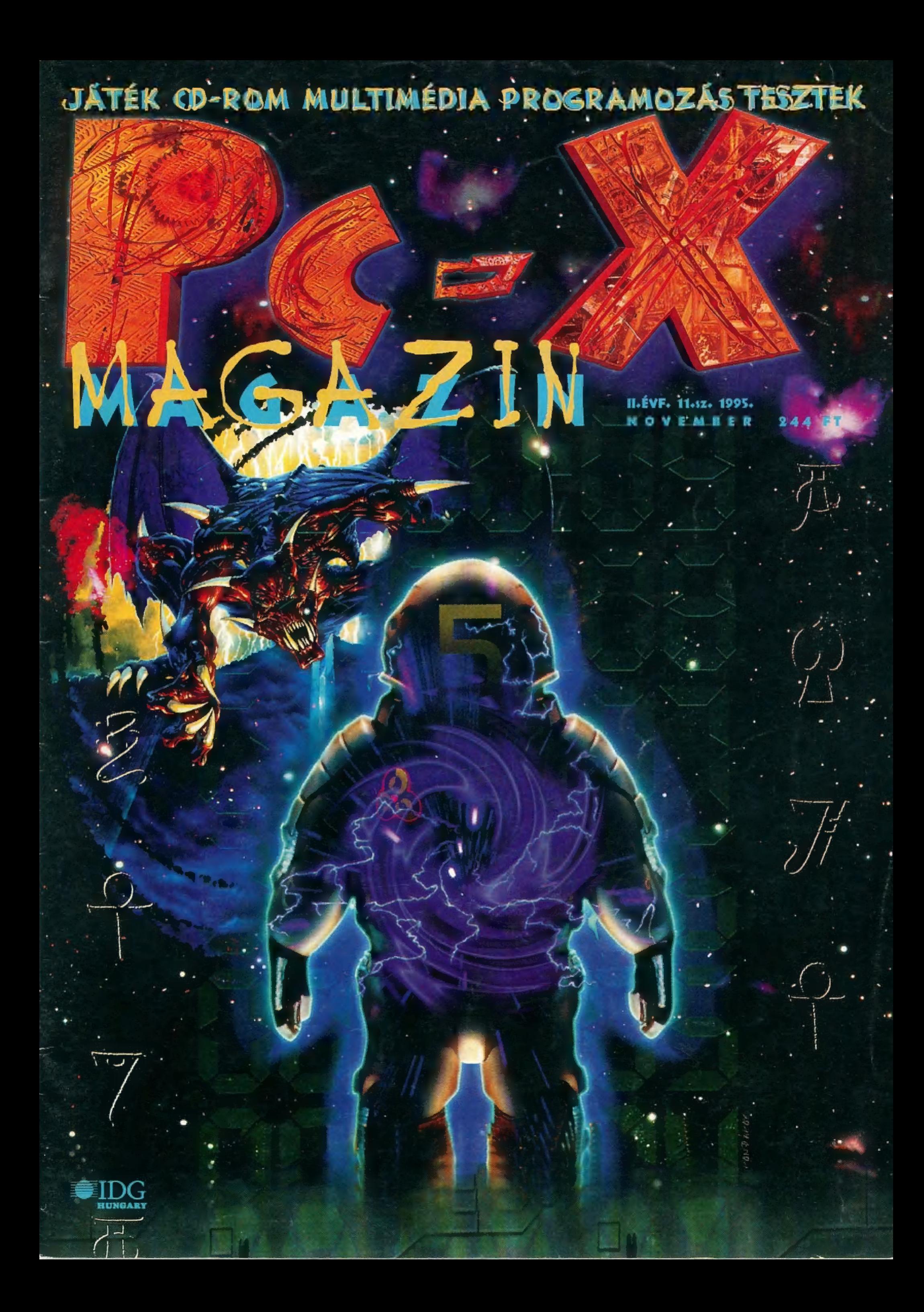

### Nem, unatkozunk...

Pe

Én persze igen.lItt ülök Sütivel a kiürült szerkesztőségben, a többiek kinn izzadnak a Compfairen. (Na jó, nem unatkozom, van mit csinálnom.) A kiállításon biztos nagy a nyüzsgés, hiszen nyakunkon az év vége, özönlenek a Karácsonyra szánt programok. Most készült el CD-X 2.o-ás verzió lés már dolgozunk a következőn, a Karácsonyi CD-X-en]), sikeresen átalakítottuk a lapot (nektek is tetszik ugye?), megváltunk nébány trehány szerzőtől, szóval zajlik az élet. Kaiser Péter barátunk nem tartozik a kirúgott írók közé, egyszerűen nem tud időt szakítani az írásra. (Pedig a fa-testápolón kívül már minden rábeszélési formát kipróbáltunk. Azért csak nyugi, nem fejeztük be atsorozatot, Péter csak pihizik egy kicsit — [assan engedni fog az unszolásnak!) A 3D Studio rovatot most más 3D-s programok váltják fel. Így tehát, aki még nem ismerné: bemutatkozik Gaborca, aki a Lightwave 3D ismertetésébe vág bele. Változott a Demozóna is: két új szerzőt üdvözölhetünk körünkben. Új rovatunk a VESA programozás — a grafikus kártyák SVGA programozásában segít. Szintén új (bár egyelőre csak ideiglenes rovat) a Corel Home - a Corel Corporation is megpróbálkozik a Microsoftéhoz hasonló multimédiás termékek előállításával, egyelőre nem sok sikerrel. Olvasásra fel tehát, a PC-X most is hozza a formáját, és sok meglepetést tartogat!

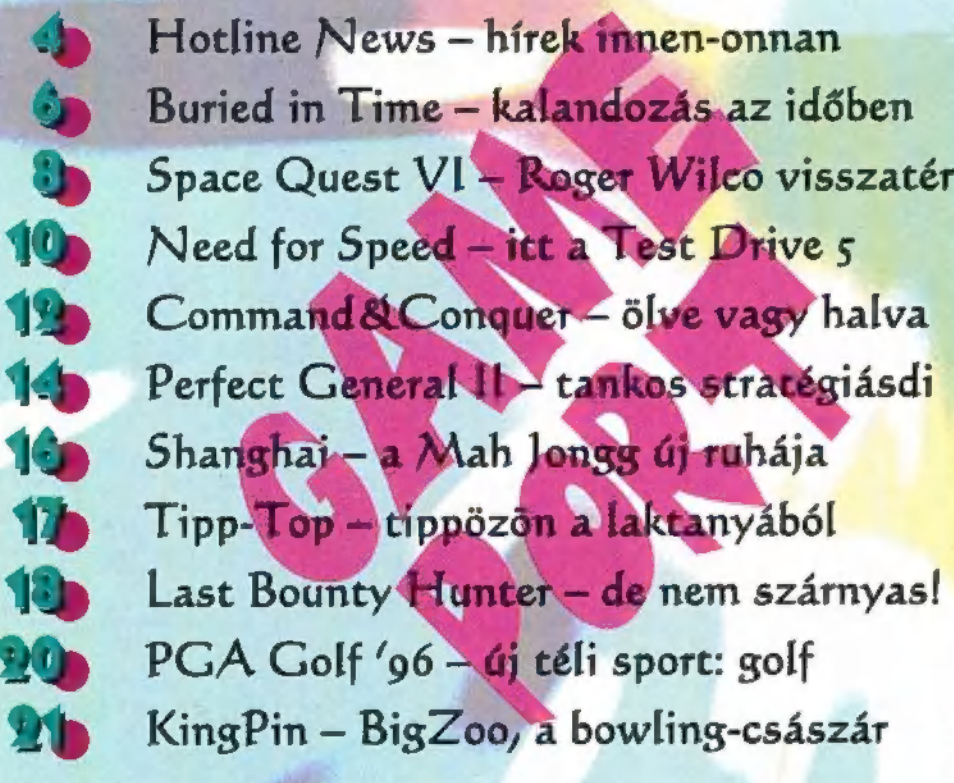

Newbe

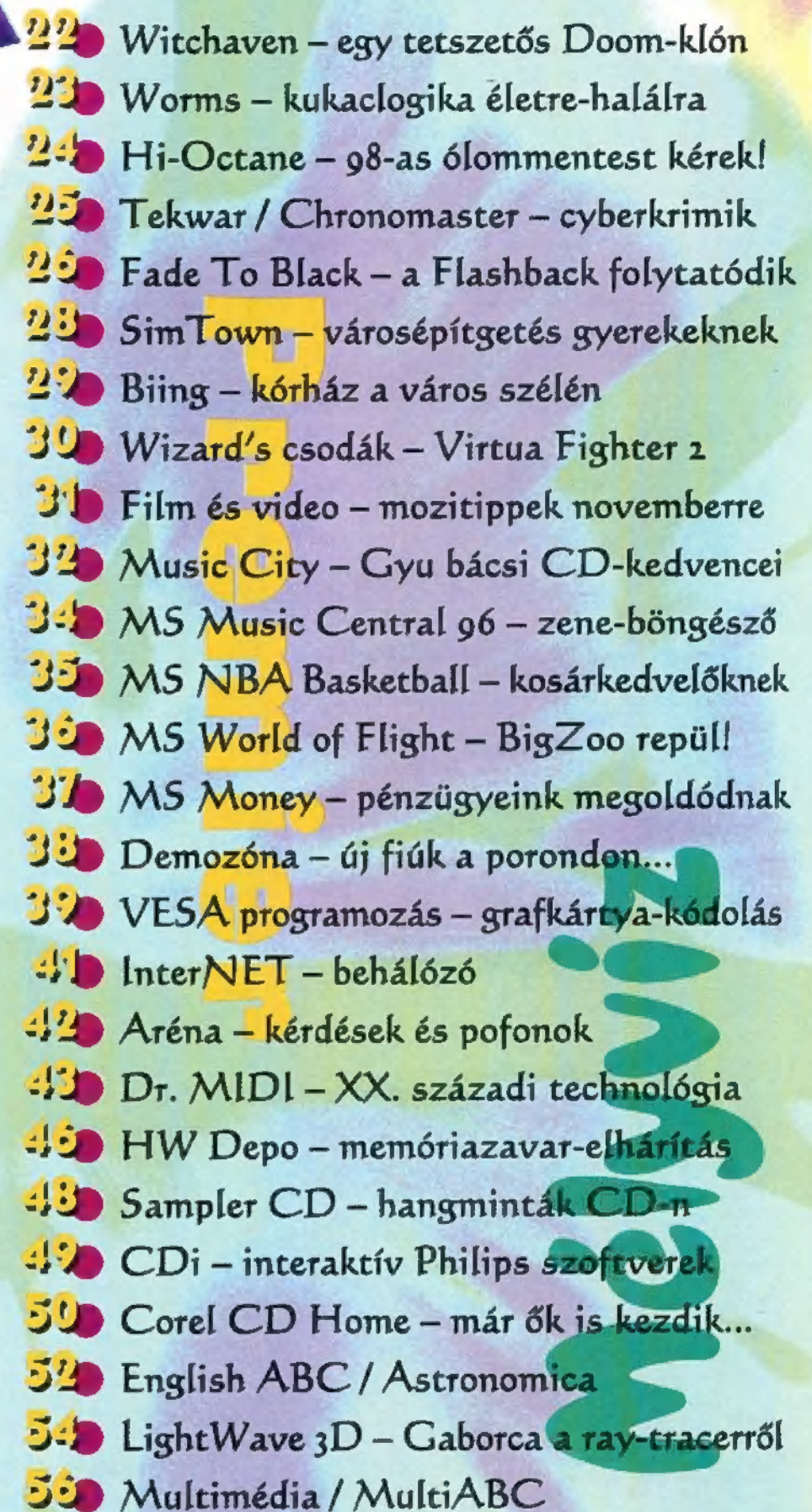

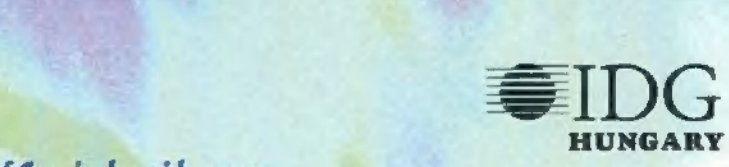

Következő számunk 1995. december

PC-X Számítástechnikai Magazin - megjelenik havonta<br>
Kiadja az IDG Magyarországi Lapkiadó Kft.<br>
Felelős kiadó: Bíró István ügyvezető igazgató<br>
Címlap: Kondákor László<br>
Felelős szerkesztők: Bognár Ákos (Mr. Chaos)<br>
és Turcs

csak a kiadó előzetes enséői MKB 203-28016-7007 pénzforgalmi jelzőszámra.<br>Ara: 244 Ft, fél évre 972 Ft, egy évre 1944 Ft.<br>Hirdetésfelvétel: IDG Ker. Iroda és a szerkesztőség<br>Nyomás, kötészet: MESTERPRINT KFT.<br>Felelős vezető: Szilágyi Tamás<br>A megrendel és a számítástechnikai szaküzletek<br>A PC-X-ben megjelenő anyagok bármilyen módon való felhasználása iadó előzetes engedélyével lehetséges. A megjelent hirdetések<br>artalmáért a szerkesztőség nem vállalja a felelősséget.<br>Design copyright by Shy & Mr.Chaos Reméljük, így Karácsony előtt is jól jönnek az ajándékok, és szívesen játszotok velünk. Mindjárt a 7. oldalon nyerhetsz egyet az öt demo-CD közül. Ez a játékunk csak előfizetőinknek szól, így hát rendezünk egy kis vetélkedőt azoknak is, akik (még) nem fizettek elő (ezeknek melegen ajánljuk, hogy hamar használják ki az utolsó lehetőséget, és fizessenek elő a

szerű játékról írunk, itt öt Witchaven demo-CD-t nyerhetsz (kö-<br>szi, CentreGold!). A 30. oldalon a Wizard's szokásos kuponját találod: vágd ki, menj el a Ferenci-<br>ek terére, ott beváltják. A Filmvi-<mark>lá</mark>g oldalon az InterCom, a UPI<br>Dunafilm és a Mirax ajándékcsomagjait nyerheted (pólókat, mat ricákat, sapkákat, videokazettá-

hogy hamar használjak ki az útól-<br>6 lehetőséget, és fizessenek elő a katl. Gyu bácsi a 33. oldalon szór-<br>Egy és la fizessenek elő a katl. Gyu bácsi a 33. oldalon szór-

PC-X-re november 30-ig – január-<br>tól az előfizetések árát is helyreigazítjuk, hiszen már másfél éve nem változott!). Aki a leggyor sabban ejuttatja hozzánk írott formában a következő jelszót, az a Time Warner Interactive jóvol tából egy eredeti Primal Rage CD-t nyer. A jelszó: "emberszabású"! A 22. oldalon egy újabb, szerintem fenomenális Doom-

ta szét kérdéseit. Ha helyesen vá laszolsz, CD-ket, kazettákat kül-<br>dünk. A 47. oldalon olvashatod a<br>HW Depo utolsó három kérdését. Hamar küldd be, és még a Computer Karácsony előtt postázzuk azokat a zsetonkat, amelyekkel a<br>PC-X ÁR(LE)VERESEN licitálhatsz hardware kiegészítőkre.

Jó mulatást!

# <sup>e</sup>3D ANIMÁCIÓS PÁLYÁZAT!

Ez pedig nem más, mint a várva várt animációs pályázat second edition, azaz a NAGY MASODIK PÁ-LYAZAT! És most egy kicsit komolyabbra is vesszük a figurát, mert ez a pályázat részben különbözik az előzőtől — a díjak is más jellegűek, és talán másodrendűek.

ATTS OF BOAT

 $\overline{\phantom{0}}$ 

De ezt majd később, a részletekben. Szóval; A PC-X Magazin animációs pályázatot hirdet az ABC-FILM Kft-vel és az AOS Kft-vel közös szervezésben. A pályázat témája: Magyarországra jellemző táj, épület, építmény számítógépes animációja. A szervezők a pályaműveket csak CD-n, vagy SVHS videokazettán fogadják el, A file-formátumok CD-ROM

esetén a következők lehetnek: \*.FLC, \*.FLI. A pályázóktól kérjük, hogy az animációhoz mellékeljenek ahhoz megfelelő lejátszó programot. Használható képfel-

bontások: min.: 320x200 pont 256 szín, max.: 640x480 pont 256 szín. Az értékelést megfelelő videómagnóval, vagy az alábbi konfiguráción hajtjuk végre: 486DX2 66 Mhz, 8 MByte RAM, VLB videokártya, 540 Mbyte HDD. Az animációkat — CD ROM hordozó esetén — hard diskről futtatva tekinti meg a zsűri. A pályázatra profi és amatőr kategóriában lehet nevezni. Az animációk beérkezési határideje: 1995. december 10. A határidőig be nem érkezett pályázatok

az értékelésben nem szerepelnek. A pályázatok kiértékelésének és elbírálásának határideje: 1996. január 29. Eredményhirdetés: 1996. február 1. A nyertesek műveiből a PC-X külön oldalon ízelítőt jelentet meg.

A pályázatra jelentkezni kizárólag a PC-X Magazin 1995. szeptemberi és novemberi számában megjelent jelentkezési lap kitöltésével lehet — a pályamunkával együtt olvashatóan kitöltve kérjük beküldeni. Jelentkezési lap nélküli pályamunka nem vesz részt a versenyen! További információt és és a díjak listáját is a két szám egyikében találod meg!

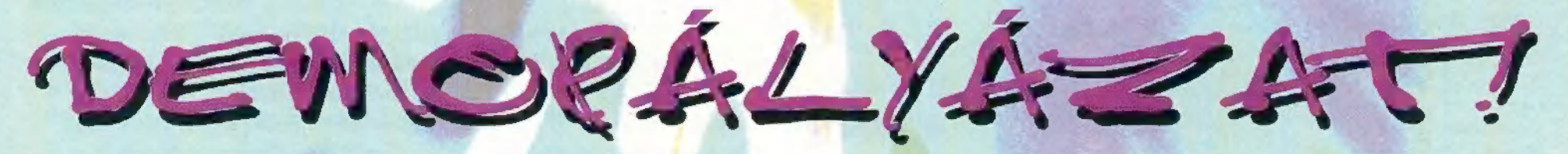

#### TUDOD, HOGY MÁR CSAK KÉT HÉT VAN HÁTRA A DEMOK BERÜLVÉSÉIG?

Csak emlékeztetőül a PC-X Demopályázatáról: a beküldött remekművek a decemberben megjelenő CD-X-en kapnak helyet. Ezért tehát a legkésőbbi határidő, mikor elfogadjuk a demokat: **1995. november 15.** A CD-X mellett minden olvasónk kap egy szavazócédulát, amelyen értékelheti a három legjobb demot, introt, zenét vagy 4K introt. Emellett természetesen "szakértő zsűri", azaz a szerkesztőség és cool barátai is megvizsgálják az anyagokat, majd<br>ennek megfelelően hirdetünk eredményt február környékén. A versenyre bá műve legkésőbb 1995. november 15-ig beérkezik! Íme a négy kategória:

- **1. Demo Compo –** maximum 4MB hosszú, DX2-66-on teszteljük, ismernie kell az elfogadott ha<mark>n</mark>gkártyák egyikét<br>**2. Intro Compo –** maximum 64K hosszú kreálmány<br>**3. Muzax Compo –** MOD, S3M, XM, maximum egy megás zenefile-ok<br>
- 
- 
- 

Alapkövetelmény, hogy minden mű saját készítésű legyen – a hamisítókra kegyetlenül lesújtunk! Digitalizált, scannelt részleteket – logikus – nem díja-<br>zunk! Nem kell kivágnod semmit, csak egyszerűen felmásolnod a "pályaműv Tudjuk, hogy nem szokványos a kér[d]és, de azért bedobjuk: ha úgy gondoljátok, szívesen vesszük, ha a forráskódot is felajánljátok a közösségnek (igen, a<br>lamereknek, a lemmingeknek és lámáknak is]. Az így beérkezett demok

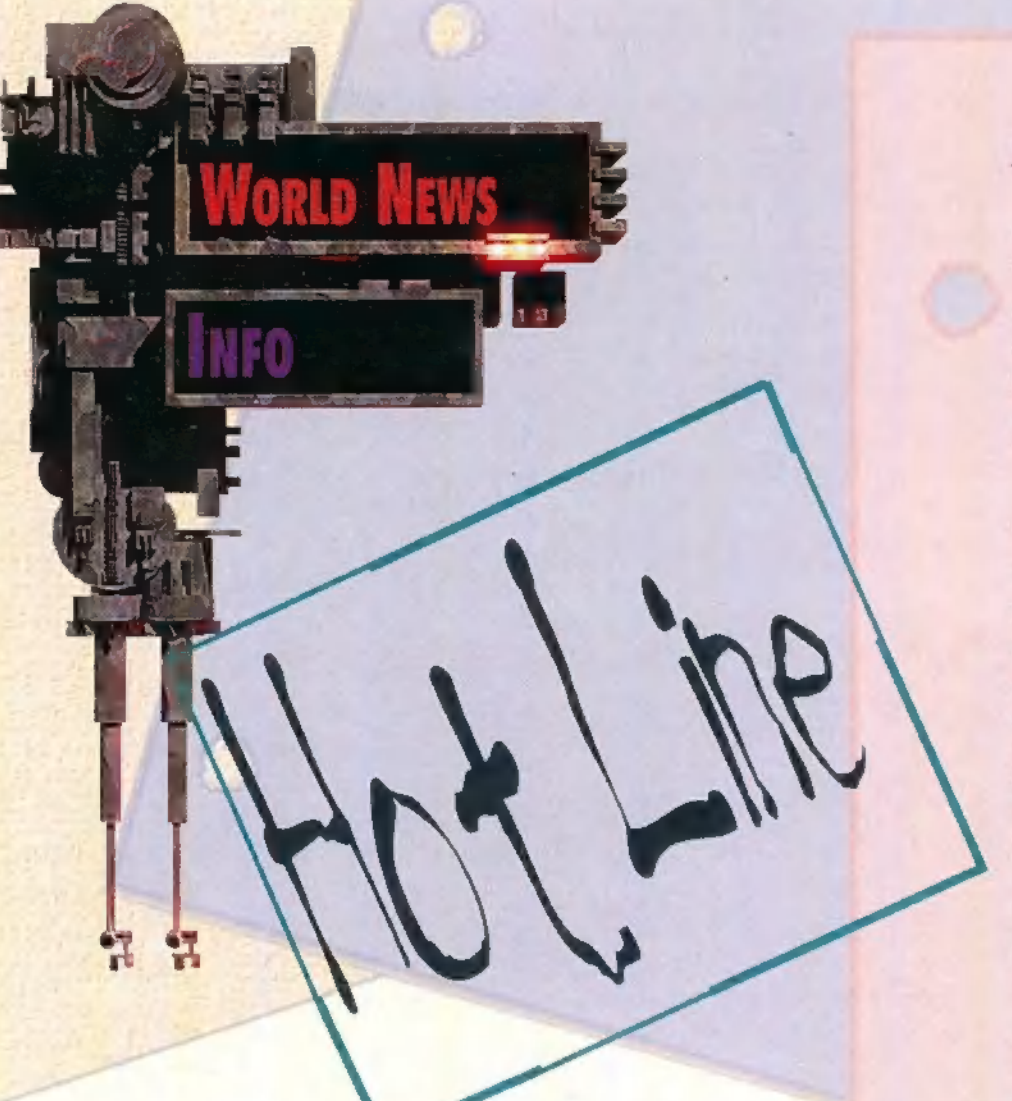

Nyertesek

Mr. Chaos telefonja,<br>(pantone 251):<br>Lajkó Zsolt, Várpalota

MIRAX, (Tisztességtelen ajánlat), videokazetta: Hegedűs László, Óhid Szlamka Ferenc, Budapest VIII.

Warner, (Batman Forever), U2 CD: Bánfi Árpád, Nyíregyháza Berényi Attila, Budapest XIX. Farkas István, Budapest XII. Horvay Magdolna, Bp- XIII. Joo István, Budapest XII.

PolyGram, (Izland) Björk CD: Halász József, Szolnok Herczeg Ferenc, Újszász Kerekes Zoltán, Budapest XIX.

(Cross Road) Bon Jovi CD: Urbán Tamás, Gyöngyös Barabás Tibor, Budapest I. Cserkei Attila, Budapest II.

Sony, (6 db) dedikált Deep Forest kazetta: "Tóth Attila, Debrecen Kiss Ákos, Budapest XXI. Iváncsa István, Budapest II.

BMG, (dadogás, hadarás) Scatman CD: Kiss Endre, Budapest II. Kertessy Károly, Budapest XII. kazetta:

Kotsis András, Budapest XV. Markovai Attila, Hévíz Orsolyai Balázs, Budapest II.

UIP (Gyilkos nap, Jurassic Park, Zaklatás): Hodászy István, Újszász Krenák János, Albertirsa Latyák Zsolt, Budapest XIX.

Intercom, (Michael Keaton): Gyarmati Balázs, Győr Kriston Csaba, Budapest XVIII. Rokonay Gábor, Miskolc

Vers, fődőj: Kakas Szabolcs, Kiskunmajsa további díjak: Gregus Szilárd, Iklad Jámbor Lajos, Pladány Karlovic Olivér, Szeged Módos Gergely, Hédervár Zalatnai Éva, Budapest XX.

Pictur Perfect Golf CD: Radnay Szabolcs, Budapest VIII.

Win95: Hirth Tibor, Bácsalmás Jancsina Gergely, Budapest ÍV. Purak Sándor, Baja Török Balázs, Kapo Oertel Nándor, Lipótvára

#### Így mülgödik a számítógépes WAlfimédia

A Park Kiadó nem tudja abbahagyni — ne is tegye —, és ismét piacra dobott egy hasznos kötetet. Lapunkban már sokszor olvashattatok a Multimédiáról és arról, hogy ez mit is takar. Nos, a szóban forgó kötet bemutatja, hogyan valósul meg ez a misztikus fogalom a számítógépeden. Az első fejezet tisztázza jelentését, és bemutat egy Multimédia PC-t. A következőkben komolyabb vizekre evezünk. Megismerheted azokat a segédeszközöket, beállításokat, melyek gépedet alkalmassá teszik a multimédiázáshoz szükséges hardware és software befogadására. Majd a Windows különleges segédeszközeivel beállíthatod a multimédiás hatásokat.

És most, , Kalandra fel!" — felfedező körutad MIDI-hangok, képek, videoklipek, animációk

teszik érdekessé és izgalmassá. Ezek után megtanulhatod, hogyan kell megtervezni és összeállítani egy bemutatót. Az ötödik fejezet áttekintést ad a multimédia-készítő programokról, és elmagyarázza, milyen lépésekkel hozhatsz létre egyetlen bemutatót két különböző szerkesztőprogram segítségével. Az utolsó fejezet tanácsokat ad a felmerülő problémákra, és természetesen tartalmazza azokat a Az első lépésektől függelékeket, melyek a könyvben való eligazodást teszik igen egyszerűvé. A sorozatban már megszokott segítségeket itt is megtalálod, és minden esély megvan arra, hogy akit érdekel a téma, az könnyedén kiigazodhat ebben a világban is a Merlin Könyvek most megjelent kötetének segítségével. Csilla

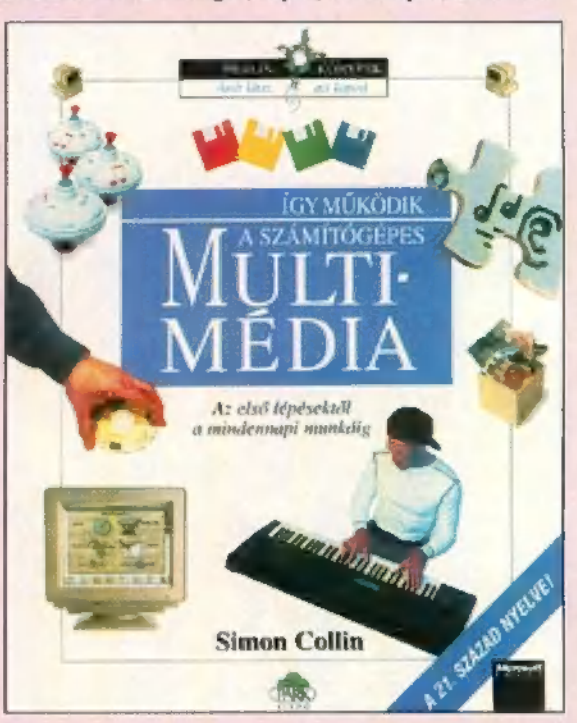

#### Gyémántszem,

A Diamond hardwaregyártó cégecske alaposan kikupálódott és felnőtt röpke egy-két év alatt. A Stealth grafikus gyorsítókártyák pillanatok alatt eljutottak a 32 bitestől a 64-esig, a Stealth Video is gyorsan tarolt a kártyára integrált MPEG modullal, Ami a 95-ös évet illeti, azt hiszem, megállt az eszem — leparkolt, és most onnan néz, mint az autósmoziban... Elmondom, miért: november 1-re datálják azt a Diamond Egde (edzs-nek ejtsd) 3D czímzetesh kártyáth, amelynek sajtóanyagától kisiklott az agyam.

Az Edge 3D háromdimenziós gyorsítókártya, azaz a felhasználó számára élvezhetővé teszi az eddig , pocsék" grafikai minőségű (vagy sebességű) játékokat (mint például a Nascar, a Descent és tsai). Hagyományosan úgy készülnek a 3D grafikák, hogy poligonokat rajzolnak ki a CPU segítségével, azokat textúrával, satöbbivel pofozzák olyan-

ra, hogy elfogadható szintű látványt nyújtson. Ez persze nem megy megalkuvások nélkül: vagy a grafika lesz túl , szögletes", vagy a kirajzolása lesz iszonyatosan lassú (így aztán marad a 320x200, 256 színben — broáf). Ezen segít az Edge 3D, ami hardverből, real-time rendereli a poligonokat (gouraud árnyékolással) és végzi el a texture-mappingelést (bármilyen bitmap-ből), a görbe felületekre pedig egy speciális, "quadratic texture mappinget" használ (majd csak magyarítja valaki). A 2D grafikák esetében sem marad el a régebbi kártyák teljesítményétől, sőt le is körözi azokat.

Akinek nincs még hangkártyája, ne is vegyen: az Edge ugyanis tartalmaz egy wavetáblás "hangkártyát" is, 16 bites, 50 KHz-ig, 30-50 csatornás (játékok esetében 8-16 lehet csak) satöbbi... Ráadásul a hangmintákat nem ROM-ban tárolja, hanem a PC memóriáját használja erre (ez kényelmes és olcsó megoldás is egyben). A következő menüpont a video-gyorsító, amely lehetővé teszi videok texture-mappingelését, azaz egy mozgóképet könnyedén ráfeszíthetsz egy 3D objektumra. Softwareből támogatja a true-color MPEG, Indeo és Cinepack formátumokat. Allításuk szerint egy

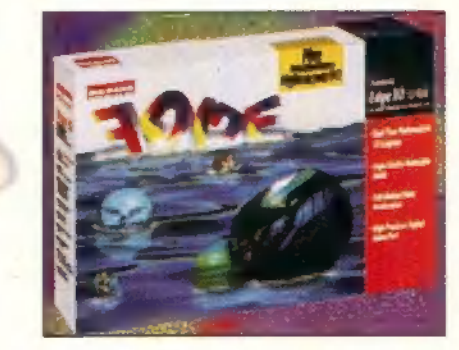

szimpla DX2-es gépen 25-30 fps-sel képes megjeleníteni akár 1024x768 as felbontásban is egy MPEG kódolású filmet — hát erre kíváncsi leszek! Ha még ez sem lenne elég, van a kártyán egy nyolccsatornás digitális és két egyedülálló gameport is, amelyek segítségével használhatod a Sega Saturn kompatíbilis kontrollereket. Hogy minek? Így ketten is játszhatják a Virtua Fightert Windows 95 alatt... Igen, kérem szépen, elkészülnek a Segás játékok lassacskán PC-re is — ehhez már csak egy PCI alaplapú gépre van szükséged, no meg egy kis extra zsetonra, hogy megvedd a Diamond Edge 3D-t. Szándékosan hagytam a legnagyobb őrültséget a végére: ára várhatólag 40,000 forint körül lesz!

szerepjáték klub, a közeletesetek killeti a szerepjáték killeti a szerepjáték killeti a hozzat a játhoz a játhoz a játhoz a játhoz a játhoz a játhoz a játhoz a játhoz a játhoz a játhoz a játhoz a szerepjáték klubja. A játé mellet sok egyéb hasznos dolog vár rád. Például Anonymus barátunk a mellet sok egyéb hasznos dolog vár rád. Például Anonymus barátunk szemegyébek szemegyébek kitelyezetek kitelyezést a magya sok érdekezetek szemegyetete fi állandó PC-X Game Hotline-t tart. Így, ha valamilyen játékkal av meg a province a province a province egy a province egy megtádok.<br>Kapcsolátos kérdésed van, akkor forduli hozzá. Ha nagy kedvekapcsolatos kérdésed van, akkor fordulj hozzá. Ha nagy kedve-<br>Jője vagy a Shareware programoknak, jó ha tudod, hogy a Shareware a Shareware programoknak, jó ha tudod, hogy a lője vagy a Shareware programoknak, jó ha tudod, hogy a klubtagok ingyen mehetnek be a számítógépes börzére. Szó-<br>val, szombaton 9-kor találkozhatunk a Csokiban. Ja, és direkt Aires az igényes direkt Aires direkt Aires dir val, szombaton 9-kor találkozhatunk a Csokiban. Ja, és hogy a legfontosabb dolgokról is szóljunk. Shadowrun és dolgokról is szóljunk. Shadowrun és dolgokról is szóljunk. Shadowrun és dolgokról is szóljunk a csokiban. Ja, é hogy a legfontosabb dolgokról is szóljunk. Shadowrun és AD/D party rendszeresen van, egyéb játékrendszerek (Rolemaster, Cyberpunk, MERP...) pedig igény szerint<br>előfordulnak. Hogyan is találsz oda? A 25-ös és a 70-es<br>busz Eötvös utca Arany János utca sarki megállójától 1<br>perc gy (Rolemaster, Cyberpunk, MERP...) pedig igény szerint busz Eötvös utca Arany János utca sarki megállójától ! Gyik Ez most valahogy az alalunk használt tolyik Ez most valahogy az általunk használt (az az általunk használt tolyik Ez most valahogy az általunk használt (az az ált

mitógép-rajon-WASKC VESLOW RAY neg a hazai számítógép-tajai Favety Time !<br>
Pavety Time !<br>
Sok egyéb hír mellet egy érdekesség. A Csokonai Művelődési Köz-<br>
sok egyéb hír mellet egy érdekesség. A Csokonai Művelődési Köz-<br>
Pavety Barta sok handkaland csomai kinézen igy a nék bandkalan A sok egyéb hír mellet egy érdekesség. A Csokonai Művelődési Köz- Fegletesebben is foglamos a Vision-X áltaszeknek ajalmos szerintem a linguasatból a szerintem a linguasatból a szóló multimete a szóló a szerintem a linguas pontban szombatonként egy kis klub működik, amely alapvetően egy pet metitÉS, de aa né seséd mmdesídett

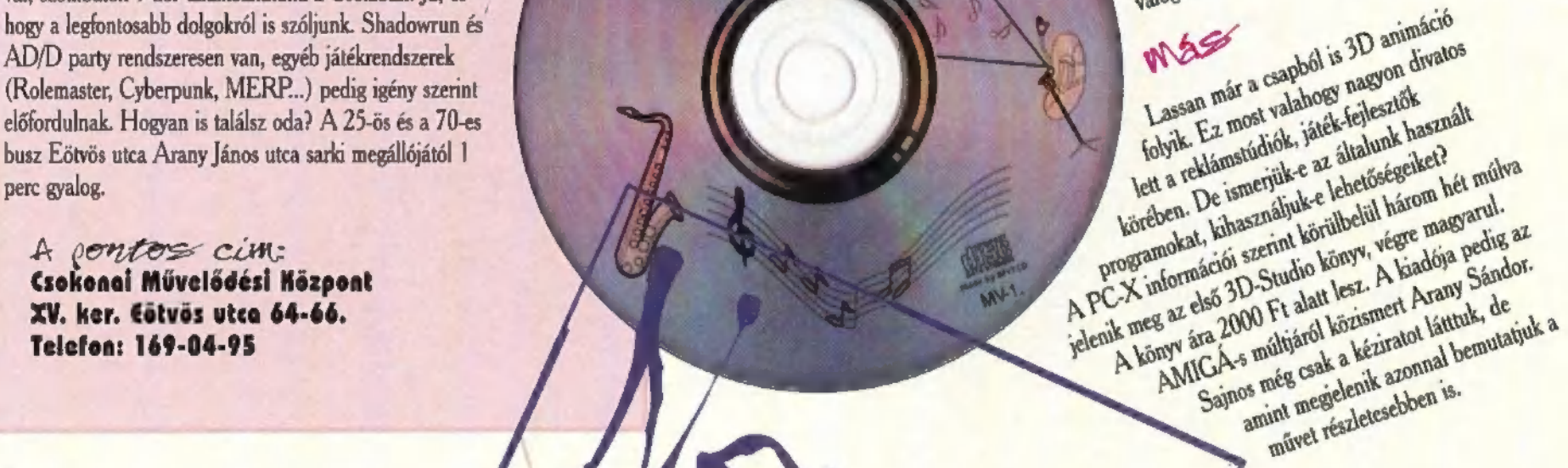

#### Eegsi NEWS

Van itt még hely egy kis pletykálkodásnak, híreknek. A Time Warner például egyesült a Warner Interactive Entertainmenttel (WIE), és mostantól kezdve Európában összevont erővel hirdetik az igét. A Primal Rage sikerei után hamarosan jön a Bitmap Brothers kezei közül a "Z" ("magyarul" Zed) és a Sensible World of Soccer.

A Mirage látja el az American Lasergames (ALG) és a Ouantum Ouality Productions (DOP) európai képviseletét ezentúl. Az ALG Mad Dog típusú lövöldözős játékai nagy anyagi hasznonnal (és hírnévvel) járnak, s mivel a Mirage meglehetősen erőtlennek tűnik mostanában, jól jön a háznál egy kis siker, A Last Bounty Hunterről és a Perfect General [1 ről e számunkban írunk, jön a Lost Admiral II, a Battle in Time, a Gamegun is új erővel hódít PC-n, szóval jó , beruházásnak" tűnik.

A viszonylag ismeretlen Multimedia Ventures ,, The Multimedia Yearbook 95" címmel jelenteti meg azt a CD-t, amely a multimédia fogalmával kapcsolatos kérdésekre adja meg a választ. Technológiák, szá-

Maincell in the specific of the total in the specific of the technologies is the control of the specific of the specific of the technologies is the control of the specific of the specific of the specific of the specific of nyok, interjúk, terméklisták, szóval minden, ami egy komolyabb érdeklődé- ; bé tehető a háromding azt az eljárást, szóval minden, ami egy komolyabb érdeklődé- ; bé tehető a háromding azt az eljárást, szóval minden, ami egy sü, elsösorban a mutumecianoi eto uzietimete számára kell.<br>
Jön a Micromachines II: Do it Yourself<br>
Jön a Micromachines II: Do it Yourself<br>
(Csináld magad!) kiegészítése. A Construc-<br>
tion Kit segítségével magad építhetsz (hogy ezt miért csak most adták ki?). Ha  $\alpha s_i$  hárogy ezt mértőkészi  $s$ ehenség a lételete a lételete a lételete a lételete a lételete a lételete a lételete a lételete a lételete a lételete a lételete a lételete a létele nem tetszettek az eddigiek, most saját ízlé-<br>
sednek megfelelően raizolhatod át a térké-<br>
sednek megfelelően raizolhatod át a térké-<br>
a tél. Egy sokszög még tesze ügyagátr tok ki. (hogy ezt mert csak musik a tantamistik az eddigiek, most saját ízlé<br>sednek megfelelően rajzolhatod át a térké-beket...<br>peket...<br>Beindult a BMG Interactive, és végre<br>Beindult a BMG Interactive, és végre<br>la texture anti-ali nem telszettek az europa a térké-<br>Beindult a BMG Interactive, és végre<br>Beindult a BMG Interactive, és végre tente an ől csaki szekundumon.<br>Beindult a BMG Interactive, és végre nom például a Dagot (ettől local effektust és Beindult a BMG Interactive, és vegre<br>
megérkezett az első interaktív zene: In<br>
B(r)ed with Rednex. Sok baromság,<br>
yuhhéy, tehéndobálás, 3D Rednex, új,<br>
eddig még kiadatlan számok, bővebben a köztatt a Daytona grafikája). A következő számunkban írunk róruk... lózködt, a doboz a Fiatekomoz a Fiatekomoz a Fiatekomoz a Fiatekomoz a Fiat mellécsomagolt néhány ismert jálékprogramot: a 15

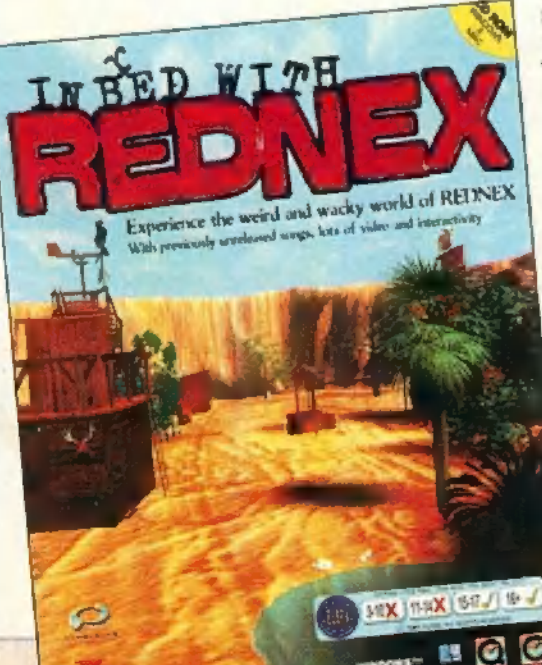

**PART** 

ち

# AT GAME-PORT

1 Game-Port

KRTE ANTI STAMONE AN INDEDDIG IS-*NET HATERANAK, MÉG ISMERET-*<br>LENEBB FOLYTATÁSÁT NYOM-LENEBB FOLYTATÁSÁT NYOM-<br>TÁK A KEZEMBE A SZER-KESZTÖSÉGBEN, AZZAL A JELSZÓVAL, HOGY TEGNAPRA LEGYEN KÉSZ. A MÉRETEK-RÖL CSAK ANNYIT, HOGY MINDÖSSZE 3 DARAB (D-T FOGLAL EL.

program windowsos. Érdemes 640\*480-as felbontással Játszani, és nem több, mint 256 színnel, mert tény, hogy szebb 16 millióval, csak a programon nem lehet végigmenni, mert (lehet, hogy csak az én gépem ilyen magasan kvalifikált) a hangokból kb. minden harmadik betűt lehetett érteni. Az megint más kérdés, hogy az amerikaiak miért hiszik azt, hogy ha egy vérbeli amcsi kendő mögül, plusz még számítógéppel tovább torzított hangon beszél, akkor azt szegény és boldogtalan hazánkfia is maradéktalanul érti. Egy szó mint száz, igazán kiírhatták volna a szövegeket, amit elmormoltak. Hab a tortán, hogy mindent csak egyszer mondanak el, úgyhogy még csak ismételgetni sem lehet. Na mindegy, ennyi pazitív bevezető után vágjunk bele...

ᇽ

Miután végignéztük az összes készítő és kiadó cég logóját (a Presto Stúdióét érdemes egyszer végignézni — nekem tetszett), majd az írók nevét, bejelentkezik a főmenü.

Az Interface Overview bemutatja a szkafandert. Belép a játékképernyóbe, és sorban elmutogatja a gombokat (persze ékes angol nyelven). Ha már itt tartunk, én is elmondom. A képernyő bal alsó sarkában vannak a mozgató nyilak. Amelyik narancssárga, az aktív, amelyik szürke, az nem, tehát nem is érdemes vele próbálkozni. A föl-le gombokkal tudunk fölfelé és lefelé nézni, az jobbra-balrával körbefordulni (általában 90 fokonként), míg az előre nyíllal abba az irányba<br>megvünk a következő pozícióig, amerre épp nézűnk. A képernvő alsó részén, középen található a nálunk lévő tárgyak listája (kezdetben csak a Biochipek; ezekről majd később szólok egy-két szót). A nyilakkal tudunk közlekedni közöttük, a középen lévő nagyító rövid leírással lát el az aktuális tárgyról. Némely tárgyat úgy lehet használni, hogy szimplán rákattintunk a képére, de gyakoribb, hogy megfogjuk,

# HAN

vagyis lenyomott egérgombbal visszük a játéktérre, és ha ott használható az aktuális szituációban, akkor a képe megváltozik (általában megfordul), ha meg nem, akkor szépen vissza csúszik az inventoryba. A tárgyak felvétele is hasonló módon, , megfogással" történik. Egyébként akármennyi tárgy lehet nálunk, mert a felvett dolgok egy ún. mull időzónába (nem tudom mi akar ez lenni, de legalább jól hangzik) kerülnek, így se súlyuk, se kiterjedésük nincs.

A következő fontos dolog a játéktér feletti üzenetablak. Itt jelénkerülnek, így se súlyuk, se kiterjedésük nincs.<br>… A következő funtos dolog a játéktér feletti üzenetablak. Itt jelen-<br>nek meg a figyelmeztetések valamilyen veszélyre, vagy bizonvíték jelenlétére, úgyhogy érdemes odafigyelni rá. nek meg a figyelmeztetések valamilyen veszélyre, vagy bizonyíték je-<br>lenlétére, úgyhogy érdemes odafigyelni rá.<br>Oldalt, a nyilak felett van még a Biochip Display, ahol az aktuális

Biochip funkciói fognak megjelenni. Ezeket majd a Biochipek tárgyalásánál leírom.

Amiről még nem szóltam, az a játéktér alatti dátumkijelző (gondolom működése mindenkinek egyértelmű), és a mellette lévő kis piros lámpa, ami villog, ha üzenet kerül a fenti üzenetablakba.

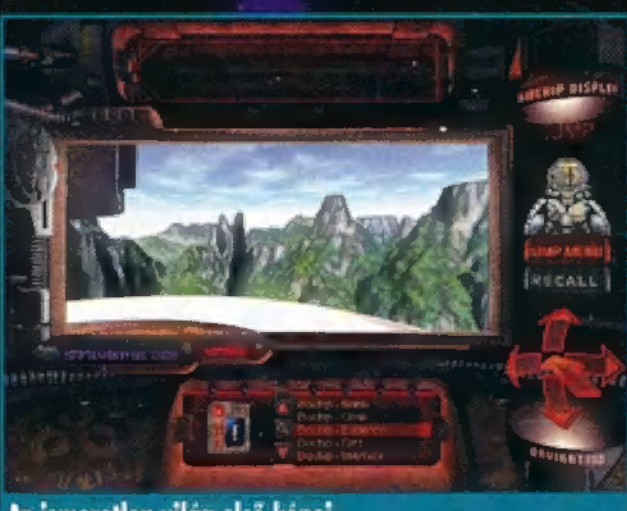

Az ismeretlen világ első képei...

Térjünk vissza a főmenühöz. Gondolom a New Game felirat senkinek nem okoz gondot (akinek mégis, az gyorsan lépjen ki a játékből,<br>mert űgysem érti meg a szövereket). Az alatta lévő Adventure és mert úgysem érti meg a szövegeket). Az alatta lévő Adventure és<br>Walkthru gombok a játék két nehézségi szintjére utalnak, ahol az Adventure a teljes nehézségen történő játék, míg a Walkthru-ban több segítséget kapunk, és egynémely logikai feladványt vagy megkönnyitettek, vagy teljesen kívettek a játékből. Az ezek alatt lévő két gomb (Play Intro/ Skip Intro) azt állítja be, hogy a játék előtt lejátssza-e az<br>előzményeket vagy sem. A Restore Game-mel lehet betölteni a játékállásokat (érdemes gyakran mentegetni). És végül a képernyő alján a Credits gomh szolgál a írók nevének újbóli megmutatására (csak szol-<br>gálna, mert nálam mindig hibát írt ki), míg a Quit a Windowsba való kilépésre.

Ha már idáig eljutottunk, akkor leírom a Biochipeket és funkcióikat. Ezek az aranyos kis ketyerék előre megírt kis programokat tárolnak (kb. a mai Epromoknak felelnek meg), amelyek speciális lehetőségekkel látják el az ugróruhát. Vegyük őket szép sorjában:

- Blank Biochip: ez egyelőre még üres, nincs benne program. - Cloak Biochip: egy rejtőzködő program. Valahogy megkavarja a ruha fénynyelését, amitől tökéletesen láthatatlanok leszünk. Egyetlen apró bökkenője a dolognak, hogy ha elrejtőzünk, akkor a ruha letiltja a mozgást, mert különben nem működne tökéletesen az álcázás,

— Eridence Biochip: a nevéből is adódóan ez fogja gyűjteni a bizonyítékokat. Jobboldalt két funkciója van, a Locate és a Review. Az előbbi aktiválásakor megjelenik egy célkereszt, azzal kell megkeresni a bizonvítékokat (a kereszt alakia megváltozik, ha valamit talált). A Review-val a már összegyűjtött bizonyítékokat nézhetjük meg újra.

Files Biochip: ezzel lehet belépni a ruha adattárába, ahol mindenféle információkat olvashatunk a háttérről, a többi TSA (Temporal Security Agency - Időbiztonsági Ügynökség, vagy valami ilyesmi) ügynökről és az ugróruháról.

— Interface Biochip: az [/0 menüt szimbolizálja. Be lehet állí-

tani a mozgás sebességét, valamilyen Flickert, ami fogalmam nincs micsoda, azonkívül lehet még játékállást menteni, tölteni, pause-olni és kilépni a játékből.<br>– Jump Biochip: ezzel lehet az időben ugrálni. Négy műltbeli

helyszín van, ami elvileg a TSA által az 5-ös ügynöknek (ezek volnánk mi) kiadott küldetéseket jelenti. Ezekre a belyekre kell menni, de nem csak azt kell elvégezni; ami le van írva, mint a küldetés célja, hanem bizonyítékokat is kell gyűjteni. Egy helyszínre csak akkor tudunk ugrani, ha már előtte elolvastuk a küldetés célját. Ott van még a Recall menüpont, a jelen időbe való visszatérésünk segédeszközeként szolgál.

- Translate Biochip: ez csak Walkthru módban van. Különböző nyelvű feliratok lefordítására szolgál.

Mielőtt még belekezdenék a végigjátszásba, van itt még néhány billentyűzet funkció, amiket nem árt ismerni:

- CTRL + S: a játékállás kimentése.
- $CTRL + 0$ : a játékállás betöltése.
- CTRL + P: a játék lepause-olása.
- $CTRL + Q$ : kilépés a Windowsba.
- CTRL a Boichip első betűje: aktivizálja a Biochipet.
- $CTRL +$  valamelyik irány: gyorsmozgás.

Még valami: én sajnos csak a könnyebb módot használtam (idő híányában a nehezebbe csak belekezdtem), de aki bátrabb és Adventure-ön játszik, annak is segítség lesz a leírás.

Most már viszont tényleg vágjunk bele!

Ha a Play Introt benyomva hagytuk, akkor a következő izgalmas eseményeknek lehetünk szemtanúi: mi magunk visszajövünk a jövőből, és figyelmeztetjük saját magunkat, hogy leszünk szívesek összegyűjteni valamiféle bizonyítékot (fogalmam sincs mit kéne bizonyítani). A következő pillanatban megkapjuk a ruhát a jövőbeli önmagunktól (még mond valamit, hogy elrejtett bennünk? néhány információt), elrejtőzünk, és már jön is egy másik ügynök letartóztatja — az orrunk előtt — jövőbeli énünket, azt hívén, hogy mi vagyunk azok (és - még igaza is van!). Ezek után az időruha elrepít a jövőbe, megkapjuk az irányítást, indulhatunk a kalandokra;

A játék jövőbeli énünk lakásán indul (egész jól kikupálódott azóta). Nézzünk körül! Először is érdemes benézni abba az üvegházszerű valamibe (elé kell állni és lefelé nézni, akkor kinyílik). Ha körbemegyünk, felvehetünk egy távirányítót, és ha beleülnénk egy székbe, megnézhetnénk egy-két érdekes dolgot, de nálam itt (is) hibát jelzett a program, ezért én kénytelen voltam lemondani erről az élvezetről. . A szobában van még a bárpulton egy érdekes golyó — amivel jól lehet szórakozni —, meg még sok matatni való (a nagyítóval lehet valamit jobban szemügyre venni, a kézzel meg használni), azonkívül az egyik polcon egy minket formázó figura, amiben érdekes információk vannak elrejtve (nem kell feltörni, elég csak meghallgatni). Sok érdekes dolgot elmond arról, hogy mi is folyik itt, és elküld infót gyűjteni. Rögtön kezdjük meg időugrásaink sorozatát, és látogassunk el Dr. Farnstein laboratóriumába, 2247-be.

Az űrállomáson össz-vissz két irányba mehetünk a folyosón (Adventure-ön kicsit bonyolultabb, mert ott még az állomáson kívülről indulunk), az egyik irányba közel van egy ajtó, de az egyelőre még zár-<br>Ma van, Induliunk el a másik irányba! Az oldalra nyíló aitőkkal ne törődjünk, úgysem tudjuk kinyitni egyiket sem. A folyosó végén menjünk be az ajtón, majd tovább egyenesen. Ekkor eljutunk egy mesterséges "gravitációs terembe (zöld hatszögek), ahol át kell keveredni a túloldalra, majd ott a következő ajtón besétálni. Menjünk beljebb a szobába, és beszélgessünk az Al-vel (mesterséges intelligencia). Feltesz egy kérdést, hogy körülnézhet-e az adatbankunkban. Mondjunk neki igent, erre természetesen megtalálja a róla szóló adatokat a küldetés leírásában (mármint azt, hogy nem túl fényes jövőre számíthat). Ezek után megkér, hogy vigyük őt is magunkkal az üres Biochipen. Most is válaszoljunk igennel, és hogy az ígéretünket meg is tudjuk tartani, már csak be kell jutnunk a Nexusba. Ez a szobában található három ajtó egyike mő-

 $\frac{1}{2}$ 

gütt rejtőzik. Álljunk az ajtó elé, nézzünk fel, pötyögjük be a vésznyító<br>biztonsági zárjának a kódot (a gép megmondja, egyébként: 32770). M<br>után felműlik a fedél, meghúzhatjuk a kart, és már ki is műlt az ájtő. záriának a kódot (a gép megmondja, egyébként: 32770 Bent menjünk csak előre, és amikor elérkezünk az agyba. ott Arthur (ez lesz a neve) szépen betölti magát az üres Biochipbe. Erről annyit érdemes tudni, hogy két funkciója van: a Help, ami hasznos tippeket nyújt a megoldandó feladatokhoz: és a Comment, amely szimplán csak kommentárokat ad a képen látható dolgokhoz (pl. a maják mire használták ezt meg ezt az épületet stb. — csak az általános műveltséget gyarapítja, nem muszáj meghallgatni). A szobából viszont már nem tudunk kimenni, úgyhogy kénytelenek leszünk egy időugráshoz folyamodni. Ugorjunk újra a Farnstein Labba, és akkor megint a kezdőfolyosán találjuk magunkat. Most a változatosság kedvéért a másik irányba induljunk, ahol Arthur kinyitja nekünk az eddig zárt ajtót. Kapunk egy robbanó töltetet, majd mehetünk előre a fülkébe. Nyomjuk meg a zöld gombot, majd a túloldalon szálljunk ki. A lifttel menjünk két szintet felfelé (a középső megállónál egy oxigén-feltöltő van, de ezen a szinter ez még nem érdekes). Fent szálljunk be a másik utazófülkébe, újra tapadjunk rá a zöld gombra, és a rövid utazás után megint szálljunk ki. Jobbra az első ajtón menjünk be. Egy hasonló helyre jutunk, mint ahol felvettük Arthurt. Nézzünk körül — egy-két zöld gömböt láthatunk. Amelyik mellett kiírja, hogy valami nem stimmel, ott nézzünk le és vizsgáljuk meg a kis műszert a bal oldalon (nagyító). Fent a tekercset addig állítgassuk, míg az oldalsó zöld lámpa megnyomására ki nem írja, hogy Positve Response (ha jól emlékszem ez 11 KHz-nél fog bekövetkezni). Ekkor klikkeljünk a zöld gömbre, és az Evidence Biochip rögzíti, mint az első bizonyítékot. Ezzel kész is az első időzóna, mehetünk a következőbe. Ez mondjuk legyen a Da Vinci Studio, 1488-ban.

Mikor megérkezünk, egy toronyszobában találjuk magunkat. Forduljunk meg; egy ajtóval állunk szemben, ami a leghevesebb próbálkozásainknak is konokul ellenáll. Nézzünk le, majd forgassuk el a kulcsot a zárhan – így talán könnyebb lesz. Miután kimentünk, a program automatikusan kinagyítja a másik tornyot, ahol érdekes módon egy másik TSA időugró ruhába bújtatott pacák kódorog. Miután ezt is rögzítette az Evidence Biochipünk (ez is automatikus). visszamehetünk a toronyba. Balra indulva, az üzenetablakban elkezd pityegni az üzenet, hogy valami ebbe a korba nem illő dolog van a közelünkben, Szépen nézzünk körbe, és a Locate funkcióval pásztázzunk végig minden négyzetcentimétert. A padlón fogjuk megtalálni a keresett bizonyítékot, egy nagy piros folt melletti kis piszok formájában. Miután ezt is regisztráltuk, menjünk

uoota, nezzuna ie, es anaxeyunk a ke-<br>resztrűdra. Miután leértünk a földszint-<br>re. menjünk ki a toronyból, odakinn pelent a földön találunk egy kötéltekörbe. A túloldalon találunk egy furcsa szerkezetet két kallantyúval, A fordító chippel fordítsuk le a feliratokat. A egyik kapcsolót toljuk el az Unlock irányába, a másikat meg a Downéba (mindkettő lefelé van). Még körbenézelődhetünk a szobában, de én semmi érdekeset nem találtam. Ezek **9 CENTREGOLD** után menjünk középre, és ahol az a kereszt alakú valami van, ott forduliunk el jobbra, nězziink le, és klikkeljünk a kedig jebbra. Két lépés múlva, jobbra kercset. Ezt akár fel is vehet Miután az ajtó zárva, próbálkozzunk a továbbhaladással. Eljutunk an-LE ENETN TE EN COLT SET TN ELETEN A . másik ügynököt. Különösebben nem kN meglepő, hogy az ajtót bezárta mameglepő, hogy az ajtót bezárta ma-<br>ga mögött, így valamilyen más utat kell keresni. Forduljunk meg és menjünk be a szemhen lévő ajtón. Egy nagy csarnokba jutunk, ami kb. ngy néz ki, mint egy XV. századi tárgyakból berendezett technikai tárlat. A szemben lévő ajtót felejtsük el, az arra a körfolyosóra visz, ahonnan jöttünk, csak éppen a tornyunkkal szembe. A bal szélen felvehetünk

egy ún. Siege Cycle-t. Ezzel a ketyerével gazdagabban menjunk tovább középen, majd ki a hátsó ajtón. Kijutunk a hátsó kertbe. Itt sok mindent ki lehet próbálni, de ami érdekes, az a terep leghátsó sarkában van. Menjünk el az ágyú mellett, aztán be balra. és már meg is vaz 2 kissé nyilpuskához hasonló szerkeztyű. Uljűak rá. és a két tekerővel állítsuk be úgy az irányzékot, hogy pont a torony ablakára nézzez (s4 kat jobbra és kettőt le), majd húzzuk meg a középső kart. Ez kilövi 2 kötelet, ami megakad a tornyon. Menjünk a gép elejéhez, rakjuk fel a kötélre a biciklit, szálljunk föl rá és tekerjük föl magukat a toroayba. Mivel kézifék nem volt a biciklin, ezért mintán leszálltuzk rólz. visszzgurul a kötel aljára. Bátran nyissunk be, de sajnas már csek az időugrás villanását látjuk. tehát a pacákról lemaradtunk Na nem baj, azért

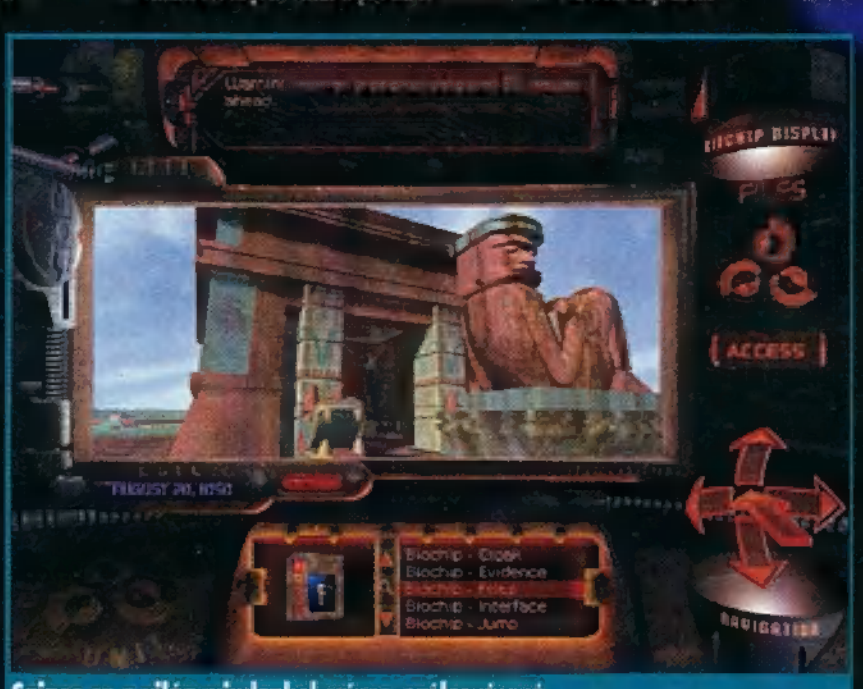

Sajnos ez a világ mindenhol színes, szélesvásznú...

响击

nézzünk körül. Ahogy belépünk a jól ismert csipogás csapja meg filünket. Itt valami nincs rendjén. Az Eridence Biochip Locate funkció-Jával keressük meg a földön a kis fehér valamit a papír mellett. Kiderül, hogy valamilyen szűrő, amelyet bármilyen kamerához hozzá lehet erősíteni. Nosza, mi se maradjunk ki az élvezetből, rakjuk fel. Nem történik semmi, Keressünk tovább. Jobbra egy lépéssel újabb csipogás. Emeljük fel a könyvet az asztalról, és kukkantsunk bele. Ekkor derül ki mire is jó a Lens Filter. Megtanít a , sorok között" olvasni. Ezzel vége ennek a küldetésnek is. de ha nagyon akarunk, még marzdhatunk, felvehetünk egy emberi szívet a szekrényből, és megnézhetjük, miért nem jött le nekünk a lift a torony aljába. Valaki elég rendesen befékezte. Ha már kinézelődtük magunkat, ugorjunk egyet, méghozzá

a Gaillard kastélyba 1204-be. Ez a terep már nem annyira elhagyatott, tudniillik épp astromállapot van. Egy torony tetején materializálódunk, pont egy védő közvet-

len közelébe, így nem túl meglepö, hogy kiszúr minket. Az már viszont 2 igen, hogy őt is kiszúrják lentről, méghozzá egy nyilvesszővel. Miután összeesik, húzzuk ki a hátából a nyi lat, neki már úgysints szüksége rá. Az megint más kérdés, hogy a döfést a mellébe kapta, hátrafelé tántorgott, aztán mégis hasra esett, és a nyíl a hátából áll ki. Egyetlen út vezet innen tovább, az is a torony belsejébe. Az első kiállónál menjünk balra, majd ott jobbra ki az ajtón. Ha kinn rögtön jobbra megyünk, találni fogunk egy meglehetősen retyó szerű képződményben (legalábbis nekem annak tűnt) egy vasmacskát, amit ne hagyjunk ott. Utána menjünk vissza az ajtóhoz, és ott egyenesen előre. Egy idő után eljutunk egy sarokhoz,  $\frac{1}{\frac{1}{\sqrt{1-\frac{1}{\sqrt{1-\frac{1}{\sqrt{$ a falat, így le tudunk ereszkedni a tör-<br>meléken a földszintre. Nézzünk be a jobbra

lévő házba Itt egy tégla alatti títkes rekeszben találunk egy kel ámit vegyünk magynkhoz. Ekkor menjünk tovább A Locats-tel találkatunk egy mezlebétőjen gyarás lábayonot a vízpárton. Kísértetiesen hasonlít a mienkre. Valaki már megint előttünk jár. A vitesároknál hasznosítsuk a ruhát, hiszen az űrben is jó volt, valószínűleg itt sem fog szívárogni. A túloldalon dobjuk fel a vasmacskát, majd sietve másszunk fel rajta, különben megajándékornak egy tehénnel (szó szerint; mint a Gyalog galopphan). Szerencsés felérkezésünk után rejtőzzünk el a Cleak Biochippel, mert különben elkapnak. Miután elmentek, elkezdhetünk kutakodni. A falon a szőnyeg mögött van egy kapcsoló, aminek funkcióját még nem sikerült kiderítenem. A szekrényen viszont van egy érdekes kis titkos rekesz, amibe pontosan beleillik a

kovácsműhelyben talált kulcs. Tehát az itt lévít valaki kivette. Valószínűleg előttünk járó barátunk. Nem ártana sietni. Menjūnk le a lépcsőn, az első kilépőnél megtalál<sup>e.</sup><br>fuk a hadműveleti termet, a torony keresztmetszeti raizá-EKE ál gésjlisi ötkos szobácska. V <sup>88</sup> Gyerünk oda. Lent meglepjük fiatal barátunkat, amint épp egy ládánál ügyködik. Sietve elteleportál, mi pedig ÷ szintén sietve -- menjünk oda a ládához és nyissuk ki a kulccsal. Ereszkedjünk le, majd menjünk egyet előre, amerre lehet, és att keressünk meg egy keresztet, az lesz a következő bizonyíték. Ezzel ez a küldetés is készen vaz. de miat máskor, mest se robanjuok el, hanem a létra mellől vegyünk fel a ládából még egy marékra való áranypénzt. Most már mehetünk az utolsó helyszínre a majákhoz, Chichén Itzába, 1050-be.

> Az áldozati házacskában vegyük fel a kerámiatálat. A feliratokat lefordíthatjuk. a tárcsákat tekergethetjük elvileg naptár: a kicsi azt jelenti. hogy bányadika van (minden vonás 4-et ér, minden pötty egyet), a nagy tárcsa

meg azt, hogy milyen hónap. Ezen a szinten nem kellenek. A kiati. szobor kezébe rakjuk be a tálat, és már zuhanunk is lefelé az .alvilágba" (még szerencse, hegy csak kb. 4 méler melyen van). Menjünk bátran előre. Négy ajtót találunk. az első jobboldalihoz sétáljunk. Mivel ez a háború istenének kapaja, gondolom elég egyértelmű hogy vagy a robbanóanyagot, vagy a nyilat kell berakni a jobboldali rekeszbe, hogy az ajtó kinyiljon. Mivel az előbbit akkortájt még nem nagyon ismerték, próbálkozzunk a nyúllal. És csodák csodája, az ajtó kis nyílik. Menjünk beljebb, és vegyük fel a koponyát a földről. Nyissuk ki az üres szájat, tegyük bele a koponyát, és már mehetünk is tovább. A terem legvégén felvehetünk egy érdekes alakú követ.

Egy másik ajtónál a rekesz kísértetiesen hasonlít ehhez a kő höz (mellékesen van ott még egy bizonyíték is), de egy kő kevés; még kettő kellene. Menjünk a harmadik ajtóhoz, ahol aranyat kell adni, hogy kinyíljon. Menjünk be, át a folyosón, de a hídon már ne, mert ott bezárnak egy csapdába. Inkább másszunk le az oldal-<br>ső kötélen (ott van egy kis karikához kikötve). Ott felvehetütk a második követ is. Most már csak a harmadik ajtón kéne bejutni, a harmadik kőért.

Na és itt akadtam el. Egyszerűen nem tudtam kitalálni, mi a fenét kell ajánlani az Esőistennek, hogy beengedjen. Ha valaki kitalálja, megírhatná nekem a szerkesztőség címére.

Meg kell vallanom, nem rossz program. A grafika szuper, a hangok is elég jók. Egyszóval jól el lehet vele szórakozni.

Pelace A CentreGold jóvoltából öt 1<br>Buried in Time demo CD-t 1 sorsolunk ki azok között, akik<br>a lehető leggyorsabban eljuttatják előfizetési szelvén másolatát a szérkesztőségbe<br>
a következő jelszóval:<br> *<sub>II</sub>Az* élet nem habostorta... († **1 pC-X** Magazin † † 1976 Budapest, Pf. 186 a következő jelszóval: Az élet nem habostorta...

PC-X Magazin 1536 Budapest, Pf. 386

## **BURIED IN TIME**

. 6.0, WiNpows 3.1 486DX, 8 MB RAM, 10 MB HARD DISK, MS MOUSE, DOS

> IT. **J**Ó HANGEFFEKTUSOK SZÉP GRAFIKA

NEM TÚL IZGALMAS JÁ-TÉKMENET, NINCS<br>KIÍRVA A SZÖVEG. :

### zákorská province<br>Karl II. – Szenegye sállította sállította sállította sállította sállította sállította sállította sállította s<br>Karl II. – Szenegye sállította sállította sállította sállította sállította sállította sállítot try VIII.<br>**Kalandjáték – E** ee tea zi j 1

s kazalintát a találhatott elő mások a kazalintát a találhatott a találhatott a találhatott a találhatott a ta

**MOGY IS NEVEZZEM - TALÁN** LÁMPALÁZNAK? IGEN, AZT HI-SZEM EZ A JÓ SZÓ, KICSIT LÁM-PALÁZASAN KEZDTEM NEKI A SPACE QUEST 6-NAK, MERT NEM TUDTAM, HOGY ÁLLJAK HOZZÁ, NO, NEM TECHNIKAI GONDJAIM VOLTAK, HANEM SEJTELMEM SEM VOLT, HOGY MIT GONDOLJAK A JÁTÉKRÖL. ARRÖL MÁR NEM IS BESZÉLVE, HOGY TÖBBFÉLE ELLEN-KEZŐ VÉLEMÉNYT HALLOTTAM.

epik áraduzott az előző részek poénosságáról, a<br>másik szidta mint a bekrot, mert nem tudta végigszenvedni. Hogy tisztuljon egy kicsit a kép, én is r . körbejártam a témát. A Space (uest széria 1986-ban indult, első epizódjának címe (ha minden igaz) The Sarien Encounter volt. Egymillió példányban készítették, és gondolom mindet elkapkodták, mert rá egy évre 1987-ben megjelent a második epizód Vohaul's Revenge alcím-" mel. Ezután szabályosan két évente adták ki az újabb és újabb epizóévre 1987-ben megjelent a második epiződ Vohaul's Kevenge alcím<br>mel. Ezután szabályosan két évente adták ki az újabb és újabb epiz<br>dokat: Pirates of Pestulon (1989). The Time Rippers (1991), The Next Mutation (1993), és végül Roger Wilco and the Spinal Frontier (1995). Mindegyik Sierra forrásból ered, amit én a minőség garanciájának tekintek, mivel bennük még nem csalódtam.

ــ

Az SQ6 természetesen CD-n jelenik meg, SVGA felbontású 3D renderelt grafikával rendelkezik; három nyelven játszható, akár Win-

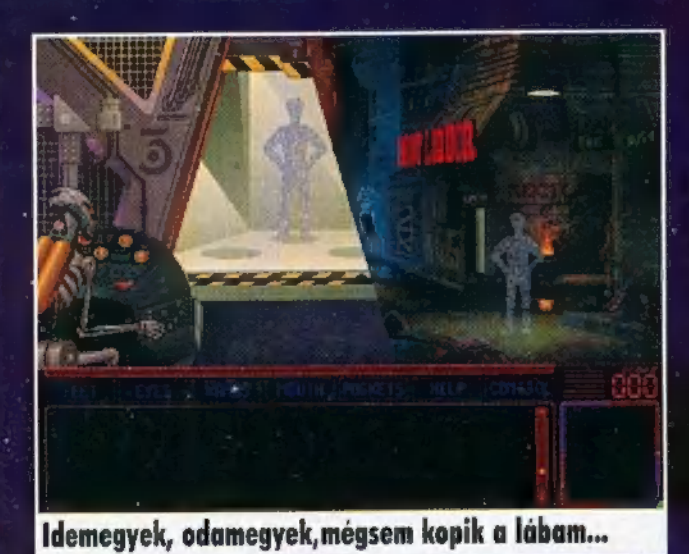

dows, akár DOS alatt! Ebből következik, hogy hardware igénye is komolyabb: nem árt huzzá egy 486-os gép, 8 MB RAM, egy ninimum duplasebességű, de inkább gyorsabb CD-ROM olvasó, gyors grafikus kártya és egy jó monitor.

Hogy kavarjak egyet a Microsoft fakanalával, megnéztem az \$06-ot Windows 95 alatt is. Így egy merőben más installációban gyönyörködtem: sierrás színvonalhoz híven már az installálás elején is hangot kaptam a képek mellé! Ezután, a játék elindítása előtt, a teszttel megnézhettem, milyen gyors lesz a játék. Az ikonok létrehozásánál kellemes meglepetésben volt részem, kaptam két demot is, méghozzá AVI formátumban. Az egyik egy Torin s Passage nevezetű játékról tartott hangos kép bemutatót, sok szépet és jót elmondva a cég munkájáról, a másik a Woodruff nevezetű játékról szólt, és szintén sok jót ígér.

Hősünk egy húszón-akárhány év körüli, kajla tekintetű, szőke, magas, izmos, minek szaporítani a szót, Roger Wilco kapitány. Aki ismeri az el. ső öt részből, annak nem kell bemutatni, akinek pedig nem volt hozzá szerencséje, az hamar megismerheti — nem mindennapi körülmények között!

Üvegcsörömpölések, durranások és puffanások közepette Roger Wilco betántorog, vagy inkább hevánszorog egy lámpa fénykörébe. Arcán zaklatott bosszúság látszik, ez annak tudható be, hogy mindenen keresztülesett amig beért a kihallgató terembe. A szobában teljesen sötét volt, csak később derült — A Star Con meghozta döntését! — kö-

zölte egy vészjósló hang - Bűnösnek találtatott posztja elhagyásában, a Star Con tulaj don felelőtlen kezelésében, szerepelt az SQ5hen, valamint összebarátkozott egy magas rangú nővel (blablabla)... Akar valamit mondani, mielőtt kihirdetjük az ítéletet?

— Nincs humorérzéketek?

- Ha semmi értelmeset nem akar mondani, akkor együttes vélemény által, a szövetség elleni bűntények elkövetése miatt, nem bízzuk meg többet. A kapitányi rangot megvonjuk öntől, többé nem tisztje a Star Connak.

Az ítéletet rögön végrehajtották: Wilcoról<br>két másodnerc alatt — nem énnen kesztvűs két másodperc alatt — nem éppen kesztyűs<br>kézzel — letépték a kapitányi ruhát, elővillantva izmos felsőtestét. Nem segített a pír sem, amely elöntötte hősünk arcát, a kesztvűk letépték róla az álizmokat is. A hang folytatta:

— Érdemeire való tekintettel, visszaszál-Iítjuk régi munkahelyére.

53

— Másodfokú takarító lesz a \$CS Dip-Ship 86-on.

. len. Intermezzo vége. A kép visszavált az Intermezzo: a Galaxis túlsó peremén egy hűvös női hang fejvadászokat izzít Roger el-SCS DipShip 86-ra, abol Roger éppen takarít egy sugárveszélyes porszívóval, de nem ez a lényeg, A kapitány közli a legénységgel, hogy leszállnak a Polysorbate 60-on.

"Sajnos a teleport időközben bedöglött, így némiképp meglepődtem, mikor megérkezéskor derékig betonba ágyazva találtam magam. Annak a kétbalkezes teleporternek pont az utca közepére kellett odarondítania engem. Tehetetlenségemben (miután egyelőre nem tudtam szabadulni kényszerű börtönömből) jobbnak találtam körülnézni az utcán. Körös-körül mindent szemét borított, több helyen tűz lángolt, láthatóan eluralkodott a káosz. Az utcán csak néhány dülöngél-

ve járó robot nyikorgott, ez adta az ötletet terremhez: meg kéne kérni az egyiket, hogy rángasson ki a csávából. Legnagyobb bánatomra nem kommunikáltak velem, ezért első dühömben megragadtam a hozzám legközelebbit, és megkapaszkodtam benne. Ha én nem mehetek, te is maradj — gondoltam, még az ujjaim is belefehéredtek, úgy szorítottam, mire egy hatalmas rántással kihúzott a gödörből. Természetesen mindkettőnk részéről óriási taknyolás lett a vége, de mit bántam én. A lé nyeg, hogy kiszabadultam.

Első izgalmamban észre sem vettem azt-a biciklironcsot, ami "börtönöm" mellett hevert, most viszont annál alaposabban vettem

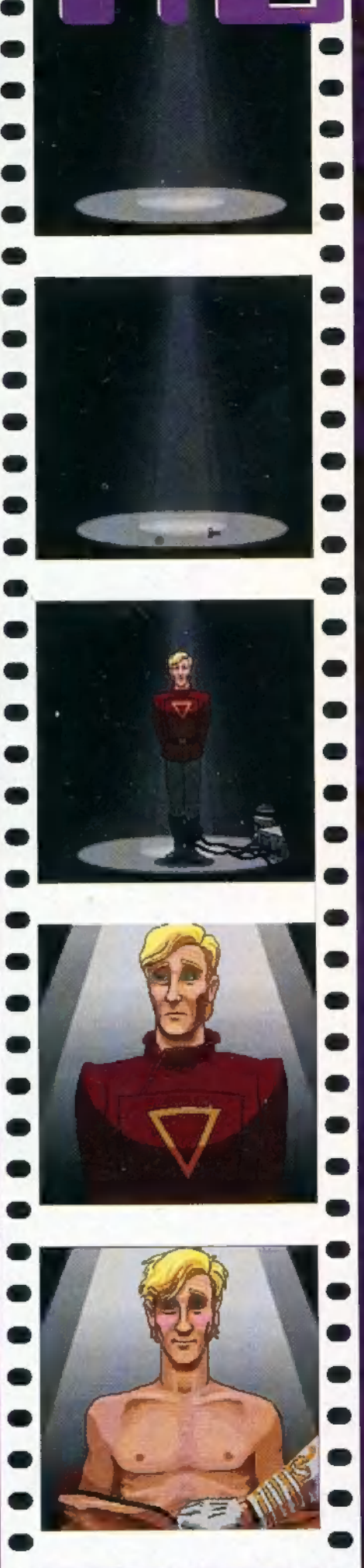

szemügyre. Egy SECURIT kártyát találtam rajta, amit alaposan megvizsgáltam. Rém randa humanoid pofa fényképe nézett velem farkasszemet, de ettől eltekintve jó lett volna saját hasznomra fordítani, Elindultam tehát fényképészt keresni, hiszen minden normális városban van ilyen. Találtam is egyet a következő sarkon, ráadásul sikerült egy szőrös orángután előtt szerencsésen beslisszolnom. Volt nálam némi aprópénz, így nem okozott gondot lefotóztatnom magam. Még szinte ki sem értem, a majom máris bevágódott mögöttem, majd hangos csámcsogás hallatszott bentről, azután néma csend, Illetlen böffentés után a fényképészbődé megnyalta a száját, lábakra emelkedett és elinalt, én pedig áldottam a sorsot, hogy a bódénak nem engem támadt gusztusa megenni. Később megdöbbenve láttam a majmot az utcán kóborolni, azt viszont nem tudtam elképzelni, hogy ő ette meg a bódét. Lehet, hogy szegényes a fantáziám?

A fényképet ráragasztottam az igazolványra, majd elindultam felfedezni a környéket. Először egy kocsmába botlottam, ahonnan hívogató zene szűrődött ki. Beléntem, majd megtorpantam, A Csillagok Háborújában látott kocsma jelenet jutott eszembe. Többlábú, többfejű, többkezű emberek, humanoidok és még ki tudja milyen Tények sokaságának képe fogadott. Csak egy baj volt: nem volt fegyverem, és Obi-van Kenobi sem volt mellettem, hogy megvédjen az esetleges atrocitásoktól, Fülemet behúzva furakodtam át a tömegen, amely nem látszott kötekedő társaságnak. Igyekeztem alaposan körülnézni, de nem láttam semmi misson Rockcao interaguare agresserem<br>alaposan körülnézni, de nem láttam semmi<br>érdekeset, írv rendeltem a négykezű kocsmárostól egy koktélt. Éppen csak nem rúgott seggbe, olyan szívélyes volt. Arra gondoltam, ideje, hogy bevessem tekintélyemet. Előhalásztam a SECURIT kártyát, és a képébe másztam vele, csak hogy tudja ki itt a főnök. Ezek után kenyérre kentem a kocsmárost, majd rendeltem nála egy speciált. Szinte négy kézzel tisztelgett, majd rohant mixelni. Amíg háttal állt a szerencsétlen, belopakodtam a pult mögé, hátha találok valami használhatót. Egy hűtőre leltem, hinyitottam, majd alaposan átkutattam. Szerencsére nem fagyasztott hullák voltak benne, csak néhány üveg és egy jéglwckatartó. Ezt rossz szokásomhoz híven elloptam, és

elindultam megnézni, hogy mi van a bár végében. Egy lépcső vezetett lefelé és egy lift fölfelé. Leosontam a lépcsőn, de csak egy raktár volt odalent néhány láda borosüveggel (az egereken és pókokon kívül). Miután itt semmi érdekeset nem találtam, fölcsattogtam a lifttel az emeletre, ahol néhány vendég vízipipázott, és egy robot felszolgálónő ugrálta őket körül. Felmutattam az igazolványt, erre az egész banda fénysebességgel menekült. Felvettem az ott felejtett pipázócsöveket, majd én is angolosan távoztam.

 $\bullet$ 

Az utcán elkaptam egy Blaine nevű fickót, akit kétszer kellett megpiszkálnom, hogy egyáltalán szóba álljon velem. Elég mogorván in-

පි

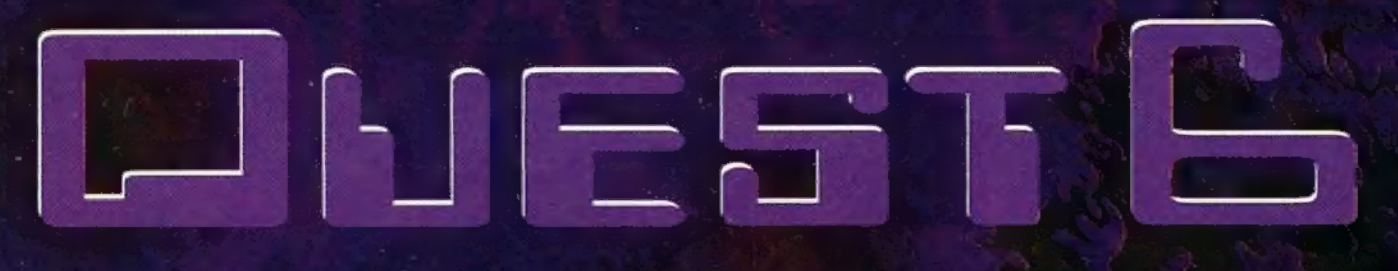

dult a beszélgetés, de megcsillogtattam 10 pontos mosolyomat, amire bukott az ürge. Elmondta, hogy ő üldöz valamit, mégpedig egy endodroidot (???). Sajnos hiba csúszott a számításba, és a droid túllépett programján. Kicsit megvadult, és néhányan ezt nem élték túl. Ötven buckazoidot ajánlott, ha sikeresen elkapom. Adott egy gyors személyleírást is (barna Kojak kabát stb.), majd a működésével kezdett traktálni, Folyékony fémből van, és nem lehet megállítani. (Folyékony fém??? Mintha a Terminátor zenéje csengett volna fülemben.) Elindultam tehát terminátor barátunk keresésére. Az utcán senki sem állt szóba velem, még egy ácsorgó piros lámpás néni sem, akit pedig köztudottan meg sem kell szólítani, mégis ragad az emberre. Bementem egy Stuff feliratú boltba, de csak egy bányászt találtam (ezt a tevékenységet az orrában és a fülében végezte), majd benéztem a néni melletti szálloda halljába és a játékterembe is. Mondanom sem kell, hogy nem találtam meg, viszont sikerült néhányszor kikapnom a Stooge Fighter 3 ban. Elmentem tehát az utolsó lehetséges helyre, a Boot Liguorba, ahol találkoztam ET-vel, meg a papájával, Elkeseredésemben (ugrott az 50 bukazoid) visszamentem a bárba. Hoppá, zárva a pince ajtaja. Berúgtam az ajtót, és mit találtam? A terminátort. Felajánlotta, hogy vagy eltisztulok a környékéről, vagy kifordít a bőrömből. Na várj csak barátocskám, hamarosan nem leszel ilyen vidám! Kifelé menet arra még volt időm, hogy a földön fekvő vascsövet felemeljem. Ezután felmentem a pipázóteraszra, és a nitrogént tartalmazó gömböt a falig cipeltem, majd nagy nehezen rákapcsoltam a kiálló falicsonkra. Megnyitottam a szelepet, és máris áramlott kifelé a gáz, amit csak a pincébe kellene vezetni, ehhez azonban szerelni kéne a bárban is, A kiszolgálót hülyére véve, immár századszor rendeletem egy italt. Amíg ő mixelt, addig én serényen dolgoztam. Először is megnyitottam a hűtő melletti csapot (balról a harmadik). Mikor ezzel megvoltam, eltörtem a csövet, és azzal a csővel, amit anno a pipáról szedtem le, az áramló nitrogén-

hez kötöttem, Ha minden igaz, akkor odalent a barátom sóbálványt játszik. Lelibegtem a lépcsőn, és a megfagyott droidat a vascsovel darabokra vertem. (Frosta la kista, baby). Ujjongásra nem volt időm, mert ezt valakik, valahol, valamikor megszívták - úgyhogy mielőtt feléledt volna, összesöpörtem a darabjait és elindultam megkeresni Blaint. Kint várt rám a kapu előtt, de nem fogadta el az összesöpört darabokat, mert félt, hogy nála olvad fel, (Fulladj meg, én dögöljek meg mi?) Az egészet belevagdostam a Jégkockatartóba, és beleraktam a mélyhűtóbe — természetesen a felszolgálót megint félrevezettem. Megrendeltem az italt, hogy eltereljem a figyelmét, de most sem ittam meg. Mikor kellőképpen megfagyott, kivettem és odaadtam Blainnek , aki végre kifizette az elmaradt 50 bucka zoidot. Vagányosan akart távozni, de alig ért a bárba, az endodroid összerakta magát, és kicsinálta az egész társaságot. Ez viszont már nem az én asztalom - gondoltam kajánul, és elhúztam a csíkot...

Az utcán sétálva azon gondolkodtam, mihez kezdek a pénzzel, de ez a gondom hamar megoldódott, mert találkoztam<br>Elmoval. Elmo egy közönséges részeg. Elmoval. Elmo egy közönséges részeg, de<br>mint ilyen, igen sok mindent tudhat. Talán egy üveg pia megoldja a nyelvét, ezért ellátogattam Pa Conshohkezhez (ő az, aki ET-t tart háziállatnak), és vettem tőle egy üveg...! (Ez Elmo kedvence.) Kifelé me-

u T

net már láttam, hogy Elmo már nem járkál dülöngélve, hanem a kövén ül, nem messze attól a helytől, ahová a szerencsétlen teleporter engem bekövezett. Odaadtam a piát, mire adott egy halat (mi a fenének?) és cheatet a játékterem új játékához, a Stooge Fighter 3-hoz.

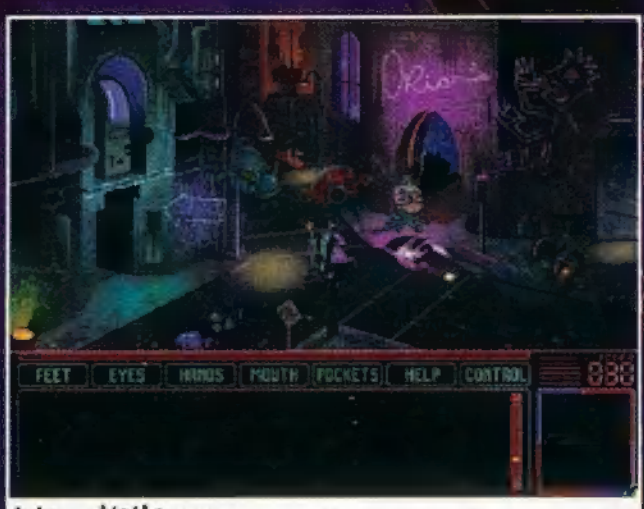

#### Irány a játékterem...

A játékot párban kell játszani, hasonlít egy kicsit a Mortal Combatra, de cheat nélkül nem lehet megcsinálni. A cheat: ABBACACA. A kódot akkor kell bepötyögni az egérrel, amikor a harcosválasztásra kerül a sor. Az új fegyverrel könnyű a győzelem. Halálra nyúztam ellenfelem, majd a nyerés fejében leszurkolta nekem a 300 buckazoidot. Ugy gondoltam, ideje újabb kalandba keveredni, ezért lementem a szállodába. A két gyanús izomagyú egyén még mindig újságot olvasott, de nem értem rá törődni velük. Kifizettem a 300 buckazoidot (rablák!!!), mire a manager felengedett Bill Shatner szobájába. A lent kapott mágneskártyával kinyitottam a megadott számú ajtót, ám ekkor

lassan nyílni kezdett a liftakna ajtaja, és megjelent az eddig lent olvasgató két hústorony. Hogy az a...., nyugi csak semmi pánik!

Pánikra tényleg nem volt időm, mert a két behemót fölém tornyusult, és beráncigált valahová. Egy szobában tértem magamhoz, hátrakötözött kézzel. Nigel átballagott a szemben lévő szobába, Singent pedig bezárta mögötte az ajtót, majd felakasztotta a kulcsot egy szögre, majdnem a fejem fölé. Hátrakötözött kézzel odakúsztam a szög alá, és egy jól irányzott rúgással lerúgtam a kulcsot. Sajnos a csörrenésre felfigyelt és megfordult. A leesett kulcsot felvette, majd az övére tűzte, én pedig kétségbeesetten kutattam szabadulásom módját. Ott követett el hibát, hagy ezek után nem figyelt eléggé rám, helyette visszaült számítógépezni. Ujra munkához láttam, visszacsúsztam a szög alá, és azt is lepiszkáltam. Hátrakötött kézzel elég nehéz kiszabadulni, de végül is sikerült. Csak azt kellett kitalálnom, hogyan szabaduljak meg ettől a behemóttól? Már korábban is feltűnt, hogy a tarkóján egy nyitott elektromos panel látható. Talán ha áramot vezetnék a fejébe ültetett központi egységbe... Leakasztottam a falról a Polvis feliratú plakátot, és leterí tettem Singent mögé a falra. A cipont éppen megfelelt a célnak, így amikor

 $Z$ 

táncolni kezdtem a szőnyegen feltöltöttem statikus elektromossággal. Tervem remekül baladt. Ezután lezyomtam egy isza tockost szegény Singentnek, mire ó: kirázta a , hidez", és eldőli mint egy deboz 0MO (a tisztaság átható ereje). Gyorsan összeszedtem gondolataimat és felszerelési tárgyaimat, ami a következőkből állt: egy datacorder és egy burlesgue feliratú chip, majd leakzsztottam Singent övéről a kulcsot. Tekintve, hozy semmi más szűkési lehetőség nem volt, ezért az ajtónyítő kártyát használva átmentem a másik szobába, megkockáztatva,<br>hogy Nizel észrevesz. Valóban ott ült és számítfgénezett, nem nagyon törődve velem, mert mögötte egy elektromos ajtó volt, amin nem lehetett kimenni. Nigel melletti dobozban találtam egy másik chipet, így a két áramkört kombinálva kaptam egy harmadikat. Ez beraktam a fe-Jébe, mire teljesen bedilizett, őrült táncba kezdett, elhajigálva felszerelését és ruháit. Ugy kell neked — gondoltam, miközben felvettem Nigel övét. Két dolog volt rajta: egy Personal Crooming Assistant és egy Damping Field Actuator. Az Actuatort használva megszüntettem az elektromos ajtót, így kijutottam a teraszra... (Még egy kis cheat 2 rendíthetetlen játékosoknak! A számítógépasztalon található egy doboz, amiben megbúvik egy CD. Ez a lemez fontos a továbbjutáshoz, viszont csak gyötrelmes keresőmunkáral lehet megtalálni.)

Idő és hely hiányáhan eunyi, de engedjetek meg néhány tippet a játékhoz:

- Nézd mindennek a humoros oldalát!
- Tanulj meg angolul, vagy vegyél szótárt!
- Akivel lehet, beszélj, ha nem lehet, verd ki belőle!

— Fedezd fel a terepet, mindent nézz meg alaposan (a legkisebb dolognak is szerepe lehet)!

- Amit lehet, fogdoss meg, vary nézz meg az intventoryban, és próbáld kombinálni a többi tárgyal, Ha nem megy, szedd szét, aztán kombinélj!

– Ne keress logikát semmiben, mert úgysem találsz!

— Erődet ne fitogtasd, mások úgy is erősebbek, inkább dumáld ki magad, és használd az eszedet! (Most mondtad, hogy verjem ki belő- $I_{el} = TRD$ 

Időközben szert tettem egy SQ4-re, úgyhogy kicsit összehasonlítanám a kettőt. Első ránézésre úgy tűnik a Sierrások kifogytak a poénos ötletekből, legalább is az előző részekhez képest, Nem azt mondom, hogy egyáltalán nincs, de az inkább a szövegben mutatkozik meg, nem a képben. A játékot erősen megnehezítették, cheat nélkül oom, nugy egyanaian nincs, oe az inxaoo a szovegven mutatkozik<br>meg, nem a képben. A játékot erősen megnehezítették, cheat nélkül<br>egyes részek elég meredekek voltak. A hang és a grafika rengeteget egyes részek elég meredekek voltak. A hang és a grafika rengeteget<br>javolt, az irányítás pedig fantasztikusan kulturált lett. Összességében Jó benyomást tett rám, sok vidám percet szerzett. Lehet csinálni az

SQ7-et (ügyis ez a szerencseszámom).

Júpí & Guska

### SPACE QUEST 6

386, 8 MB RAM, 40 MB HARD DISK, SB 16, GUS, MS Mouse, DOS 6.0

> $L$  jab **D** JÓ HANGEFFEKTUSOK TRÉFÁS GRAFIKA, JÓ JÁTSZ-HATÓSÁG, NEHÉZ MÓKA.

NEM LEHET CHEAT-ELNI, NAGY HELYIGÉNY.

2; Fi EGES

111 září 111 září 111 září 111 září 111 září 111 září 111 září 111 září 111 září 111 září

b 5

**ALDASSEK AZ ÜR NEVE!** ÁLDASSÉK, MERT MEGADATÉK NEKÜNK AZ IBM KOMPATIBI-LIS PERSONAL COMPUTER. ALDASSEK AZ O NEVE, MERT A NYOLCADIK NAPON MEGTEREMTÉ REA AZ AUTÓ-VERSENYT, ÉS VÉGEZETÜL ELJÖVÉN A PERC, MIKOR A Messiás megmutatá az UTAT, MEGMUTATÀ A NEED FOR \$PEEDET! HALLELUJA!

 $\frac{1}{2}$ 

nyém lesz, oh yes! Yes, YES, YESS! Már<br>az enyém is, nem adom senkinek, enyém-enyém-enyém, kisajátítom, megeszem, csakhogy másé ne legyen! A Need for Speed<br>ugyanis nagyon jó, tökéletesen beváltotta a hozzá fű-<br>zött reményeimet – a grafika elképesztő, a hangok imádnivalók, ráadásul a játék is rendkívül élvezetes!

**MILES & 8/8** 関02:30-9 <mark>製01:19.7</mark>

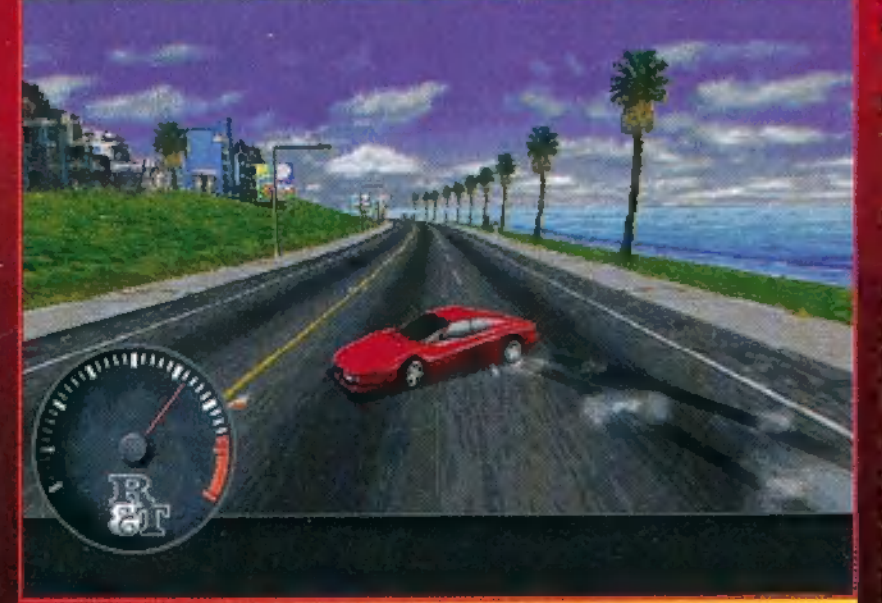

ZT SZAR EGY CZERNY POD

■太

Tessék kapaszkodni, kézifékes forduló jön!

Mielőtt elcsöpögne a monitorom és a billentyűzetem, talán kezdjük ott, hogy VESA kompatibilis videokártya<br>kell hozzá. A főmenü ugyanis 640x480-as felbontásban<br>tárul elénk, és már ez is grafikai műremek; minden<br>apró részletet, a menüket, a videokat rendkívül igénye-<br>sen terv ahhoz, hogy ilyen felbontás mellett már ne gondolkoz-<br>zunk a pixeleken: ehhez az is hozzásegít, hogy nem af-<br>féle "gagyi" videokat, képeket digitalizáltak be, ha-

nem gondosan válogatott, művészeti szempontból is<br>megfelelő háttéranyagot gyűjtöttek.<br>A világ nyolc leggyorsabb utcai<br>autója közül választhatsz: Ferrari<br>512TR, Lamborghini Diablo VT, Mazda RX7 Turbo,<br>Acura NSX, Toyota<br>Supra Turbo,<br>Porsche 911

Exercise Carrera, ZR-1 és Dodge Viper RT/10.<br>A készítők nem elégedtek meg az autók fotóival, adatokat is közölnek. Mindegyikről többfé-<br>le képet kapunk, megtudhatjuk az autó mérete-<br>it, súlyát, megnézhetünk videokat, de természetesen a , forróbb" dolgokat is

elárulják: gyorsulás, fékhatás,<br>sebváltómű (persze azért nem túl részletesen), sőt még a ko csík történelmét is bemutatja.<br>Szóval volt még a CD-n hely, csináltak hát egy kis , multi médiát".

, Hat pályán versenyezhetsz<br>ezek közül az első három nyi-<br>tott, vagyis valamilyen útrészlet: városban, tengerparton és havas hegyekben. A pályák há-<br>rom-három szakaszból állnak, ezek mindegyikét meg kell<br>nyerned. A másik három lehetőség zárt versenypálya, itt körbe-körbe száguldozva élheted ki magad.

még

meg-

Ha mind a hat<br>pályán elsőként végzel, kapsz<br>egy hetedik, bonus tracket.<br>A hatféle pályán négyféleképp<br>versenyezhetsz. Single Race ese-

tén a hét másik típussal mérhe-<br>ted össze (lő)erődet a kiválasztott helyszínen, de megoldható az is,<br>hogy mind a hét ellenfél ugyanazt a típust vezesse. A Tournament<br>végigyezet mind a hat pályán (vagy ha ügyes vagy,

zoo

vreyersntatásáárátésézésmázaA MM 4 szeg

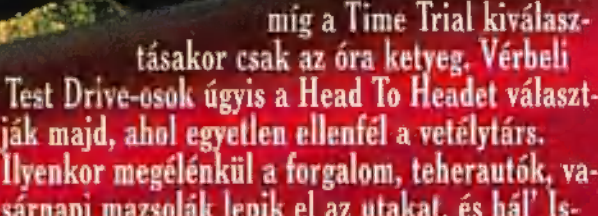

kapod

a hetediket is),

ják majd, ahol egyetlen ellenfél a vetélytárs.<br>Ilyenkor megélénkül a forgalom, teherautók, vasárnapi mazsolák lepik el az utakat, és hál' Is-<br>tennek a zsaruk sem alszanak. Még szerencse,<br>hogy autónkba építettek rendőr-elhá sebesség-határt, és lelépünk a szírénázó zsaruk<br>elől. Ha nem vagyunk elég kemények, elfog és alaposan megbüntet. Ha már visszaesők va-<br>gyunk, lazán pisztolyt szegeznek ránk: ,,kezet a motorháztetőre", és lecsuknak. A legizgisebb op-<br>ció, hogy a Head To Head kiválasztásakor lehe-<br>tőségünk van modemen vagy soros kábelen ke-

resztül összekötni két gépet. Természetesen külön menü segíti a grafika felbontásának, részletességének, a hanghatások<br>finomságának beállítását. Ezek jó része játék<br>közben is megvalósítható az "F" gombokkal tulajdonképpen még egy , egyszerűbb gépen" is<br>élvezhető nagyfelbontásban a játék, ha egy-két<br>"felesleges" (nem az, hiszen ez mind az élethűség rovására megy) opciót kikapcsolunk. En<br>DX2-80-on VRAM-os videokártyával, 4x-es sebességű CD-ROM-mal játszottam, de 640x480-<br>ban már akadozik (esetleg kikapcsolok egy cso-

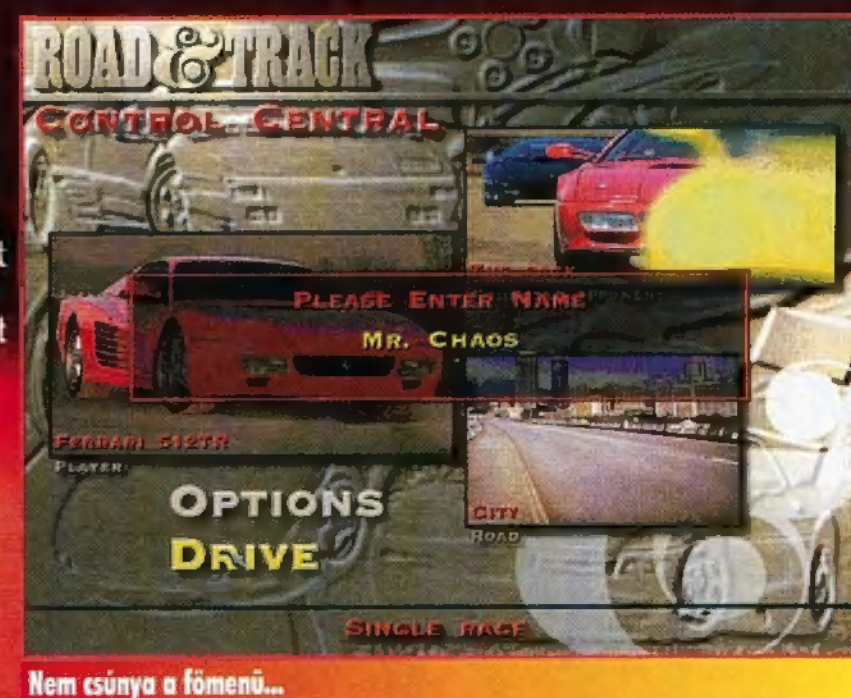

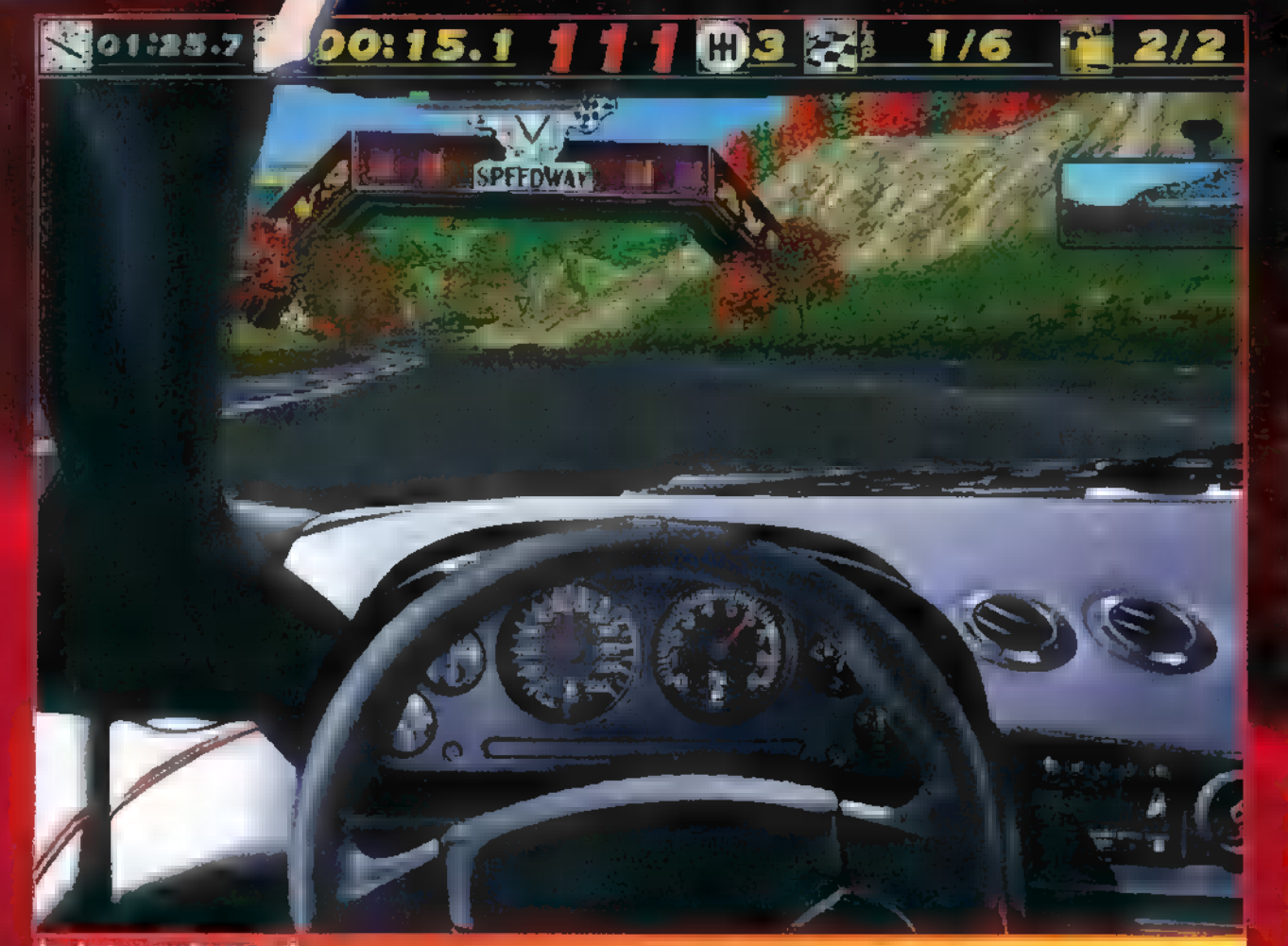

2000

#### In Led as early the audio

d HELLYEL ETATISTA ATS attol függően, hogy ment azt is állítani, hogy menet közben (attól függően, hogy mennyi a lage Es Korean, hogy mennyi a lage ES KG VAA EOLELT igazán jól akarja 8 érezni magát es KG VAA EOLELT igazán : , digitális Porsche" ülésézt de la Psy mezt TT VT eke As g je ELECTRONIC ARTS még. 2 DX2-65, 4 ME RAM, 8 MB HARD ENIN, SB, GUS ROLAND DOS 5.0 (PENTIUM AJÁNDOTT) TTT erdes 1 KIDOLGOZÁSA, DÖGÖS **HANGOK!** SOK A KÉP, IGY SOKAT TÖLT! PC-X TOP

ben, az Pentiumon futtassa<br>A ed for Speedet.<br>Júlkod be az actomatikus sélíttót, ABS-t (ha az adott típus fel van szerelve vele), a hangerőt és térhatású hangokat, élőbeszédet.<br>Uta készédet. jE közd telálod az irányító gombok elhelyezését, megváltoztathatod, de a modemre, soros portra vonatkozó para métereket is itt állíthatod. Na.<br>ment már eleget naraméterez most már eleget paraméterez- ULT ARC LLETLET<br>Elérte paraméterez- ULT Arc Letter elérté elérté elérté elérté elérté elérté elérté elérté elérté elérté elért

Keg jur o ela dez arvölt a elade, értelme (a füle botját se mozdítja LAT)<br>titlelme (a füle botját se mozdítja LAT) – Mennes ha közménete botját a h senki, bár téged ledudálnak, ha elállod az útjukat). Amatőrök most ne nézzetek ide: a Space a kéziféket húzza be — külön mu-<br>húzza be — külön mu-<br>használ, ka- nyarban használni. Ilyenkor herveny 7 füst és fülsértő csikorgás kö-Zepette jus ettek<br>Setteket<br>Kocsi – le

Ja igen, a féknyomok ott maradnak az úton... Ha<br>... díg síkerült egyen angor anhant produkálnor érdemes visszanézni a Replay-jel, Itt választhatsz a kameraállások közül, de megnézheted azt<br>mit csinált eközben az ellenfél.<br>data saben atcet at tetszésemet: valahogy a szimuláció mig man l

nem tökéletes (pedig közel járnak már a fiúk).<br>Meet hercen, Lasy egy Lamborghini Diablo ket-<br>tesben csak azt produkálja, amit a program mu-<br>tat (kettette sant L cy etetin 1344 L calinak 134 a kerekek) — nem jók a gyorsulás hangjai sem. Arra viszont ügyeltek a készítők, hogy indulás- I.<br>Keres tölengiker beleng egy picit a karosszéria, egy-egy nagyobb karambolnál tökéletesen érzed, hogy súlya van a kocsinak (például felborítja a  $m$ ásikat is, és a gravitáció függvenyében áll viszmész az út széléhez, lelassul. Miért ne mehetnék ki a fűre, csúszhatnék meg rajta, vagy ütközhet-<br>**Bék neki minste<sub>kst</sub>ik** betonfalnak (a JEÁNYTATN) például simán nekirsúszáratok)? Szóval valahogy<br>például simál valakhogy nem mindenben elégítették ki az igényeimet<br>akeket ő hivat ülve várom a Screamert és a For-<u>unula One Grand Prix 2-t!</u>

Mr. Chaos

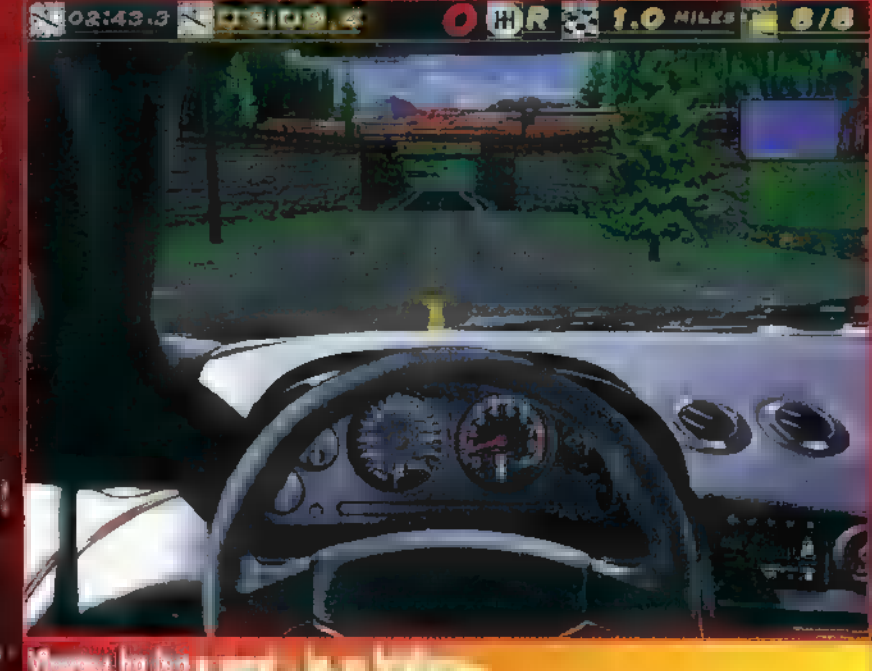

ND 4 SPD

ÁBBAN — GONDOLOM — EGYETÉRT VELEM MINDEN STRATÉGIAKEDVELŐ EGYÉN, HOGY A WESTWOOD CÉGNEK MÁR NEM KELL BIZONYÍTANIA: TÖB-BEK KÖZÖTT A DŰNE II-VEL MÁR ÁLLÍTOTTAK EGY MÉRFÖLDKÖVET A  $n$ Játéktörténelemben". Nem UTOLSÓSORBAN AZÉRT VÁRTUK ANNYIRA A C&C-T, MERT KÜLÖNFÉ-LE FÓRUMOKON OLYAN HÍREK TER-JEDTEK, HOGY MAGASAN VERI I NAGY ELŐDÖT! ANNYI BIZONYOS, HOGY A "DÜNE II" KATEGÓRIÁT TO-VÁBBRA IS A WESTWOOD URALJA.

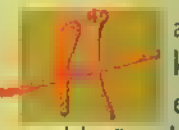

7

a az ember kibontja a dobozt, két CD és egy kis könyvecske kerül elő belőle. Gondolom az előbbi a kalózok nagy , örömére" , ugyanis meglehetősen drága lesz a másolás (megjegyzem a két CD

teljesen tele van, így szerintem érdemes lenne akár az eredetit is beszerezni, miután a kezdeti lelkesedés lelohadt, és az ár kissé leapadt. A másodlagos jótéteményről **nem** is beszélve: esetleg lesznek további hasonló színvonalú programok is...). Eme lírai bevezető után térjünk át arra, mit is tartalmaz a könyvecske (tapasztalt Dűne II profik nyugodtan átugorhatják ezt a részt, a két játék irányítása ugyanis annyira hasonló, hogy ez nem fog problémát okozni).

Az telepítés körülményeiről összefoglalóan annyit mondhatok, hogy körülbelül ilyennek kellene lennie minden installáló programnak! Az intró is kimondottan szépre sikeredett (ebbe beleértem a rengeteg video-animációt is). Ez sem rontja tehát a már kialakult pozitív véleményt, pontosan olyan, amilyet egy jó CD-s játéktól elvár **az** ember.

Ezek után viszont már azzal a szemérmetlenül bonyolult kérdéssel találjuk szemközt magunkat, hogy kinek az oldalán is szálljunk be a háborúba? A GDI (Global Defence

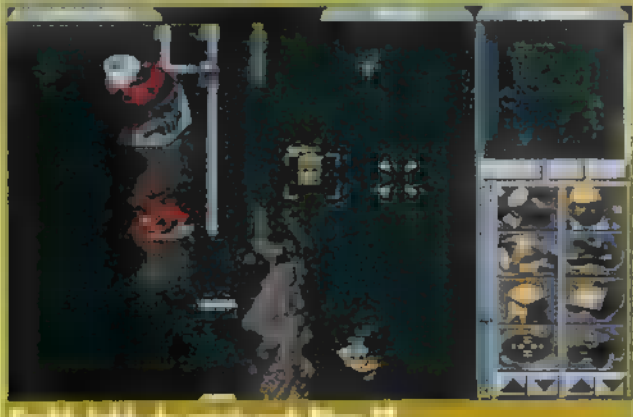

cynthis and a mercycle weaks Wilson I

Initiative), **azaz a** jó fiúk, avagy a Brotherhood of Nod, a kevésbé jó fiúk oldaláa? Választásunk annyiban befolyásolja az eseményeket, hogy a két oldalnak lényegesen eltérő technológiái (egységei és épületei) vannak, ami a stratégiánk alapos átgondolását és a körülményekhez igazítását követeli majd meg.

A játék kezelésére nem sok szót érdemes vesztegetni: ha bármin rajtatartjuk a kurzort néhány másodpercig, akkor a gép kiírja, hogy mi is az. A kijelölt egységgel mozoghatunk a bal klikkel meghatározott célterületre, illetve egy ablakot is kijelölhetünk (ha lenyomva tartjuk a gombot), így egyszerre

# COMMAND & CONQUER

több egységet is irányíthatunk. A Dűne II-höz hasonlóan kell felhúznunk **az épületeket szép sorban** (és persze minél inkább előrehaladunk a történetben, annál több technológiát kapunk), természetesen **nem** feledkezve meg az energiaellátásról (csík jelzi a játékképernyő és az épület-ikonok között), és a megfelelő védelemről.

Ujdonság, hogy bizonyos egységekkel gyalogosokat is lehet szállítani (pl. szállító helikopterrel), ilyenkor apró kis zöld négyzetek jelzik a bent lévő egységek számát. Egyes esetekben (pl. harci helikopternél) hasonlóképpen jelzi a prog**m a lőszer (rakéták) mennyiségét is.** 

Három gomb található még a képernyőn. A Repair az épületek javítására szolgál (az ikon csavarkulcsra vált), amíg van pénzünk nyugodtan klikkeljünk kissé megviseltebb állóeszközeinkre. A Sell-lel eladhatunk épületeket (például amiket elfoglaltunk az ellenségtől — itt ilyen lehetőség is van!), míg a Map a térkép léptékének változtatására szolgál, ha van már radarkészülékünk és megfelelő mennyiségű energiánk is hozzá (hasonlóan **a** Dűne II-höz, itt is a radar energiája megy el először). A képernyő tetején megbúvó Options és Sidebar gombokat **nem** ismertetem, ezek elég egyértelműek — mint tulajdonképpen az egész irányítás... Slussz! Ennyit érdemes tudni **a** kezelésről!

Nézzük vázlatosan (azért nem teljesen részletesen, hogy a gépkönyvben is maradjon újdonság) a különböző csapattípusokat és épületeket:

#### Közös (GDI és Nod) épületek:

Construction Yard: a bázis alapja, ezzel fogjuk a többi épületet felhúzni. Egy autóval a nekünk tetsző helyre tehetjük...

Power Plant: az alap energiaellátó egység. Többnyire ezt érdemes először építenünk.

Advanced Power Plant: ugyanaz, kissé fejlettebb formában. Refinery: tibérium-finomító. Magyarul por tibérium-pénz.

konverter. Egyben 1000 egység tibériumot is képes tárolni. Silo: plusz tároló 1500 egység tibériumnak.

Türret: közepes hatótávú védelem, elsősorban páncélosok ellen. Gyalogság ellen nem túl hatékony...

Communications Centre: radarközpont és térképnézegető (Id. korábban Map gomb).

Repair Facility: a harcban megviselt járművek (és repülő szerkezetek) megjavítására alkalmas — némi pénzért cserébe.

Sandbag Barrier: homokzsák védelem. Pont annyit ér, amennyit elvárunk tőle...

Chain Link Barrier: szögesdrót. Ez sem túl erős...

Concrete Barrier: kőfal. Ez már egy tankot is megállít rövidebb időre!

#### GDI épületek:

Barracks: gyalogsági kiképzőhely. Guard Tower: géppuskaállással feldí-

szített torony. Gyalogosok ellen kiváló. Advanced Guard Tower: rakétavéde-

lem. Durva... Advanced Communication Centre/Ion

Cannon: a radaron kívül kapcsolatot tart egy kedves kis műholddal is...

Weapons Factory: a gépesített egységek előállítására szolgál.

Helipad: helikopter leszálló (az alapkiépítésben egy helikopter is benne van, de

ezt persze külön is építhetünk, így több helikoptert használva egy leszállópályához). A bevetések utáni fegyverfeltöltés itt történik.

#### Nod épületek:

Hand of Nod: elit gyalogsági kiképző a Brotherhood részére. A Barracknak felel meg, csak itt természetesen többféle egységet képezhetünk (ld. Nod gyalogos egységek). Sam Site: légvédelmi rakétaállás. A GDI a levegőben

erős — ez a fegyver némileg kiegyenlíti az esélyeket. 3

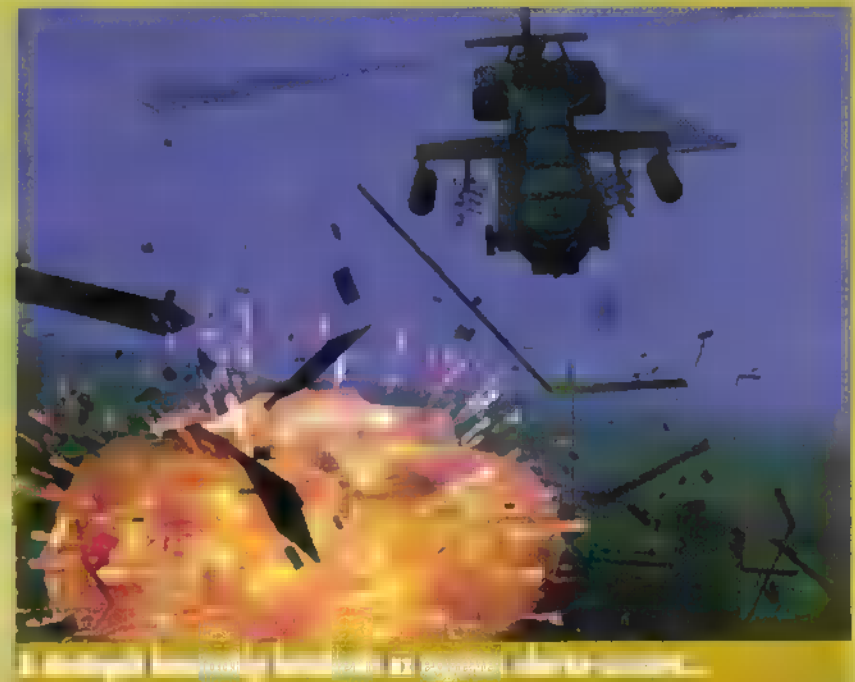

Weapons Delivery Runway: repülőtér. Funkciója ugyanaz, mint a GDI gyárának, vagyis páncélos egységek beszerzése.

Obelisk of Light: igen erős lézervédelem, de csak földi egységek ellen.

Temple of Nod: a Brotherhood számítóközpontja. Valamilyen titkos fegyverről is keringenek mendemondák.

#### Közös (GDI és Nod) egységek:

Minigun Infantry: géppisztolyos égység. Az ellenség gyalogosai ellen van némi értelme...

Rocket Infaniry: rakétás (RPG-s) gyalogság. Igen jó páncélosok ellen is!

Engineer: mérnök (vagy inkább utász). Ellenséges épületek elfoglalására jó, viszont sajnos fegyvertelen...

MCV (Mobile Construction Vehicle): a bázisunk alapjait (Construction Yard) rakhatjuk le vele.

Harvester: tibérium begyűjtő szerkezet, A finomítóhoz jár egy, de külön is gyártható.

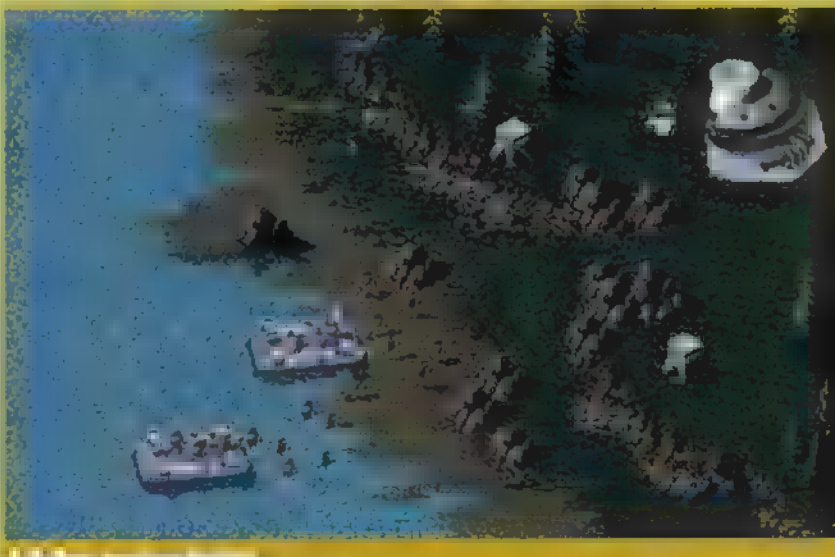

**Billian** 

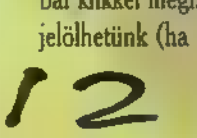

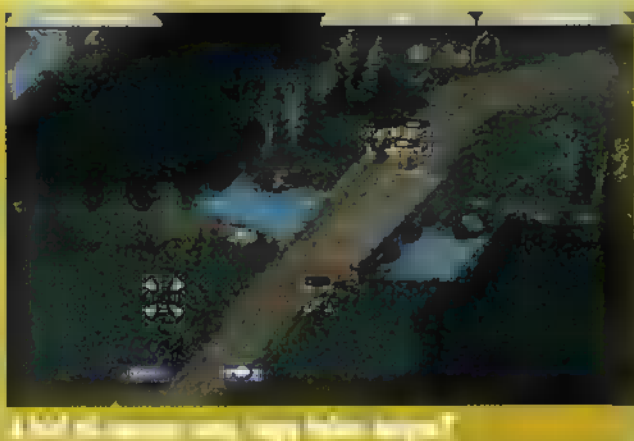

Hoover Craft: légpárnás szállító. Fegyvertelen. Chinook: szállító helikopter. Szintén fegyvertelen.

#### GDI egységek:

Grenade Infaniry: kézigránátos egység. Meglepően hatékony álló ágyútornyok ellen és tankok ellen sem rossz, ha el tudunk ugrálni a lánctalpak elől...

Commando Infantry: hangtompítós puskával felszerelt elit egység. Szerintem a legjobb küldetésben 1(!), azaz egy ilyen emberkével kellett betörni az ellenséges bázisra (egy szállítóhelikopter azért volt még a gyors menekülésre) .

Humm-Vee: terepjáró egy 7.62-es géppuskával a tetején. Gyengén páncélozott, gyalogosok ellen jó.

APC (Armoured Personal Carrier): páncélozott szállító harcjármű, közismert nevén pöszke, Gyalogosok szállítására használatos (ki gondolta volna!), és egy gyenge géppuska is oda van biggyesztve a tetejére.

MIA! Abrams Tank: 120 mm-es ágyúval megáldott közepes tank. Erősebb, mint a Nod hasonló kaliberű páncélosa.

MLRS: rakétás egység. Csak távolra hatásos, és nem túl erős a páncélzata,

X66 Mammoth Tank: két 120 mm-es ágyú és rakétavető. Erős...

Orca Aircraft: az általam helikopternek becézett repülő valami. Ha nincs SAM a közelben, nagyon hatásos!

A-10 Warlhog: napalmbombázó egység. Csak megadjuk a célt és kész (a túloldal).

Gunboat: meglehetősen erős rakétákkal felszerelt vízi egység.

#### — Nod egységek: 1

Flamethrower Infantry: lángszórósok: Ocsmány fegyveres — gyalogság, járművek és épületek elleni is. Főleg, ha a túloldallal vagyunk...

Assault Cycle: csapásmérő (?) motoros egység. En inkább a sebességére hagyatkoznék (menekülésnél)...

Dune Buggy: szintén nem túl erős (egy géppuskával felszerelt), de gyors egység. Az előbbivel együtt remekül alkalmazható civilek irtására...

- (vö. MIAI Abrams). M2-F Bradley: 70 mm-es ágyúval ellátott könnyű tank

Mobile Artillery: tüzérség. Nagy távolságra hatásos minden ellen, de viszonylag gyenge és közelre rosszul lő (mint az MLRS rakétás egység a GDI-nál).

Flame Tank: ha a lángszóró ocsmány fegyver volt, akkor mit szólunk ehhez?

S*tealth Tank:* rejtőző tank rakétákkal felszerelve. Amíg <sub>nem</sub> tüzel, addig nem lehet észrevenni...

AN-22 Cargo Plane: szállítórepülő (páncélos egységeket )<br>hoz a repülőtérre).

Milyen tippeket is lehetne adni egy ilyen játékhoz? A fő tipp: kezdjél el játszani velel

Melléktinnek (elsősorban a GDI szempontjából, mert reueguppeg (eisosorban ∎ גרובי)<br>33 most velük nyomulok):

most velük nyomulok):<br>— itt már ügyeltek a készítők, hogy az épületekhez kis "udvar" is tartozzon, így ne lehessen teljesen zárt bázist építeni. De azért itt is előfordulhat, hogy olyan szerencsétlenül rakjuk le az épületeket, hogy nem tudunk rendesen manőve-. rezni egységeinkkel. Persze utólag már nincs mit tenni, de ha  $\mathbb{R}$  s  $\mathbb{R}$  s  $\mathbb{R}$  s  $\mathbb{R}$ 

rendszeresen beteszünk egy-egy homokzsákot az épületek közé, akkor elkerülhetjük a problémát (építeni ugyanis csak másik épület mellé lehet, de a homokzsák annak számít).

— általában érdemes 300-400 pénzt tartalékolni sürgős javításokra (egyszerre több dolgot is javíthatunk: épületeket és egy járművet. A gyalogság sajnos fogyóeszköz).

— egyszerre több dolgot is lehet gyártani, ha az különböző helyeken történik. Például nyugodtan képezhetünk gyalogosokat, gyárthatunk tankot, és építhetjük a bázisunkat egyszerre.

— a gép nem javítja a legtöbb egységét, csak ha annak az állapota már , sárgává" vált. Ezt úgy lehet kihasználni, hogy a bevezető támadást például csak egy helikopterrel végezzük (ez garantáltan nem irtja le mondjuk egy ágyútorony felét, mert csak 5 rakétája van), és utána ugorhatunk neki még néggyel...

— a légitámadásoknál (helikopterrel és repülővel is) csak a célpontot jelölhetjük ki! Tehát az elküldött helikoptert már nem tudjuk visszahívni (hacsak a célja meg nem semmisül, de akkor is magától jön vissza), még akkor sem, ha hirtelen a semmiből egy SAM elkezd rá tüzelni.

— amelyik egység tüzel, az ezzel elárulja a pozícióját. Az erdőben megbúvó ágyútornyok orra előtt elkacsázva, azok elárulják magukat és mehetnek a pilóták...

— a felderített ellenséges egységek gyakran megindulnak a bázisunk ellen, ha az őket felfedező egységünket kinyírták. Persze, ha a kinyírás nem sikerült, hanem mi szaladunk haza, akkor is jönnek szépen utánunk (egyenesen az őrtornyok ölelő kebelére).

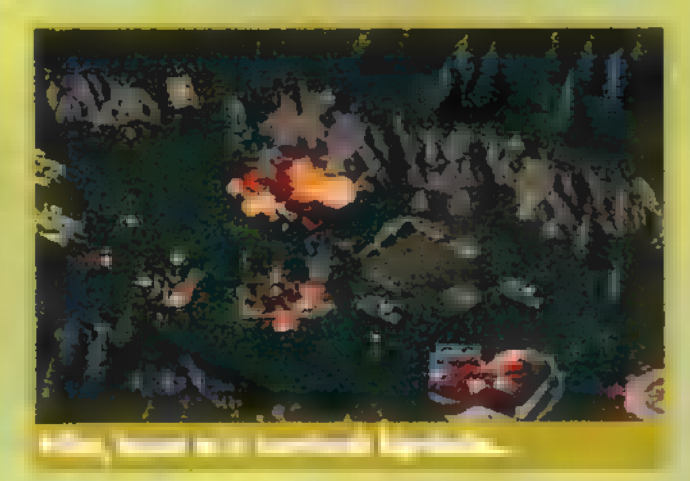

— tibériummezőn nem érdemes áthajszolni a gyalogosokat, mert szépen sebződnek! Ez persze a másik irányba is eljátszható: egy tankkal körbeszlalomozhatunk egy ilyen mezőn, amíg csak az őt támadó gyalogosok el nem hullnak...

> 4865SX, 4 MB RAM, 3 MB Hard Disk, SB, Glis. Ry Ling

**COMMAND CONQUER** 

TT EGÉS I MINDENESTÜL A<br>Aentya ir ytty ta irin

MTHQ, Registrat

[EZOTOSÉSTA 3.

MS MG SS DOS 6.0

— a tankokkal és harvesterekkel is taposhatunk bereket, de sajnos a gép elég jól kerülgeti a lánctalpakat!

— ha megtámadjuk az ellenfél harvesterét, akkor ezt általában komoly megtorló támadások követik (vagyis kirajzik mindenki védeni az értékes gépet). Erre legyünk felkészülve, és jó nagy erővel csapjunk oda, hogy utána még legyen mivel visszavonulni...

— ha a lángszórós meghal, a tartálya felrobban, ami némi kényelmetlenséget okozhat **a** közelben lévő saját társainak is...

-az alaptaktika itt is hasonló, mint a Dűne II-nél volt: elsősorban az ellenfél harvestereire koncentráljunk, egyrészt mert elég drága pótolni őket (és nem lőnek vissza), másrészt mert tibérium nélkül nincs pénze az ellenfélnek, és így nem pal htorábbi handal handal handal handal handal handal handal handal handal h

tudja pótolni az egységeit.<br>Ere szelőbbi takika nem működik (póldául – KEZEL. – ha az előbbi taktika nem működik (például ágyúk védik a harvestert), akkor próbáljuk elkapni" a Construction Yárdot. Ha ez meg-

semmisül (általában a bázis tőlünk legtávolabb eső sarkában van), akkor már nem tudja **az** ellenfél újraépíteni **a** lerombolt épületeit (hacsak nincs két Construction Yardja, de ez nem túl gyakon).

— ha még ez a taktika sem működik, akkor álljunk tankokkal a lerombolt épület helyére (azért tankkal, mert annak van esélye, hogy ki is bírja valameddig, de végszükség esetén gyalogos is jó) , így ott nem lehet építeni. Én általában SAMeknél alkalmaztam a módszert, amíg a helikopterekkel ki nem nyírtam a Construction Yardot. Utána már csak mészárlás volt az egész...

— általában a folyamatos mozgás jó módszer arra, hogy ne (nagyon) találjanak el — sajnos ezt több egységgel művelni meglehetősen nehéz. Bizonyos esetekben persze m sem vezet célra — a lézertorony például mindig megtalálja a célját...

— ha a videon nem bírtuk megérteni pontosan a küldetést, az Options menüpont alatt ismét elolvashatjuk a Restatetel (egyébként a video is megnézhető).

— későbbi küldetéseknél már nem biztos, hogy érdemes azonnal lerakni a bázist! A védhetőség szempontjait most nem emlegetem, de a bányászati szempontok is fontosak (vagyis érdemes tibériummező mellé települni).

— a helikopterekhez érdemes leszállót is venni (plusz 300 egység pénz), és ezeket egymás mellé tenni, mert így könynyebb lesz csoportos bevetéseket indítani...

— a NOD lézertornya ellen a legegyszerűbb védekezés, ha elvágjuk az energiaellátását. Ebbe az is beletartozik, hogy a nagyobb energiafogyasztókat sem lőjük ki (csak a torony után)...

— a tibérummezők szépen terjeszkednek, ha nem irtjuk ki őket teljesen az adott helyen. Ha egy , blossom tree" is van a környéken, akkor a folyamat kissé gyorsabb...

Talán az eddigiekből is kiderült, hogy nékem teccik". A grafika csodaszép, beleértve a videoanimációkat is, amelyek teljes képernyőn szintén szépen futottak (dupla sebességű CD-ROM-on is elég jó volt). Külön hangsúlyoztam az installálás minőségét...

A zene és az effektek is jók. Elismerést érdemel, mert a hangkártya driverek működnek (bárcsak elmondható lenne ez mindegyik programról). Több hangkártyát viszont nem kezel a játék (kézzel nem próbáltam buherálni, lehet, hogy megoldható lenne, de minek?) . Egyetlen apró probléma akadt: GUS-on a zene időnként recsegni(?) kezdett, bár ezt lehet, hogy csak az én gépem produkálta...

A játszhatóság az örök fekete bárány! De itt az sem volt probléma — ugyan a Dűne II-höz képest eget verő újdonságok nem találhatók a programban, de egy-két új típusú egy-

> ség (szállítógép), kifinomultabb kezelés, a küldetések nagyobb variációja (néhol még elágazás is van a történetben, vagyis többféleképpen is elfogadja a gép a teljesítést, nemcsak az ellenfél teljes kiirtása a cél de ez legyen meglepetés!) mindenképpen a CKC javára írandó. Emellett természetesen a CD lehetőségeit rendesen kihasználó keret: a küldetések elmagyarázása, a különféle beté tek, az egységek bemutatása mind nagyon szépre sikeredett. Mindez ráadásul viszonylag elviselhető árú gépen hajlandó is futni — sajnos a sok elszállt agyú programozói munka között ez is külön elismerést érdemel.

Osszefoglalva: egy kimondottan jó CD-s játékról van szó, amelyet bátran merek ajánlani 8 minden stratégiaőrültnek (sőt nemcsak nekik)!

> Pellus  $I=$

### EGIL

 $_{\alpha}$ Å csikorgó lánctalpak mély SEBEKET SZÁNTOTTAK DOMBSÁG LÁGY ARCÁBA. A TÁMADÁS MEGKEZ-DŐDÖTT, NEM VOLT VISSZAÚT, GYő- ZELEM, VAGY HALÁL! AZ EGÉLE AK-CIÓ EGY ZSENIÁLIS TIENTI ALAPO-ZÓDOTT, AMELY EGY, I VILÁG TALÁN LEGZSENIÁLISABB KATONAI KOPO-NYÁJÁNAK AGYSZÜLEMÉNYE VOLT... ! A TÖKÉLETES HADSEREGET, CSAK TÖ- ! KÉLETES HADVEZÉR VEZETHETI. A PERFECT GENERAL, IGY EMLEGET-TÉK, AMÍG EGY SZÉP NAPON MEG NEM JELENT LEGNAGYOBB VETÉLY-TÁRSA. MINDENT TUDOTT AMIT Ő, SÖT MÉG TÖBBET IS...<sup>41</sup>

stratégák figyeljék most soraim, mert ez a cikk különösen nekik szól. A megszállot- taknak, akik a fegyverropogás és lánctalpcsörgés keserves hangjait többre értékelik a ray-tracing műanyag világok hazug illúzióinál. Akik számára a világ nem több, mint egy nagy térkép, és a rajta masírozó tömegek sem jelentenek egyebet, mint bá bukat egy gigantikus sakkjátszmában. Ahol a győze lem adrenalin hullámainak megszerzéséhez vezető út igencsak rögös, és nem biztos, hogy három byte elegendő a végső csatákhoz. Lássuk, miről is van szó?

A képlet egyszerű. Végy egy jó grafikust, és készíts egy jól gondolkodó gép-ellenfelet, máris rengeteget fogsz eladni programodból... De mégsem olyan egyszerű, mert a , Risc" óta nem lehet ebben

PERFECT GENERAL II.

386DX, 4 MB RAM, SB AND

COMPATIBLE, 2x CD-ROM DRIVE

**MIRAGE/QQP** 

a témában igazán nagyot<br>alkotni.<br>Vagy a grafi-<br>ka silány,<br>vagy az ellenfél olyan pu-<br>hány, hogy nem<br>is érdemes meg-<br>támadni. Ez itt most nem így van, s noha **a lapban már ol-**<br>vashattál **a** nagy testvérről, a Commandor<br>Conquerről, MKIET SOK MISSZIÓ, GRAFIitt valami 7 [MA TOKY TT t másról is szó van, A CD-n megjelent já ték nem csak ték nem csak<br>azért érde- **[http://www.franchillen.com/solider/2003]** GONDOLKODIK kes, mert jó, PROGRAM A hanem mert a ZATATA LEPÉSEIN. programozók nem sajnál-<br>ták tőlünk a játékidőt. Nem számoltam, de renge-

#### E R n e l  $\mathbf{D}$ . . .<br>r" Li FEGT |

Nem spóroltak a következő folytatásra, vagy külde- tés lemezre. Végre addig játszhatunk valamivel, ameddig jólesik, a nem jelenik meg tíz nyeszlett ütközet után a Congratulation... Game Over felirat. Sőt a OOP hamarosan kiadja a Scenario discet és

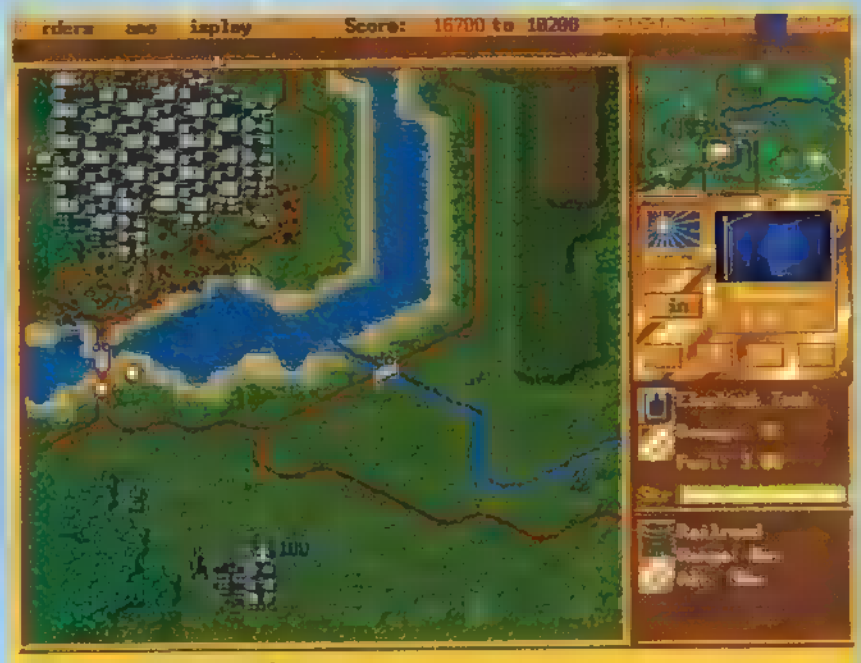

Frontvonal a város szélén...

 $\blacksquare$  Map editort is. S ha még ez sem lenne elegendő  $\blacksquare$ jóból, az amerikai kiadó 96 nyaráig további 5-6 ha- sonló témájú programmal lepi meg a stílus rajongóit.

Szinte hihetetlen. Ha néhány szóban kellene összegeznem a Perfect General erényeit, talán három tulajdonságát emelném ki: izgalmas, változatos és könnyen kezelhető. Nem hiszem, hogy ennél többre lenne szükség egy ilyen kategóriájú programban.

Majdnem minden tökéletes, mert ha unnánk a

győzelmek halmozását, az öt külön-<br>böző nehézségi szint<br>**az igazán megszállot-** az igazán megszállottaknak is csemegét jelenthet. Ismervén az impossible módban játszók mazochizmusát, tudom, hogy most itt van<br>az a játék, amire oly sokáig kellett várniuk... Sok érdekes harceszközt találunk, bár a feldolgozás nem részletezi

a fegyverek és felszerelések típusát, mégis úgy érezzük, hogy kellő mélységben beleavatkozhatunk az események menetébe, azon **a** szinten is, hogy képesek va- gyunk megkülönböztetni a tüzérséget a

gépesített lövészektől. 3

A designerek jól oldották meg az érté kelést is. Egyrészt körönként kapunk pon- tokat a stratégiailag fontos pontok megszerzéséért, illetve megtartásáért, másrészt a végső kiértékelésnél egy rendfokozattal jutalmazza működésünket. A Perfect

Generalban nemcsak támadó szerepben tetszeleghetünk, hanem a sokkal nehezebb védekező pozíciót 15 kiválaszthatjuk. Nem mondom, hogy ez nem izzasztja meg jobban az embert, de általában sokkal izgalmasabb, nagyobb kihívást jelent a túlerővel szembe-

szállni, mint az amúgy is jól felsze relt rohamcsapatainkkal gyors hadi sikereket aratni. Természetesen tel- Jesítményünket összevethetjük más játékosok eredményeivel is.

Noha igazán semmilyen nagy újítást sem dobtak be a tervezők, a Perfect General az, amit a cso magolás ígér, s u funkciók, miszsziók tényleg benne is vannak a programban, méghozzá korrekt módon. Mindezek mellett nem teszi fel

magát csak egy kicsit a winyóra, így segítve azt is, hogy még a munkánknak is maradjon hely. Ritkaság számba megy, hogy a hangszóróink nemcsak nyomorult recsegéseket hallatnak, hanem egészen emberi hangot — azaz

valóságos csatazajt — adnak ki magukból. Az sem mellékes, hogy a programhoz járó kézikönyek nem csupán a telepítés útmutatói, hanem sok hasznos adattal, táblázattal segítik a játékost a jobb eligazodásban. A legizgalmasabb, hogy két színes kis könyvecske csak a missziókkal és azok térképeivel foglalkozik. A missziók között találunk történelmileg hiteles

és fiktív hadi szituációt egyaránt, de azt gondo lom, a játék számítógépen mégis mindig megma-

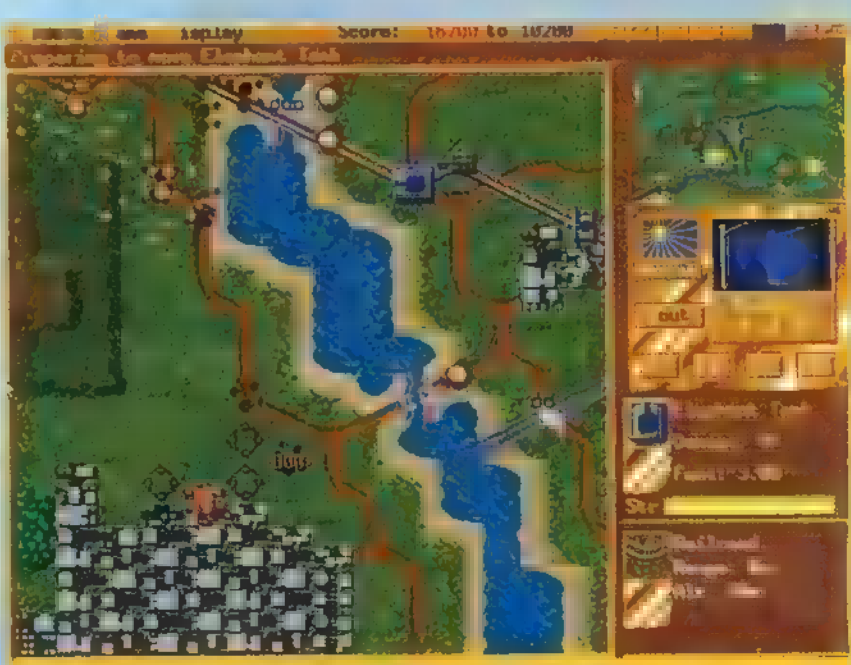

Folyómenti csatározások... (Veszteségeink: az első danár)

rad az illúzió és a valóságtól elvonatkoztatott szi muláció szintjén. Nem is baj, hiszen ki játszana örömmel egy Boszniában játszódó stratégiai játék kal. Én minden bizonnyal nem szívesen tennék ilyet. Talán ők is inkább csaka monitorukon pu fogtatnának, az lenne ám az igazán Perfect General...

teg missziót találunk a megfelelő opció alatt.

Shy

# EHEEZTTEOSEZESEN TET ETTBEKETETE TE VADI ÚJ MEGRENDÜLŐLAP!

Szellemi képességem teljes tudatában kijelentem, hogy az alábbi, megváltozott megrendelőt gondosan végigböngészem, és ennek<br>megfelelően cselekszem. Azaz: megrendelem = PC-X Magazint, mert azóta is imádom, hogy pont 1 éve m Is, mert van CD-RONCS-om, és kapóra jönnek a legújabb játékok, demok, leírások stb. Igérem, hogy a továbbiakban minden hónap 1 utolsó napjait a postásra várakozás izgatott állapotában töltöm. Fogadom, hogy a hiányzó számokat megszerzem, amint azt zsebpén-I zem, vagy családom anyagi lehetőségei engedik. Ígérem, hogy ezen őszinte beismerés alapján körültekintően töltöm ki és fizetem be a I mellékelt csekket, vagy küldöm vissza a megrendelőt a szerkesztőségnek (PC-X Magazin, 1536 Budapest, Pf. 386)!

1 Komolyra fordítva a szót: mivel eléggé lassan őröl a posta többtonnás malomkereke, kidolgoztunk egy remek módszert, amivel a leghatékonyabban rendelhetitek meg a PC-X Magazint és a CD-X-et. Néhány sorral lejjebb találsz négyfajta (4 és ½) előfizetési lehetőséget — a megfelelő összeget vésd rá a lapban található csekkre (ilyenkor a megrendelőt NE küldd el!), gondosan körmöld rá a neved és 1 pontos címed, battyogj el a legközelebbi postára, és add fel (ha többre is előfizetnél, add össze az összegeket, és írd rá a csekk hátára, I I mik az óhajaid)! Ha ez a módszer nem tetszik, töltsd ki e megrendelőt, külde el nekünk, mi pedig visszaküldünk egy neked megfelelő I csekket! Még egy fontos megjegyzés: ha már előfizetőnk vagy, kérünk, ne fizess most elő! Ha lejár az előfizetésed, mindig automatikusan küldünk új előfizetési csekket! (Ha régebbi PC-X számokat szeretnél megvenni, lapozz a 39. oldalra, ott találsz külön megrendelőt!)

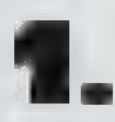

PC-X előfizetés egy teljes évre (1944 Ft): CD-X egyszeri megrendelés (1070 Ft):  $\text{most nincs}$  pénzem, csak fél évre (972 Ft):  $\Box$   $\Box$   $\Box$  (1995. októberi szám)

 $I =$  (évente 4 számunk jelenik meg) taszta taszsz első taszsz első (1994. szept. – 1995. július, 11 db)

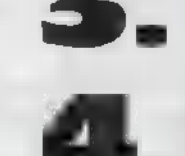

I 9 CD-X Magazin egyéves előfizetés (3200 Ft): — a A PC-X összes megjelent száma (1100 Ft): — I

I

I

 $15$ 

Áraink az ÁFÁ-t és a postaköltséget is tartalmazzák! Előfizetési akciónk 1995. november 30-ig tart! Ha addig se fizetsz elő...?!

Cimem:

# Computer Karácsony 1995

### December 9-10. 9-19 óráig a Közszolgálati Szakszervezetek Szödetsége Székházában Budapest, VIII. Puskin u. 4. A rendezVény védnöke az Automex Kft.

A Csokonai Művelődési Ház az idén már 12. alkalommal várja a számítástechnika rajongóit, a számítástechnika iránt érdeklődő amatőr és profi közönséget országos kiállítására. A Computer Karácsony hagyományainak megfelelően, az idén is a szakma újdonságait kívánjuk bemutatni, az év slágere a multimédia, a hangsúlyt mi is ezek lehetőségeinek bemutatására helyezzük! Várjuk a cégek, fejlesztők, felhasználók és kereskedők jelentkezését, ötletei, kiállítási helyet biztosítunk. Lesz program cserebere, ahol saját fejlesztésű programok cseréjéhez biztosítunk asztalt, melyet már előzetesen lefoglalhatnak.

Szoftverek, hardverek és szakkönyvek között válogathat az érdeklődő, természetesen a karácsonyi ajándékát is megvásárolhatja. A Csokonai Művelődési Ház munkatársai és a társrendező KKDSZ az idén is megtesznek mindent, hogy kellemesen töltsék a kiállítók és a vendégek ezt a két napot. Ha a rendezvénnyel kapcsolatban bővebb felvilágosítást kér, hívja Tóth Lajost a Csokonai Művelődési Házban. Telefon: 169-0495, fax: 189-2240

A Computer Karácsonyon természetesen a PC-X is kiállít, így várunk minden kedves érdeklődőt, olvasót, játékos kedvű PC-X rajongót. Előre láthatólag a Computer Karácsony második napján, délelőtt rendezzük meg a nagy bulit, a HW Depo hardware-játékának végső fordulóját, a PC-X ÁR(LE)VERÉST! Részletek a 47. oldalon!

A CD-X harmadik, mindent elsöprő száma (igen, az, amelyiken a demopályázat is rajta lesz) akkorra jelenik meg!

### OGIKAI JÁTÉK

Szerintem ez az **a** játék, AMIVEL VALAMILYEN FORMÁBAN — MINDENKI TALÁLKOZOTT, VELE KAPCSOLATBAN ILLIK MEGEMLÍ-TENI NELS ANDERSON NEVÉT, AKI — TUDTOMMAL — AZ ELSŐ, UGYANAKKOR A LEGISMERTEBB ADAPTÁCIÓJÁT KÉSZÍTETTE, EZ VOLT A MAH-JONGG, AMI SZÁ-] MOMRA MA IS PONT UGYANAZT AZ ÉLVEZETET NYÚJTJA, MINT ÖT ÉVVEL EZELŐTT,

ésőbb persze jöttek a , klónok", különböző formában, különböző mintákkal. Windows alá is írtak legalább egy tucatot, volt köztük néhány egész jól sikerült darab és egy-két elég silány. Egy dolog nem volt eddig: Windows 95-ös verzió, Most már van!

Nemrégiben a Fury3 kontra Terminal Velocity vitában azt találtam mondani, hogy a Windows 95 mint új játékplatform, eléggé megkérdőjelezhető. Nos, az Activison azóta rácáfolt e a kijelentésemre, két ízben is. Először a Pitfallal rukkoltak elő, a bár eddig még csak Chaos tunningolt gépén láttam futni, leesett az állam, hogy ilyen grafika, ilyen simán működik Windows

alatt. A Shanghai ezzel szemben nem egy kimondottan erőforrás-emésztő program, viszont gyönyörűen van megcsinálva!

Nagyon röviden azok számára, akik mégsem ismerik: adott egy halom mintás cserép vala-

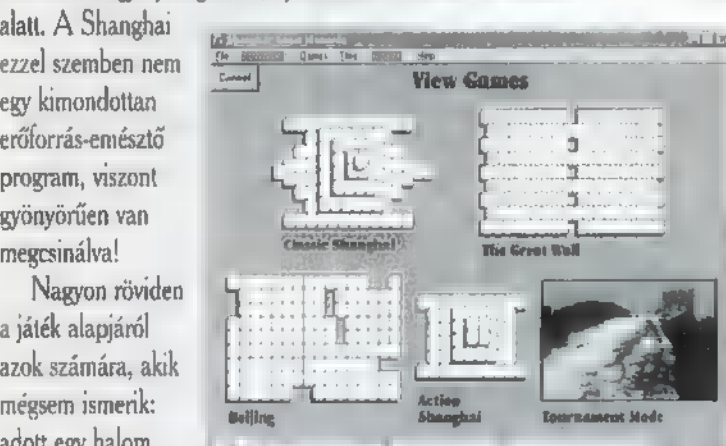

milyen alakzatban lerakva. A feladat a képernyő megtisztítása. A cserepeket minta szerint, párokban lehet levenni, az egyetlen megkötés, hogy csak , szabad" cserép szedhető le. Egy cserép akkor "szabad", ha jobb vagy bal oldalán, illetve felette nincs másik. Tulajdonképpen ennyi az összes szabály, s bár ez így első hallásra nagyon egyszerűen hangzik, bizony elég komoly koncentrálás kell ahhoz, hogy egy halmot leszedjen az ember! Bonyolítja a dolgot, hogy néhány mintából négy darab van egy halomban, ami azt jelenti, hogy két egyforma szabad cserép kevés az örömhöz; levehetjük őket, de ki tudja, hogy a másik kettő például nem egymás fölött van-e? Ha igen, akkor annak a játéknak annyi!

A Shanghai: Great Moments egész megjelenésénél fogva kiemelkedik az eddigi adaptációk közül. Elkészítésekor az Activision kihasználta a Win95 grafikai és multimédia lehetőségeit egyaránt, így sikerült egy igazán hangulatos verziót létrehoznia. Nagyon szép a cserép minták kidolgozása (különösen az eredeti mintázat). A háttérben mindig az adott készlethez kapcsolódó képek jelennek meg, s ehhez illő aláfestő zene szól. Egy-egy pár levételekor a mintához kapcsolódó rövid animáció vagy filmrészlet látható. A játék során nem vagyunk egyedül: induláskor csatlakozik hozzánk

Rosalinda Chao, aki elmeséli a játék szabályait, illetve később hozzá fordulhatunk segítségért, taktikai tanácsokért.

EH.JUIF

A Shanghai **az eredeti játék négy különböző változatát tar**talmazza. A Classic Shanghai a megszokott — fent elmesélt szabályok szerint játszódik. A Great Wall egy érdekes változat: a cserepek téglaszerűen falat mintáznak, amelynek két oldalán, illetve az , ablakoknál" vagy , ajtóknál" találunk szabad cserepet. Ha kiveszünk egy olyat, amely felett van másik, akkor az lehullik, hiszen nincs, ami tovább tartsa. Ezzel az indirekt bontással felszabadíthatunk, illetve lezárhatunk cserepeket, ami új

színt **visz a játékba**, másfajta gondolkodást kíván. Az Action Shanghaiban a számítógép, illetve az idő ellen játszunk. A kiinduló állapot egy viszonylag egyszerű, kevés cserépből álló forma, viszont a számítógép adott idő elmúltával egyegy cserepet véletlenszerűen hozzáad! Ez a játék három fokozatban játszható, a fokozatok között az idő intervallumban van a különbség. A negyedik variáció a Beijing, amely egy másik érdekes elemmel bővül: a hagyományos módszer mellett

vízszintesen vagy függőlegesen mozgatva, a bezárt párokat egymás mellé illesztve is szedhetünk le cserepeket!

Ezzel természetesen nincs vége, a négy alapvanációt tovább

vanálhatjuk: játszhatjuk őket egyedül vagy párban, — tournament és úgynevezett , contemplation" módban. Két játékos esetén is két lehetőség van: a , Count Down Timer", amikor a játékosok felváltva vehetnek sik következik. A , Count le párokat, mindkét játékos megadott ideig gondolkodhat, ha azalatt nem sikerült párt találnia, akkor a má-

[dOIOpA A

LIGHER 17 N PÁLYA **NEM HIVHAN** 

*<b>ELLOY, 8 MB RAM, 12 MB* HARD DASK, SB, GUS, ROLAND, MS Mouse, Win 3.11, WIN 95 (

Shanghai

JÓ ZENE, SZÉP <del>GRAFIKA</del>, **ALLES HAUVES** 

Up Timer" ennek **az ellentett**je: mindkét játékos órája nulláról indul, és nincs meg-

kötve a gondolkodási idő: a végén az győz, aki kevesebb időt használt el. Tournament módban, ha egyedül játszunk, háromszor kell végigmennünk a négy játéktípuson — Classic, Great Wall, Beijing, Action sorrendben -, így összesen tizenkét halommal kell megbirkózni! Két játékos is játszhat tournamentet, ekkor négyszer kell végigmenni a Classic, Great Wall, Beijing trión; Actiont ugyanis nem lehet ketten Játszani. A "contemplation" mód a Shanghai és a memória játék keveréke: a cserepek hátukkal felfelé fekszenek a képernyőn: így nem csak megtalálni kell egy cserép párját, de emlékezni kell arra is, hogy hol volt az eredeti!

A játék során különböző segítséget kérhetünk és kaphatunk: visszavonhatjuk **az előző lépést, összekeverhetjük a fenn**maradt cserepeket, hátha egy lezárt cserép így kiszabadul, kereshet a gép párokat, megnézhetjük az összes hátralevő lépést, röntgen üzemmódban benézhetünk egy-egy cserép alá, megnézhetjük, hogy milyen mintájú és hány darab van még hátra. Ezenkívül kérhetünk tanácsot Rosalindtól, aki vagy egyszerű, könnyen érthető, vagy mélyebb, elgondolkodtató stratégiával ajándékoz meg. Tournament módban és két játékos esetén ezek a segítségek természetesen nem működnek!

T MY Y Y<br>DMENT

 $\equiv$  $\overline{\phantom{a}}$ 

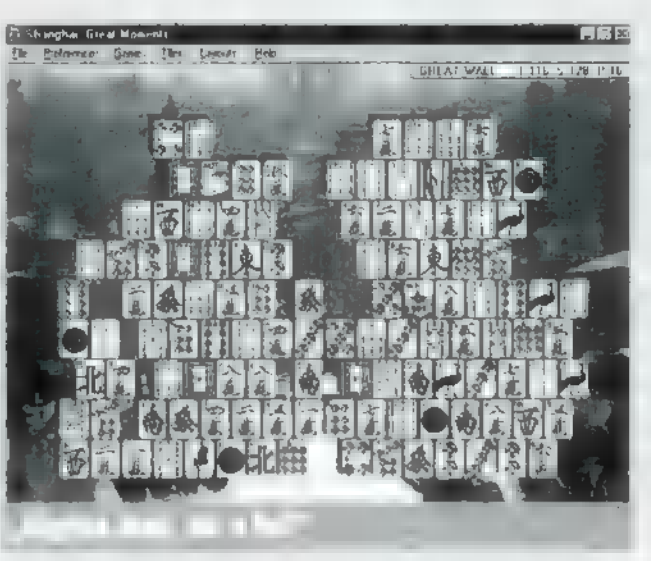

Akinek ez még mind **nem** elég, az tovább vanálhat! A Classic Shanghait tizenhárom különböző alakzatban lehet játszani (hagyományos, homokóra, kocka, Ying-yang, gonosz szem, piramis, kastély, tektonikus (?), híd, csomag, Jégtörő, skorpió és négy sarok), a Great Wallt pedig játszhatjuk öt ablakkal (lukak vannak a falban), öt ajtóval (lukak vannak a fal alján), vagy egyenletes fallal (nincsenek lukak). Az alakzatokon kívül vanálhatók a cserépkészletek: ki-

lenc különböző készlet közül választhatjuk ki, hogy melyikkel akarjuk játszani az adott játékot. Aki azt hiszi, hogy ez pusztán esztétikai kérdés, m nagyot téved: egy-egy készlettel jóval nehezebb játszani a képek vagy a színek hasonlósága miatt. A választható kilenc készlet a következő: Mah-Jongg (a hagyományos) , az űr felfedezésének nagy pillanatai, a tudományos fantasztikum nagy pillanatai, románcok nagy pillanatai (?), nagy pillanatok a művészetben, nagyszerű emberek, nagy pillanatok a zenében, nagyszerű feltalálók, felfedezők, nagy események. Természetesen minden készlet minden cserepéhez külön-külön animáció, film stb. tartozik! Ha sikerül leszednünk az összes cserepet, a program egy hosszabb filmrészlettel ajándékoz meg,

> amely az éppen kiválasztott cserépkészlethez kapcsolódik.

Hosszan kerestem valami negatívumot a játékkal kapcsolatban, de nem találtam. Egyetlen dolog miatt morogtam csak: a doboz alján a minimum feltételek között szerepel a Windows 95, így hát kénytelen voltam másfél órát áldozni a régi Windows letörlésére, a rendszer backupra, Win95 telepítésre, Office telepítésre (valamiben a cikket is meg kell írni) stb. Ezután kinyitottam a dobozt, kivettem a CD tokból a füzetet, amelyből kiderült, hogy a játék telepíthető Windows 3.! alá is, tehát aki még a

régi Windowst használja, az is bátran megveheti magának!

A Shanghai kidolgozottságáért, Játszhatóságáért és élvezhetőségéért, valamint stabil futásáért csillagos ötös jár az Activisionnek. Ezek szerint tényleg lehet Windows 95 alá játékot, ráadásul jó játékot (!) fejleszteni, csak ahogy azt már eldalolták: az egyiknek sikerül, a másiknak nem!

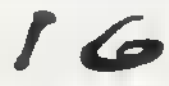

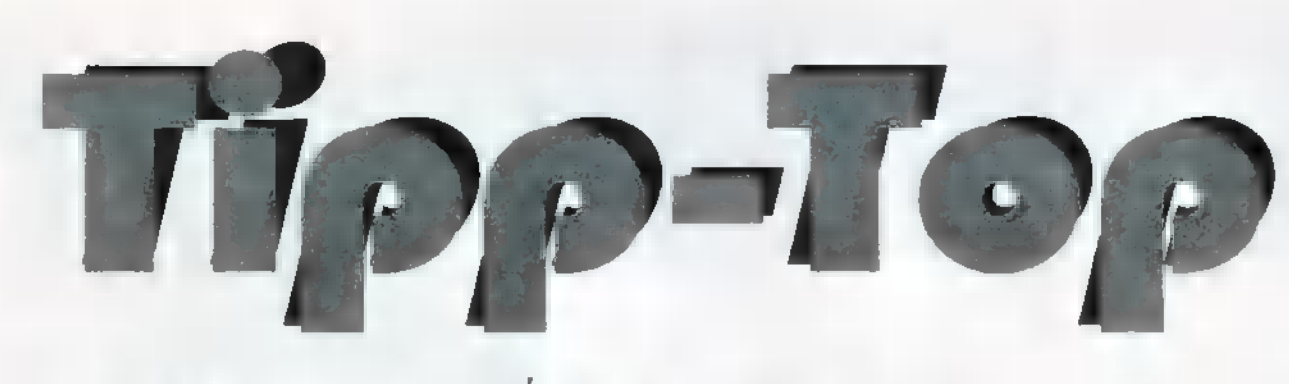

VÉGRE TÚL VAGYOK A KIKÉPZÉSEN, 5 HÁLA ÁCS TAMÁS, Pas PÉTER ÉS FÖLDI PÉTER ÖRVEZETŐKNEK, MEGÚSZ-TAM EZT AZ UGY HÓNAPOT KÜLÖNÖSEBB PROBLÉMÁK NÉLKÜL. MOST, HINTY LAZÁBBRA FORDULT AZ EGÉSZ ÉLETEM, ISMÉT READY VAGYOK KÖZREADNI EZT-AZT PIRAMIDÁLIS CHEAT-GYŰJTEMÉNYEMBŐL. REMÉLEM SOKAN TUDJÁTOK MAJD HASZNOSÍTANI.a, TALÁLKOZUNK A KÖVETKEZŐ HÓNAPBAN, ADDIG IS CSAÓ: JON.

#### BLAKE STONE (2.0):

Ha a játékot , radar" paraméterrel indítjuk, a képernyő bal sarkában egy hasznos kis térkép lesz segítségünkre. A , powerball" paraméterrel a cheat mode-ba kerülhetünk, már amennyiben a Jam logónál jó ütemben könyöklünk a bal, illetve a jobb Shiftre. Siker esetén egy kis bippenés a jutalmunk. Próbáld ki a billentyűket, de előttük nyomj Backspace-t.

#### **DUKE NUKEM 1-2-3:**

 $Backspace + PgDown = teljes felszerelés.$ 

#### TERMINATOR 2.:

Amikor a T1000 és a T800 közti harc töltődik, ülj a tűzgombra — sebezhetetlenség.

#### CHasz HO:

Minden pálya elején tartsd nyomva a Space-t egy ingyen nitróért... Elf: állítsd le a játékot , p"-vel, pötyögd be a "HIGHLANDER" szócskát, ismét "p", ezután I: örökélet, E: repülő, M: főnök, S: következő pálya.

#### RAPTOR:

Állítsd május 16. hétfőre a géped, és így indítsd el a játékot, Mivel ez a nap az egyik készítő születésnapja, meglepetésben lesz részed (állítólag...)

#### SLIPSTREAM 5000:

A menüben írd be a , refinery" szócskát... No comment.

#### CYCLEMANIA:

Pénzméker-Hexa editor, CHAMPDAT sector 0), offset 0-1: átírni 50 C3, az eredmény: 50,000 dollár.

#### DARK FORCES:

A legújabb cheat , ápdét": LADTENTION. Detention Center, LAREMSHED- Ramsees Head Docking Port, LAROBOTICS- Robotic Facility, LANARSHADA-Nar Shaddaar, LAIMPCITY: Imperial City, LAFUEL-STAT- Fuel Station, LAEXECUTOR-The Executor, LAARC- The Arc Hammer (Thanx 4 Misha).

#### HELL:

Tartsd lenyomva a bal egérgombot és az Alt-Ctrl-G-t. A password kérdésre **a** "NATAS LIVE" szóval válaszoljunk. Jutalmunk egy extra , csít" menü.

#### INFERNO:

A legegyszerűbb megoldás- , Lazarus": log in név, "Inferno": call sign. Mi történik? Nem tudom, de állítólag műxik.

#### LONKING:

A címképernyőnél írd be és tartsd lenyomva a , DWARF" szó betűit- Cheat Enabled... L: pályaugrás, H: teljes energia. Sajnos **nem** mindegyik verzióban hatásos.

#### **Limu Divil:**

Próbáld meg a játékot így paraméterezve indítani: "KmCiNpOcKeT" (!), hatása: F1-re ugrás a játékban. "Nicole", Shift-P: irány egy másik szoba. "MEANING", Shift-T: plusz energia. , Donkey", T: plusz pénz. , Grumpy", K: plusz kulcsok.

#### LODERUNNER:

(Mielőtt bárkinek eszébe jutna rákérdezni, halvány fogalmam sincs ki, vagy mi az a monk... Jon.) Dos verzió: Nyom) , Ctrl-F3"-at a ,monk mode" aktivizálásához. A monk irányítása: ,, T-Y-U/G-H-J/B-N-M". Tabbal kapcsolgatható a monk. Windows verzió. (1.2) Klikk a főmenü bal felső sarkába, majd írd ne a , CTHULU" szót, az 1.3-as verzióban a , YOG" szót, várd meg a gong hangot, majd a monk irányítása egyezik a DOSoséval, végül Tab.

#### OUTER RIDGE:

A játékot a , -devparm" paraméterrel indítsd, majd a főmenüben az , Alt-Shift-U" billentyű kombinációval a szinteditor részbe kerülhetsz.

#### OVARANTINE:

Az alábbi paramétersorral startold a game-t: , -cheater, -infinite, -nocar, -invince". A játékban az , Alt-Ctrl-F7" megnyomására a legnehezebb helyzetből is ki tudsz vergődni. Kell egy kis pénz? No problem. A teendő csak annyi, hogy a kimentett állást meg kell buherálni. Hogy hogyan? Hexa editor, SAVEx.GAM. Sector 0, offset 407-408: átírni OF 27-re.

#### STREET FIGHTER 2.:

Egy-két indítóparaméter: , /updownmove" - serollozik ugrás közben, "/vesa105"- ha bírja u monitorod, a játékot 1024x768x256c-ben élvezheted.

#### THEME PARK:

Kezdésnél, mikor a mentendő névre kiváncsi, a "HOZRA" szóval feleljünk, mikor a becenevünket firtatja, ugyancsak a , HOZRA" szó a kulcs. A game-ben a , Ctrl-C" 50.000 dollárt ér, a , Shift-Z" használhatod az összes fafajtát, a , Ctrl-Z" bármilyen üzletet nyithatsz, az , Alt-Z" segítségével akármilyen utat építhetsz.

#### CRIME PATROL:

Végtelen élet: Hexa editor, CREXE és CPSB8.EXE sector 55, offset 439, átírni 48-ról 90-re.

#### FLASHBACK:

Új password: "PIXEL"- no ellenség.

#### WARCRAFT:

Az utóbbi időben rengeteg újsütetű ismerősöm mondta, hogy a Warcraft milyen ,hű de jó" játék, nekik küldön ezt a kis segítséget. (Gondolok itt elsősorban Poptodorov Kirilov Zoltánra.) A cheat mode-ba való jutáshoz a "CORWIN OF AMBER" beírására van szükség. A kódok: "ORC(szint-szám)"- ugrás az x. szintre. "POT OF GOLD"- 10.000 tonna arany+ 5.000 tonna fa. ,EYE OF NEWT". mágikus hatások unlimitálása. , IRON FORGE"- az összes technikai tudás tuningolása. , HURRY UP GUYS". pikkpakkra felépíti az építendő motyókat és embereket. "THERE CAN BE ONLY ONE"- egy ütésre meghal az ellenség. , YOURS TRULY"- ha kíváncsi vagy az utolsó szintre.

#### OMF2097:

Pénzcsinálás: Hexa editor, SAVEGAME CHR, a 41,42,43,44. byte-ot átírogatni A0-ra. (2.000.000.000 \$) Más. A gameplay menüben nyomvatartani a , 2097"-et, majd kilépni a menüből, visszalépni, az eredmény egy újabb menü (ADVANCED MENU). Játék közben nyomvatartva  $\blacksquare$  "BIG+1-9"-ig valamelyik számot: ütésünk után több alkatrész "hullik le" az ellenfélről. A "REIN+1-9".ig az égből hulló áldást kontrollálja. sz sz Sok sikert!

CHEAT ROVAT

E<br>Game-Por

#### FX FIGHTER SPECIÁLIS MOZGÁSOK LISTÁJA:

A billentyűk jelentése:

U-fel, D-le, F—előre, B—hátra, P—ütés, K—rúgás,  $B+F=h$ átra, majd előre,  $U+P=$ fel, majd ütés,  $P+(B+F)=$ ütés, majd hátra, utána előre,  $F>$ B $=$ előre, előre-le, le, hátra-le, hátra.

Es most, a szereplők:

ASHRAF:  $F+P-$  Elbow lunge,  $F F+P-$  Lunging overhead punch,  $F$  D  $F+P$ . Forcefield push,  $F$   $B+K$ . Handstand kick, F B P- Punch combo, F U4K- Double air roundhouse kick,  $F+P$  P P P- Running multi-punch lunge combo,  $B \cdot B$ - Backflip,  $B+F+P$ - Chakra ball,  $B \cdot P$ -Underhand punch.

**CYBEN 30:**  $F + P$ - Shock attack,  $U + P$ - Flying drop attack,  $P+(F B)$ - Lunge punch and spin punch  $combo$ ,  $D+P$ - 2-hit swing punch,  $D+K$ - Swing kick,  $F$  F+P-4-hit cyclical punch, B F+P-Flying torpedo attack,  $F$   $F+K-$  Roundhouse kick,  $F$   $B+K-$  Handstand kick and roll.

**JAKE:**  $B F + P$ - Uppercut,  $F B + P$ - 3-hit combo,  $F$  D+K- Sweep kick,  $F$  D+P- Hammer punch,  $F$   $F$ +K-High kick,  $F F + P$ - Headbutt,  $F > B + P$ - Overhead slam,  $F-SB+P.$  4-hit combo,  $F$   $B+P$   $P$   $P.$  4-hit forward and spin punch combo.

KIKO:  $B$  F+P- Throw star,  $B$  B+K- Defensive kick,  $B B P$ - 3-hit combo,  $B D + P$ - Knee throw,  $B F + K$ - Drop kick,  $BD+K-$  Handstand face kick,  $F$   $D+K-$  Split kick,  $F$  $F+P$ - Power punch, F  $F+P$ - Double knee slam, F  $F+K-$ Lunge kick, F+K- Knee kick, K K K- Triple kick.

MAGNON:  $FD+P$ . Upward lunge roll,  $F F K$ -Earthquake stomp,  $B$  F + K- Magma breath,  $B$  F + P-Cycle punch combo,  $F F + P$ - Uppercut double-punch,  $BD+P-$  Get autistic,  $B+K-$  Crushing hug,  $FD+P-$ Leg toss,

**SHEBA:**  $F B+K-$  Foot charge,  $F+K-$  Face rake,  $B+K-$  Backwards cartwheel,  $F B+K-$  Throw opponent,  $F B + P$ - Takedown, D+P- Sweep punch,  $F F + K$ -Handstand kick and throw,  $B$   $F + K$ - Hop roundhouse,  $F + P$ - Punch kick combo, F B P- 4-hit punch.

**SIREN:**  $F F + P$ - Flip opponent,  $F F + K$ - Rolling kick,  $U+P-$  Telekinetic throw,  $BD+P-$  Judo throw.

VENAM: B F+K- Leg throw, F F+K-2-hit combo,  $F+P$ . Lunge punch, F B+P P P. Spinning punch  $combo, B$   $F+K-$  Acid spray,  $B$   $F$   $K-$  Leg grab and toss,  $P+(F B F B)$ - Combo attack and back toss.

Jon

#### Lövöldözős e. EZÉS £

# **GAME-PORTI**

A MapDoG McCREE és UTÓDAI SOKAK KEDVENCÉ-VÉ VÁLTAK AZ ELMÚLT EGY, MASSEL ÉV SORÁN, Á SOROZAT KÖVETKEZŐ TAGJA A THE LAST BoUNTY HUNTER — A LEGITIME STUFF  $\rightarrow$ AMELY OLYAN GYORSAN ÉRKEZETT EGYENESEN LON-DONBÓL, HOGY A BORÍTÁS SZINTE RÁÉGETT A DOBOZ-RA, A CD KORONGON PE-DIG TEÁT LEHETETT FŐZNI,

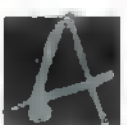

szokásos villámgyors installálás után a demo képei peregtek előttem: füst, lövések villanása, halál és egyéb nyalánkságok sorozata. Mindez természetesen az American Laser Games-től (kitől mástól?) megszokott minőségben és színvonalon. Hiába, itt a nagy visszatérések ideje, hiszen újra egy 1800-as évi westernbe csöppentünk. A játék hangulata egyszerűen fantasztikus. Visszagondolva az utolsó liveactionokra, a westernes játékokhoz egyik sem volt hasonló. A kocsmai verekedések, a dohányfüstös levegő, a lóitatóba csobbanó hullák, a berúgott kocsmaajtók reccsenése és a vérben fetrengő banditák jajgatása teszi színessé a filmszerű képeket. Kell ezt tovább részletezni? (Nem, mert rosszul leszek — Csilla.)

Mi sem természetesebb, minthogy most is a jó oldalon harcolunk. Nevünkhöz méltóan, vadászva kell elkapnunk négy körözött banditát és bandáját. Persze élve kellene elfognunk őket, de ha elpatkolnak, az sem probléma. Első bajnokunk Handsome Harry, akinek kisded bandáját bankrablás közben kapjuk fülön, majd a kaszinóban mérkőzhetünk meg emberivel, ahol meg kellene mentenünk a krupiét, egy remekbe-szabott vállövessel. Persze hiányozhat a megszokott vadnyugati pisztoly-

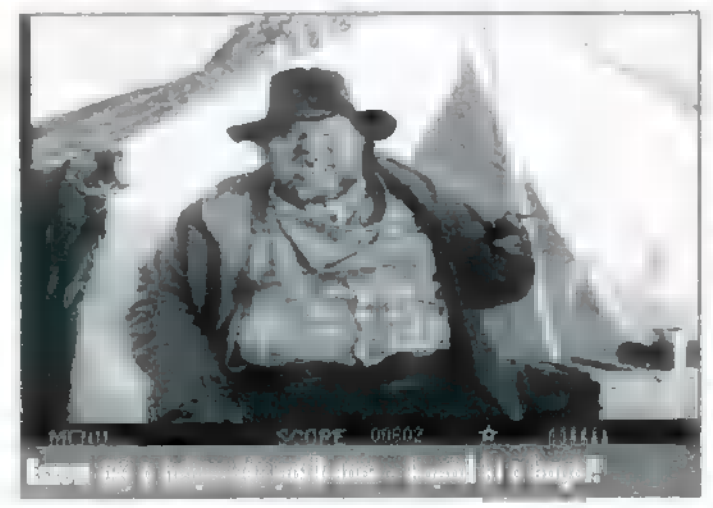

párbaj sem, és ha túléltük..., akkor túléltük. Am diadalérzetünk nem tartott sokáig, mert egy felborult szekér kereke mögül egy lesipuskás kilyuggatja az irhánkat. Harry a végén 7 8

megeteti velünk durranós sétapálcájának trükkjét, de ezt csak egyszer teheti meg, másodjára már nem marad ideje az átverésre,

mert az örök vadászmezőkre költöztetjük. Jutalmunk egy zsák pénz, amelyet a seriff ad át, egy újabb küldetés reményével biztatva.

Második páciensünk Nasty Dan. "Sajnos" őt ma sikerül élve leszállítanunk a seriffnek. Egyik emberét a vágtázó ló hátáról kell lelőni, körülbelül 200 méterről (távcsővel sem láttam...). Tanácsként csak anynyit, hogy azonnal az elején kell lőni, alaposan elécélozva, mert utána már ő a gyorsabb.

borgőzös légkörébe. Épp jókor érkezünk, hogy megmentsünk egy

Lihe Last Bouniy Hunter

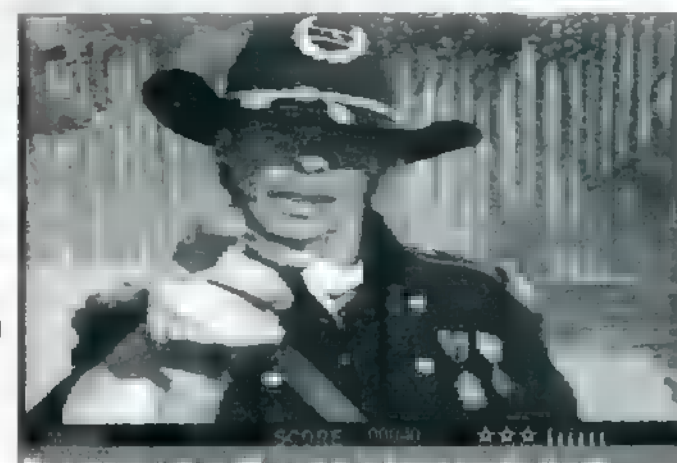

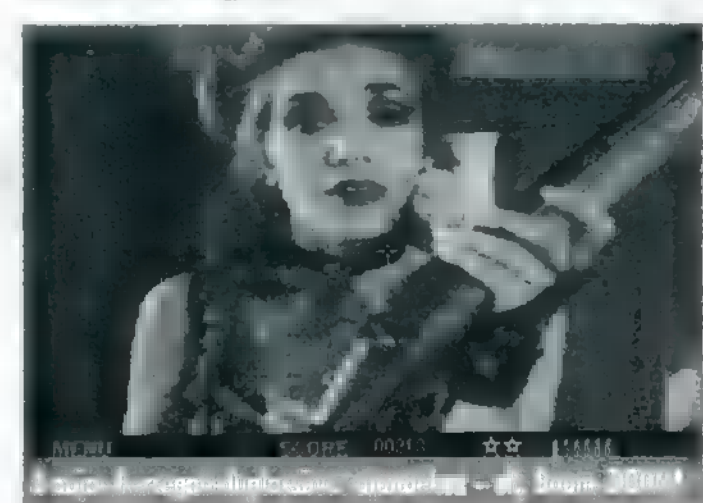

EI Loco egy mexikói pofa, akit szintén köröznek. Jó pénzért őt is likvidáljuk, egy igen egyhangú ütközet során.

Cactus Kid nem tudom honnan kaphatta a nevét, mert semmi köze nincs a kaktuszhoz, lehet hogy gyermekkorában közeli ismeretséget kötött vele, mindenesetre őt elkapni a legnehezebb. Az epizód egy börtönbeli szöktetéssel kezdődik, ahol 6 válogatott ellenféllel kell megbirkóznunk, akik ráadásul egyszerre próbálnak támadni. Egy kis lőgyakorlattal megakadályozzuk a szöktetési terv egy

támadók várnak ránk.

Utunk folytatása a kínai negyeden vezet át, természea párna alatt. A küla parna alatt. A kul-<br>detés legizgalma-<br>sabb részéhez érkezünk, amely<br>igazán próbára teszi **elsőt zákonat a Best Lyo u ügyességünket.** Nya-

kunkba szakad egy részeg csavargó, akit a kocsma ablakán keresztül vágtak hozzánk. Természetesen az inzultálást nem hagyhatjuk megtorlatlanul, és bevetjük magunkat a kocsma

felszolgálónőt, aki cserébe egy shotgunt nyom a kezünkbe. Ezzel már nőnek esélyeink, bár ellenfeleink keményen próbálkoznak.

Miután a fél kocsmát kiirtottuk, elérkezünk a végkifejlethez. Hogy "szenvedjetek" Ti is, nem lőjük le a poént, de annyit elárulunk, hogy kiderül, a hölgyeknek jobban áll a western csizma, mint egyes férfiaknak.

Dióhéjban CSAK ennyit!!! Remélem hamarosan megjelenik a játék a boltokban, és Ti is osztani fogjátok a vélemé-

Júpi é Guska

The Last Bounty Hunter Mirage**/American Lasergame** 

részét, a börtön előud- **N. 386DX, SB AND COMPATIBLE,** varában azonban újabb **[UNTAT AN 3 MOUSE, 2/1 CD-ROM DRIVE** 

nyünket.

**participal and the contract of the contract of the contract of the contract of the contract of the contract of**<br>Mass Contract Contract of the contract of the contract of the contract of the contract of the contract of the tesen a stukkerun- ú mes 2 Sezara (<sup>1919</sup> viz 37 A FAMILE 1934), alaz<br>kat most sem hagyjuk

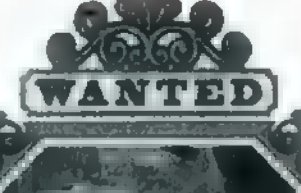

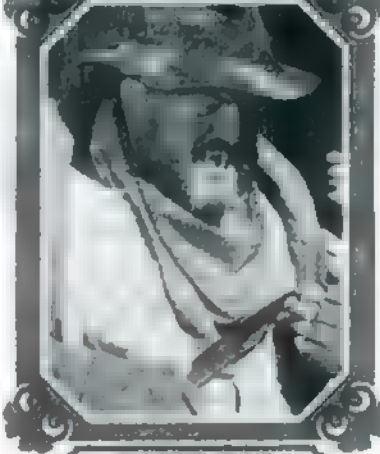

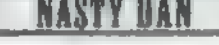

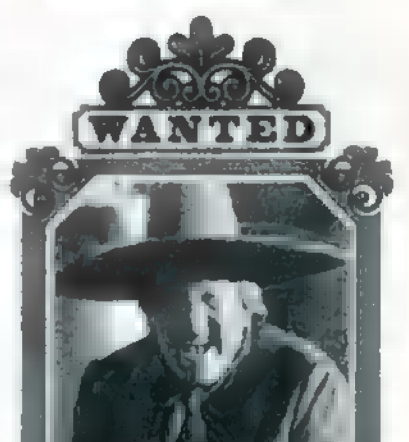

mix 40

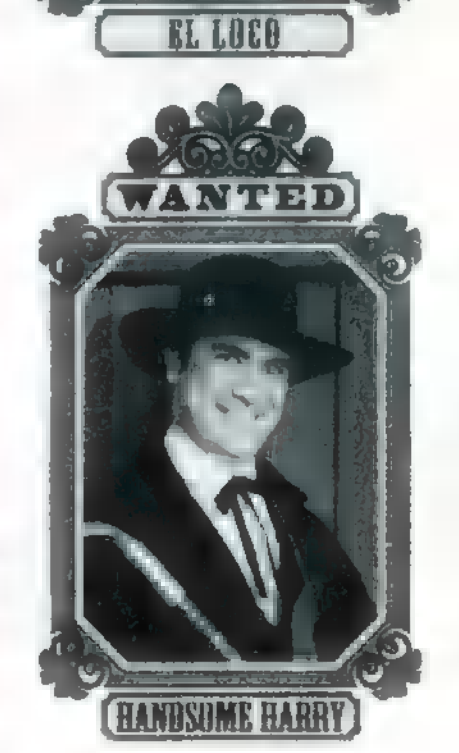

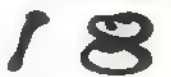

# A CD-X 2. SZ

Benne = ECTS-ről érkezett friss játékdemok, shareware programok és játékok, Microsoft Home bemutató, Fury3 demo, az Other Side különszáma, rengeteg patch és forráslisták.

Ez a jó hír. A rossz hír az, hogy már nagyon sokan jelezték: gondjaik vannak a CD-vel. Nem mindenki ismeri példánl a tömörítőket, például az ARJ programot, amit a CD elkészítése során használtunk, Nos, az ARJ-vel tömörített állományokkal a következő a teendő:

Hozzunk létre egy üres – átmeneti – alkönyvtárat a winchesterünkön, majd másoljuk át a CD-ről a kívánt programot ebbe a könyvtárba. Ezután adhatjuk ki az ARJ a PROGRAMNEV parancsot, amely kicsomagolja a tömörített állományban levő programokat. A kicsomagolás közben a felmerülő kérdésekre válaszoljunk az Y gomb megnyomásával (a program általában arra szokott rákérdezni, hogylétrehozhat-e új alkönyvtárat. Mivel ezt csak indokolt esetben teszi, nem érdemes neki nemet mondani!) .

A CD-X menüprogramja futásához VESA kiegészítést igényel (ez a grafikus kártya SVGA felbontásának kezeléséhez szükséges), ami vagy már benne van a grafikus kártyátokban, vagy lemezen adják mellé. Ha mégsem adnák, akkor javasolt az UNIVESA vagy UNIVBE programok használata. Ezeket letölthetitek különböző BBS-ekről, de elérhetővé tesszük **az IDG BBS-en** is!

A másik, visszatérő probléma az egér. Már az első CD-X-nél is hangsúlyoztuk, hogy a keretprogram csak 10096-ig Microsoft kompatíbilis egérrel és meghajtóprogrammal működik. Ez magyarra lefordítva azt jelenti, hogy az egér kétgombos üzemmódban van, a driver pedig — optimális esetben — a Microsoft 8.20-as (ami mellesleg a 6.21-es DOS-nak része, a 6.22-esnek már nem!) , nem LG men ss öm is éz zése [es is sms sza mem tsz [sa (setal sam men said

túl optimális esetben egy ezzel funkciószinten kompatíbilis program. Félreértés ne essék, nem a mi egyéni heppünk, hogy csak így fut a CD-X keretprogram. Az ok roppan egyszerű, egyedül a Microsoft egérmeghajtó funkciói vannak széleskörben dokumentálva, ez ma már akár szabványnak is tekinthető. Arról nem tehetünk, hogy a kedves egyéb-egérgyártók nem igazodnak ehhez, de nem is publikálják a sajátjukat!

A telefonálók többsége arra panaszkodott, hogy ugyan megjelent az egérkurzor, de nem mózgott. Sőt, volt akinél ugyanezt a fent említett MS driverrel csinálta a program. Tudjuk, hogy ez senkit nem vigasztal, de higgyétek el, a programot legalább egy tucat különböző konfiguráción (különböző egereken és SVGA kártyákon) teszteltük — nekünk működött. Még Shy egerével is, pedig az az első CD-X-en rendesen eltolta a karaktereket! Elnézést kérünk azoktól, akik így végképp lemaradnak a keretprogram használatáról, nekik azt tudjuk javasolni, kogy a CD-X alkönyvtárban a TABLEn.DAT állományokat tánulmányozzák, ezek az állományok tartalmazzák témakörök szerint csoportosítva a CD-n található programok nevét és rövid leírásukat, ahogy az a keretprogramban megjelenne.

Szeretnénk elkerülni az ehhez hasonló további problémákat, s ebben számítunk a ti segítségetekre is! Kérjük, hogy speciális egérmeghajtóitokat küldjétek fel az IDG BBS-re, így azzal is kipróbálhatjuk a készülő programot! Továbbá hamarosan fel fogunk tenni a BBS-re egy rövid egérteszt programot; akinek van kedve, töltse le, és futtassa le saját konfigurációján, majd írja meg, hogy mit tapasztalt. Előre is köszönjük a segítséget!

The Richfielder

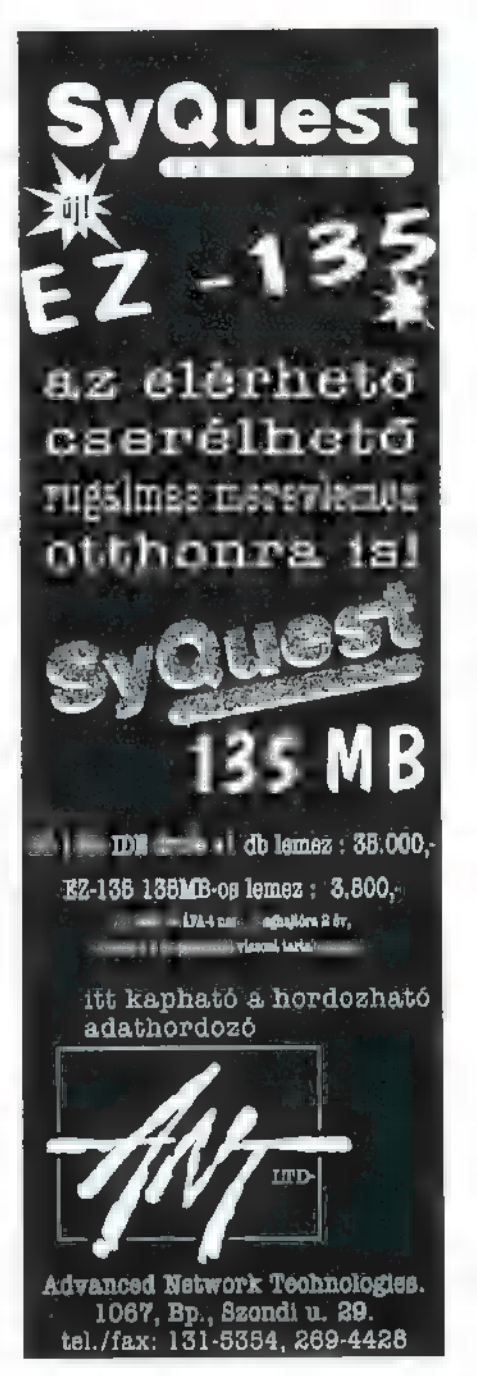

Kedves Barátom!

Kérlek, bocsásd meg öreg és hűséges társadnak, .<br>Iogy csak így, a távolból kérem újfent<br>eaítséaed Rokonaim-nuüstölése és szomszédaim szakadatlan unszolása azonban nem teszi lehetővé, hogy a magam módján -komótosannyomozzam Ki kérdéseikre a választ.

Természetesen megértem aggá ályaikat, hiszen az nak, a számítógép üzletnek a címét, ahol december 6-án (Hétfón) beszerzési áron lehet majd számítógépet és alkatrészeket vásárolni, <sup>a</sup> készlet erejéig. én unokáim is minél előbb szeretnék tudni an-

Levelemhez mellékelten Küldöm azt a térképdarabkát is amit a napokban találtunk egy halálra gázolt anyagbeszerző markában.

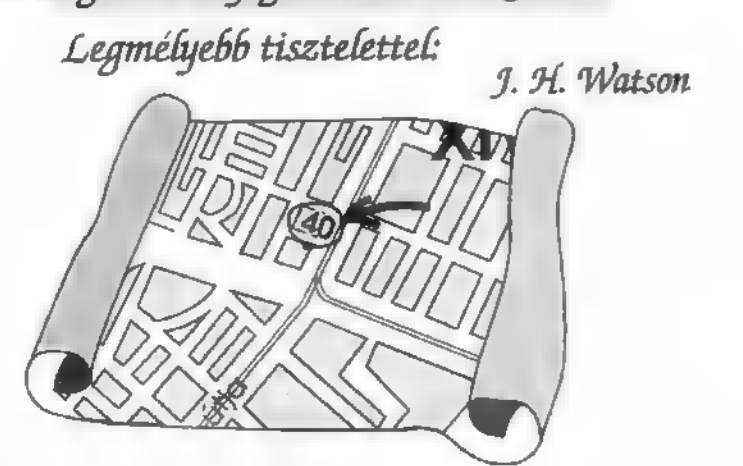

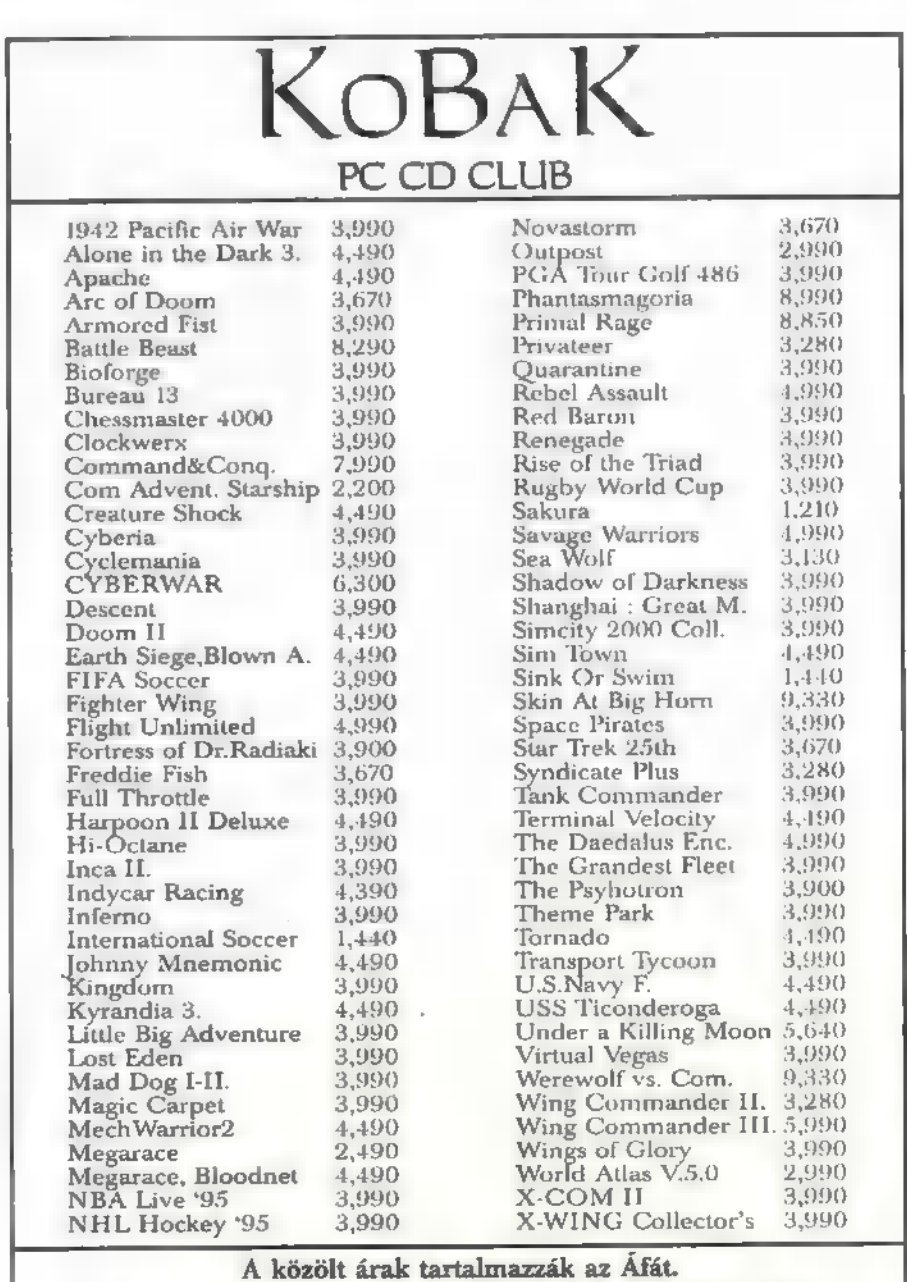

Tagoknak 10% kedvezmény. Nyitva H-P: 9-18, Sz-V: 9-13 1024 Budapest, Margit krt.29/B. T: 325-0484 T+F:136-2483

# Sportszimulátor **B**

# **Game-Port**

CHURCHILL SZERINT: "A GOLF NEM ül MÁS, MINT EGY LABDA ELJUTTATÁSA EGY TÁVOLI LYUKBA**, AZ** ARRA LEG-<br>ALKALMATLANABB ESZKÖZZEL." Á GOLF NAPJAINKBAN MÉGIS AZ EGYIK LEGNÉPSZERÜBB SPORT — LEGALÁBBIS TŐLÜNK KICSIT NYUGA- TABBRA –, ÉS A PROFI GOLFJÁTÉKO-SOK KÖRÜLBELÜL ANNYIT KERESNEK, MINT A PROFI TENISZEZŐK. **ENNEK a**<br>Népszerűségnek, valamint az EGYSZERŰ, MÉGIS LÁTVÁNYOS MEG- VALÓSÍTHATÓSÁGNAK KÖSZÖNHETŐEN SZINTE MINDEN JÁTÉKKÉSZÍTŐ CÉG KÖTELESSÉGÉNEK ÉRZI, HOGY ELKÉ-SZÍTSEN EGY GOLFPROGRAMOT,

gy nem is volt igazán meglepő, hogy Mr. Chaos az ECTS-ről hazaérkezvén két golfprogramot is a kezembe nyomott: a Gametek cégtől a Hole in One-t, az Electronic Artstól pedig a PGA Tour 96-ot. A két programot megtekintve arra az elhatározásra jutottam, hogy a Hole in One-t inkább csak megemlítem, ugyanis az EA legújabb golfjával nem igazán van egy nagyságrendben.

A PGA szinte minden tekintetben , körbefutja", egyedül **az igénytelensége írható** a javára, ugyanis egy mezei 386-oson 4 MB RAM-mal vidáman elfutkorászik, míg ugyanezt nem igazán mondhatjuk el **az EA** termékéről. Szóval a Gametektől egy nagyon szép kísérlet volt a Hole in One,

de a 320x200-as, 256 színű grafika ma már egy kicsit avittnak tűnik, főleg, ha közben olyan programok jelennek meg, mint a Picture Perfect Golf vagy a PGA Tour 96. Akkor ténünk is át inkább ez utóbbira!

A PGA Tour Golf 486-ról idén márciusban már írtam, mégis úgy érzem, érdemes kicsit hosszabban beszélnünk a Tour 96-ról, mert igen je-

lentős változáson ment át a program egy év alatt. (Arról nem is beszélve, hogy Csilla talán elnézőbb lesz ezzel a cikkel és nem fogja olyan barbár módon használni a Del gombot.) (En nem, de TRf igen! — Csilla)

Az Electronic Arts legújabb (legalábbis a cikk írásakor még az) programja egy CD-t foglal el, de már most felkészítették a későbbiekben megjelenő kiegészítések — elsősorban új páák — fogadására. Annak ellenére, hogy maga a játék DOS latt — ráadásul védett módban — fut, a CD-n található egy windowsos telepítő program is, felkészítve a Windows 95-re, a főkönyvtárban megtaláljuk az autorun.inf-et is. Az installálás során nagyon tág határok között adhatjuk meg, hogy mit akarunk áttenni gyorsabb elérés céljából winchesterre, és mit akarunk a CD-n hagyni. Az, hogy átmásoltatunk-e valamit vagy sem, csak az elérési- és a betöltési időben jelent különbséget, de mindkét esetben a program valamennyi szolgáltatását igénybe vehetjük. A választásainktól függően a PGA Tour 96 minimum 2 megát (ha semmit sem jelölünk ki), maximum 108 megát (ha mindent kijelölünk) foglal el.

Márciusba<br>
bességére, de<br>
ni. A különb<br> **CO** Márciusban még nagyon morogtam a program sebességére, de úgy látszik mások is, mert rá sem ismerni. A különbségekről csak annyit, hogy a tavaszi közel

10 perces "lyukváltás" most őszre ½-1 percre csökkent. Arról nem is beszélve, hogy a menet közbeni váltások ideje szinte a nullára csökkent. Az ütések után rögtön láthatjuk az eredményt, sőt még a "becsapódás" helyéről megnézhető ismétlés is azonnal indul, Ami nem változott, az a kép és a hang minősége, de ezekről eddig is csak felsőfokban beszélhettünk. A kép

majdnem eléri a Picture Perfect színvonalát, ami nem kis szó, hiszen a PGA nem digitalizált képekkel dolgozik, hanem ő maga állítja elő a tájat. Amiben viszont a PGA felül is múlja LYRIO termékét, az a játékosok megjelenitése. Ha például a tizennégy profi játékos valamelyikét választottuk ellenfélnek, vagy belebújtunk valamelyikük bőrébe, akkor az ő jellegzetes mozdulataikat láthatjuk uz ütések alatt és után.

De mi az, amiben több vagy jobb lett a PGA a Tour 486 hoz képest? A legfontosabbról, a grafika sebességéről már beszéltünk. De azért ezen kívül is tartogat egy-két meglepetést a program. A CD-n két, a valóságban is létező golfpályát kapunk: u világ egyik leghosszabb pályáját, m Avenelit (Potomac, MD) és az egyik legfestőibbet, a kaliforniai Spyglass Hillt (Pebble Beach, CA). A választást megkönnyítendő mindkét pályáról egy pár perces, látványos videofelvételt tekinthetünk meg. Amikor a játékosok között válogatunk, akkor is a száraz adatokon (mennyit keresett eddig golffal, hány Tourt nyert, milyen nagyobb versenyt nyert **melmúlt években stb.**) és

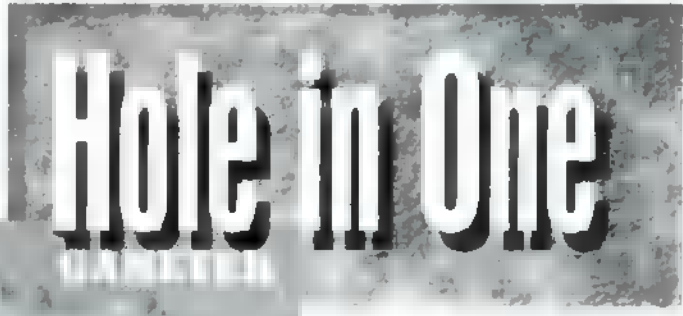

fényképeiken kívül egy-egy rövid videofelvételt is megtekinthetünk róluk. Sőt, minden lyukról ún. fly-by-t is kérhetünk, amikor is a program egy renderelt animációban mutatja be a pályát az elütési ponttól a greenig, mi-

közben egy rövid kommentárt is meghallgathatunk. A játék során hasznos szolgáltatás, hogy az ütések alatt – ahogyan a  $\text{TV}$ közvetítésekkor — PIP (picture in picture) módon láthatjuk a labdát abból a pontból, ahová megérkezik és felülnézetből (bár ez kevésbé jellemző a TV-ben). Még mielőtt elütnénk a labdát, a pályát bejárhatjuk oly módon, hogy a felülnézeti képen lévő kis piros nyilat megfogjuk és mozgatjuk az egér segítségével. Ahogyan mozgatjuk ezt a nyilat, úgy látjuk egy kis képen a pályát az éppen aktuális pontból.

Ahhoz, hogy elkezdhessünk játszani, egy-két dolgot be kell állítanunk. Először is azt, hogy mit is szeretnénk játszani. Ugyanis a PGA Tour Golf tudása nem merül ki a gyakorlás és a "hagyományos", ún. ütőjátékban, hanem öt különböző játék közül választhatunk. Először természetesen van a gyakorlás (Practice), amikor bemelegíthetünk, megismerhetjük az egyes lyukakat, kitapasztalhatjuk az ütések rafinénáit. Másodszor választhatjuk a már említett ütőjátékot (Stroke Play). Ennél a játéknál az a cél, hogy minél kevesebb ütéssel — de legalábbis kevesebbel, mint ellenfeleink — teljesítsük a megadott számú (9

vagy 18) lyukat. A harmadik játékforma az ún. meccsjáték (Skins Game), amikor egy-egy lyuk megnyeréséért kapunk pontot, és ezeknek a pontoknak a száma dönt. A negyedik típus a , szétlövés" (Shot-out), ahol mindössze három lyukat játszik

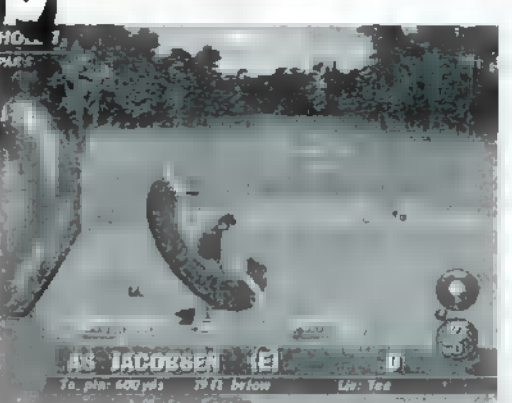

négy ember. Hogy melyik az a három, azt a program sorsolja ki, Az adott lyukat legtöbb ütésből befejező játékos kiesik, így a harmadik lyukon már csak ket ten játszanak, ők döntik el az első hely sorsát. Végül, de nem utolsósorban, lehetőségünk van egy tornát végigjátszani. Ilyenkor **az** 

adott pályán egy, kettő vagy négy kört kell mennünk úgy, hogy 58 PGA TOUR prof játékos ellen kell játszanunk. Ha négykörös a verseny, akkor a második kör után a legjobb 40 megy csak tovább,  $\blacksquare$ többiek elbúcsúznak a további játéktól. (Ha a 40. helyen holtverseny alakulna ki, akkor mindannyian továbbmennek.)

A játék kiválasztása után (vagy már előtte, a sorrend nem kötött) azt kell megadnunk, hogy a kettő közül melyik pályán szeretnénk játszani, majd azt, hogy kik. A játékot maximum négyen játszhatják egyszerre. Ugyanis a pályán egyidőben legfeljebb négy játékos tartózkodhat a golf szabályainak megfelelően. Ebbe a négybe az is beleszámít, ha , meghívunk" magunk közé egy profi játékost is. Ha most játszunk először, akkor fel kell írnunk a nevünket az igazolványunkra, össze kell állítanunk golításkánk tartalmát (14 ütőt vihetünk a pályára a putterrel együtt), és meg kell adnunk néhány paraméterünket. Például, hogy milyen szinten játszunk (kezdő, amatőr vagy prof), milyen szinten kérünk segítséget a caddie-től (lie — figyelembe veszi a javaslatainál, hogy milyen terepen van a labda, distance — csak a távolságra figyel, off — nem segít), a közeli (néhány centi) labdákat egy ütésért automatikusan begurítsa-e a program (Tap-in, régebben Gimmie), hajlamosak vagyunk-e néha-néha újra kísérletezni egy-egy rossz ütés után (Mulligan), melyik elütési ponttól akarunk indulni (a piros van a legközelebb a lyukhoz, míg a kék a legtávolabb) , akarunk-e időnként nyesni (Waggle), és melyik nem profi játékosra hasonlítunk leginkább.

Ha mindez megvan, akkor már indulhatunk is a pályára! Mielőtt elütnénk a labdát a tee-ről, válasszuk ki, melyik ütőt használjuk. Ezt megtehetjük a C és Shift-C billentyűkkel, illetve úgy, hogy az ütőt mutató kis körbe az egér bal vagy jobb gombjával klikkelünk. Ezután adjuk meg az irányt a nyilakkal (vagy klikkeljünk a pályára), majd azt, hogy meg akarjuk-e pörgetni a labdát valamelyik irányba (Shift és nyilak). Ha mindez megvan, nyomjuk meg a Space-t (vagy klikkeljünk a Swingre), várjuk meg, amíg a csík eléri a kívánt ütéserőt (ha a caddie be van kapcsolva, akkor egy szürke csík jelzi **a** javasolt erőt) és nyomjuk meg ismét a Space-t, végül amikor a fekete csík elén az , ütőív" legalsó pontját, ismét nyomjuk meg a Space-t. Ha túl korán nyomjuk meg, akkor a labda balra fog csavarodni, ha túl későn, akkor jobbra. Ez van amikor hasznos, de néha igencsak bosszantó. A sikeres és kevésbé sikeres ütések után kérhetünk ismétlést a Replay gomb valamelyik szélére klikkelve, illetve a felfelé és lefelé mutató nyilakkal.

Elmondhatjuk, hogy a PGA Tour 96 szerintem az egyik ha nem A - legjobb és legszebb golfprogram jelenleg a piacon, ráadásul az összképet a digitalizált hangeffektusok (például a parton a tenger állandó zúgása), valamint Rob Hubbard, Marc Farley és a Lieblich Sound Design zenéi teszik még kellemesebbé. Szóval ennél élvezetesebb már csak az lehetne, ha ugyanezeken a pályákon személyesen játszhatnánk.

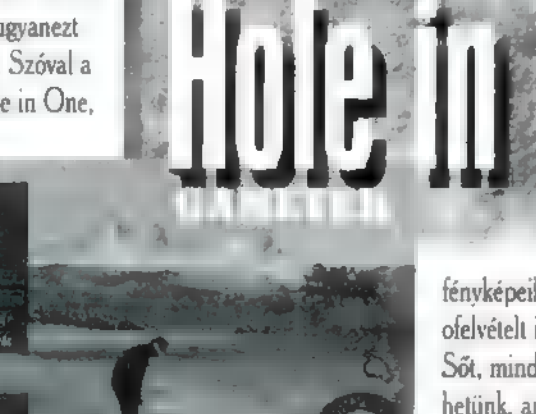

SIDGPID. NEM HISZEM, HOGY LÉTEZIK MÉG OLYAN SPORTÁG, AMELYBŐL NE CSINÁLTAK VOLNA MÁR VALAMILYEN SZÁMÍTÓGÉPES JÁTÉKOT, NEM KERÜLHETTE EL A

SORSÁT A TEKE (BOWLING) SEM, AMENNYIBEN EZ SPORTNAK TEKINTHETŐ. SZERINTEM INKÁBB EGY OLYAN JÁTÉK, MELYBŐL SZOKTAK NÉHA VERSENYE-KET 15 RENDEZNI.

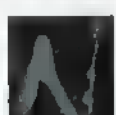

agy előnye, hogy ebben nem kell kilométereket gyalogolni, mint pl. a goltban, ezért a játékosok és a közönség közelebb kerülhet egymáshoz. Jó, tudom, egészséges a szabad levegőn való séta, főleg ha azt

a golfpályákon rendszeresített elektromos kisautókkal végzi az ember... A teke másik pozitívuma, hogy csak egy pici tehetség kell hozzá, viszont nem igényel mindenféle testi adottságokat (szekrényváll, fatörzsláb, bikanyak, kocsiderék stb.). Legfőképpen azonban jó alkalom arra, hogy ismerősök, jó barátok összegyűljenek, lehörpöljenek egy-két láda jóféle seritalt, miközben gurítanak, vagy szurkolnak; vagyis kellemes, hangulatos időtöltés.

A TEAM 17 jóvoltából ez a játék most beköltözött a számítógépünkbe (sajnos a sör nem fért mellé, ezért azt magunknak kell biztosítani). Hála a fejlesztő gárdának, nem akartak a játékból többet csinálni, mint amennyit lehet.

hatások, a legutolsó slágerszerző által kreált kísérőzenék, renderelt grafika. Van viszont egy alig másfél megabyte méretű progi, amivel akár hat vállalkozó személy is játszhat egymás ellen bowlingot.

A játék menete nagyon egyszerű, minden körben két gurítással a lehető legtöbb fát kell eldöntenünk. Egy játék tíz körből áll, s természetesen m a győztes, aki a tizedik kör végére a legtöbbet ütötte.

Ha valakinek egy körben már az első gurításra eldől az összes bábu, az még leguríthatja a másodikat is, ennek eredménye pedig hozzáadódik a tarolásért kapott 10 ponthoz. Ha valaki egymás után több körben is ledönti mindet, annak jutalompont jár, egymást követő tarolások pedig még job-

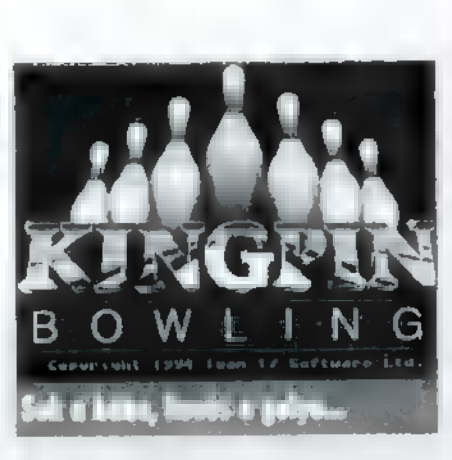

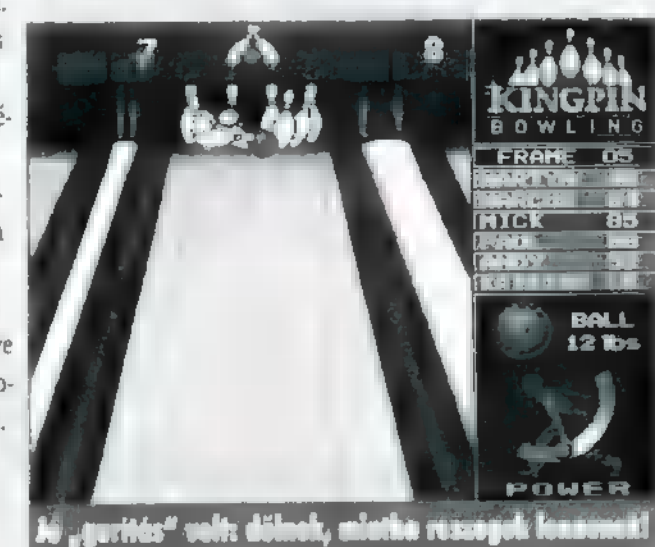

golyósúly, póló színe. A súlynak komoly szerepe van: a könnyű golyó gyorsan halad, de könnyen félre is siklik. Ahogy emelkedik a súly, úgy válik lassabbá és stabilabbá az útja.

GAME-PORT

Sportjatek

Az egyes gurítások során felülbírálhatjuk az alapértelmezett értéket, ha a helyzet úgy kívánja. A golyóválasztás után a gurítás

erejét kell beállítani, majd a játékos pozícióját oldal-

irányban. Maga a célzás úgy történik, hogy a pálya elején keresztben egy kis mutató mozog folyamatosan ide-oda, s az elengedés pillanatában ennek a helyzete határozza meg, hogy merre fog tartani a golyó (nekem egyelőre legtöbbször nulla ponttal a visszagurító vályúba). Nem kevés gyakorlás és ügyesség kell ahhoz, hogy valaki megbízhatóan, szériában jól

!

Nincsenek 10 perces bevezető filmek, CD minőségű hang- Megnyílt!!! Virtyál World PC CD Shop

Újlaki üzletház 1036 III. Bécsi út 34-36 I. em. (a Kolosy téren, a buszvégállomásnál) Tel. 250-5200/123

- A kiválasztott CD-t 7 napra hazaviheted kipróbálni
- Klubtagoknak további kedvezmények
- The mérkőzés előtt közli.<br>CD írás rövid határidővel A játék során választhatunk, Nagyon egyszerű
- Ingyenes tájékoztatót, részletes árlistát küldünk ha megadod a címed

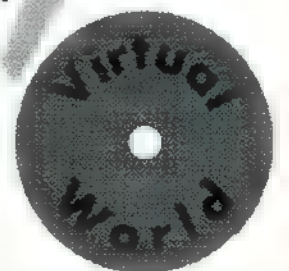

MELTEMEN DS<br>MARCUS<br>MARCUS<br>MARCUS<br>PAUL 88<br>INDY 52<br>IKATRINA **BALL** 12 lbs POWER

Ela kalestltolkesátkátét kelsánt kolezzltátt kést

ban fizetnek. A pontozás a játék eredeti szabályai szerint történik, természetesen a gép végzi helyettünk a piszkos munkát.

A játék során választhatunk, hogy **m** milyen rendszerben folyjon. A gyengébbek esélyét úgy lehet növelni, hogy a jó játékos előnyt ad a többieknek. A gurítások megkezdése előtt a gép felveszi legfontosabb adatainkat — név, nem, gurító kéz, alapértelmezett

sem tökéletesen vízszintes - hő őv műven a tapadása, s merre húz el, azt a mű

Nagyon egyszerű, könnyen játsz: ható játék a KINGPIN, szórakoztató lehet kisebb társaságok számára is. Bár nem kápráztat el grafikával és egyebekkel, viszont a játékra helyezi a hangsúlyt. Csak ajánlani tudom mindenkinek. BigZoo

tudion gurítani. A dolgot mű neh zíti, hogy a pálya soha-

## Akciójáték

Á VULKÁNOKON NYUGVÓ CHAR SZIGET MÉLYÉN BUK-7 KANSZ RÁ A MISZTIKUS WITCHAVENRE, AHOL BOSZOR-KÁNYOK, SZÖRNYEK ÉS FÉLEL-METES VADÁLLATOK SEREGE LE-SELKEDIK RÁD. SÖTÉTSÉG, VÁRFALAK, VARÁZSLAT, MISZTI-KUM, DÉMONOK, BUZOGÁNY — CSAKIS TE GYŐZHETED LE A SÖ- . TÉTSÉG URAIT, CSAKIS TE HOZ-**HATOD EL A VILÁGOSSÁGOT A** FÖLD HALANDÓINAK!

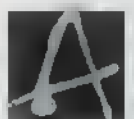

bevezető egy az egyben fordítás a prospektusból, aminek — mint majd" minden mai játéknak b semmi köze a valósághoz. Elhiszem, hogy kell kerettörténet még egy efféle Doom-szerű képződménynek is, bár a játékosok 99 százaléka úgysem törődik vele. Csak beizzítják a hetes fegyvert, aztán ,adj neki, Józsikáml"

No, a Capstone által készített Witchaven azért ennél több, és érdekes. Míg a Heretic nem tudott lázba hozni a

Doom II után (valahogy hiányzik az igazi , feeling", az érzés ezekből a<br>Doom-szerű játékokbál), a Witchaven olyan tetszetősre sikerült, hogy szívesen játszom vele. Talán tényleg a Hereticre hasonlít egy kicsit, ám mindössze annyiban, hogy a használható fegyvereken kívül varázslatokat

22

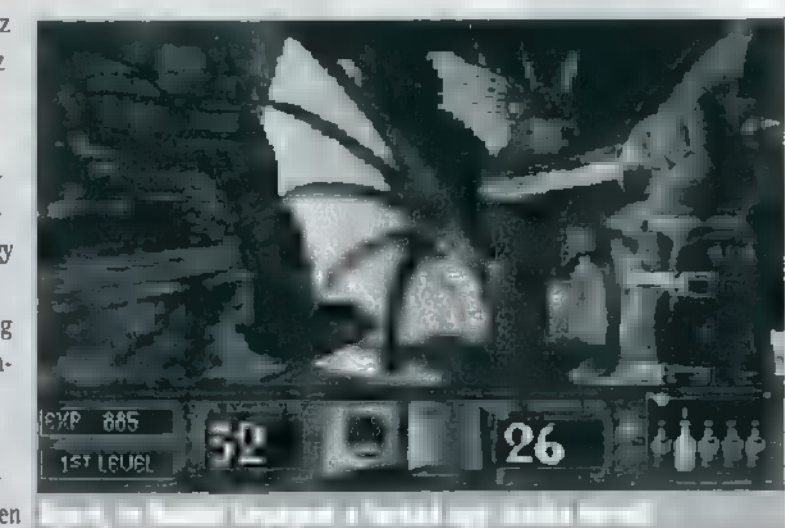

is gyűjthetünk, repülhetünk, fel- lenézhetünk, szóval nagyon barátságos kezelőfelülettel van dolgunk. A játék (a szerzők saját besorolása szerint) akció-kalandjáték azok számára, akik otthonosan mozognak a fantasy-horror témában. A game játszható hálózaton (16 játékosig ez viszonylag újdonság) vagy modemen keresztül is, ezt már megszoktuk a Doom-like játékokban — manapság már-már elengedhetetlen a network opció. Külön érdekesség, hogy nagyfelbontásban, 640x480 ban is játszható. Igaz, m én DX2-80-as gépem nehezen birkózott meg vele, TRf szerint egyáltalán nem, azzaz játszhatatlan. Hiába, itt a Pentiumok ideje... Hozzá kell tennem, Windows 95 alatt futtattam, és még ablakban is elzötyög valahogy (bár a tény, hogy Win95-öt használok, nem befolyásolja a Doomot sem, így pusztán a nagyfelbontásnak , köszönhetően" lassult le).

És most térjünk végre rá a játékra. Bátran bevallom, hogy sok időm nem volt vele játszani, így egy-két pályát csináltam csak végig, azoknál sem biztos, hogy minden kiskaput megtaláltam. A játék menete hasonlít az összes eddigihez: egyre nehezebb pályák, egyre többet kell gondolkodni a végigjátszásukhoz, egyre többet kell a térkép, egyre ocsmányabb szörnyek buzdítanak bennünket a távolban

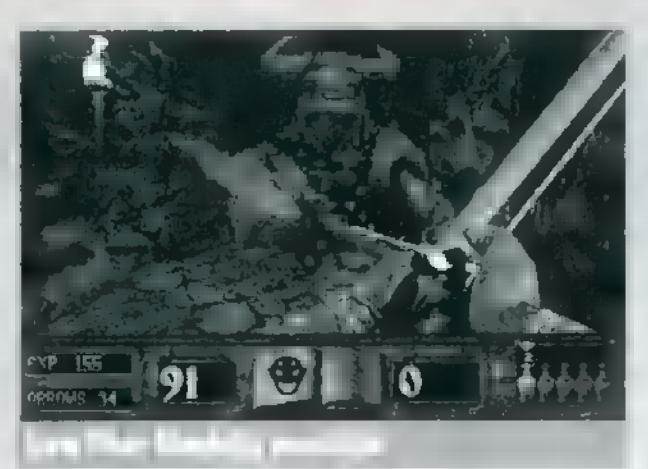

Witehayen

maradásra. A nehézségi fokozat beállításával többféle alapfegyver kerül a birtokunkba: tök hülyék számára (ez énvagyok!) a puszta öklön kívül tőr, buzogány, íj és kard segít a békés rábeszélésben, nehezebb játéknál csak tőröd akad. Ugyanitt beállítható az is, hogy mennyire legyen véres a kaland: ha lekaszabolsz valakit, az egyszerűen, hatalmas nyögések közepette is meghalhat, ám véres cafatok is hullhatnak belőle, amikor belemártod a hideg pengét. Én ez utóbbit választottam, már csak a látvány (képzeljétek, van pálya, ahol denevérek csaponganak a fejed fölött!) és a hanghatások (amik nagyon jók!) kedvéért is.

A program büszkén hirdeti magáról, hogy , tökéletesre" fejlesztett mesterséges intelligenciával bírnak a monsterek. Ennek ellenére még a legnehezebb fokozatban is gyilkolják

egymást a szörnyek. Lehet, hogy nem szimpatikusak egymásnak... Mindegy, a lényeg, hogy néha érdemes kivárni, míg elhull a férgese, és csak azután kockáztatni az egyébként rohamosan fogyó energiánkat. Vigyázni kell a földön búvó repedésekkel is, sok helyütt beszakad alattunk, és a láva jól összeégeti selymes talpacskánkat (hasonló kellemetlenség érhet, ha belezuhanhatsz egy szakadékba). Ehhez jól jön **az ugrás funkció.** 

Jól nézz körül minden falon, rengeteg a titkos átjáró, rejtekhely; ezek nagy részében extra fegyvereket, energiát, varázslatot találsz (persze csak ha leküzdöd az elleneket). Kis üvegcsék jelzik az itókákat, ezeket eltárolhatod, és akkor asználhatod, amikor tényleg kellenek: élet-energia, erő, pajzs, tűzállóság és láthatatlanság.

Iránvítás (amit persze tetszés szerint átkonfigurálhatsz):

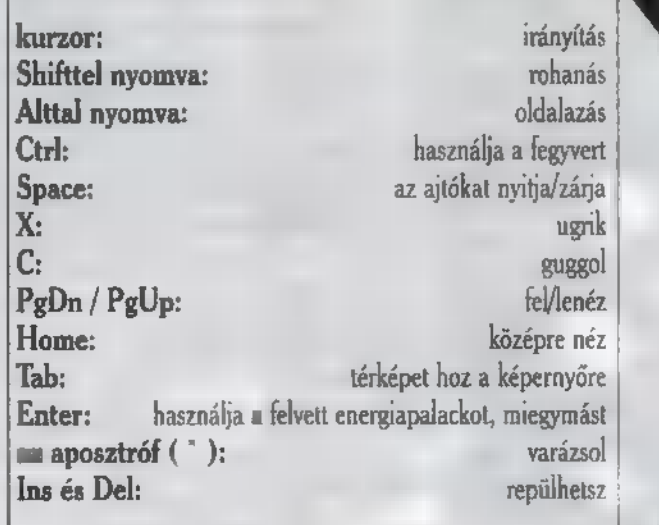

Okos ötlet, hogy az elnyűhető fegyverek pengéje idővel megsérül, majd használhatatlanná válik. Hasonlóan tetszetős, hogy az íj használatakor a nyílvesszők a falba fúródnak. Kihúznom nem sikerült, viszont minden gond nélkül felálltam rá. Gyanítom, hogy lesznek eldugott termek, ahová csak így lehet majd bejutni. Találkoztam ronda, büdös, tűzokádó sárkánnyal, szablyáját csattogtató Izom Tiborral, Tűzköpő Gézákkal, de bizonyára vannak még egy páran, akik megkeserítik majd életem. Az a baj, hogy jómagam nem csípem a varázslást, jobb szeretem a vérbeli csihi-puhikat — így viszont hamar kinyuvasztanak (majd szólok Jonnak, írjon cheat-kódokat a Tipp-Topba). A fegyverek (és varázslási képességed) szintje viszont egyre emelkedik (és ezzel a maximális energia- és pajzsszinted is), így erősebben vágnak, illetve például jobb kézzel használod a kardot, ballal pedig **a** tőrt – egyszerre.

Valahol a harmadik pálya közepén, éppen egy labirintusban járok, de mivel beleestem egy karókkal tűzdelt verembe, és legutoljára félórája mentettem állást (én balga!), most egy kicsit szünetel a Witchaven.

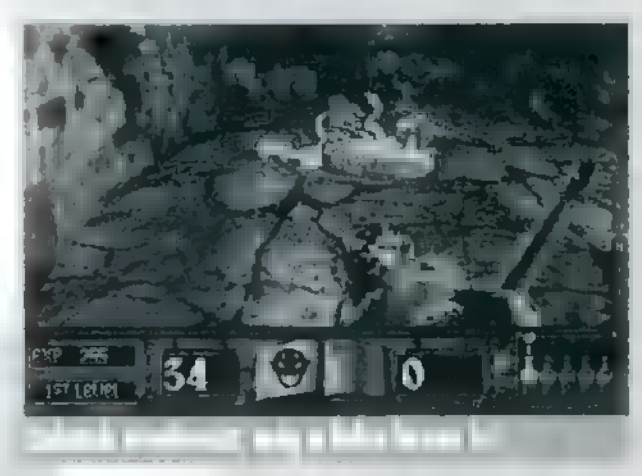

Még egy plusz adalék: Süti végig a hátam mögött állt, velem együtt püfölte a monstereket, és velem együtt hőkölt hátra a néha tényleg vérfagyasztó, hirtelen érkező szellemektől pedig a Süti köztudottan HARDCORE Doom-párti!

Mr.Chaos

#### DOOM-Hírek!

Ha már a Doom-szerű játékoknál tartunk, érdemes megje-1 gyezni, hogy a Gametek a napokban adta ki a D-1000 levels datalemezét, amelyen 1000 új Doom pálya várja = ! erős idegzetű harcosokat. További gyomor-lázító kalandot ígérnek, még több gyilkolással, még több vérrel...

> **INTERNATIONAL AREA 7 DOOM-SZERN JÁTÉKOT** (no Doom, please!) —<br>5 demo CD-t sorsolunk KI A BEKÜLDŐK KÖZÖTT!

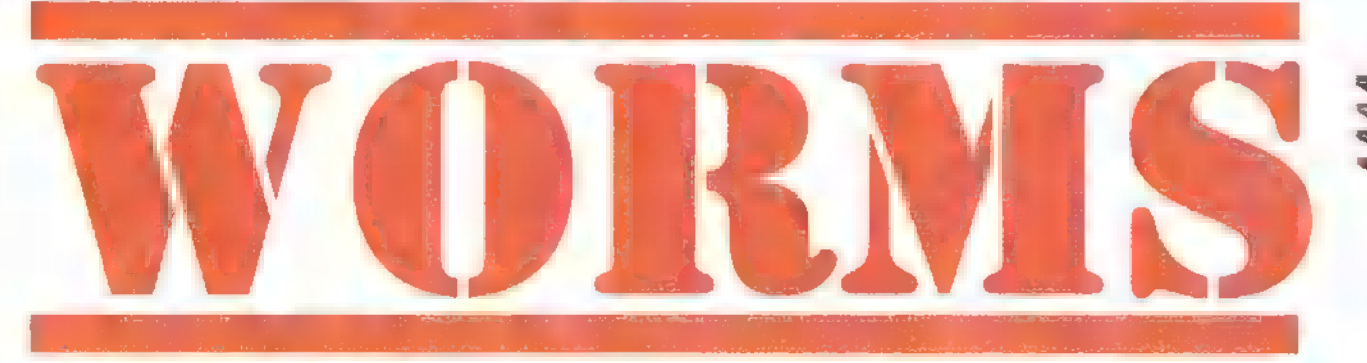

ÁBBAN AZ IDŐBEN, MIKOR ELŐSZÖR TALÁLKOZ-TAM PC-VEL, DIVATBAN VOLT EGY JÁTÉK, MELY-BEN TÖBB JÁTÉKOSNAK ÁGYÚVAL (VERÉBRE?) KELLETT EGYMÁSRA VADÁSZNI OLY MÓDON, HOGY AZ EGYES LÖVÉSEKNÉL AZ ERŐSSÉGET ÉS A CSŐ EMELKEDÉSI SZÖGÉT KELLETT BEÁLLÍTANI, MIKÖZ-BEN FÚJT A SZÉL, \$ PERSZE RÁNK IS UGYANÍGY LŐTTEK.

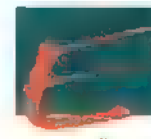

miékszem, sok-sok órát eltöltöttünk barátainkkal párbajozva, s nagyon kellemesen szórakoztunk, bár ebből a külső szemlélő csak az "ízes" megjegyzéseinket tapasztalhatta. Ez a játék azon

kevesek közé tartozott, amely nem csak egy embert, hanem egy kisebb társaságot is képes volt lekötni, magával ragadni. Ezért is sajnáltam, hogy egy idő után mindenki elfeledkezett róla, eltűnt a süllyesztőben.

Szerencsére nem csak én voltam az, akinek néha eszébe jutott és hiányzott, hanem a TEAM 17 csapat egyik tagjának, Andy Davidsonnak is, aki elhatározta, hogy a kor szellemének megfelelő formában felújítja a témát. Így született meg a Worms, az új őrület. Még csak előzetes formájában létezik, de már ennyiből igazolódni látszik alkotójának kijelentése: a játék annyira idióta, amennyire csak lehet.

Képzeljük el a világ legveszedelmesebb élőlényei közül a férgeket, amint kézi rakétavetővel a vállukon elindulnak leigázni az emberi fajt! Ugye félelmetes? Miután az inváziós férgek elpusztítására tett kísérletek sorra csődöt mondtak,

hamarosan világossá vált az a tény, hogy a férgeket csak férgek tudják megfékezni. Így most az emberiség sorsa azon a néhány, a humán fajhoz lojális féreg kezében van, amelye-

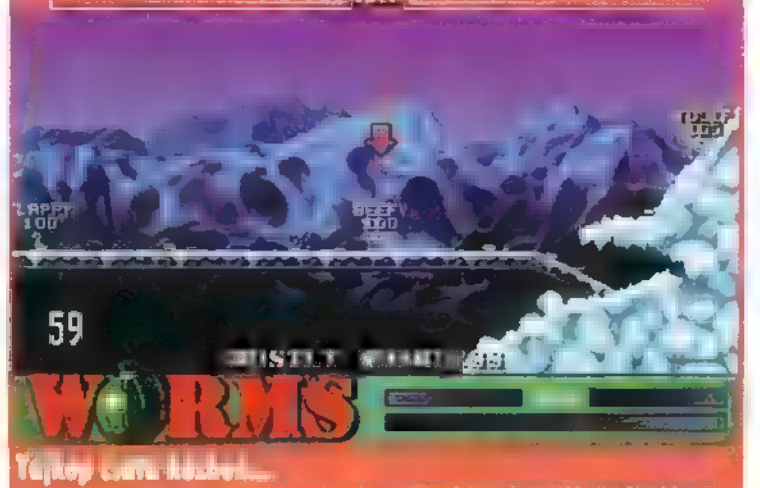

ket mi irányítunk a Worms nevű játékban. A harcok során maximum négy négyfős csapat áll egymással szemben, s próbálja elhódítani az ellenfél pozícióit, természetesen a legegyszerűbb módon: a szembenálló férgek kinyírásával. Alapfegyver a rakétavető, melyhez korlátlan mennyiségben áll rendelkezésre muníció. Ezenkívül használhatunk irányított rakétát, dinamitot, kézigránátot, repeszgránátot, robba-

nó birkát és még folytathatnám, hiszen közelharcban sem puszta — hogy is mondjam — kézzel esnek egymásnak a férgek, s a , Sárkányütés" az egyik legszelídebb eszköz. A stratégiához hozzátartozik a védekezés is, jelen esetben a menekülés, hiszen egy féreg sem szeret a vadászpuska ikercsövébe bámulni. Ekkor kell előkapni a légkalapácsot, vagy egyszerűen csak utat robbantunk magunknak. A harcot segíti a levegőből néha aláereszkedő fegyverutánpótlás, melynek megszerzése persze mindig újabb konfliktes tárgyát fogja képezni.

> Nem is beszélve az olyan ükkökről

mint milene ugrás (bungee jumping), légicsapás **az ellenségre**, híd építése nem átjárható helyeken, valamint teleportálás jobb

pozícióba. Ne gondoljuk, hogy néhány hadjárat lejátszása után megunhatjuk a hadszíntereket, mert a tíz helyszínen várhatóan 4.3 billió különböző tájat hozhat létre a program. A látvány egyébként is ma-

gával ragadó, a teljes csatatérnek mindig csak egy részét láthatjuk, amelyen m egér segítségével lehet cirkálni. Minden egyes féreg erőpontokkal rendelkezik, melynek mértéke szabadon állítható a játék kezdetekor, ezzel előnyt lehet adni a még gyakorlatlan kezdőnek. Találat esetén ebből az erőpontszámból veszít a delikvens, ha pedig ez lemegy nullára, a kis fickó tudja, mi a dolga, fogja a detonátort, és egyszerűen néhaivá konvertálja magát — helyét ezután már csak egy kereszt jelzi. Fergeteges animációval rendelkeznek a kukacok, szinte minden egyes akciójuk képes meglepetéssel szolgálni. Ha egy ideig nem nyúlunk a

GYESSEGI

géphez, kiintegetnek, hogy legyen már valami, ha meg valaki találatot kap, akkor az a minimum, hogy szerteszéjjel repülnek a környékben állók, némelyik fejjel beleáll a földbe, és még sorolhatnám.

Természetesen **mem** némafilmet játszunk, a játék atmoszféráját nagyon feldobja a közben hallható kemény zene, a lövések döreje, a kukacok halálsikolya, mindez Sound Blaster és GUS

hangkártyákon. A játék végén kapunk egy statisztikai összesítést — ki volt a leghatékonyabb, a leg-

vadabb féreg —, amelyből megtudhatjuk, hogy legközelebb hogyan válogassuk össze kis csapatunkat. Igen, legközelebb, mivel igen nagy a valószínűsége, hogy hamar elkövetkezik a visszavágó, mely után ismét be kell bizonyítani, hogy ki a jobb, aztán megint, aztán megint, aztán megint. Sajnos a sajtó-előzetesben nem lehetett még változtatni a második játékost alakító computer erősségi fokozatát, ennek következté-

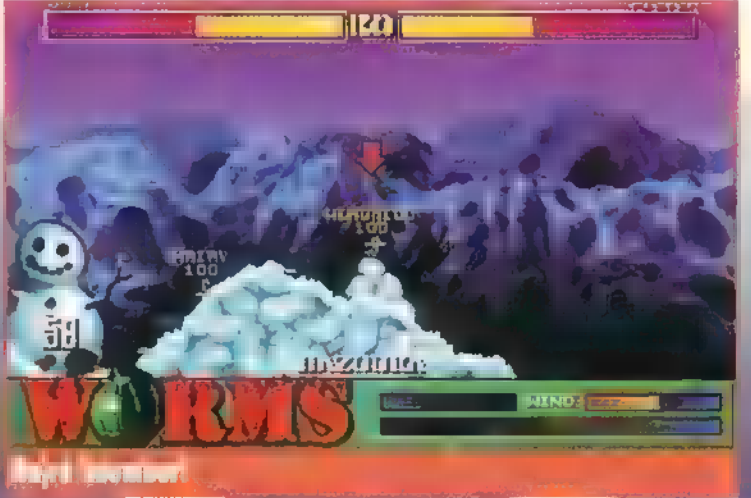

ben ne lepődjünk meg, hogy szinte minden lövésük célba talál, míg a miénk csak tapogatódzik. A fejlesztők ígérik, hogy a végleges verzióban lehet szabályozni a gép erősségét.

Minden jel arra mutat, hogy egy nagyszerű, szórakoztató, változatos játék lesz a Worms, remélem mihamarabb megkaparinthatjuk a végleges verziót. Addig is szárazon tartjuk a bazookát!

BigZoo

 $23$ 

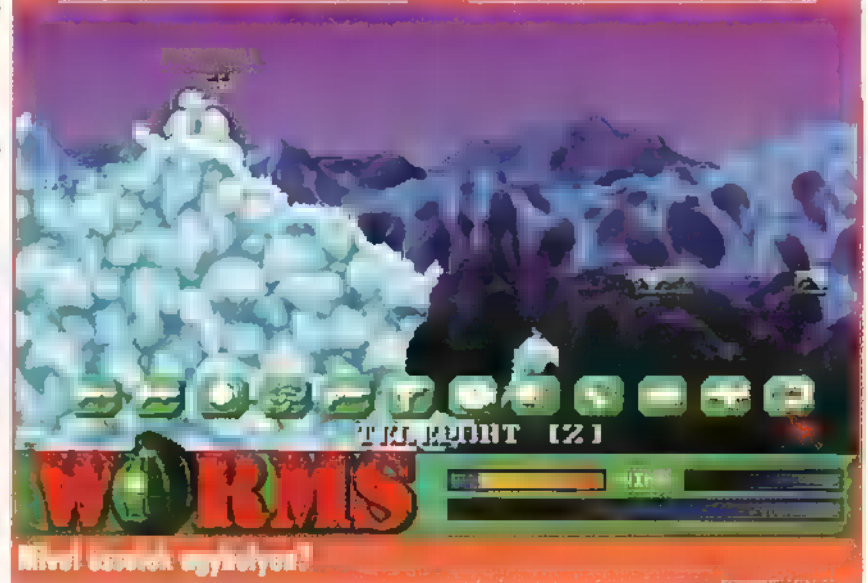

#### **CIÓ-SZIMUI**

A XXI. SZÁZAD DEREKÁN JÁ-RUNK, MIKOR MÁR A FORMA 1 UNALMAS AUTÓKÁZÁSSÁ VÁLTOZOTT, ÉS TELJESEN FELEDÉSBE MERÜLT, HE-LYÉRE EGY ÚJ AUTÓS VERSENY LÉ-PETT, **HI-OCTANE.** ISMERÖS EX A KEZDÉS? HOGY NE LENNE ISMERŐS; A \$LIPSTREAM 5000 BEMUTATÓJA KEZDŐDÖTT ÍGY, MOST PEDIG ÉPPEN AZ A HELYZET, HOGY A HI-OCTANE EGY AZ EGYBEN \$LIPSTREAM. PER- **111 NEM FÖBENJÁRÓ BŰN HASONLÓ** JÁTÉKOT CSINÁLNI, DE MAÍKI EZ EGY KICSIT TÚLZÁS!

at légpárnás kocsi közül választhatunk, amiben segítségünkre van, hogy tudjuk négy fontos tulajdonságát: sebesség, pajzserősség, fegyverzet és súly. A gyorsabb kezű versenyzőknek érdemes lenne erős páncélzatú járművet választani, mert a nyakunkba lihegő ellenfelek hamar huzatossá teszik versenyautónkat, ha állandóan mi vezetjük a mezőnyt. A nagy, vastagbőrű teherautót ajánlom is, meg nem is, mert bár erős a pajzsa, lassan gyorsul, kanyarokban könnyen kisodródik és kicsi a végsebessége, de minek nagy sebesség, ha már nem áll az utunkba senki? Mert az is egy jól bevált taktika, hogy végig csörtetünk az egész pályán, mindent szétlőve, ami mozog.

A pályákon — szám szerint hat — rengeteg ugrató, oszlop és egyéb nehezítés van, ezekre jobb odafigyelni, mert bár összetörni nem tudjuk a kocsinkat, de erősen lelassítja a haladást.

Sajnos nagy hátrány, hogy

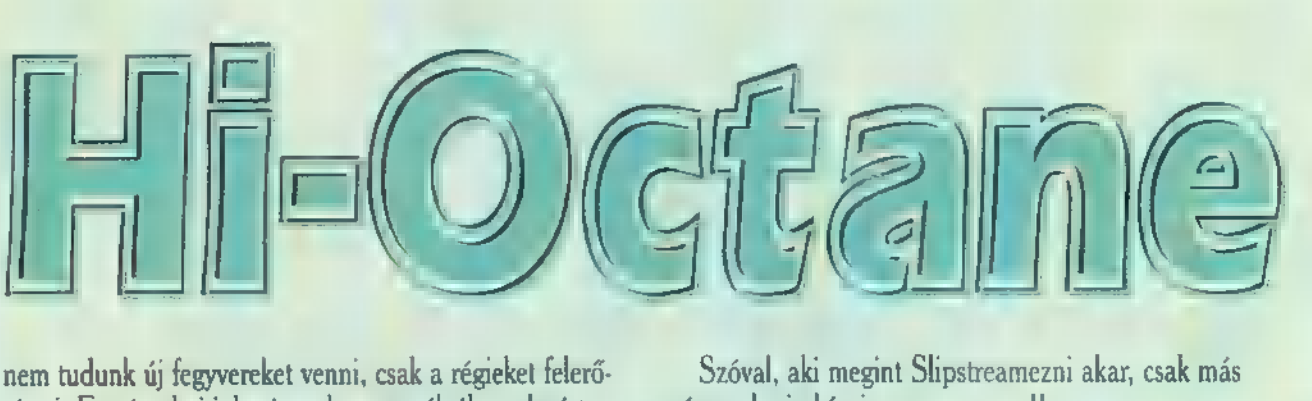

síteni. Ezt úgy hajtjuk végre, hogy a pályákon elszórt néven akarja hívni, az vegye meg!! hatszögű piros és narancssárga ikonokat felvesszük. Ha Júpí és El Capo

muníciónk, üzemanyagunk vagy paj- zsunk gyengül, térjünk be a töltő depókba (mindhárom dologhoz külön töltő tartozik, helyüket megtudhatjuk a térképből), vagy sürgősen lőjünk szét valakit, és a belőle kihulló Bonusokat vegyük fel. Persze szétlőtt ellenfeleink egy idő után regenerálódnak és visszatérnek (hogy megint szétlőhessük őket!).

Tippek:

- Vigyázzunk a kanyaroknál, ne hagyjuk, hogy kisodródjon a kocsi: előbb kezdjünk el kanyarodni.

— Kockázatos, de beválik, hogyha valaki hátulról nagyon lövi a se\*\*ünket, kicsit fékezzünk le, hagyjuk, hogy elénk kerül-Jön, aztán addig lőjük, míg nem füstöl a nyolc

csövünk. — Általában Shantley nevű ellenségünk **a** teherautót szokta választani, ilyenkor nagyon vigyázzunk,

próbáljuk meg őt kilőni, vagy nagyon lehagyni. — Csak akkor lőjünk

rakétát, ha a célzó piros!

- Némelyik pályán gyobb kanyarokat. Pél- 3 dául egy folyó vonalát követve.

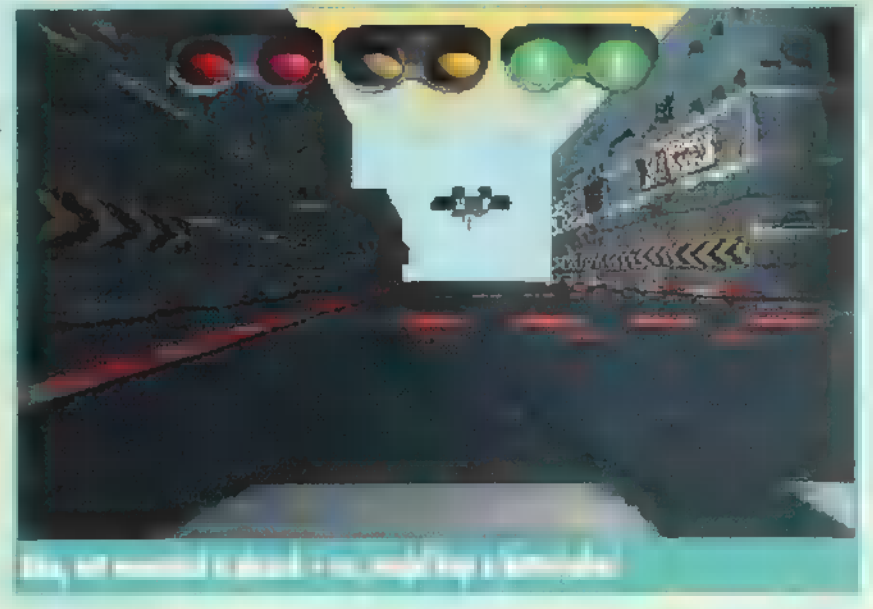

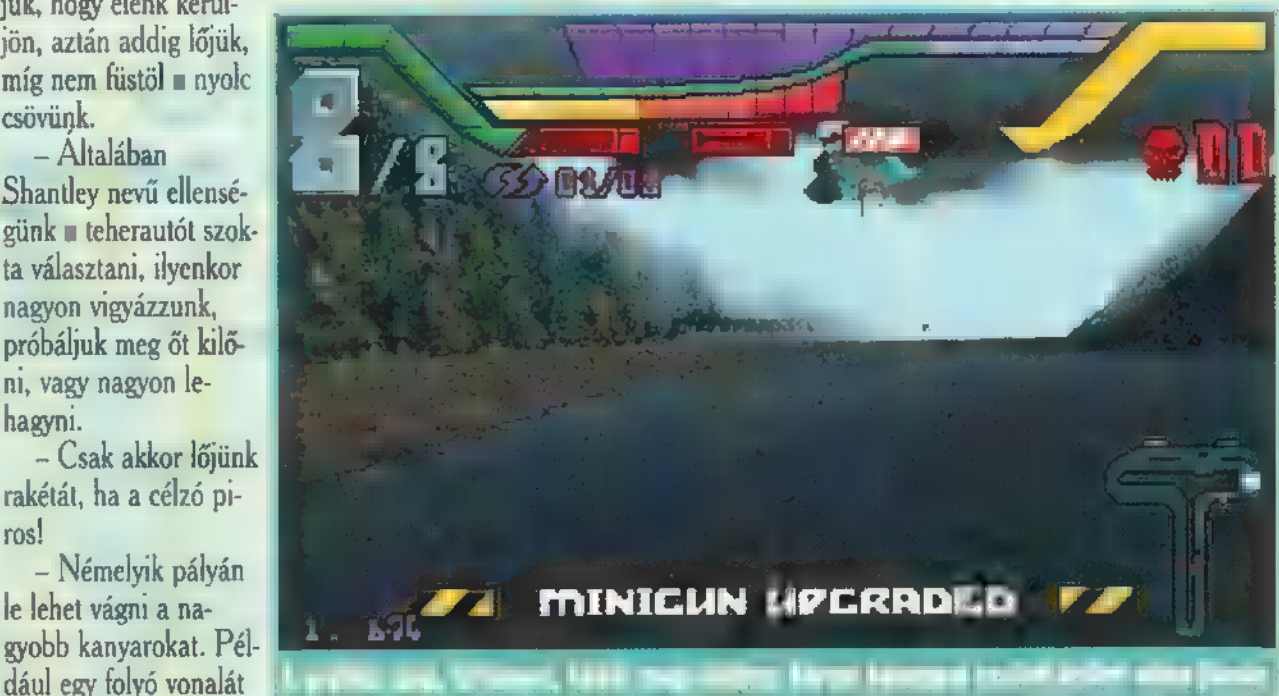

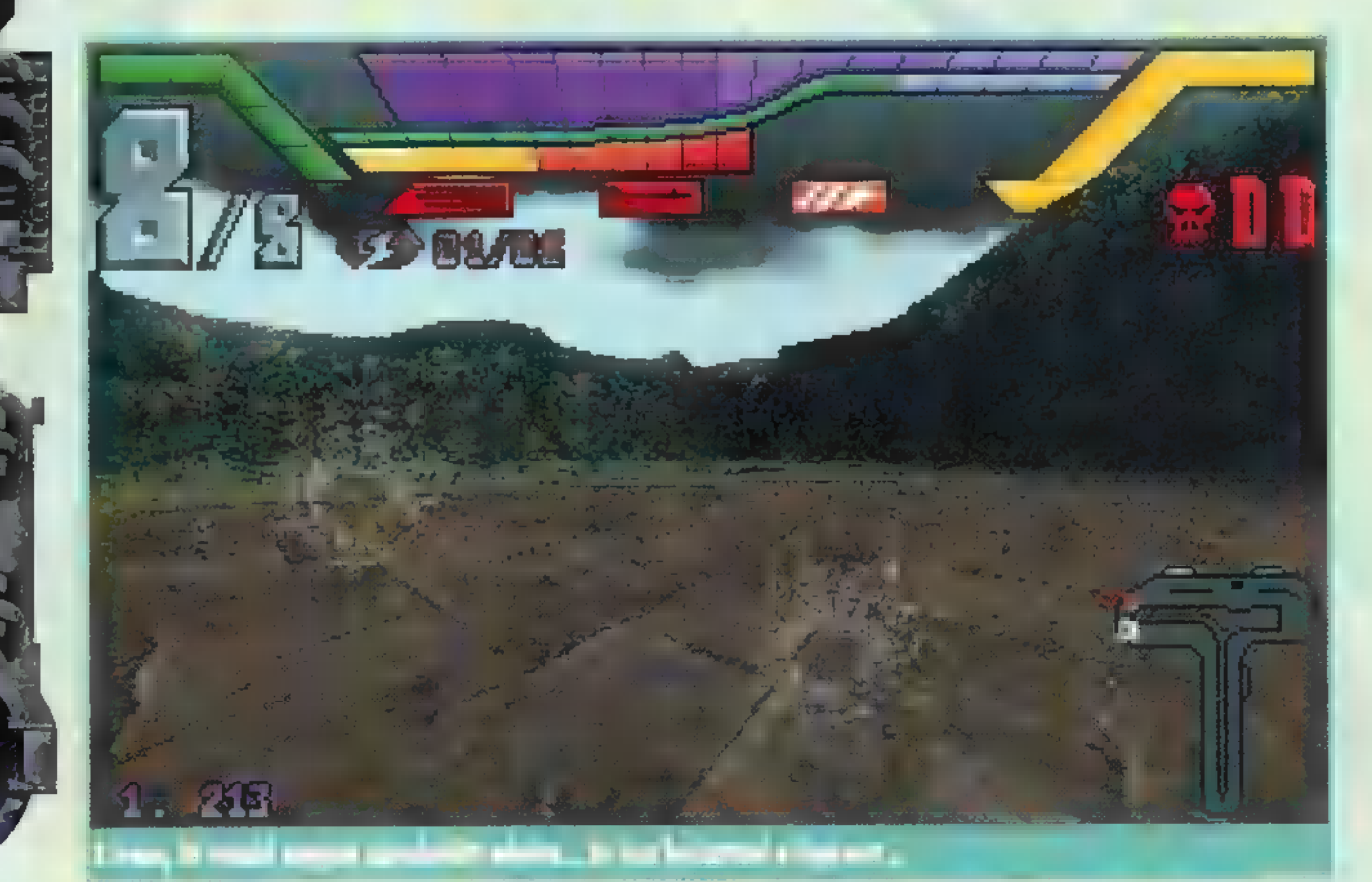

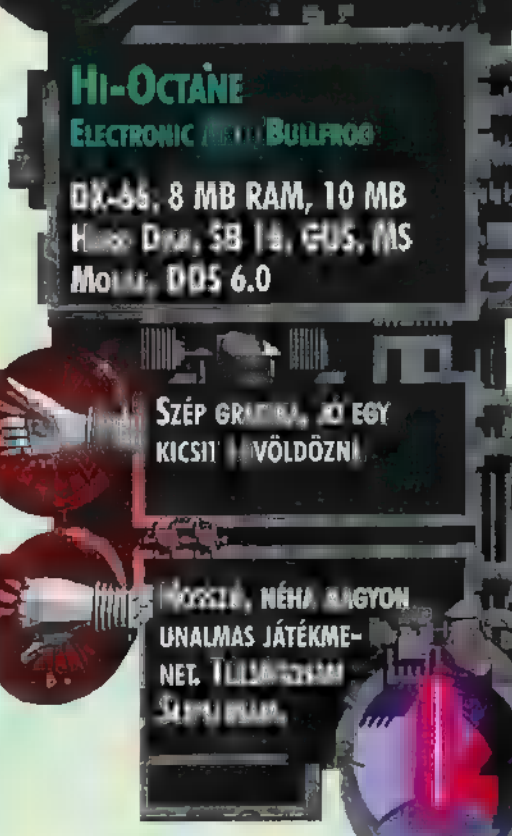

24

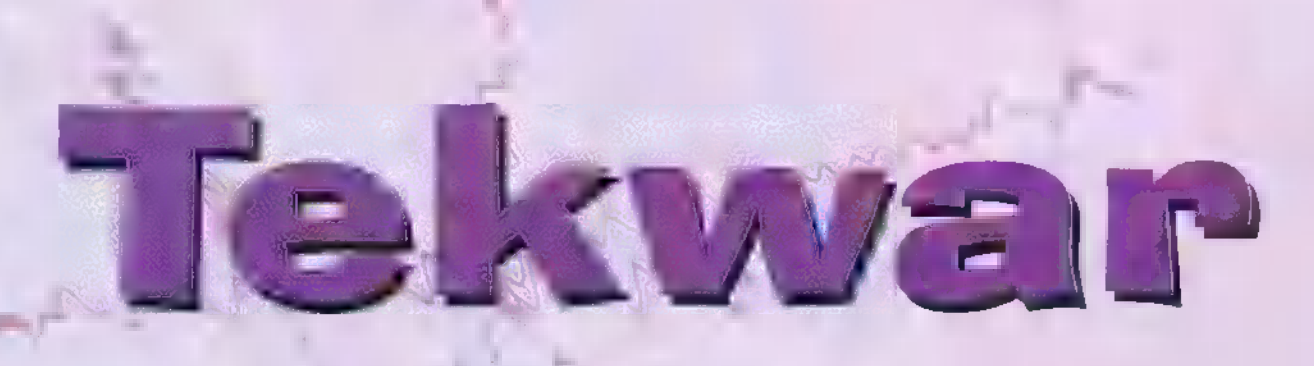

AZ ECTS-EN BESZERZETT DEMO CD EGYIK RÉSZLI A TEKWAR: ARANYOS KALANDJÁTÉK, JELENTŐS MENNYISÉ-GÜ LÖVÖLDÖZÉSSEL. MINDENESETRE RÁM ÁLLANDÓAN LŐTTEK, PEDIG MILYEN BÉKÉS VAGYOK, LEGALÁBBIS AZ ANYAFÖLDÖN..,

**A hevezető szöveget maga William Shatner**<br>A meséli el. Megtudhatjuk, hogy a tudósokmeséli el. Megtudhatjuk, hogy a tudósok-<br>kal mindig gond van, persze most is körülöttük áll a bál. Két orosz és japán nemzetiségű Nobel:díjas, tehát igen nagy tudós, elcsámborgott. Az is lehet, hogynem egészen önszántukból mentek el. Miért nem őrzik őket? Ha már egyszer akkora tudósok... Hogy pontosan mi történt, ezt kellene kiderítenünk. Egyetlen halvány nyommál ajándékoz meg minket az ex-T.J. Hooker. Látogassunk el a kórházba, és nézzünk körül, De siessünk, mert nem ésak minket érdekel az ügy. Lehet, őket a halott nyom böldogítaná. Tehát csak szaporán!

Es hogy kiket riasztottak? Hát persze, hogy minketL A legjobbat akarták, azok pedig mi vagyunk... A játék grafikája kiemelkedő. Tele van digitalizált emberekkel, parkokkal, kamionokkal, szökőkúttal és még ezernyi aprósággal. Határozottan nem rossz. Vigyázni kell a fekete ruhás emberekkel, mert először lőnek, azután kérdeznek. A rendőr bácsi is ólommal honorálja, ha stukkerral közeledünk felé. Az elhullott fegyveresektől ("mint-hulla a hulla...") Ammo Clipeket zsákmányolhatunk. Könyörgöm, a hado-

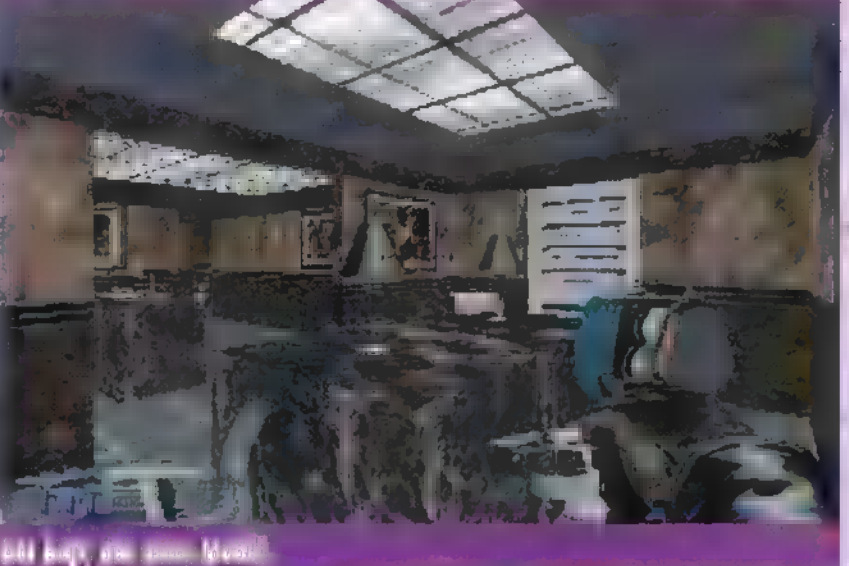

retlen tettesek. Az öreg anyabolygó, a Föld vezetői meglehetősen morózusak lettek a hírtől, és riasztották Korda ügynököt. Egy apró probléma azért akadt: Korda ügynök már réges-rég visszavonult. Nincs is kedve reaktiválni magát: már megint a nyugdíjasokat piszkálják... Annyi tehet-

séges fiatal ügynök szaladgál a Földön és az Ürben. De a hosszas és kitartó rábeszélés hatására elvállalja a küldetést. Ennek a vezetők határozottan örülnek, mert attól tartanak, hogy egy-szép napoh az egész Univerzumot ellopja valaki; ami azért — valljuk be — elég szomorú lenne. Mi pont a feladat vállalása után csöppenünk a játékba. Segítönk is mm ám: egy csinos

**Roger** 

hölgy-hologram, aki, ha kilé-

pünk az űrjárgányunkból, repülő sizéként" követ minket, mint a , Földönkívült Zsaru" -ban a Szem — csak ne hívna állandóan Sugar Popnak! Nagyon érdemes odafigyelni a ta-

oldja meg **a** probken mászkálya

lémát, tehát ez egy mászkálós játék. A kezelés igen egyszerűre, ám igen pozitívra sikerült. Szinte teljesen egér orientál, a szokásos menüsor a képernyő tetején foglal helyet. A grafika nagyon cool, nem hiába írunk 1995-öt. De miért nem lehet molesztálni az alvó őrt a feszítővassal? Persze, hogy riadót fújhasson! Disznóság.

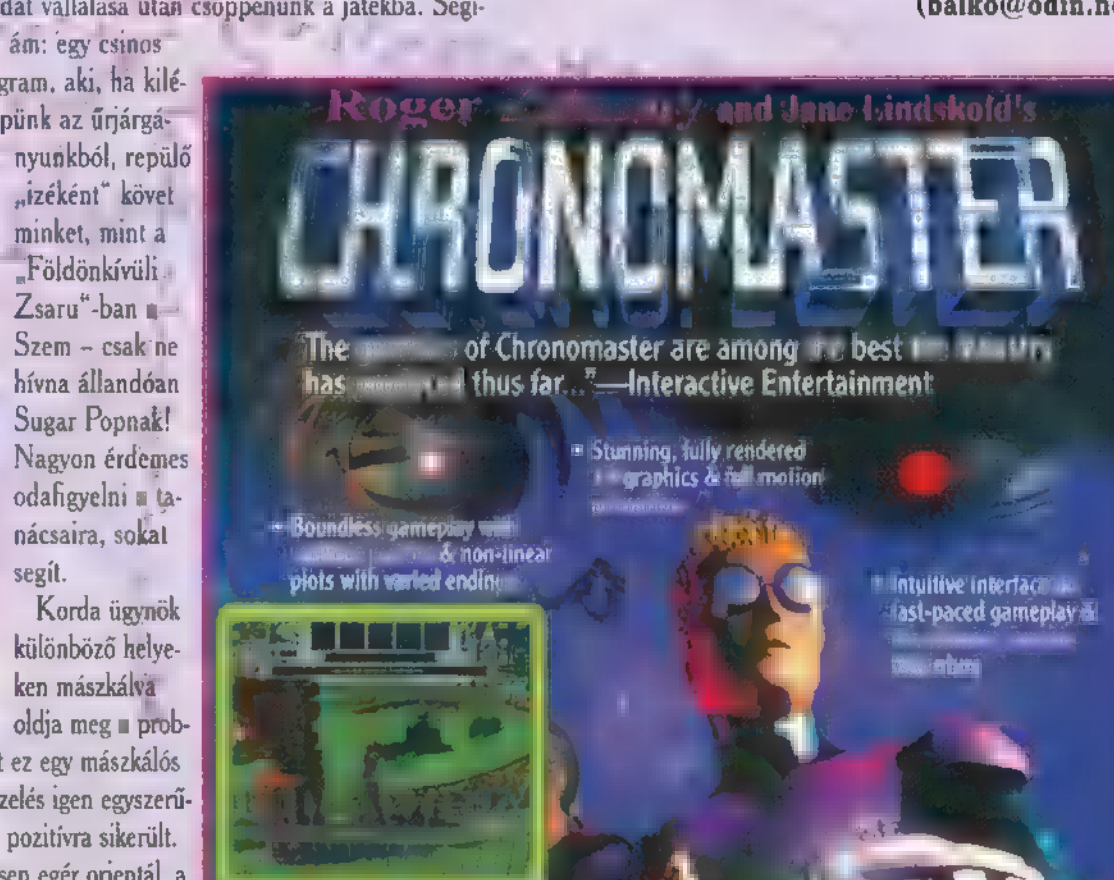

thar minden berratterp. Jorda, en la larvanyen en Igony

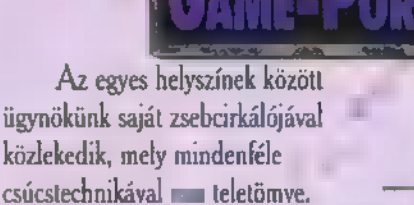

Navigáció, adathalmok, csillagászati térképek, mi szem-szájnak ingere. Egyszóvál jó ez a , mászkál-

da", A hangok is helyénvalók, nekem különösen a hologram hangja tetszik. "Tulajdonképpen minden na-

gyon szép és jó, csak... Ígen. A hardverigény. A minimum I DX2-50, 8 MB RAM, VLbuszos videokártya. Ezzel a kon- 子 千 figurációval csak VGA grafika

az elérhető, és szaggat is. A zökkenőmentes játékmenetre ajánlott a 16 MB RAM, Pentium és egy jó, PCI sínes videokártya. Szerény véleményem szerint ma Magyarországon nem ez az átlag otthoni , vás 1." Vágy mégis? Sokan vannak, akik nem tudnak lépést tartani a , fejlődéssel", Egyszerűen ez a

konfiguráció szerintem már túl drága otthoni játékgépnek. Legalábbis a nagy magyar átlagnak. Viszont, ha megvan a "szükséges plussssz", egész jól el lehet velük szórakozni.

> Trau (balko@odin.net)

> > EMO

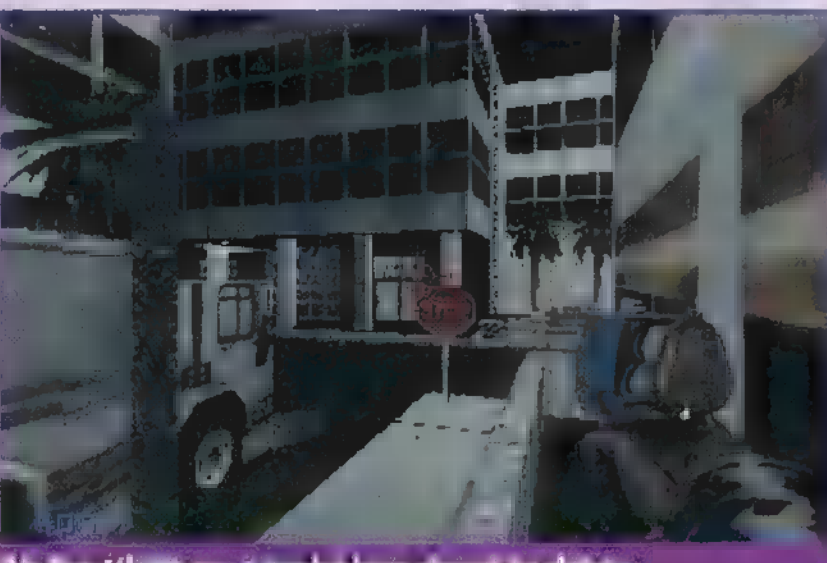

KERS ESTERGEN STREAM DE STREAM

nászó civileket NEM kell kinyírni! Retorzióval nem jár ugyan a fékevesztett gyilkolászat, csak minek pazarolni a lőszert. Elég nekik a sokk is. A bal alsó sarokban a kék számsor az életerőnket szimbolizálja..Ami még nagyon tetszett, **az a** képernyő sarkaiban megjelenő pici monitorok. Ezek igen hasznos segítséget nyújtának. Szóval ez egy jó játék lesz, ha kijön.

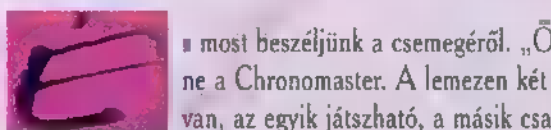

**s** most beszéljünk a csemegéről. " $\bar{O}^*$  lenne a Chronomaster. A lemezen két demo van, az egyik játszható, a másik csak egy

szép intro. Természetesen a játszhatót mutatom be. Mint minden jó játéknak, ennek is van , körítő" története. Nem is akármilyen; nekem nagyon tetszett. Arról lenne szó, hogy valaki, vagy valakik lopják a zseb-univerzumokat. De hogy hová pakolják? Bezonyám, ekkor már külön tudomány az univerzum-tervezés. Most kettőt nyúltak le, isme-

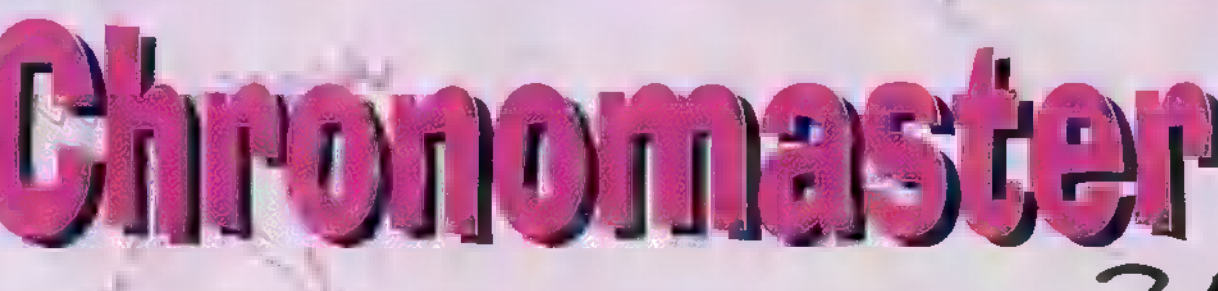

#### A DELPHINE SOFT AZON KEVÉS SOFTWARE-CÉG KÖZÉ TARTOZIK, AMELYNEK MINDEN EDDIG KIADOTT PROG-RAMJÁT AZ IGÉNYES KIDOLGOZOTTSÁG, NAGYSZERŰ **GRAFIKA ÉS HANGULAT JELLEMZI. EZZEL AZT HISZEM** MINDENKI EGYETÉRT, AKI KORÁBBAN MÁR JÁTSZOTT AZ ANOTHER WORLD VAGY A FLASHBACK CÍMŰ NAGY SIKERÜ ALKOTÁSSAL.

ÚSZKÁLOS

92. 8 sz

ár régóta keringtek hírek a folytatásról, amely most végre meg is jelent, s amelyben ismét találkozhatunk Conraddal, a Flashback főhősével. A történet ott folytatódik, ahol az előző rész véget ért: Conrad hibernált állapotban fekszik azon az űrhajón, amelyen előző kalandjai végén elmenekült. Hajóját azonban az ellenséges Morphok feltartóztatják, és hamarosan egy börtönbolygó vendégszeretetét élvezheti. Szerencsére egy ismeretlen segítsége révén felcsillan a szökés reménye, és egy pisztollyal a kezében Conrad nekindul, hogy kitörjön abból a börtönből, melyből még senki sem jutott ki élve. Itt kapcsolódunk be a játékba, ettől a pillanattól kezdve - szokás szerint -, csakis rajtunk múlik Conrad, az embenség, a világ sib. sorsa.

A játék grafikája hatalmas változáson ment keresztül az előző részhez képest, ugyanis 3D-s környezetben mozogya vívhatjuk meg harcunkat. Fantasztikus újítás a programban az ún. "virtuális kamera", amely hűen követi az akciókat, folyamatosan mozogva a főhős körül, időnként ráközelít, majd eltávolodik, ha szükséges. Mindez filmszerű élményt ad, nagyban hozzájárulva a játék hangulatához. Harci üzemmódban mi magunk állíthatjuk be,

hogy közeli vagy távoli kameraállásból lássuk-e a küzdelmet (F9 gomb). Tanácsosabb a távoli módot választani, mert így jobb a rálátásunk az ellenfelekre is. Másik remek újítás az ellenfelet jelző radar, amely csakis akkor jelenik meg a képernyőn, amikor az ellenség a közelünkben van; egy körön elhelyezkedő piros pont jelzi helyzetét. Ez segít abban, hogy ha megtámadnak ne kelljen összevissza minden irányba forogni amíg megtaláljuk a támadót, hanem rögtön felé-

fordulva, néhány lövéssel atomjaira bonthassuk a szemtelenjét. Az irányítás elég bonyolultra sikeredett, de egy kis gyakorlás után bele lehet jönni (a cikk megtalálható a billentyűzet kiosztás). Akiben van némi mazochista hajlam, az kipróbálhatja az egérrel való irányítást is; a G betűvel lehet aktiválni egy ikonmódot, ahol kb. 25 ikon segítségével vezérelhetjük? a játékot. Térjünk rá a képernyő felépítésére! A bal alsó sarokban található műszer a következőket jelzi: A függőleges sárga csík a védőpajzsunk állapotáról tájékoztat. Ha közel van a nullához, akkor számíthatunk rá, hogy egyetlen lövés halálos lehet. A pajzs energiáját a Flashbackből már jól ismert energiatöltőknél, illetve a játék során található energia-visszaálíttó egység segítségével lehet a maximumra visszaállítani. A kijelző mellett található DEV feliratnál az éppen használt scanner és védőpajzs típusa látható. Alatta a WEP-nél jelzi a használt golyó típusát, illetve a pisztoly tárában

levő lőszer mennyiségét. Legalul a USE mutatja a nálunk lévő eszközök közül az éppen használható tárgyat. A scannerek az alábbiak lehetnek:

Map scanner: alap felszerelés, megmutatja pillanatnyi helyünket a térképen. A játék automatikus térképpel segíti a tájékozódásunkat, amelyet az M gombbal hívhatunk elő.

Info scanner: az ellenség aktuális energiaállapotát jelzi. Szenntem nincs különösebb jelentősége, úgyis addig kell lőni, amíg a másik ki nem fekszik, kár energiát pocsékolni erre a felesleges információra.

Field scanner: a padlón lévő kapcsolók (erről még később lesz szó) helyzetét jelzi. Használata közepes energiamennyiséget igényel.

Energy scanner: az aktuális szinten levő energiafeltöltők helyét mutatja.

Object scanner: a különféle tárgyakat és felszereléseket tartalmazó szekrények helyét jelzi.

Háromféle védőpajzstípussal találkozhatunk a játék során: Normal Shield: alapfelszerelés, az ellenséges golyóktól véd. Anti-Radiation Shield: a radioaktiv sugárzástól véd, viszonylag kis energiaigényű.

Carnouflage Shield: láthatatlanná tesz a Morphok előtt, közepes energiamennyiséget használ fel.

A normált kivéve, az összes védőpajzsot csak addig használjuk, amig feltétlenül szükséges, mert hamar elfogy az energiánk a felesleges bekapcsolással. Akár harc közben is válthatunk pajzsot, így például ha belépünk egy olyan terembe, ahol már nincs radióaktív sugárzás, kapcsoljuk ki máris.

A játék során fellelhető töltények az alábbiak lehetnek (hatásfok szerinti sorrendben): Normál, Exploding (mindkettő korlátlan számban áll rendelkezésre), Plasma, Heat-Seeking, Armour Piercing, Magnetic Pulse, Advanced Plasma. Mivel nem egy Rambo programról van szó, a pisztolyt újra kell tölteni, ha kifogy a tár. Erre figyelni kell harc közben is, mert kellemetlen meglepetés érhet minket. Az első két tölténytípus kivételével, csak meghatározott számú tár áll rendelkezésünkre; nem árt spórolni a keményebb ellenfelekre.

Nem szóltam még az Inventoryról, amelyet az I betű megnyomásával hívhatunk elő. Itt válthatunk lőszert, vehetünk más tárgyat a kezünkbe, cserélhetünk védőpajzsot, valamint itt olvashatjuk el a rádión érkező üzeneteket. Ez utóbbiak a végrehajtandó feladatokat tartalmazzák. Megtekintéséhez rá kell vinni a kurzort az üzenetre, és a jobb Shift gombot kell megnyomni. A pajzs, golyó stb. váltásnál, az Enterrel választhatjuk ki az kívánt típusú eszközt a listából.

A kezünkben lévő tárgyat az U betűvel aktivizálhatjuk. Bizonyos tárgyak csak a megfelelő helyen működtethetők (pl. detonátor csak ott, ahova tenni kell), míg mások (pl. kulcs) automatikusan felhasználásra kerülnek a szükséges helyen (pl. ajtó).

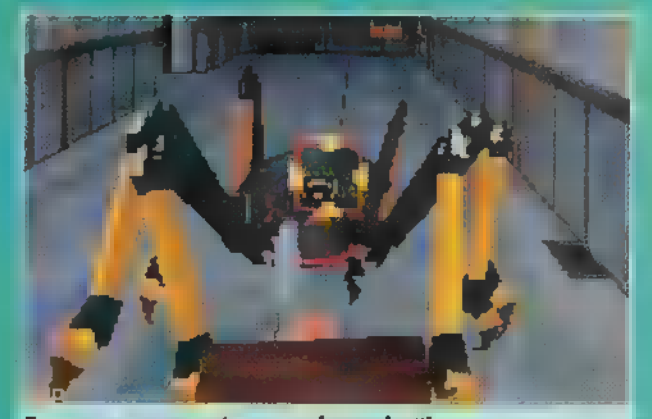

Ez egy nagyon csúnya "cyberpoke"!

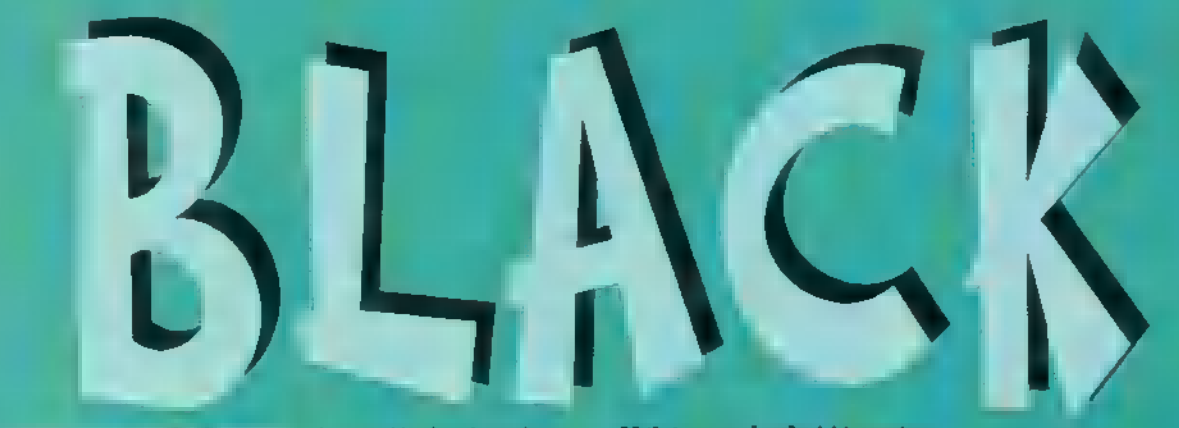

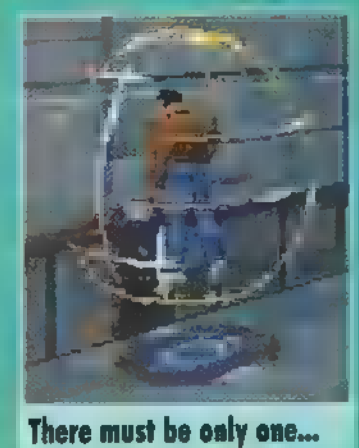

Az utunkba kerülő szekrényeket kutassuk át, mivel itt találjuk a különböző felszerelési tárgyakat. A padlón látható néha egy-egy színes négyszög, ezek alatt rejtőző kapcsolók rálépéssel nyitnak ki egy ajtót, energiafalat, illetve hoznak működésbe egy, a falon elhelyezett rakétavetőt vagy lézerágyút. Természetesen néha ez utóbbiakra is kény-

telenek vagyunk rálépni, mivel nem csak az ágyút kelti életre, hanem esetenként ezzel együtt kinyit egy ajtót is. Találhatunk még elektromos mezőt is, amelyre rálépve kellemes agykiégetés élményében részesülünk. Ezeket inkább ugorjuk át. Ugrani lehet álló helyből, vagy járás közben is. Sajnos futás közben nem lehet, amit nem értek, hiszen a Flashbackben erre volt lehetőség, arról nem is beszélve, hogy időnként itt is szükség lenne rá.

Találhatunk még a játék során ún. Acces Paneleket is. Ezeknél nyithatunk ki ajtókat, kapcsolhatunk be különböző járműveket, bejuttathatunk vírusokat a számítógépes rendszerbe stb. Előfordulnak még falon elhelyezkedő kapcsolók, amelyek hasonló funkciót látnak el.

A játékhoz - akárcsak elődjéhez - nagyon nagy tűrelem és sűrű mentés szükséges, mivel elég könnyen és gyorsan képes elhalálozni az ember. Nyugodtan kaphatta volna a "Halál nemei" alcímet; nem is tudom láttam-e már olyan játékot, ahol ennyiféleképpen lehet feldobni a bakancsot. Izelítőül néhány: lelőnek, fel-

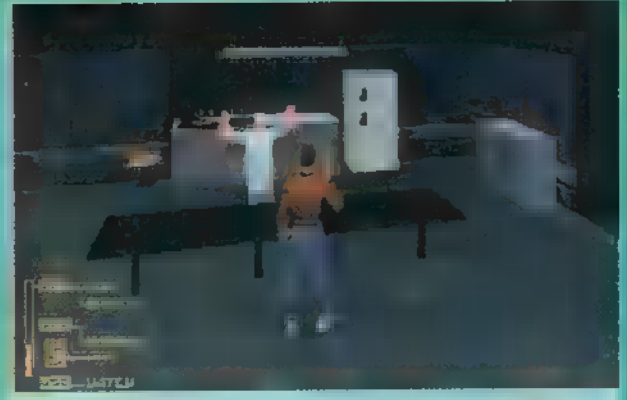

elektrosokk stb.

 $\overline{2}$ 

jobb

kis |

inknak is megmutassuk, hogyan teljesítettük a kitűzött feladatot, vagy buktunk el és pusztultunk agyon. A főmenüben lévő Play Movie Clip funkció segítségével újra végignézhetjük az általunk már korábban megtekintett valamennyi átvezető képet. Ahogy haladunk, úgy bővül a megnézhető filmecskék száma is.

Az elvégzendő feladatokat a rádión érkező üzenetekből, illetve az egyes átvezető képekből ismerhetjük meg. A program jóindulatúan vezeti az embert, elég egyértelműek a feladatok, és mindig pont akkor érkezik segítség, amikor úgy érezzük, hogy most akadtunk el (pl. érkezik egy új üzenet).

#### Néhány gyakorlati jó tanács:

- A pisztolyunkat csak harci üzemmódba kapcsolva tudjuk használni (jobb Alt).

- Mielőtt harcolni kezdünk, mindig győződjünk meg arról, hogy teljesen tele van e a tár. Ha csak egy két golyó hiányzik, akkor is töltsük fel, mert néha ezen múlhat az életünk.

- Ha nem kapcsolunk át harci üzemmódba, és mégis megnyomjuk a tűz gombot, akkor ha éppen van nálunk gránát, azt dobjuk el. A gránát a levegőben úszva pattog a falakon, illetve a különböző tereptárgyakon mindaddig, amíg el nem talál valakit (és ez a valaki akár mi is lehetünk!). Célszerű leguggolva végignézni a gránát útját, amíg az bele nem ütközik az ellenségbe.

– Jó tudni azt is, hogy eldobásnál a gránát biliárdgolyó mód-

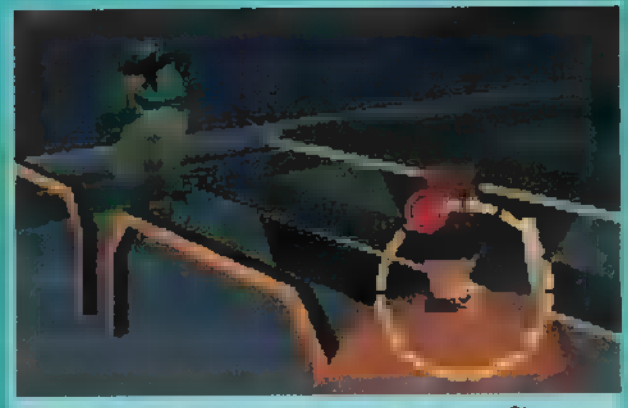

Ni-ni, egy tini ninja teknőc! (vagy mégsem?)

jára viselkedik, ezt kihasználva el tudjuk intézni a sarokban fedezék mögött bujkáló rosszfiúkat is.

– Harc közben nem árt alkalmazni a Doomból már jól ismert oldalra lépéseket, kikerülendő az ellenség lövéseit.

– Amikor egy gyorsan mozgó ellenséggel kerülünk szembe, inkább ne használjuk a lassabb plasma, heat-seek ing stb. golyókat, hanem váltsunk át a sokkal gyorsabb robbanógolyókra. Igy a cél elhibázása esetén le tudunk adni egy újabb sorozatot (persze ehhez szaporán kell nyomkodní a tůz gombot).<br>- Van olyan feladat, amikor el kell

**Sört vagy életet! (Ja, mem a kedvenc ívóm!)** kísérnünk valakit egy bizonyos helyre.<br>Ekkor szaladjunk előre, és úsztítsuk

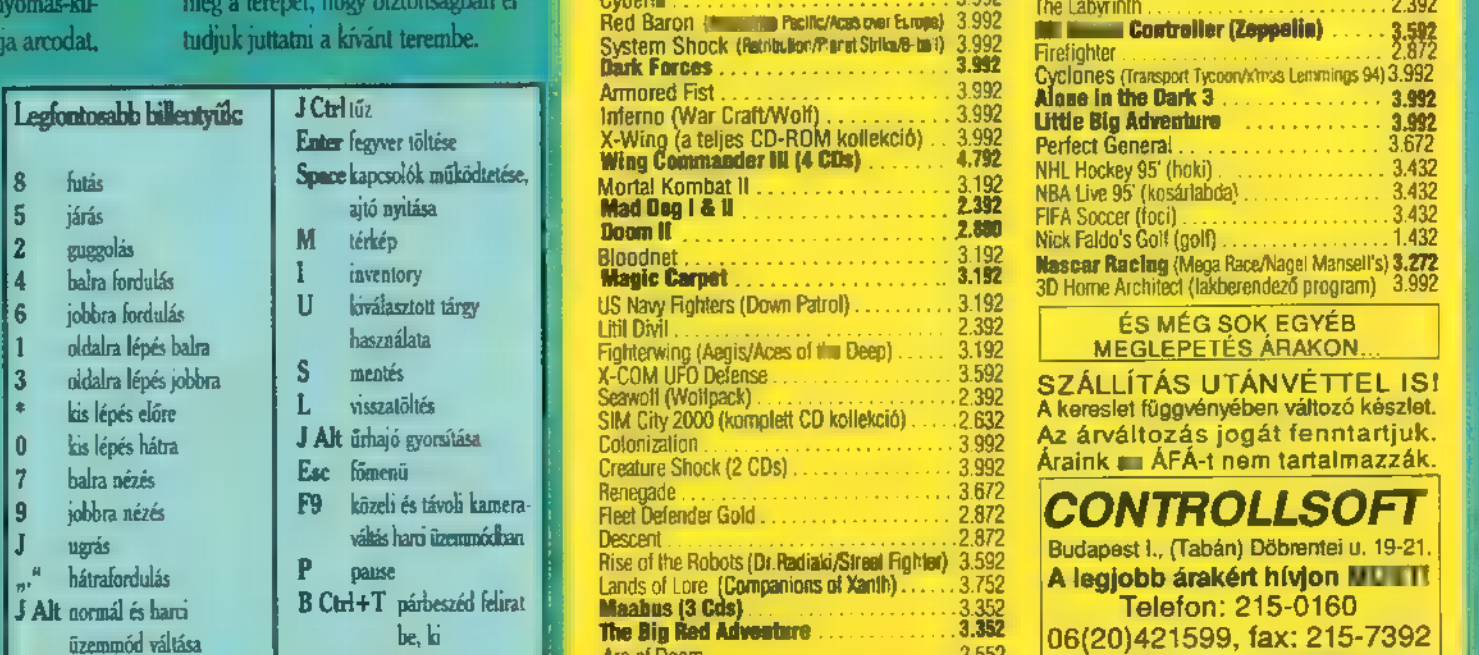

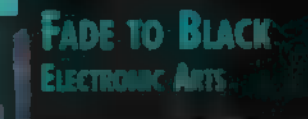

DX2, 8 MB RAM, 16 MB HARD  $D = SB$ , SB, SB Papp, SB 16, GUS,  $MS / M = DOS 5.0$ 

> JÓ HANGOK, ÖTLETES MEG-OLDÁSOK

641 BD-AS FELBON-; TLLSILSET Panta addi **MORAL** 

Összegezve a benyomásokat, nekem az

egész programmal kapcsolatban végig déja vu érzésem volt. Hol egy kis Doom, hol System Shock ötletek és megoldások tűntek fel, mindez keveredett a Flashbackkel. Végül is nagyon jó játék a Fade to Black, de hjányoltam azokat az eredeti ötleteket, amik igazán tökéletessé tennék a programot. Ennek ellenére mindenképpen érdemes kipróbálni, mert profi munka elejétől a végéig. A nagy elődöket azonban az egyes látványos megoldások dacára sem sikerült megingatni trónjukon.

Joker

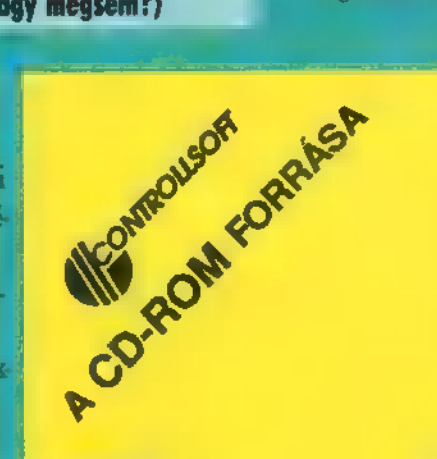

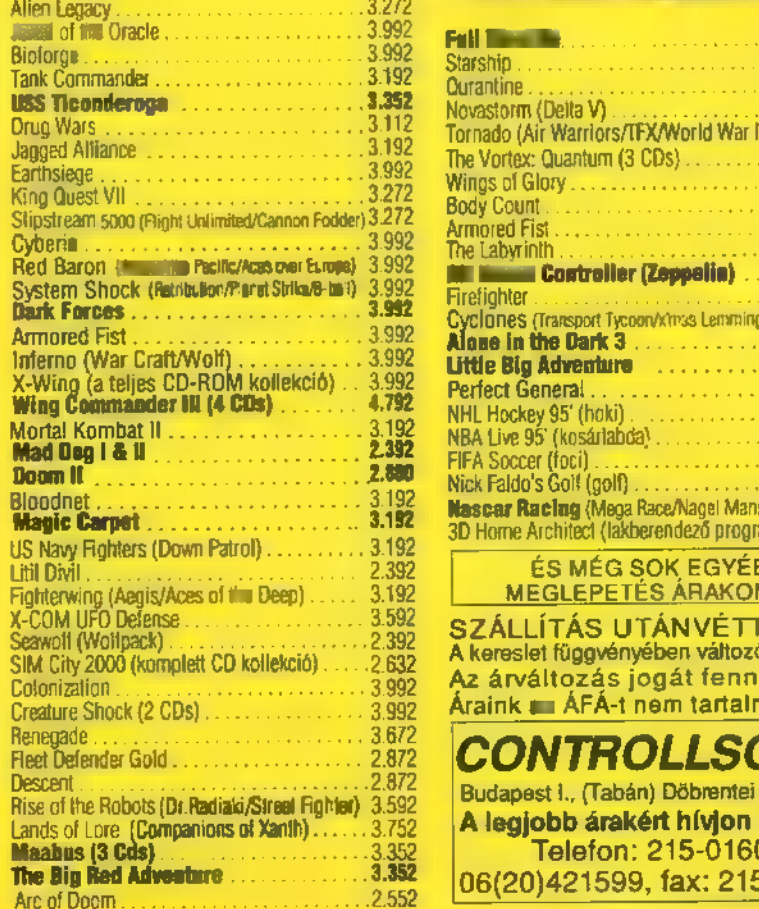

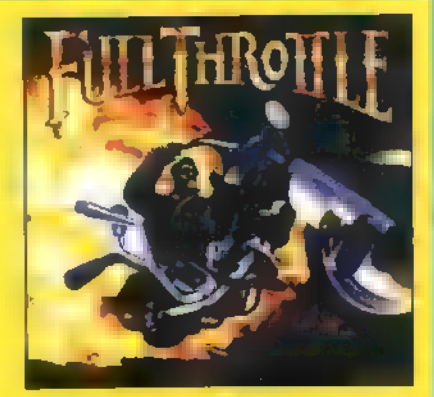

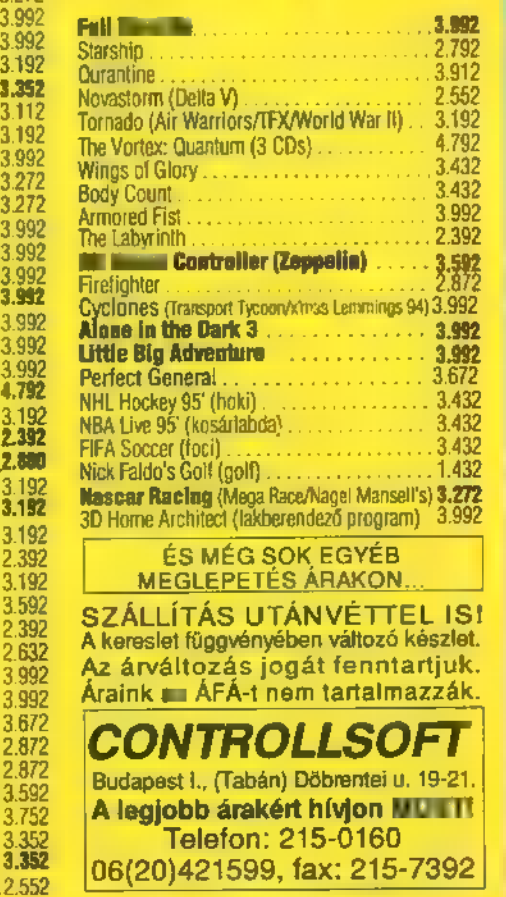

2

KOCKÁIMAT! - NEM ADOM KISFIAM, MERT A MÚLTKOR IS SZÉTHAGYTAD ŐKET A SZOBÁDBAN, A NAGYI MAJDNEM KITÖRTE **II** NYAKÁT MIATTUK, JÁTSSZ INKÁBB : APÁD SZÁMÍTÓGÉPÉVEL, VAN RAJTA EGY ÚJ PROGRAM... VALAMI \$IMTOWN VAGY E 44 ILYESMI...

— MAMA, ADD IDE AZ ÉPÍTŐ-

gy lapzárta táján az ember gyakran fantáziál  $\overline{\phantom{a}}$  and  $\overline{\phantom{a}}$  and  $\overline{\phantom{a}}$ ay lapzárta táján az em<mark>ber gyakran fantáziál</mark><br>azon, hogy milyen jó is volt gyereknek lenni... azon, hogy milyen jó is volt gyereknek lenni...<br>Semmi stressz, semmi idegesség, csak önfeledt létezés. Hogy is jutott ez eszembe? A dolog egészen egyértelmű, megérkezett a SimTown a Maxistól, és a szerkesztőség becses tagjai egybehangzóan állították, hogy ez megfelel jelenlegi (maximális) szellemi szintemnek... (Hahaha... Mekkorát tévedtek!) No de sebaj. (Kár, hogy ilyet senki nem állított! — a szerkesztőség becses tagjai.)

Annak rendje és módja szerint megtettem mindent, amit a Windowsos install kívánt tőlem és gépemtől, s máris egy igazán kellemes világba távoztam a szerkesztőség lapzárta és Compfair okozta sokkos állapotából. Milyen jó, hogy mindig is szerettem a SimCity típusú műveket, 2 mert ez **sem más**, csak gyerekeknek szól. Vagy mégsem) Hát ez a vita még nem dőlt el bennem, de erről inkább majd később.

Tehát ott tartottunk, hogy SimCity gyerekeknek, csak sokkal kreatívabb, aranyosabb és megkockáztatom — a megcélzott réteg fejével gondolkozva poénosabb is. A Maxis játékos formában segít elsajátítani az alkotó gondolkodást, s ennek alapelemeit.

Saját városkánk felépítgetése közben megismerhetjük környezetünk mindennapos gazdasági, környezetvédelmi problémáit. Nem csak a városunk fejlődésére kell odafigyelnünk, hanem annak a természetre gyakorolt hatására is.

Folyamatosan figyelnünk kell, hogy levegő, víz, erdő, kaja vonatkozásokban helyesen cselekedtünk-e. Nem kell persze ezt ilyen komolyan felfogni, mert mindenben okos tanácsadók segítik munkánkat, s ha el is hibázunk olykor-olykor dolgokat, szinte mindig van lehetőségünk a korrigálásukra is.

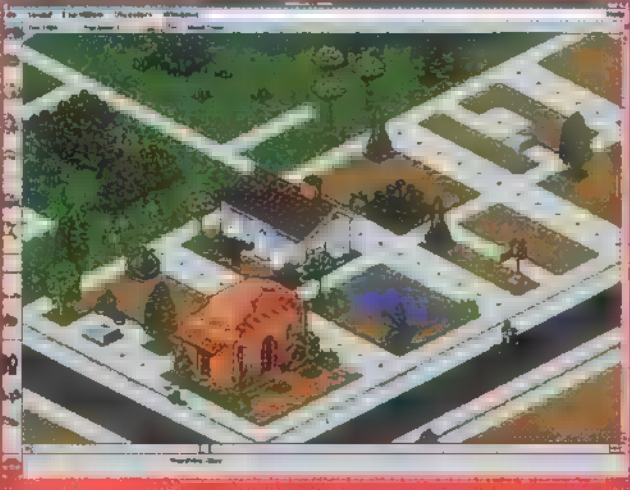

il III vires

28

Kezdjük a SimTown megismerését az építsünk új várost opciónál. Itt kapunk egy nagy pusztaságot — mondván nesze, azt csinálsz vele amit akarsz —, amin még egy fácska sem sanyarog. Az okosabb típusú város tervező ekkor végiggondolja, mit is szeretne, és elkészíti **a** település úthálózatát. Majd mindenféle körülményt számba véve, gondosan tervezett építészeti remekművet alkot. Az általam választott verzió szerint

viszont elkezd turkálni az összes fellelhető mee vizsgálja,

THE TOWN YOU BEILD YOURST

látják kárát, s ezt ugye nem akarhatja egyetlen városfejlesztő sem. Ehhez egy elég jó helprendszer áll rendelkezésünkre, amit ajánlott néha fellapozni, és hasznos tanácsait megszívlelve továbbfejleszteni településünket.

towN

Mindenféle egyéb — a SimCityhez képest — újdonság is megjelent a programban. Ezek közül figyelemre méltó, hogy **a** házak belsejébe is bekukucskálhatunk, s így **az** épület jellegének megfelelő berendezésű lakhelyeket jobban megismerhetjük.

Egy másik kedves meglepetés, hogy a rendkívül részletes grafika nem öncélú. Sok apróság rejt valamilyen vidám animációt, kedves geget. Egy kattintásunkra a hamburgeres transzparense fröcsögő hangot hallatva lecseppenti **a** mártását, vagy a szellemkastélyból denevérek rep-

> pennek elő. Találtam olyan helyet is, mint például az állatkert, ahol öt vagy hatféle dolog történik a megfelelően pozicionált egérkurzor aktivizálásakor. Megszokhattuk a korábbi Sim művekben, hogy találunk előregyártott szituációkat is, de magunk is kreálhatunk problémákat, ha már minden nagyon jól megy. Itt is vannak ilyenek, csak a megfelelő menüben kell alaposan keresgélni. A program lényegesen jobban hasonlít elődeire, mint a Sim Tower, de ez jelen esetben nem baj, sőt szerintem sokan szeretünk adott sémákra épülő játékokkal foglalkozni, a ilyen megközelítésben most a , Sim" mániások azt kapták, amit vártak...

Nem csak gyerekek tölthetnek kellemes órákat a Sim Town előtt, használata ajánlott szülőknek is, hiszen végre egy játék, ahol sem a pénz, sem az erőszak nem befolyásoló tényező.

SimShy

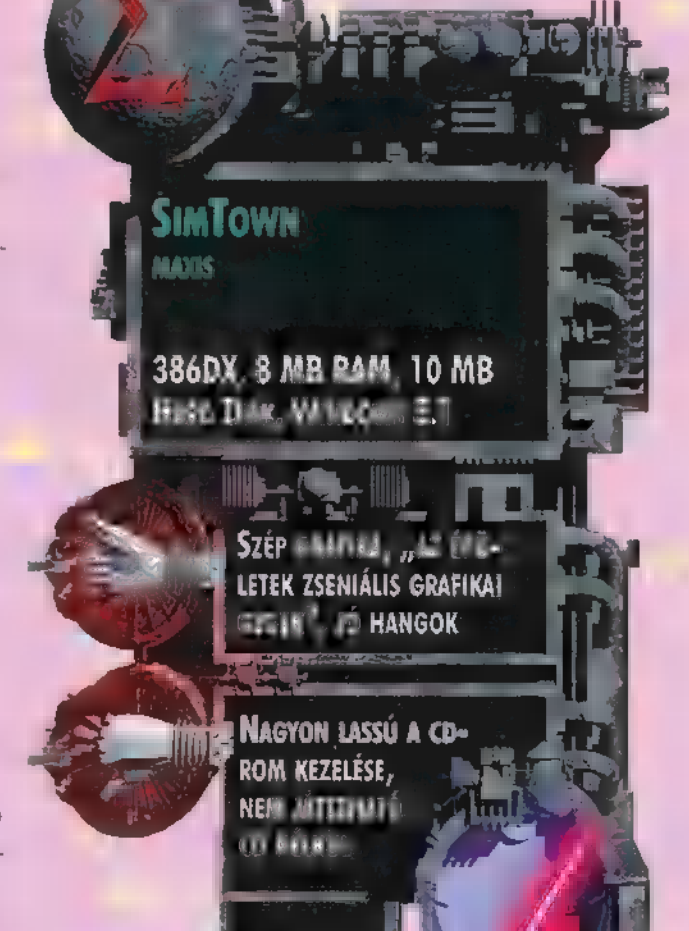

bekonfgurálja, kikapcsolja

és átállítja a lehetséges paramétereket. Ezután pedig nagy tobzódások közepette, mindenféle rendszert és elvet félrehajítva, az összes lehetséges építményt vad iramban elkezdi kipakolni a pusztába. S a végén izzadt homlokkal lesi m ember, hogy hol hibázott, melyik figyelmetlenségéből adódó problé- **1386DX, 8 MB PAM, 10 MB** mát javítsa ki először. Most néhány szó arról, hogy miért is birta jelentes képtett képtett képtett képtett képte olyan jó ez a program. Hát először is azonkívül, hogy szép még intelligens is. S leszámítva a divatos Windows lassúsá- " got (nagyfelbontás, 256 szín), láthatóan nagyon precíz munka áll mögötte. Nem csak ledobom a házat aztán annyi, hanem mint amolyan interaktív játék minden valahogy csinál valamit, mindennek funkciója van; vagy legalább nevetséges. Az épületek zseniális grafikai "gegek". Találunk közöttük kísértetkastélyt, havas tetejű alpesi házikót, mexikói ranchházat, bérházat vagy szupermodern lakótornyot. Hála a magasságosnak, felhőkarcolót egyet sem...

Akadnak viszont mindenféle szolgáltató és ember vidámító létesítmények az egyszerű hamburgerestől, a komplett állatkertig. Nem feledkezhetünk meg a közrend és egészségügy intézményeiről sem. Ha valamit kifelejtünk, természetesen a lakók

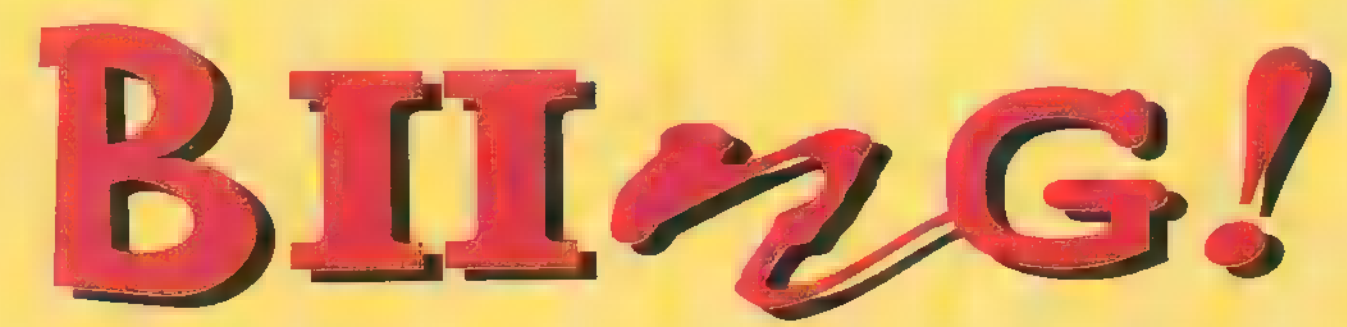

IGENCSAK RÉGÓTA NEM HALLOTTUNK SEMMIT A RELINE FELŐL, DE MOST — TÖBBSZÖRI TEMETÉS UTÁN — ISMÉT ELŐBUKKANTAK EGY TŐLÜK EDDIG KISSÉ SZO-KATLAN JÁTÉKTÍPUSSAL: EGY MENEDZSERPROGRAM-MAL. AKINEK A CÉG NEVÉRŐL A PÓKER ÉS RPG PROGRAMOK JUTNAK ESZÉBE (VALAMIKOR AMIGÁN), AZT IGENCSAK MEGLEPHETI EZ A STÍLUSBELI VÁLTÁS (AKÁRCSAK ENGEM). DE A CÉG ISMÉT HŰ MARADT ÖNMAGÁHOZ: A KOMOLY KÜLSŐ MÖGÖTT EGY TELJE-SEN KOMOLYTALAN SZIMULÁCIÓ BÚJIK MEG, AMI MESSZE NEM **AZT JELENTI, HOGY ROSSZ LENNE...** 

egpróbáltatásaink mindjárt az introval kezdődnek: egyrészt kétségbeesetten próbáljuk kideríteni, hogy ki tehette a dobozba ezt a nyavagás űrhajós-lövöldözős valamit, másrészt viszont észrevesszük, hogy nyelvi nehézségeink nem lesznek, a program ugyanis ékes német nyelven szól hozzánk (nem kell rögtön félredobni, biztosan lesz an-

gol verzió is, másrészt közepes némej julá sal **a** poénok jó részét érteni fogjuk)

Szóval, miután kiderült, hogy az nem tévedés volt, csak marketingcét szolgált, rögtön a boss szobájábaneg magunkat. A játék kezeléséről ő **forma** gosítani. Ha a fejére klikkelünk, első tippet: nem ártana telkeket bek A kép jobboldalán beléphetünk az j

don, bérelhetünk! hol vagyunk még a vételtől?) mondjük 10-12 telket. Ezekre érdemes egy előszobát (betegfelvevőt), egy raktárat (ez 5 telket foglal) , egy várószobát, egy általános orvosi kezelőt és egy fogorvosi kezelőt tennünk. Kezdetnek ennyi éppen elég, ha túléljük az első napot (a játékban hitelezés nincs, mindig minden számlát az adott napon kell rendezni), akkor

majd berendezhetjük **az** idegosz-

Biing ReLinii 386, 4 MB RAM, 7 MB HaRD Disk, SB, SB PRo, GUS, MS Mouse, DOS 5.0

> Ui Otteres, 936: HRAFIKA, TEL E ALTO TO TOOK, HAMArosan angol verzic...

SAJNOS KISHAZÁNKBAN ا سا **MAIL EXTREMINARY** (JÓL) NÉMETÜL...

tályt, a fekvőbeteg termeket és minden egyebet, ami egy normális kórházhoz kell. A következő lépés a személyzetről való gondoskodás: az újságokban feladhatunk hirdetéseket nővérekre (minden orvosi rendelőbe, valamint a felvevőbe és a várószobába is kell egy-egy) , fogorvosra, általános orvosra és raktárosra. Az igényeket érdemes egy kissé feljebb srófolni (IO), tapasztalati pontok és – természetesen – ajáb Elektroneg testembet betűk betek be: plusz pénzért cserébe. NEE segmana nogya doktorok eléggyes kejlődnek (az igényeik-alfene minérel) kdéspontjaz elsőb apokban nem nagyon szabad hibáznunk a kezelések

soránlegalábhis én így gondoltam). Ha meglátjuk miféle eszközök vannak a piacon sán üvünk, ide tényleg proti doktorok kellenek! Azt is vegyük i gyelembe, hogy embereink néha éla nedeznek (például egy hatjjátáttéttemtááNésttetAMSKRKSNATBk napi 20 órát dolgozni (egőtthámalt négy előttmegs állítsük, egykába őket, úgysem jön vezt a NA Zertez a hajaalí vezet szerin ütött – többek közt ezért **t** 

almenübe is  $k$ meg a játékkal. Aki<sup>l</sup> meglehetősen **futbol** nózisokat lefordítja, marosan megsejti an lő kezelést is! Erdemes megjegyezni: a játék nem orvostanhallgatóknak készült szimulációs célokra, így néha **az** egyszerű módszerek a hatásosak (példáu jól farba rúgni az illetőt, majd a számla kifizetése után elbocsátani — volt olyan eset, hogy a program

ezt könyvelte el sikeres kezelésnek. Azt hiszen annál a fiatal hölgynél alkalmaztam, aki húsvéti nyuszinak öltözve jött be...).

A különböző brutális kezelések (a hangok sejtetik, mi folyhat a rendelőkben) között néha **az orvosi műszerek világpiacára** is kinézhetünk. Eleinte én komolyan akartam játszani a dolgot, de amikor a fogorvosi fúrók piacán csak légkalapácsot lehetett kapni, nekem is köd szállt az agyamra. Ezután a legkomolytalanabb eszközöket kezdtem alkalmazni, egészen sikeresen. Ne fe-

Ha némi alapfelgztátétéstástáaáattnktstetelekáRÉKSN 7 ődhet a műszak! A láekeszerűbb metodus a kepempo alálal elsősegélydoboz figye dottaláz az megasamkaalkonatálóg sürgősen .<br>el kell intéznünk! SZ szencülvenkor roston a megfélő

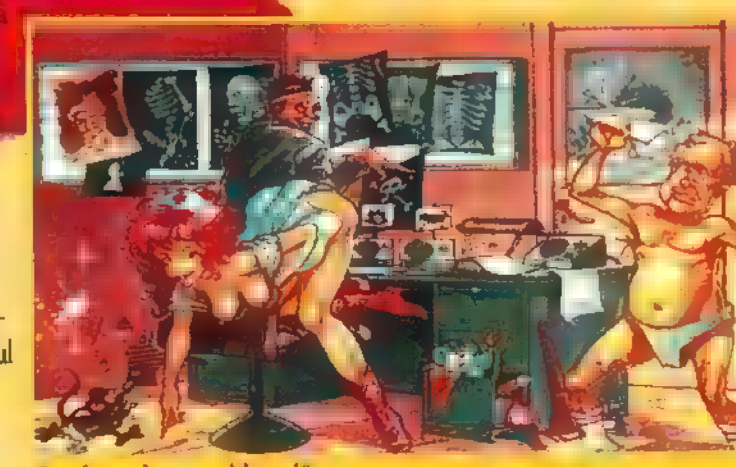

Egy komoly orvosi kezelő.

igazgatói tevékenységem alatt, nem nagyon talál-

lejtsük el, hogy a beszerzés után az eszközöket el is kell juttatni a

nál ez nem gond).

megfelelő rendelőbe (az elsősegélydoboz-

Ha már semmilyen egyéb ötlet nem jut eszünkbe, a nővéreket is felkérhetjük egy kis vendégmarasztaló műsorra — különösen a fogorvosi kezelőben érdemes alkalmazni, mert ilyenkor a férfivendégek a magasabb számlánál kevésbé zúgolódnak. Bár azt is meg kell

mondanom, hogy rövid kórház-

koztam olyan

pácienssel, aki örömmel fogadta volna a számlát (az ingyen műsor ellenére). Néhányukat majdnem újra kellett kezelni szívpapaszokkal... De zépen ilyen az  $=$  speciális **la** speciálisan kiál-Amlák járnak... gügyi körsétánkat **Edves** K szóval: **Kilag nem volt** b gitár lémas lémas a asb leletősétegén

csak markétingcélokát szolgál), szép 640<sup>8</sup>260-as rajzolt grafika követi. Már többször hangsúlyoztam, hogy a rajzolt grafikát igencsak előnyben részesítem a digitalizáláshoz képest, így a program nálam ebből a szempontból jól vizsgázott. A hangok sem voltak rosszak, bár kissé keveselltem a felismert hangkártyák számát magyarul GUS-ról ne is álmodjunk! Ennek ellenére lehet kísérletezni a szimulációkkal, én az egyszerűbb megoldást választottam: beraktam a soundblastert és így , élveztem" a zenét (mellesleg így is tűrhetők a hanghatások).

Végül a játszhatóság. Nem nagyon vagyok oda a menedzserprogramokért. Lehet, hogy az életben élvezni fogom ezt a játékot,

> de a képernyő előtt eddig nem nagyon tudtak lekötni ilyen típusú programok. Ennek ellenére el kell ismernem, hogy **az** általam nem különösebben kedvelt kategóriában találtam egyet, amivel szívesen eljátszottam (ugyanez jelenidőben is értendő, ugyanis eddigi tevékenységemet legfeljebb gyenge kés alával j Kellemes hu

meglehetős összetettség jellemzi, szóval minde spen érdem közelebbről megnéznünk... Talán nem hazafiákal onszeretet (a ReLine ugyanis német cég) vezérelte absorbanikani a temet honpolgárt, aki felvásárolta a készleteket Dalágtorszáblók (is)! Amikor ugyanis szerezni akartunk egy a mindenhol tés ka karjukat tárták szét az eladók: " lán ez jó reklám egy jó játéknak

Pellus  $29$ 

#### **WIZARD'S** elé ELNE EL

Mosr AZTÁN MÁR ALAPOSAN VÉGE A NYÁRNAK, BÁR AMI-KOR E SZAVAKAT PÖTYÖGÖM, MÉG JAVÁBAN SÜT A NAP, ÉS MOTOROZNI IGYEKSZEM. HA PEDIG LESZÁLL AZ ÉJ, BEUG-ROM **MIZARD'S-BA** DAYTONÁZNI VAGY SEGA olyan lesz, mint a RACE-EZNI EGY KICSIT. Trég jelent meg PC-re a

Sega Race négy példányban ücsörög a Wizard'sban – össze is vannak kötve, így akár négyen is lehet versenyezni, a Daytonának pedig egy új változata is megérkezett. A két gép nem autóformájú, hanem , sima beülős", de természetesen itt is lehet ketten együtt játszani. Ha már unod az autóversenyt, ott van néhány verekedős játék; ezeket is lehet ketten játszani, és hasonló jó móka hülyére pofozni a másikat, mint nekilőkni a falnak a Daytona hármas pályáján. Amikor először megjelent a Virtua Fighter, tetszetős animációjával mindenkit lefőzött. Erre persze belehúzott a Mortal Kombat gárdája is, kiadták a harmadik epizódot - Jon kedvence, szerintem már egy vagyont elvert rá. Még szerencse, hogy hamarosan, talán még idén elkészül a PC-s verzió (no és jön a film is — bár ha

Primal Rage, ahol ősáléz és latokkal kell megküzdened – természetesen a kivégzések itt sem maradhatnak el, véres, horrorisztikus jelenetek zárják egy-egy , állatka" életét. Aztán ott van a Killer Instinct, ahol a legváltozatosabb figurákkal birkózhatsz — ninja harcosokkal, , fordult farkasokkal", rézbőrű testvérekkel, tűzemberrel, csontvázakkal köthetsz szorosabb ismeretséget. Az FX Fighter-t

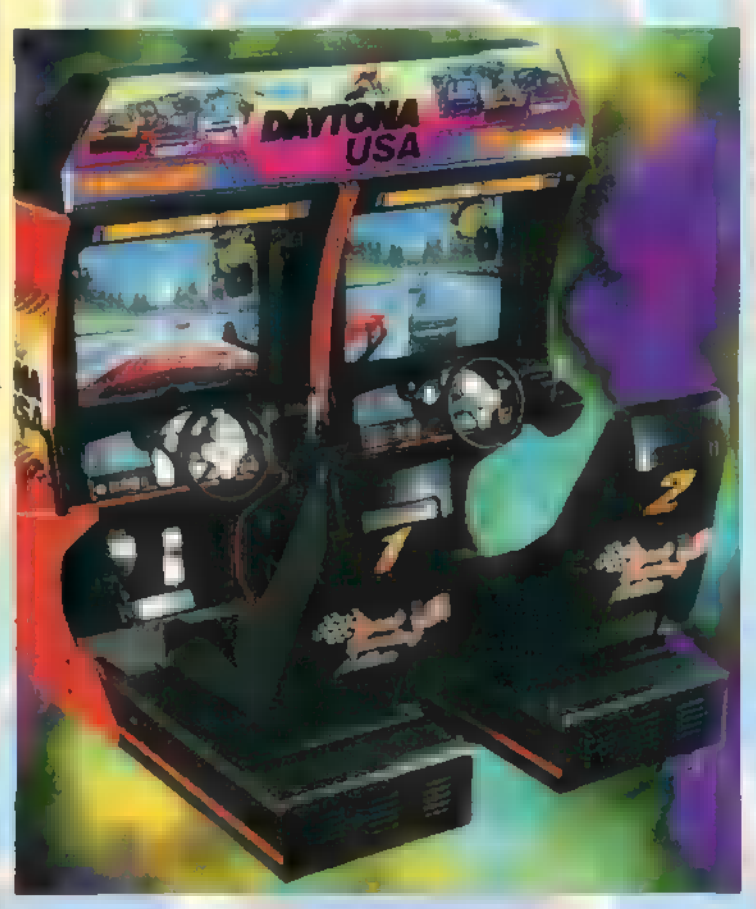

TARD,

Csodák

már — a szeptemberi számunkban írrek sokkal szebben kidolgozottak (pont akkora előrelépést mutat, mint

a Virtua Racing után a Daytona – a megszokott vektoros grafikát a texturemapping váltotta fel, így életszerűbb), a mozgások és animációk is látványosabbak (speciel Jon a Tekkent jobban preferálta: tény, hogy szebbek a figurák, bár szerintem az animáció és a mozgáshűség a VF2-ben jobban sikerült). Ha már így benne voltunk a bunyózásban, kipróbáltuk m Wrestle Maniát is; én mert gyorsabban tudtam össze-vissza nyomogatni a gombokat (lehet, hogy innen a "káosz" név?). Látványos meneteket nyomtunk le, eleinte jópofa volt, ahogy beletalpaltam Jon arcába a

kedves kis állatkák ellen), amit sajna nem találtunk meg a Ferenciek terén — biztos átvitték az Oktogonra... A Wendy "s mellett nyitott meg az új Wizard's, ahová új gépek, és a régiek egy része került át. Ha például Virtua Racingezni akarsz, **az Oktogonra menj, de a Quasar még mindig a Ferenciek te** $r$ én  $r = -$  naná...

Mr. Chaos

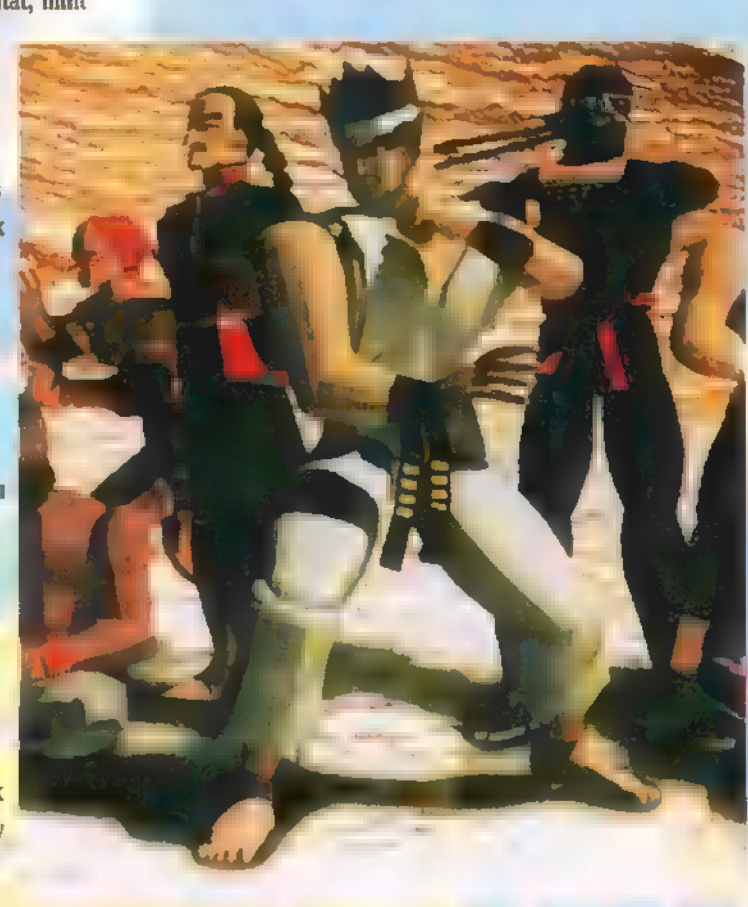

fejelt, aztán a kötélről a gyomromban landolt, de amint valódi ellenféllel kerültem össze, kipofozott a ringből. Ezt is , ésszel" kell játszani, meg kellene tanulni, mi gomb mire va-1ó... Gomb aztán van bőven...

bakancsommal, mire ő le-

Hogy adjunk még egy utolsó esélyt a feelingnek, behajítottunk egy rakás zsetont az Eroszmisz Revulúsön mittoménmicsodába, két marokra fogtuk a gépfegyvert, és lekaszaboltunk félmillió ellenséget. Lehet gránátot, tűzgolyót dobni a jónép közé, de a lényeg, hogy sebesen adagold az ólmot. Hasonló csemege az Aliens is (a Giger által megálmodott,

ont elver ra. Meg szerencse, hogy hamarosan, talan meg<br>
eget. Az FX Fighter-t<br>
Eget. Az FX Fighter-t<br>
Eget. Az FX Fighter-t<br>
(a játéktermi gép után PC-n is van<br>
EGI CORA RA KÉLT ESS SELLET EGE LA EN Wizard's-ban – helyette **WIZARD** 8372 FÍJ JVÁTEKUKULTÚRA (a játéktermi gép után PC-n is van **TEDD PRÓBÁRA KÉFESSÉGE FET** Wizard's-ban – helyette ott a A MIZAI I FEFAN FIJA NATURA ETA ETA ETA ETA ERA ETA EGIZ AREGIA ERA ETA EGIZ AREGIA EGIZ ALEGARIA ERA EGIZ ALE<br>ETA ETA ETA ETA ETA ETA ETA ETA EGIZ ARAKTERREN EGIZ ARAKTEREK TAJZOIARA ÉS a hátte-- JATÉKEÉPEK A XXI. SZÁZAD TECHNIKÁJA. **TIJASAR** LÉZERJÁTÉK **Harci Jaték Előben, megy-**<br>Ben két tsapat küzd egy-**MASCAL A LEZERARÉNÁBAN** BUDAPESTEN AZ IRÁNYI UTCÁBAN A FERENCIEK TERÉNÉL  $\overline{E}$   $\overline{F}$   $\overline{F}$   $\overline{$ 

1995. FECEMBER 24-16,<br>HA 5 ZSETONT VASÁROLSZ<br>A WIZARD'S-EANI

#### Damb és Damber dílibogyók (Dumb and Dumber) Rendező: Peter farrelly, Flamex, December

Ha láttak már naiv embert a világon, akkor ők valamennyit felülmúlják. Dumb Christmas (Jim Carrey) maga a butaság, ráadásul alig valamiből tengeti életét. Most épp sofőr, egészen addig, míg egy gyönyörű hölgyet nem szállít a reptérre, és ott rögtön bele is szeret. Szívszerelme elhagyja bőröndjét, melyet bakugrások és baklövések közepette próbál meg visszajuttatni számára. Közben állásából kirúgják, a repülőtéren összetört autó miatt. Nohát, micsoda véletlen! A kedvese keresésében közreműködik legjobb barátja, a kutyaidomár Dumber Dunne (Jeff Daniels) . Legfőbb összetartó erejük a közös kukac-tenyésztési biznisz, valamint rendkívül alacsony IO-juk. A két főhős útnak indul igen furcsa ku-

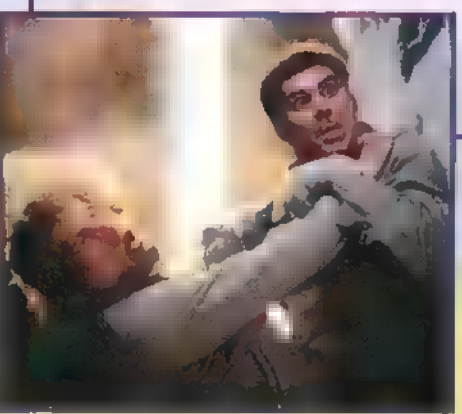

tyás-furgonjukon. A baj, ha éppen nem csőstül zúdul rájuk, akkor valószínűleg alszanak vagy megfagytak. Sikerrel járe küldetésük? Ki tudja... Az igen híres Jim Carrey megint nagyot alakított. Jó pár humor-áradat után már mindenki azt hitte, hogy úgysem tudja megkontrázni. (Once Bitten, Allati NyomoZOO, Mask...) Es mégis: amit társával, Jeff Daniels-szel (Arachnophobia, Féktelenül, Gettysburg) művelnek, az maga a röhej... azaz tökély.

#### Száguldó Crőd (Under Siege 2) Rendező: Geoff Murphy, InterCom, November 23.

Amerika, a technikai csodák világa. Egy olyan műhold kilövéséhez készülnek, melyen a legfejlettebb elektronika és hadászati lőfegyver utazik. Coloradóban ezzel párhuzamosan egy személyvonat suhan. Travis Dane-nek, a briliáns elméjű, de betegesen mániákus technikusnak sikerül hatalmába kerítenie az irányítást mind **a** vonaton, mind a műholdon. Segítségére van egy jól felkészült zsoldos csapat, s a vonattal mozgó, bemérhetetlen irányítóközpont. Dane-t az édes bosszú hajtja. Ő fejlesztette ki a műhol-

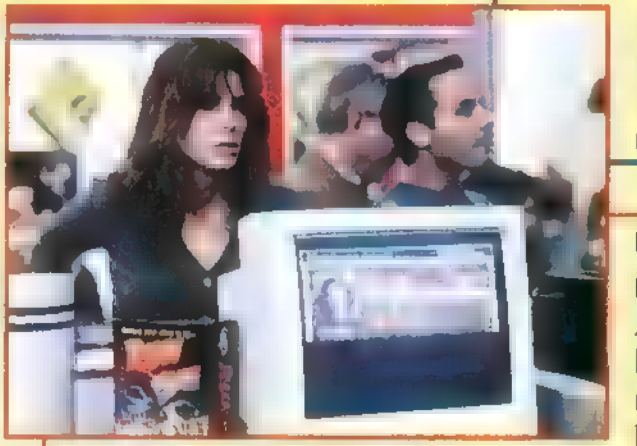

dat, és most úgy érzi, méltánytalanul bocsátották el. Meghökkentő tervet eszelt ki. Feletteseit megsemmisíti u Pentagonban, méghozzá az egész környékkel és a Pentagon alatt elhelyezkedő reaktorral együtt, minek hatására velük pusztul Washington D.C., a főváros is. Egy tényezőre azonban nem számítanak. Az egyik túsz, Casey Ryback (Steven Segal) nem csak a szakácsművészet hódolója, hanem a minőségi bunyó és az akciók mestere is.

#### A hálózat csapdájában (The Net)

Rendező: Irwin Winkler, Intercom, November 9. Angela Benett (Sandra Bullock) rejtjelezésre szakosodott software-specialistaként egy nagy informatikai cég munkatársa. Otthon dolgozik, ezért a komputer kulcsfontosságú eszköz **az életében:** számítógépes hálózaton keresztül tart kapcsolatot nemcsak munkatársaival, de barátaival és kevés ismerősével is.

Számítógépen rendel pizzát, intézi ügyeit, vásárol repülőjegyet közelgő mexikói vakációjához. Legjobb barátja érdekes információt tartalmazó lemezt juttat el hozzá. A lány eseménytelen üdülése Mexikóban, a tengerparton döntő fordulatot vesz. Megismerkedik egy szimpatikus ismeretlennel, majd – maga sem tudja hogyan, de engedve a csábításnak – annak jachtján tölti az éjszakát. S ekkor elszabadul a pokol. Le akarják lőni, de szerencsésen elmenekül, motoros<br>nak jachtján tölti az éjszakát. S ekkor elszabadul a pokol. Le akarják lőni, de szerencsésen elmenekül, motoro Megismerkedik egy szimpatikus ismeretlennel, majd – maga sem tudja hogyan, de engedve a csábításnak – an-danak<br>nak jachtján tölti az éjszakát. S ekkor elszabadul a pokol. Le akarják lőni, de szerencsésen elmenekül, motoros nélkül nehéz hazajutni. Szállodájában kiderül, kijelentkezett, a a munkahelyén se hiányolják, hiszen valaki dolgozik helyette! És ez még csak a rémálom kezdete. Törlik a számítógépes adatnyilvántartóból, körözés alatt álló prostituáltként jegyzik személyét. A titok  $\blacksquare$  Internet hálózatban és az új biztonsági Gatekeeperben van. A nyomok a legmagasabb kormánykörökbe vezetnek.

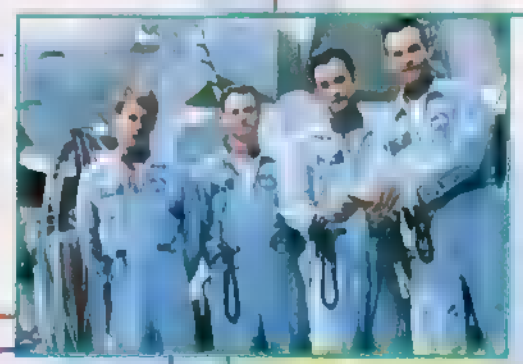

**FILM ES VIDI** 

#### Apolló 13 Rendező: VIP Dunafilm, November

Igaz történet a híres-neves Apolló 13 szerencsétlen, de végül jól végződő eseté- ! ről, a 70-es évek elején. A három pilóta és pótpilóta — Armstrong utazása óta —

fokozott tempóban készül a Holdsétára. De nemcsak ők izgulnak. Családjuk, gyerekeik, ismerőseik is büszkén, de

> ba miatt a leszálló holdkomp meghibásodik, az oxigén szint hirtelen lecsökken, s a CO2 (széndioxid) szűrők megtelnek. De nem csak az űrhajón van nagy kavarodás, hanem a Földön is. Aki számít valamit, az mind itt van. A repülésirányító csak azért nyugodt, mert kedvenc mellénye van rajta. A feladat pedig nem kisebb, mint megőrizni a sorozatot, hogy

lenni volt az Chder Siege z első – I vili volt Reand Reeves és Dennis<br>| részének magyar címe? – Hopper legutobbi mozi filmje?<br>|-<br>| UIP Dunafilm: – Flamex:<br>| Tom Hanks többszörös Oscar díjas – Jim Carry melyik filmje után l

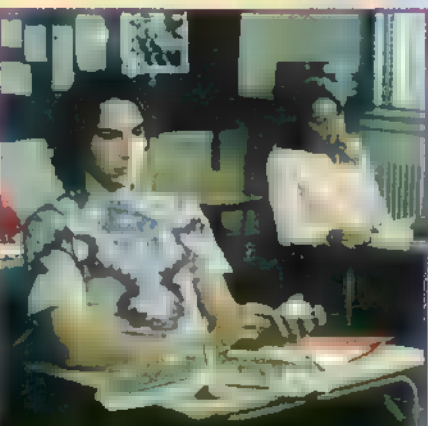

#### Féktelen Folyó (River's Edge) Rendező: Tia Hunter, Mirax Video

Mélyen elrejtett titokra derül fény az amerikai kisvárosban: egy főiskolás srác meg- nem minden kétkedés nélkül beszélnek a közelgő eseményölte a barátnőjét, és a lány csupasz holttestét otthagyta a kisváros melletti folyópar- ről. Vajon nekik is sikerül-e? Az utolsó, kilövés előtti pillaton. Hirtelen felindulásból történt, vagy csak szórakozásból? A kisváros fiataljai- natok izgalmában az egyik pilóta megbetegszik. Helyette nak mindez jó alkalom a balhézásra és mismerkedésre. De a veszély mindvégig egy tartalékos ugrik be, s így újra hárman vannak: Kevin Í körülöttük ólálkodik. A gyilkos köztük van. A Féktelen folyó szereplői között talál)! Bacon, Tom Hanks, Bill Paxton. A kilövési bonyodalmak juk Keanu Reevest és Dennis Hoppert után minden jónak tűnik. Azonban egy műszaki hi-

a Féktelenül című film sztárjait, valamint<br>Crispin Glovert (Vissza a jövőbe).

#### Út a csúcsra (The Program) Rendező: David S. Ward, Mirax Video

Sam Winters (James Caan), a kemény és rátermett futballedző két szezont a lelátókon töltött, mivel nem kapott munkát egyetlen csapatnál sem. Amikor rábízták a keleti parton lé- vi amerikai még nem halt meg Holdutazás közben.<br>Vű egyetem fiataliainak edzését, mindössze annyi utasítást kanott, hogy meg kell nye vő egyetem fiataljainak edzését, mindössze annyi utasítást kapott, hogy meg kell nyerniük ... bajnokságot – segítséget még ennyit sem. Nem nézi jó szemmel, hogy az egyetem vezetése több millió dollárt elkölt Joe Kane (Craig Sheffer), a legjobb játékos reklámozására egy valtala a kortokat a leggy valtala a kortokat a leggy valtala a kortokat a leggy valtala a kortokat a leggy valtala a kortokat a legg

nagyszabású sajtókampányban. Joe a ránehezedő nagy nyomás alatt állandóan balhékba és verekedések.<br>De keveredik, és felfüggesztése veszélyeztetheti a csapat esélyeit. A következő probléma akkor merül fel, Mi volt az Under amikor Brnyiarski, az agresszivitásáról híres védőjátékos felszed egy kollégista lányt, és meg akarja erősza- részének magyar címe? | Hopper legutobbi mozi filmje? kolni. Mielőtt Winters kihajítaná a csapatból, a lány apja visszavonja a vádat. Később rá kell jönnie, hogy a doppingszerekkel felpumpált játékos nélkül csapatának semmi esélye a győzelemre. A rengeteg  $\quad$  UIP  $\Box$ unafilm:  $\Box$  Flamex: baj és krízishelyzet ellenére Winters mindent elkövet, hogy srácaiból a kíméletlenül kemény edzésprogram Tom Hanks többszörös Oscar díjas Jim Carry melyik filmje után lett<br>végére a legjobb játékosok váljanak, akik képesek

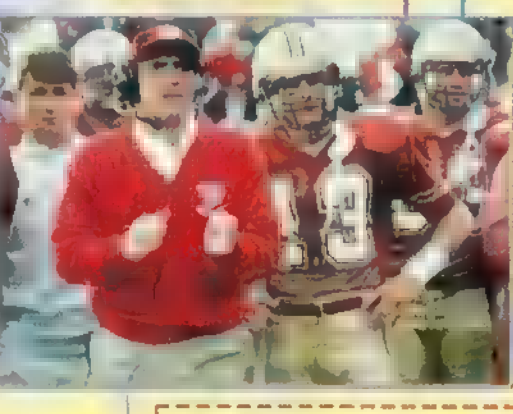

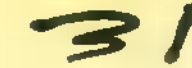

1 !<br>!

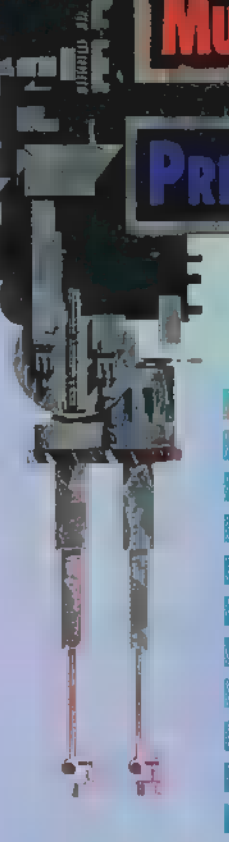

# e kt ved 1<br>e kt ved 1<br>de 1A6/5e - gialloreaker (Worner)

City

jEz a bizonyos törőlabda egy, főleg tőlünk nyugatra és Amerikában használatos fal-, illetve épületbontási eszköz megnevezése. Nos, az AC/DC zenéje még 1995-ben is ugyanolyan épületeket és falakat elsöprő lendületű, mint ahogy az.<br>Elegy ilyen falbontó eszköz hatásától elvárható. Mit is mond-<br>Liak még a fiúkról? Régi dobosuk, Phil Rudd visszatért a bandába, Brian Johnson még mindig a legérdesebb hangú ténekes a világon, Angus Young pedig még mindig terpesz-Iben araszol (a la Chuck Berry) a színpadon. A zene pedig

tugyanaz az az AC/DC, mint 5, 10, 15 évvel ezelőtt! A zenére leginkább. **Liellemző az első nóta címe: Hard As Rock...** I  $\frac{1}{2}$ Estences de este nota entre, i caro esta inversa.

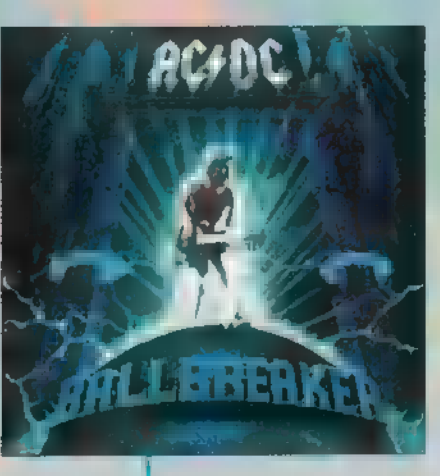

a

l<br>I

1

# **Thermal Tibor - Mágus (Sony Music**

Az év magyar meglepetése! Ugye mindenki emlékszik még a KFT néven futó, legendássá vált zenekarra? Nos, I Bornai Tibor a KFT. tagja volt; billentyűsként, szerzőként, illetve énekesként. Emellett 1985-től ő írta, illetve kísérte Koncz Zsuzsa albumait is. Talán ez a múlt is **"** hozzásegítette ahhoz, hogy életének ez a második szóló-<br>" albuma igazi remekbeszabott, mély gondolatiságot tükröző lemez lett. A hétköznapi élet gonoszságainak filozofi-

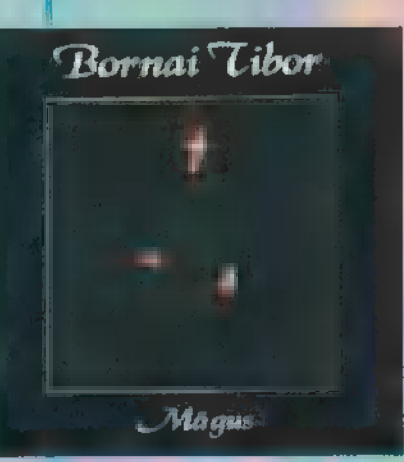

kus megközelítését hallhatjuk a korongon, amely főlegaz elesetteknek, csügge- [ dőknek, depressziósoknak ígér támaszt. Vagy ahogy Hamvas Béla mondta: , Minden dolog azé, aki azt odaadja". Bornai Tibornak elég sok mindene lehet..." I d

#### **Vaya Con Dios - Reets & Wings 1(BMG)**

A spanyolos nevű belga együttes előző, 92-es le-Imezével nem kevesebb, mint 37 arany és platinale-Imezt érdemelt ki szerte a világban. Ez leginkább Da- § ni Kleinnek, az együttes szép énekesnőjének köszönhető, aki nem mindennapi egyéniségével emberek millióit ejtette rabul.

"Szerintem két alapvető dologra van szükséged az életben" — mondja Dani — , ezért kapta a lemez a Gyökerek és Szárnyak címet". Az első siker máns Syoketek és Szárnyák timet : Az első siker máris<br>kézzel fogható: a Don't Break My Heart, amelynek II klippjét Indiában, egzotikus majmok közreműködésé-

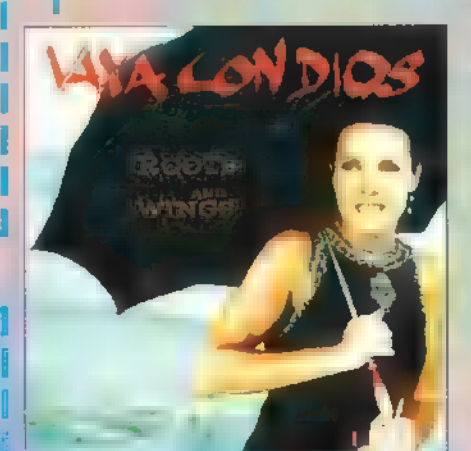

kon. Az utazás a Egg. vel vették fel, máris előrestartolt a slágerlistá- [  $F$ öldtől $\blacksquare$ egész lemez egy mondattal jellemezhető igazán:

#### **Rea Seven CD's**

1 Pink Floyd - The Dark Side Of "The Moon IRush - 2112 Styx - Paradise Theatre 1 Tomita - Pictures At An Exhibition Yngwie J. Malmsteen - Fire ék Ice Mike Oldfield - Tubular Bells II I Genesis - Selling England By The Pound

Csilla kedvence: Soho Party: Szállj! Mr. Chaos kedvence: Metallica: ...And Justice For All Süti kedvence: Prodigy: Music For The Jilted Generation

#### **ELENE GYÖRGY ENEIN KALANDOZÁSAI** morjgy? vére iszplsor lsz hay zségelzg IA B

#### **Heip (PelyGram)**

sie City

Ennek a lemeznek **a zenei anyaga 6 nap alatt készült el**, ami új világcsúcs. Hétfőn hajnalban még egy hang sem volt felvéve, szombaton pedig már 380 ezer hanghordozó a boltokban volt. Első napon egyből 72 ezer darab el is kelt, és a siker azóta is töretlen. Minek is köszönhető ez? Bnan Eno producer vezetésével neves angol művészek arra szövetkeztek, hogy a boszniai háború gyerekeinek megsegítésére gyűjtsenek sok-sok

pénzt. Az album MINDEN nyeresége **a WarChild** segélyalapba folyik, amely mozgó pékséget, mozgó gyermekklinikát működtet, takarókat, gyógyszereket küld Boszniába. A lemezen közreműködnek: Blur, Portishead, Orbital, Sinead O Connor, Stereo MCs, Manic StreetPreachers...

**Dadawa - Sister Drum (Warner** 

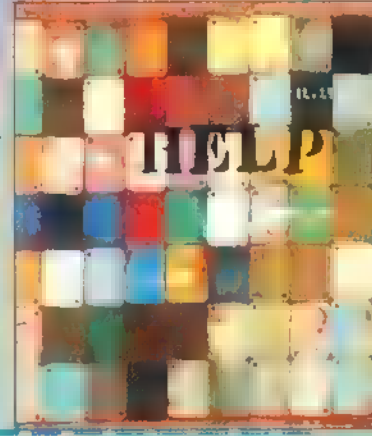

Ez egy különleges korong: a kínai szellem méltóságát ünnepli ez a. zene. Dadawa az, aki Kínában ismert és elismert énekesnő volt, nagyvárosok csalogató fényeinek köréből kiszakadva elutazott Tibetbe, hogy megtalálja azt a zenét, amit valójában énekelni szegene. A hölgy igen különleges hanggal rendelkezik: finoman és<br>természetesen mozog a fejhangból ki és be. Belső tulajdonságait<br>használja, hogy m termé-<br>szetet és az emberi vilátermészetesen mozog a fejhangból ki és be. Belső tulajdonságait

használja, hogy a természetet és az emberi világot egyesíts, e új értelmet I adva jelentésüknek. Eb-I ben HE Xuntian, egy 1 Shanghai zeneprofesszor I volt segítségére, aki maga in ismert komponista Kínában, és ki szeretné vezetni a kínai zenét a megműveletlenség kényszerű állapotából.

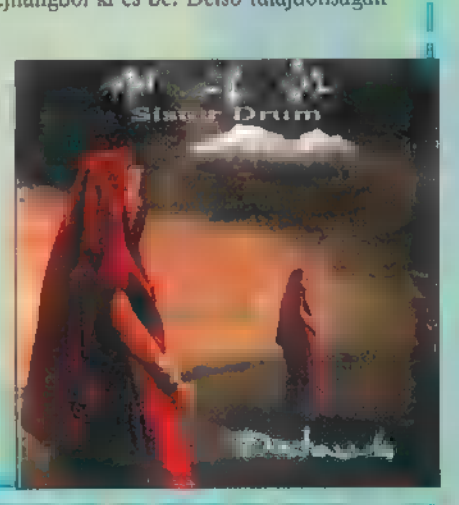

The Corre-Sergiven, Not Pergeman

1 Különleges zenekar a The Corrs, ugyanis négy tagja mind-mind a Corr vezetéknevet viseli! A borítón balról-jobbra Sharon, Caroline, Jim és Andrea található. Három gyönyörű ír lány és egy Í jóképű ír férfiú alkotja ezt az igazi ír hagyományokon alapuló zenét játszó csapatot. A klasszikus akusztikus hangszerek, hegedű, bodhran, gitár, ónsíp fontos szerepet töltenek be a hamisítatlan, 1

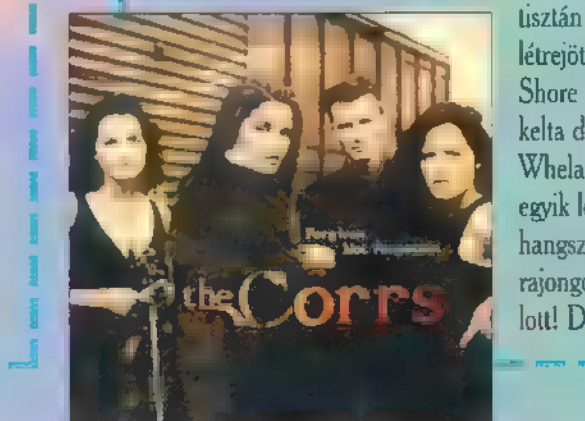

tisztán akusztikus hangzás létrejöttében. Az Enn Shore c. szerzeményben **a** kelta dobok szólamát Bill Whelan, a mai ír zene egyik legismertebb nagysága hangszerelte. Ír zenéért rajongóknak melegen ajánlott! De másnak is...

p David Bowie - Oviside (MG) 2

 $\mathsf{I}$  Mi bizony szeretjük David Bowie-t! És nem véletlenül: egyrészt mindent felülmúló időtállósága, másrészt a benne 1 fellelhető sok-sok különféle David Bowie miatt. Sokféle I hangon tud énekelni: az egyik dalban egy 14 éves lány, a I másikban egy elhanyagolt 78 éves, a harmadikban pedig ( egy 46 éves futurista zsarnok. Ez azt is jelenti egyben, 1 hogy olyan zenét játszik, amely egyszerre érdekelhet fiatalt, középkorút és idősebbeket is. Az album tulajdonkép-

pen egy még be<br>I nem fejezett napló, egy film, amit a hallgató a saját l fejében játszhat le. 1977-től kezdve, egészen napjainkig 1 szól ez a különös 1 film, amely igaz l élvezetet nyújt.  $\frac{L}{2}$ 

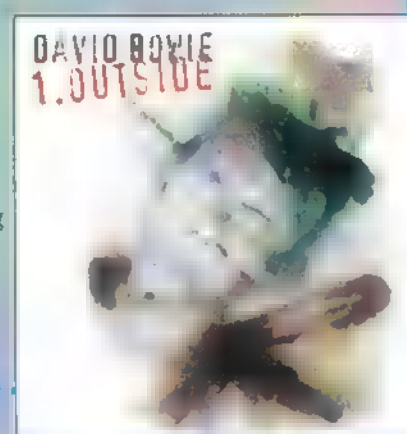

170 Satriaai 171 E. T. E. (1864) | Sobo Ferty - Seállj (OMG) Az úr a mai rock-I gitározás egyik meghatározó egyénisége, tott volna a sajtótájélegetik Yngwie J. Malmsteennel vagy Vinnie Moore-ral. Neves kortársa, Steve Vai nemrég je-I lentkezett egy igen Tinvenciózus gitáral- **I** bummal, így itt volt

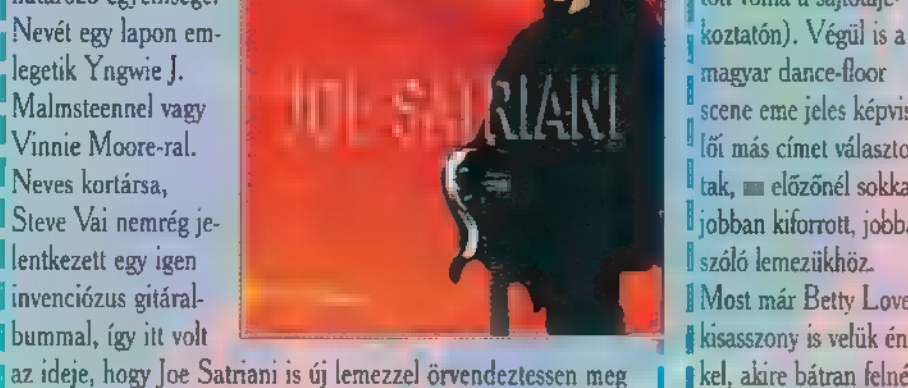

Iminket. Nagyobbrészt instrumentális hard-rockot tartalmaz az album, amelynek legjobb műfaji besorolása az, ha annyit mondok csak róla: teljesen , joesatrianis" hangzású, briliáns (rock) gitározást, kimunkált bravúrdarabokat tartalmazó lemez ez is. Ajánlom minden rockgitározást kedvelőnek, illetve Szekeres Tamás rajongónak!

#### Még néhány igéretes CD:

#### **Ida — Tarma (Sony Mari)**

<sup>1</sup>A lemez borítója különös érdekesség: egy igazi papírkötésű ponyvaregényre hasonlít (ára 35 cent). Néhány ajánlat: The Road Goes On, The Turning Point, az instrumentális Dave s Gona Skiing, vagy az If You (Belong To Me, A Toto az a legendás zenekar, amely lemezről lemezre mindig képes megújulni és megújíta ni a west-coastot...

#### D:Ream Vedd (Warner)

Teljesen elborítottak a jobbnál-jobb Warneres anyagok, így D:Reamnak sajnos csak itt jutott hely. A kamerával hadonászó dance típusú zenész igazi UK dance stílusban táncoltat meg minket: Shoot Me With Your Love, The Miracle stb...

#### Melson – Becsate They Can (BMC)

fe mai rockzene legszuperebb ikrei a lányosan hosszú hajú Nelson testvérek, 1990 után új lemezzel jelentkeztek, ami dallamos, invenciózus rockzene, lányszívdobogtató és mégis oly kellemetes mások számára is.

#### 4 Lereller — Zeátgeist (Wumer)

a Zeitgeist német szó, jelentése rejtély számomra, ugyanis németből kissé rosszul állok. Valamilyen kapcsolatban állhat az idővel ez a zenekar, amely amolyan igazi ír folk-rockot játszik legújabb lemezén. Ajánlat: a Fentasy, 4. A.M., Exodus, The Fear. Country és keltarajongók imádni fogják!

#### Red Hot Chili Peppers - One Hot Minate (Warner)

(Egy kedves kislány zongorázik ennek a dögös, grounge lemeznek a borítóján, melyen a lassan élő legendává (váló vörös, csípős chili paprikák megmutatják merre is halad a 90-es évek rockzenéje. Nekem legjobban a ((szájmodulátoros gitárjáték tetszett.

#### I Tower of Songs — The Songs of Leonard Cohen (PolyGram)

(Don Henley, Elton John, Billy Joel, Tori Amos, Sting, Peter Gabriel, Aaron Neville, Suzanne Vega, Willie

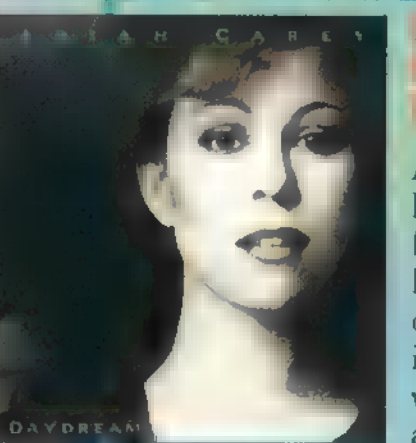

Álmaim elsőszámú

hölgy-előadója újabb fantasztikus albummal lepett meg. Régi, kitartó olvasóim már tudhatják ismerhetik azt a titkos vonzalmat, amit ez iránt a nem mindennapi éne-

1 kesnő iránt érzek (persze tisztán zeneileg!). Uj lemeze Tis méltóan követi az előző albumok által már jól kita-I posott ösvényeket: zseniálisan csodás énekhang, fülbe- ! ! **I** mászó slágerek, szívbemarkoló balladák hallhatóak. ∎A hangzás pedig még mindig utolérhetetlenül egyedi! I Erősen valószínűsíthető, hogy ez az album is megkö- I zelíti majd a Music Box 24 milliós eladásait, hiszen a hangzás megmaradt, az énekesnő még mindig fantasztikus, és egyre többen szeretik őt!

#### This die Bladimore's Re 1 andere Madrmore's Rainbe<br>1 Stranger in Du Ali (Bang) falabow - JEEEZ EZT TETT ZZ I při představení<br>Řelsbow - JEEEZ I při při představení

magyar dance-floor scene eme jeles képvise lői más címet választotkak, **az előzőnél sokkal** Ijobban kiforrott, jobban I szóló lemezükhöz. I Most már Betty Love 1 [kisasszony is velük éne-1 (kel, akire bátran felnézhetünk, hiszen úgy 190 centi magas lehet. Per-

I Mindenki azt remélte, az első lemez után Sajtburger, vagy 1ilyesmi lesz a második címe (amihez egy jó kis csócsa járulha-

sze ettől még ugyanolyan attraktív, sőt! A zenéről mit is ír-Jak? Szerintem a táncoskedvűeket érdekli leginkább a korong, ugyanis a Soho Party sem akar semmi mást: kellemesen meg-

mozgatni minket, hadd szálljunk a táncparketten!

I Gyermekkorom újabb példaképe, hőn imádott zenekara a Rainbow. Vezetője Ritchie Blackmore, aki amikor épp nem a **I** prék Mick Hucknall-1 Deep Purple-ben zenél, akkor mindig csinál egy-egy Rainbow albumot. Ez szám szerint a 13. Nem is ez benne a szenzációs, hanem az a gitárvarázslat, ami a Black Masguerade című dalban elhangzik, Csajkovszkij klasszikus Hall OF The Mountain Kingjének ihletett feldolgozása, az első Rainbow lemezen is elhangzott Still I'm Sad újra feldolgozása, a Stand

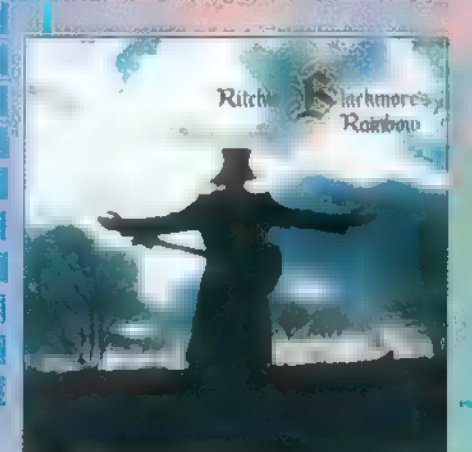

larkmores i éteri csengése. Ez a And Fight blues 1 I előző lemez, a Stars hangzása, az Anel **II** után Mick Hucknall

#### <sup>1</sup> Lapozgatom a sajtóanyagot, mit is írhatszupersztárról, aki leginkább Simply Red néven ismert a nagyvilágban. A 9 millió 1 példányban eladott nem fél a folytatástól:

Rainbow! Ha vala- | 1 nekem" – mondja – "hiszen ezen sosem gondolkozom. Ez ki, valaha is kedvelte **gy. , ugyanaz**, mintha arról beszélnénk, hogyan fogod megélni ezt a sűrűn változó életed következő napját. Belevágsz és csinálod, nem? Én összeállítású rock- <sup>I</sup> mem tétovázom, csinálom!" Micknek igazán sok félnivalója bandát, ezt a lemezt <sup>1</sup> nincs is. Az 1991. óta eltelt 4 évben zenéje nemigen veszne hagyja ki! 1 vette el aktualitását, csak versenytársai koptak ki mellőle...

I Takáts Tamás, aki a Karthago énekeseként került a köztudatba, majd pályafutását a csúcson levő Eastben folytatta, későbbiekben piszkos blues zenekart alapított. Ez irányú tevékenységének második albumát tartom kezemben, amely a legősibb blues elemekből táplálkozik. Semmi szupertechnika, vagy szokásos ellenfelem, a szemplertechnika használata! Csak gitárok, dobok, herflik és igazi klubhangulat, söríz a szájban, fejek ingatása a blues ritmusára, felszabadult beszélgeté-

T sek emlékei, igazi I.beindulós" koncer-Itek jelei... Ezek az DOW [érzések rohantak meg a lemezt hallgatva, amely borzasztó ősi blueselemeket tartalmazva húz bennünket előre.

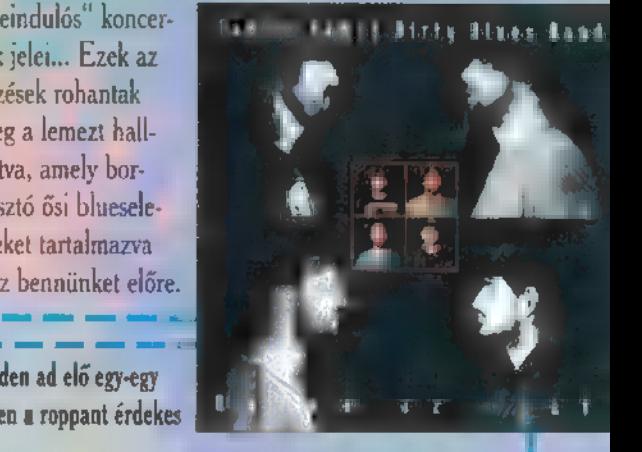

Nelson, Trisha Yearwood, Martin Gore, Jann Arden ad elő egy-egy Leonard Cohen szerzeményt, saját stílusában ezen a roppant érdekes lemezen.

#### The Syanbol – The Gold Experience (Warner)

Symbol (amit nem bírok lerajzolni) valaha a dicső Prince névre hallgatott. A korongon legfantasztikusabb felvételeinek gyűjteménye hallható: The most beautiful Girl In The World, Dolphin, Shy, Gold stb...

#### Játék:

#### **Sony Music**

Nemsokára a boltokban a Kimnowak új lemeze. Mi a címe a Tűz van babám c, slágerük angol verziójának? A szerencsések ezt az albumot nyerhetik.

Hevesi Tamás új lemeze az Abo-Abo címet viseli. Mit jelent ez u kifejezés? A nyertesek megnyerhetik az albumot.

#### PelyGram

Waraing

Itt az új Ace of Base lemez. Ezúttal azt kell megsaccolni, az előzőből hány példány kelt el? A legjobb saccolók ezt a lemezt nyerik.

1. Honnan származik a Simply Red név? A nyertesek Simply Red Maxikat nyerhetnek. 2. A Red Hot Chili Peppers tagjai közül ki magyar származású? A jutalmak RHCP kazetták!

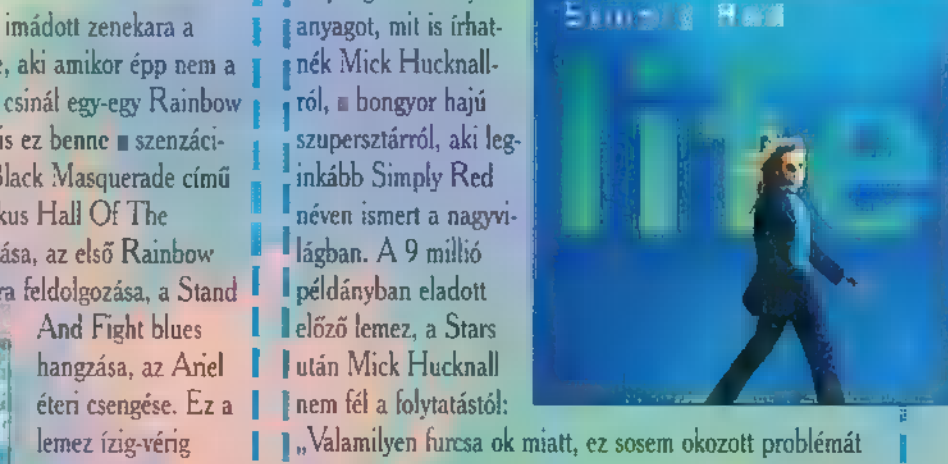

 $\overline{33}$ 

 $\mathbb{H}$ 

# ICROSOFT

# ME (d <sup>a</sup>Jan AP DENT j wŰ

NEVE A JÖVŐT SEJTETI, TARTALMA A JELENT ÉS A RÉGMÚLTAT **TÁRVA** ELÉNK A VILÁG KÖNNYŰZENÉJÉNEK TERMÉSÉBŐL. A Music CENTRAL 96 a MICROSOFT HOME SOROZA-TÁNAK ÚJABB TAGJA, IMMÁR TEL-JESEN WINDOWS 95-RE ÍRVA, NINCS IS MELLÉKELVE 16 BITES VERZIÓ, ÁZ IGAZSÁGHOZ HOZZÁ-TARTOZIK, HOGY MÉG CSAK EGY BÉTA VERZIÓ ÁLL RENDELKEZÉ-<br>SEMRE, DE VÁRHATÓAN NEM LESZ LÉNYEGES ELTÉRÉS A VÉGLEGES KIADÁSBAN,

program tulajdonképpen egy elektronikus "kikicsoda", kihasználva a média adta lehetőségeket. Tartalmát tekintve inkább Gyu bácsi keze alá való, remélem megbocsátja, ha egy kicsit belekontárkodom szakmájába. Az egész alapja egy hatalmas adatbázis, mely mintegy 8.000 előadóról, szerzőről, s ezek mintegy 60.000 albumáról nyújt valamilyen szintű ismeretet. Ez minimum egy életrajz és egy diszkográfia, továbbbá egy vagy több kép, audio- vagy videoklipp. Természetesen mindehhez fejlett keresési rendszer társul; kereshetünk dalvagy albumcímre, előadó nevére, az egyes cikkekben előforduló szavakra, kifejezésekre, valamint ezek kombinációjára. Erdekes szolgáltatás hasonló stílusú, jellegű, egymáshoz valamilyen módon kapcsolódó személyek (előadók, együttesek, szerzők) keresése, ahol a kapcsolás szorossága is állítható, szűkítve, ill. tágítva ezzel a keresési kört.

Az egyes szócikkek eltérően **az igazi "ki-kicsodá"-tól**, bő lére vannak eresztve, a u szövegben hipertext-szerűen ki

34

vannak emelve azok a szavak, amelyekre klikkelve át tudunk ugrani az ahhoz kapcsolódó cikkhez. Így pillanatok alatt nagy időt és távolságot lehet bejárni, az ABBA-tól a ZZ TOP-ig. Külön egybegyűjthetjük és böngészhetjük az információkhoz mellékelt lemezborítókat, képeket, hangokat, videorészleteket, igaz ezzel elveszítjük a felfedezés örömét, mikor csak úgy, szabadon császkálunk a cikkekben.

Bár egy CD-n kiadott adatbázis általában már nem bővíthető, azért vannak kivételek. Aki rendelkezik modemmel és elszántsággal, az naprakész információk birtokába juthat a Microsoft Networkön keresztül, Meg kell állapítanom, hogy ez veszélyes szolgáltatás, mivel elfedi a felhasználó elől azt, hogy modemen keresztül kommunikál, elfeledtetve ennek költség kihatását, amely nem kis megdöbbenést okozhat, mikor megérkezik a telefonszámla. Tehát bánjunk csínján a on-line rendszerekkel! A másik dolog, amit nem szabad elfelejteni, hogy az alap adatbázis a CD-n helyezkedik el, azonban minden frissítés már a merevlemezen igényel helyet, amely egy médiaklippnél számottevő. Én ezt a rendszert csak a következő CD kiadásáig eltelő időszak áthidalására tudnám el-

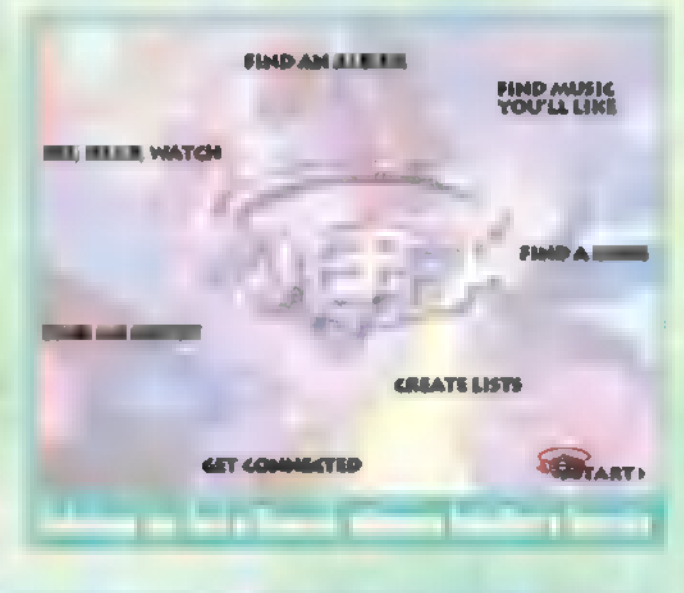

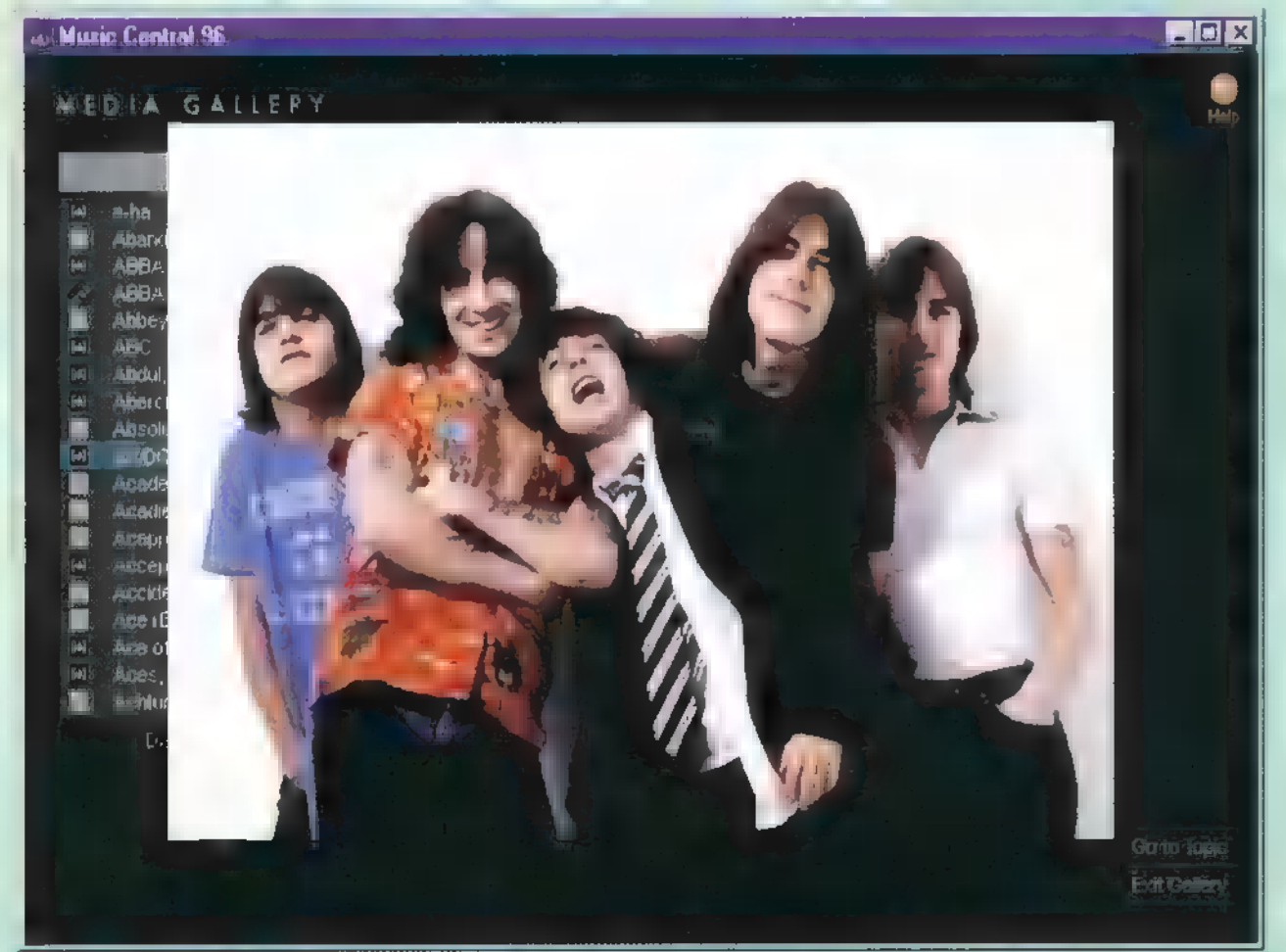

շաբանըն

képzelni, de sajnos nem tudom, hogy mi a Microsoft hosszú távú terve az ilyen alkalmazásokkal (nem ez az egyetlen) kapcsolatban. Ami viszont szimpatikus szolgáltatás, hogy az on-line rendszeren keresztül meg lehet ren-

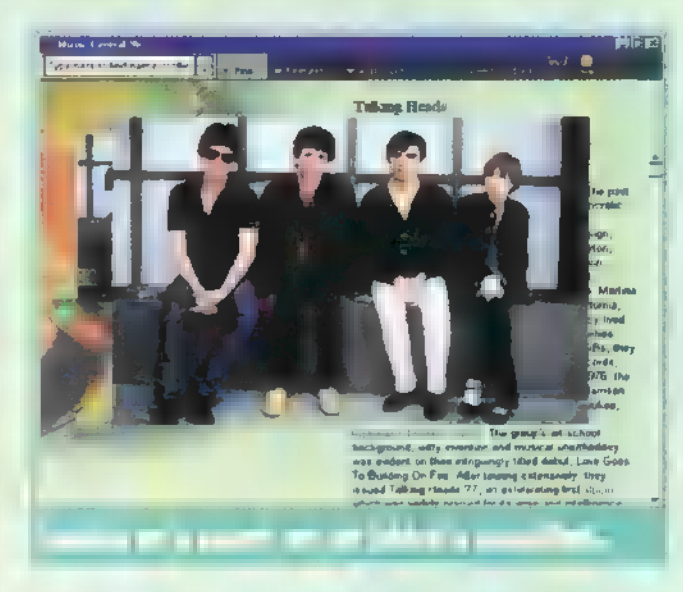

delni azokat **az albumokat**, amelyek megnyerték tetszésünket (mivel ennek gyakorlati kipróbálása némi nehézségbe ütközik, ezért csak a programban látott információk alapján tudom ezt állítani, ebből következően elnézést kérek az esetleges félreinformálásért).

Egy adatbázis értékelése során a legfontosabb szempont a tartalma és annak minősége. A fentebb említett számok is jelzik, hogy egy nagyon részletes, szinte mindenkire kiterjedő információmennyiség lett felhalmozva. Sok-sok érdekes és új dolgot tudott számomra mutatni, bár megint hivatkoznom kell arra, hogy én csak műkedvelő vagyok ezen a téren. Mindenesetre meglepődtem, mikor kiderült, hogy például kedvenc énekesnőm, Susanne Vega már jól ismert volt nagy sikerű Solitude Standing című albuma előtt is (ezen hallható a Tom's Dinner c. szám is, amelyet techno feldolgozása tett igazán népszerűvé). Élmény látni egy filmrészleten James Brown-t amint a Baby, Baby, Baby c. számát énekli, vagy Jerry Le Lewis élő rádióműsorában a Great Balls of Fire-t; Fats Dominot, amint gömbölyű hasára engedve gitárját, elereszt egy fergetegesen laza szólót, hogy csak a nagy öregeket említsem.

Természetesen a közelmúlt előadói is megtalálhatók minden mennyiségben, csak a legfrissebb zenekarok, albumok dalok nincsenek rajta érthető okokból (erre van az online szolgálat).

Azonban csalódás ért, mikor egy ma toplistán lévő szám kérdését szerettem volna megválaszolni a program segítségével, nevezetesen, hogy Ki a fene az  $\blacksquare$  Aliz? (Who the fuck is Alice?). Egyedül egy válogatás lemezen sikerült megtalálni az eredeti számot — Living Next Door to Alice —, de az előadóról, a Smokie-ról, egy árva szó sem olvasható sehol, pedig volt más sikerszámuk is. Hozzá kell tennem, hogy ez az egyetlen dolog, amibe bele tudok kötni tartalmilag, minden egyéb mást, amit kerestem, sikerült előbb-utóbb fellelni.

Mindezt összevetve, könnyűzene-rajongóknak és azzal hivatásszerűen foglalkozóknak (pl. újságíróknak) hasznos lehet, utóbbiak valószínűleg nagyra tudják értékelni a naprakész frissítés lehetőségét. Mindenesetre nagyon gyors modemet ajánlok mellé. Kíváncsian várom a végleges verziót, és hosszabb távú terveimben szeretném kipróbálni ... on-line szolgáltatásokat is, hiszen előbb vagy utóbb nálunk is elérhetők lesznek.

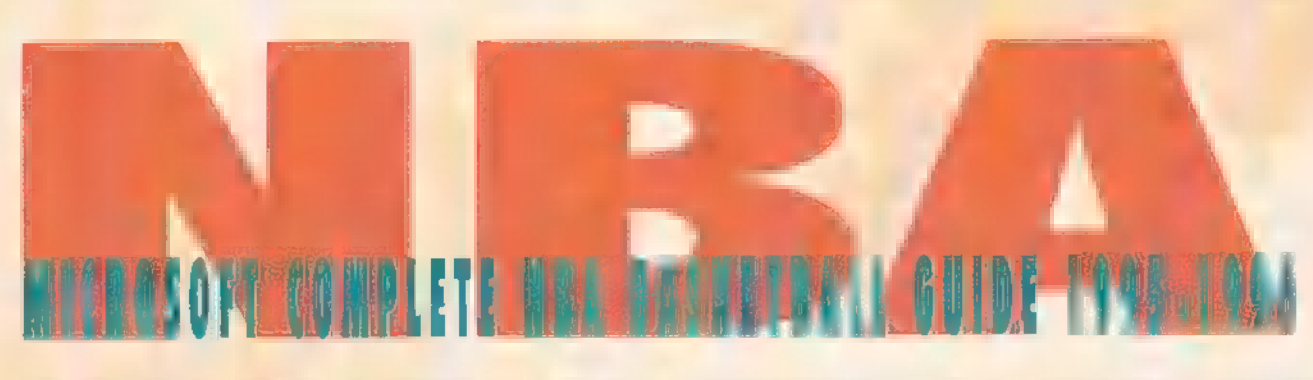

KÖRÜLBELÜL LAPUNK MEGJELENÉSÉVEL EGY IDŐBEN, NOVEMBER 3-ÁN MEGKEZDŐDIK AZ AMERIKAI PROFI KOSÁRLABDA BAJNOKSÁG, A NATIONAL BASETBALL ASSOCIATION, VAGY MÉG ISMERTEBB NEVÉN AZ NBA ÖTVENEDIK SZEZONJA. A MICROSOFT PEDIG MÉG A KEZDÉS ELŐTT KIADJA A COMPLETE NBA BASKETBALL GUIDE MÁSODIK, JAVÍTOTT KIADÁSÁT, AMELYBEN MÁR AZ 1994-95-ÖS BAJNOKSÁG ADA-TAI IS MEGTALÁLHATÓK.

aga a program is valamennyire megváltozott, de ez nem annyira a külsőségekben, mint inkább abban nyilvánul meg, hogy immáron a Windows 95 jegyében — a 32 bites változata is megtalálható a CD-n. Amely CD egyébként majdnem "csontig" tele van, hisz több mint 620 MB-nyi adatot, képet, hangot és animációt tartalmaz. Ennek több mint a felét az a 127 AVI teszi ki, amelyben a játékosok, fontosabb események videoklippjei találhatók.

A főmenü nem sokat változott: mindössze a , Daily" tűnt el, amely ugyebár az előző verzióban az amerikai és kanadai felhasználóknak nyújtott lehetőséget a legírissebb eredmények és statisztikák letöltéséhez és megtekintéséhez. A Microsoft ezt a szolgáltatást kivette a programból, ugyanis **az eredményekhez ezentúl bárki** hozzáférhet, aki belép a Microsoft Networkre. (Sajnos az MSN árai ismeretében ez ugyanazt jelenti, mint tavaly: nem sokan fogják használni kis hazánkból.)

A másik hat menüpontból öt — a Players, a Teams, a Records, az Almanac és a Chronicle — változatlan maradt, míg egy új — a Hoopla — a Trivia játékot takana, egy kis meglepetéssel kibővítve. Nézzük meg, hogy érdemes-e upgrade-elni az előző változatot, nyújt-e annyi többletet a program?

A Players név némi leegyszerűsítése annak, amit takar. Ugyanis nem csak az aktív és a visszavonult játékosok adatait találjuk meg ebben a több mint 1000 tételt tartalmazó adatbázisban, hanem edzőkét, csapat-vezetőkét és tulajdonosokét, játékvezetőkét, sportújságírókét és szakkommentárokét, illetve a kosárlabdázás amerikai úttörőiét, mint amilyen például Abe Saperstein volt, aki a 30-as évek közepén létrehozta a mai Harlem Globetrotterst. A keresést hét ún. szűrővel egy-

szerűsíthetjük (már ha nem név szerint keresünk), amely között megtalálható például a foglalkozás (játékos, edző stb.), a csapat (ha valaki több csapatban szerepelt, akkor mindegyiknél megtaláljuk), a poszt (center, védő vagy támadó) vagy a magasság. Így elég könnyen megtudhatjuk, hogy a jelenlegi vagy támadó) vagy a magas-<br>ság. Így elég könnyen meg-<br>tudhatjuk, hogy ∎ jelenlegi<br>játékosok közül ki a legki-<br>sebb. illetus = legnamebb. sebb, illetve a legnagyobb. A legkisebb játékos Muggsy Bugues (Charlotte Hornets) a maga 158 cm-ével, őt kö-

Ŧ Players i Anci - Tecni Mewas<br>econd in assists and third in<br>eals among NIBA rookies .<br>Naying in all 82 games as a  $m_1 = 10.2$ <u>Film</u> 1564. 1905 698 291 1916 694 304 305 380 391 392 393 394 395 395 396 3970 398 398 398 398 398 398 398 398 398 3 Altan

veti holtversenyben Keith Jennings (Golden State Warriors) és az 1986-os zsákolóbajnok Anthony , Spud" Webb (Sacramento Kings) 168 cm-rel. A legmagasabb a romániai vendégmunkás, Georghe Muresan (Washington Bullets) 228 cm-rel, a második Shawn Bradley (Philadelphia 76ers) 225 tel, végül a harmadik az Eindhovenben született , holland óriás" Rik Smith (Indiana Pacers) , mindössze" 220 cm-rel.

A Teamsben nem sok újdonságot találunk. Természetesen a csapatok statisztikái között megtaláljuk immáron a 94-95 ös év adatait is, és megnézhetjük a két kanadai csapat — a Toronto Raptors és a Vancouver Grizzlies — rövid történetét. (Már legalábbis a végső verzióban, mert a bétában csak egy "dummy file" található.)

Az Almanac is csak a legutolsó év adataival bővült, ami nem is igazán meglepő, hiszen az előző évek történelmét náluk nem szokás rendszeresen újraírni. De a kosárlabdázás őrültjeinek érdemes megtekinteni a 94-95-ös évad összefoglalóját, így például az Award and Honorst. Innen tudhatjuk

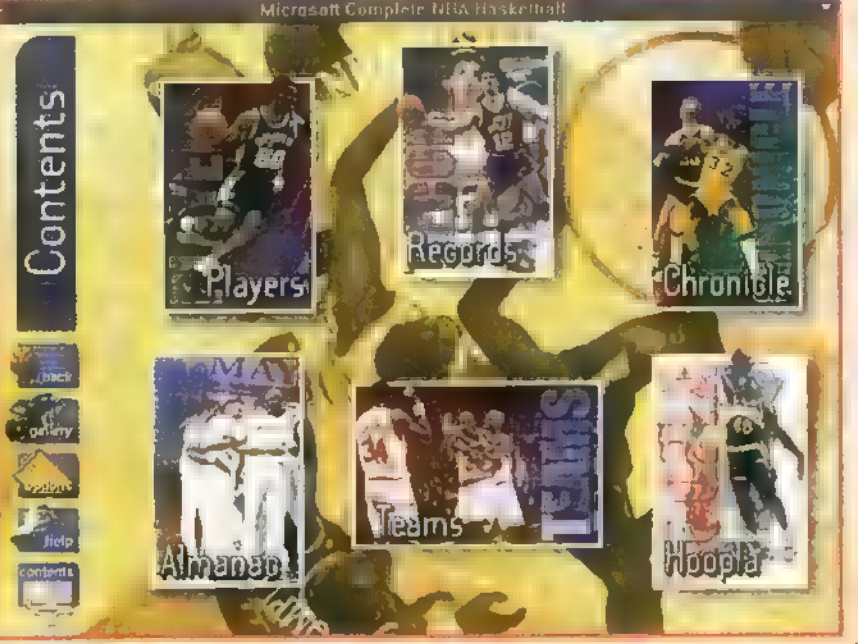

meg például, hogy az alapszakasz legjobbjának David Robinsont (San Antonio Spurs) választották, a döntő legjobbjának Hakeem Olajuwant (Houston Rockets), míg az AII Star Games MVP díját Mitch Richmond (Sacramento Kings) zsebelte be. Az év edzője a Los Angeles Lakerst irányító Del Harris, az év újonca holtversenyben Grant Hill (Detroit Pistons) és Jason Kidd (Dallas Maverick5), a legtöbbet fejlődő játékos Dana Barros (Philadelphia 76ers), és a legjobb hatodik ember Antony Mason (New York Knicks) lett. A liga legjobb ötösei körül is sok érdekességet találunk. Ugyanis a legjobb ötösbe — amelynek tagjai Scottie Pippen,

> Anfernee Hardaway, David Robinson, Karl Malone és John Stockton – olyan játékosok nem kerültek be, mint például Shaguille O"Neal vagy Hakeem Olajuwon, aki ráadásul csak a harmadik ötösbe fért be. Sok érdekességet tartalmaz a League Leaders is. Ezt a részt böngészve megtudhatjuk, hogy Shag volt az idény legeredményesebb játékosa, összesen 2315 pontot , szórt", ami 293 pontos átlagnak felel meg. A legtöbb hárompontost, 217-et John Starks (New York

Knicks) dobta, viszont a legpontosabban 52,496-kal Steve Kerr (Chicago Bulls). Mezőnyből egyébként a legpontosabban Chris Gatling (Golden State Warriors) dobott - 63,3% — és érdekesség, hogy a második Shag lett 58,3%-kal. A büntetőket a legbiztosabban — 93,490-kal — Spud Webb (Sacramento Kings) értékesítette. A legtöbb lepattanót Dikembe Mutombo (Denver Nuggets) szedte, összesen 1029-et, míg a legeredményesebben a liga , legszínesebb egyénisége", a Pistonsszal már kétszer is bajnokságot nyert Denis Rodman (San Antonio Spurs), ő meccsenként 16,8 lepattanót gyűjtött. Az NBA legjobb tolvaja idén Scottie Pippen (Chicago Bulls) volt, hisz sz ez meccsenként átlagban 2,94-et, összesen 232 labdát lopott el. Viszont érdekesség,

**TESZTE**<br>Teszte a minden kompoz

hogy az eladott labdák listáján is előkelő helyet foglal el, hisz a 313 rossz labdával a vezető Glenn Robinson (Milwaukee Bucks) mögött a kétes értékű második helyet sikerült megszereznie. A legtöbb gólpasszt John Stockton (Utah Jazz) adta, ezzel megelőzte az örök ranglistán Magic Johnsont.

Meg is érkeztünk a rekordok világába, ahol szintén sok-sok változást hozott ez az év. Például a három pontos dobások terén a jelenleg is aktív játékosok dominálnak. Steve Kerr nem csak az ez évi legpontosabb dobó lett, hanem átvette a vezetést Drazen Petrovictól, míg a sajnos korán elhunyt Petrovic mellé feljött másodiknak **a** másik chicagói irányító, B. J. Armstrong. Az dobott pontok táblázatán Moses Malone feljött a harmadik helyre, valamint sikerült a legjobb tízbe beverekednie magát Dominigue Wilkinsnek, aki viszont idén már Gö-

rögországban folytatja a pontgyűjtést. Robert Parish viszont megelőzheti a legendás Kareem Abdul-Jabbart, hiszen ha idén a , Darazsak" színeiben 67 mérkőzésen pályára lép, akkor több meccset játszik, mint a ,,sky-hook" mestere. De jelenleg még Abdul-Jabar tartja hét kategóriában is a rekordot: blokkok, mezőnykísérletek, mezőnykosárak, játékok, pályán töltött percek, faultok és pontok száma. Ezen trónok közül kettő nagyon inog, hiszen a legtöbb mérkőzést várhatóan Robert Parish, míg a legtöbb blokkot Hakeem Olajuwon még a 95-96-os idényben átveszi.

A krónikák között sok újdonságot nem találunk, mivel sem a kosárlabdázás, sem az előző ligák, sem  $\blacksquare$  NBA történelme nem változott meg az elmúlt egy év alatt. A cikkek közé belekerült néhány érdekesség, mint például ki a tíz legjobb center, támadó, illetve védő játékos, és  $\square$  NBA tömör szabálykönyve helyett, immáron egy bővített kiadást találunk a részletes szabályokkal.

A végére maradt a , Hoopla", amely — mint már említettem — egyrészt a Trivia guiz játékot takarja, ámélyben az NBA-s ismereteinkről adhatunk számot, és egy kellemes meglepetés, ami nem más, mint hat látványos és az átlagosnál hosszabb videoklipp (csak az a hat AVI majd 70MB). Az első a csodálatos gólpasszok, a második a szép blokkolások, a harmadik **a látványos zsákolások**, a negyedik **az okos** és néha meglepő megoldások gyűjteménye,  $\blacksquare$  ötödik  $\blacksquare$ kisebb-nagyobb bakik bemutatása, és végül a hatodik az 1994-95-ös bajnokság rájátszásának legszebb pillanatait mutatja be, természetesen az év utolsó kosarával, amit Hakeem Olajuwon dobott az Orlado Magicnek.

Giraffe

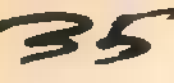

### **CROSOFT**

KÖRNYEZETÜNKNEK SZINTE NINCS IS MÁR KÖSZÖNNE VISSZA VALA-TERMÉKBEN, LEGYEN AZ AKÁR A TERMÉSZET, AKÁR EMBER ÁLTAL EL-ÉRT VÍVMÁNY VAGY MŰVÉSZET, NEM KERÜL-HETTE EL SORSÁT A LEG-NAGYOBB ÁLOM, A RE-PÜLÉS SEM, OLYAN RÉSZE, AMELY NE MELY MICROSOFT HOME

mióta (kevés kivétellel) lejöttünk a fá-A ról, sóvárogva tekintünk a kék ég felé, e lessük a madarak szárnyalását, melyet a szabadság jelképének tekintünk. Szerencsére ez a sóvárgás elvezetett néhány fantasztikus koponyát gasba emelkedhetünk. a szabadság jelképének tekintünk. Szerencsére ez a érdekes történet, hogy Yeager a nevez<br>sóvárgás elvezetett néhány fantasztikus koponyát előtt nem sokkal, egy este mulatni vol<br>azokra a felismerésekre,

Szá

Számos multimédia kiadvány jelent meg eddig is ebben a témában, ezeknek többsége egy specifikus ágat, a katonai repülést emeli ki, amely piaci szempontból jó döntés, hiszen a harci repülők a haditechnika legnépszerűbb eszközei A repülés azonban - bár kétségtelenül sokat köszönhet a katonai fejlesztéseknek — ném csak katonai célokért folyik. Erre gondoltak a Microsoftnál, mikor megtervezték a repülést bemutató prográmjukat. Aki profi repüléstechnikából és fizikából, az ne várjon túl sokat ettől a műtől. Nem lexikon jellegű összállítás, bár megtalálhatók benne bizonyos technikai- és teljesítmény-adatok, nem ezen van a hangsúly. Nem traktál fizikai képletekkel a felhajtóerő és egyéb hatások keletkezéséről, ami nem jelenti azt, hogy nem mond semmit a működéséről. Amit kínál, az egy ennél sokkal egyszerűbb, átfogóbb kép az ember és a répülés viszonyáról, és ennek hétköznapjairól.

#### DESERT STORMS

S Co

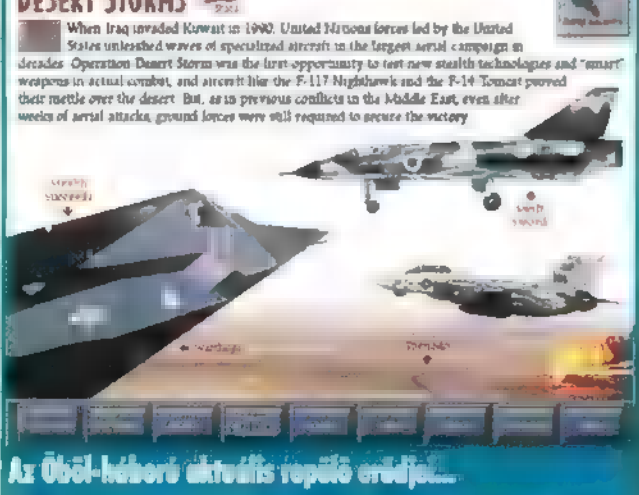

Három témakör köré csoportosítja mondanivalóját. Bár a sorrend nem kötött, azért célszerű a repülő szerkezetekkel való ismerkedéssel kezdeni, a , Repülő Masinák" című fejezetben. Itt megtudhatjuk, hogy hogyan is működik m a vacak: ugye

van egy szárny, ami fenntartja, meg van valami ." motor, ami húzza, esetleg tolja; ez az alaphelyzet. Aztán van, akit nem a szárny, hanem a felszálló meleg levégő tart fenn, van akinek nem kell-motor a folyamatos haladáshoz és a többi: Láthatjuk a műszereket, amelyek nélkül lehetetlén volna be emelni, és láthatjuk pl. a futóműveket is egy nagyon érdekes filmen, amely ezek tesztelését mutatja: be. Azt hiszem, nem sokán láttunk vörösen izzó keréktárcsával guruló gépet, pedig csak annyi történt, hogy a felszállás előtt lefékezték. mondjuk egy Boeing óriásgépet egyáltalán levegő- samerikai gépen a se-

Sok-sok ember áldozatvállalása, néha halált megvető bátorsága kellett ahhoz, hogy minél jobb, gyorsabb, magasabbra hatoló, nagyobb hatótávolságú repülőeszközök szülessenek. Ezekről a pionirokról külön megemlékeznek a készítők. Látható pl. Chuck Yéager korszakot meghatározó repülé: se, amikor elsőként "áttörte" a hangfalat. Sajnos áz előzményekről nem sok. szó esik; pedig az is érdekes történet, hogy Yeager a nevezetes bevetés . előtt nem sokkal, egyeste mulatni volt a feléségé-

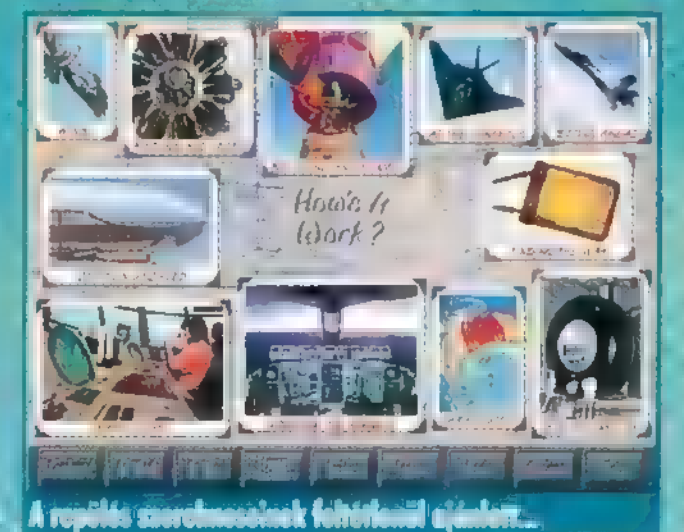

vel és lovaglás közben megsérült, bordája törött. Ezt a sérülést — bár korlátozta mozgásában — letagadta, hogy me hátráltassa a kísérleteket, s az ominózus napon is még sérülten ült a gépbe, Azt sem árt megemlíteni, hogy Yeager, mint az amerikai hadsereg repülőtisztje, az alapfizetésén kívül

> egy árva centet sem kapott-a berepülő feladatok végrehajtásáért. Ugy gondol: ták, hogy ez belefér a szolgálati köteleségek sorába, és ezzel a pilóták is egyetértettek (talán csak a családtagok nem).

Az úttörők sorába természetesen beletartoznak a Montgolfier fivérek az első hőlégballonnal, Lilienthal az első siklógéppel, a Wright fivérek az első motoros repüléssel, sőt még Leonardo da Vinci ís helyet kapott ember hajtotta repülő szerkezetének vázlatával. Rajtuk kívül a számos neves vagy már ismeretlen hős találunk, akik a világunkat dúló háborúkban kifejlesztették és sikeresen alkalmazták a légiharcot, ezzel megalapítva

egy új, korszerű fegyvernemet, a légierőt.

A katonai repülés ebben a kiadványban is túlnyomó szerepet játszik, népszerűségéhez valószínűleg hozzájárulnak a hipermodern technológia elsöprő sikerei az Öböl-háborúban, melyről szintén láthatunk összeállítást: pl. egy F-I4.sórózatú vadászgép röntgenrajzát, amely feltárja, a gép állítható nyilazású szárnyának technikai megoldását, bekötését. " (A menet közbeni állítás technikailag nagyon bonyolult feladat, talán ezért is van, hogy a nálunk is üzemeltetett MIG-23 sorozatú gépek szárnya csak fix pozíciókba

állítható, s ezt a pilóta végzi. Mindez az besség függvénvében' automatikusan, és. szinte fokozatmentesen történik).

Dorb of

A harci gépeken kívül nagyon fontósak és főleg titokzatosak a nagy magasságokban repülő különféle felderítők, melyek közül **Bia** amerikai Blacktatkozik be földön és

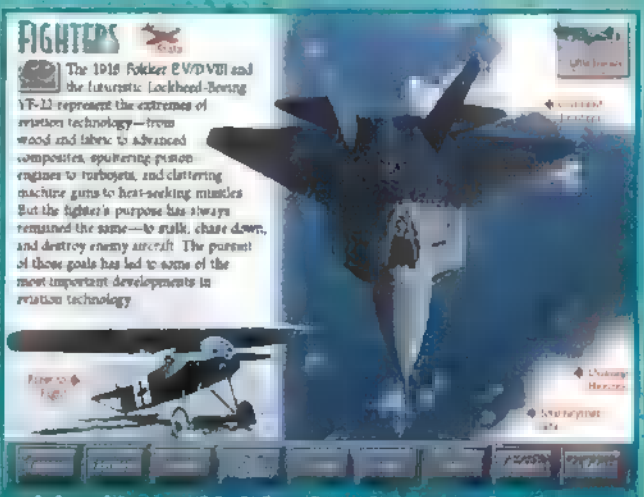

bird (feketerigó) mu- **Virlóban básal szebbek leftök tack a vasmatlará** 

repülés közben egyaránt, valamint a hidegháború főszerenlői, az atomtölteteket is

hordozó stratégiai bombázó óriásgépek generációi: a B-52-es, a B-2B, a TU-20, a<br>TU-160-as, Ezeknél már csak a legmodernebb lopakodó gépek veszé<br>IV-190-as, Ezeknél már csak a legmodernebb lopakodó gépek veszé güket megint csak az Öböl-háborúban ismerhettük meg.

> Csak néhány pontot emeltem ki abból a rerigeteg információból, ismeretanyagból, amit a CD hordoz. Még élvezetesebbé teszi a böngészést a rengeteg filmbejátszás.<sup>9</sup>Nekem az egyik kedvencem a repülőtér és a légürányítás bemutatását illusztráló kétjelenet az Aitplane című komédiából. Persze a hanghatások is mégteszik a magukét, külön ki kell emelnem, hogy végre egy program, amely sztereóban szólal meg nem is akárhogyan:

Aki megunta a csellengést a multimédia útvesztőben, az idegenvezetőt fogadhat: Ők egy-egy repüléssel kapcsolatos szakmát képviselnek, s annak tükrében mutatják be magát a repülést. Találunk közöttük légiutas-kísérőt és vadászpilótát, repülőmérnököt és -szerelőt, légi-irányítót és így tovább; Gyakorlatilag az idegenvezetés során ugyanazokkal az információkkal találkozunk, legfeljebb más sorrendben és tálalásban. 3

Szűkebb köröyezetem tudja, hogy elfogult vagyok a repüléssel szemben, ennek ellenére, megpróbálom tárgyilagosan értékelni a kiadványt. Véleményem, hogy ízléses, szórakoztató, érdeklődést felkeltő mű, nem hatol tudományos mélységekbe, de igyekszik közel vinni az emberekhez a sokféle repülő szerkezeteket és nem utolsósorban a pilótákat. Én szívesen megtartanám.

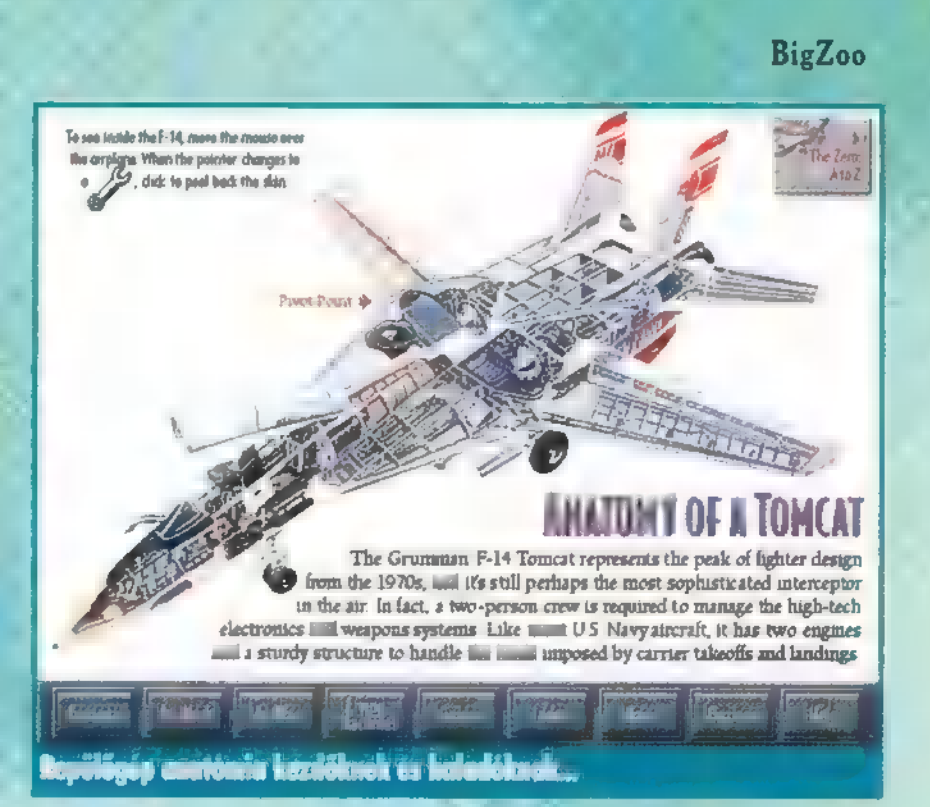

# 95 versiom ZD for Windows

A NÉPSZERŰ HOME-SOROZAT OTTHONI MUNKÁT SEGÍTŐ DARABJAI (WORKS, ONLINE SERVICES: az új Money titkos fegy- A nyolc tevé-PUBLISHER) EGYMÁS UTÁN JELENNEK MEG ÚJ, WINDOWS 95-ÖS KÖNTÖS- vere; a modemes pénzügyintézés. Milyen szép is kenységi kör termé-BEN. **A MICROSOFT NEMRÉGIBEN JELENTETTE MEG PÉNZÜGYI PROGRAMJÁ-** lenne, ha nem kellene hosszú órákat sorban állni, szetesen temérdek a **hatalat a szetesette a hatalat a szeteset** temérdek a temérdek a temérdek a temérdek a NAN. A MONEY-NAK 4.0-S VÁLTOZATÁT.

megjelenés előtt némi port vert fel, hogy a Microsoftnak nem sikerült megvalósítania az Intuit céggel való együttműködését. E művelet eredetileg az Intuit saját, sikeres pénzügyi programjának, a Quickennek megszerzésére irányult, s meghiúsulása folytán a Microsoft kénytelen volt a korábban ugyancsak másodvonalbeli Money 3.0-t versenyképessé turbózni. Nem

csupán verziófejlesztésről volt szó, hanem az Amerikában igen kedvelt, otthonról modemen végzett bankszámlaműveletek lehetőségének teljeskörű beépítéséről is. Olyan komplex rendszert kéllett alkotni, amely egy átlagember összes felmerülő pénzügyi tevékenységét képes nyomon követni és nyilvántartani. Mindezek miatt nagy kívánosisággal indítottam el a tesztpéldányt, amelyet a Microsoft Magyarország KFT bocsátott rendelkezésünkre. A telepítés szabványos. 2 kis HD-s

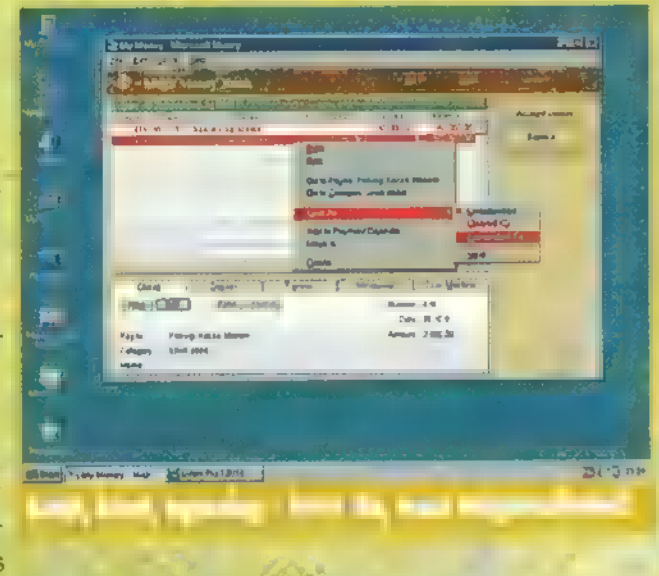

.<br>An' winc lesz soványabb.

Indítás után az egyik legszebb programfelület tárul elénk: a Money leginkább alatt. Ezáltal akár papírra is vethetjük SmartFill magától kitölti. Ha a korábban haszegy CD-s multimédiára emlékeztet, bőrmappa mintázatú hátterével, nagyméretű, bevételeink/kiadásaink alakulását, izgalmasan tarka ikonjaival. Induláskor a CONTENTS-ben találjuk magunkat, havi bontásban, színes grafikonon és ha még nem lenne számlánk, egy wizard udvariasan megnyit egyet számunkra, hadi abrázolva.<br>igényeink szerint. A számlák részint a valós élet pénzmozgásait tükrözik (pl. https://www.payness.com/PAYEES & CATEGORIES: a mennyit költünk számítógépes játékokra, PC-X Magazín előfizetésekre stb.), ré-kuncsaftok és a pénzműveletek ka<br>szint pedig a tényleges banki számlák otthoni "másolatai", hogy mindig tudjuk, kellegóriáinak nyilvántartása. P hogyan állunk pénz dolgában. Ezután eldönthetjük, mivel kívánunk foglalkozni. "lehet bárki vagy bármilyen cég, Myolcféle lehetőségünk van: 1 : B akinek mi fizetünk, vagy akitől

ACCOUNT REGISTER: a főkönyv. Itt könyvelhetjük el bevételeinket és kiadá- kapcsolatban állunk ilyen tényezősainkat, és vonhatjuk meg a mérleget egy adott számla állásáról. A műveletekhez vel, itt komplett adatnyilvántartást könnyen kezelhető fírlapokat kell csupán kitöltenünk, az összesítés automatikus: " vezethetünk róla, telefőnszámok-

PAYMENT CALENDAR: a kifizetések naptára. Segítségével beütemezhetjük **a kal**, címmel stb. A Categories (és különféle, rendszeres pénzkidobások esedékességét, s ha eljő az idő, a Money a Subcategories) segít láttatni, könyörtelenül figyelmeztet bennünket kötelességünkre (pl. el ne felejtsük megyen- hogy mi az ördögre dobjuk ki a ni a havi buszbérletet vagy befizetni az adót). Pénzünket tulajdonképpen, illetve

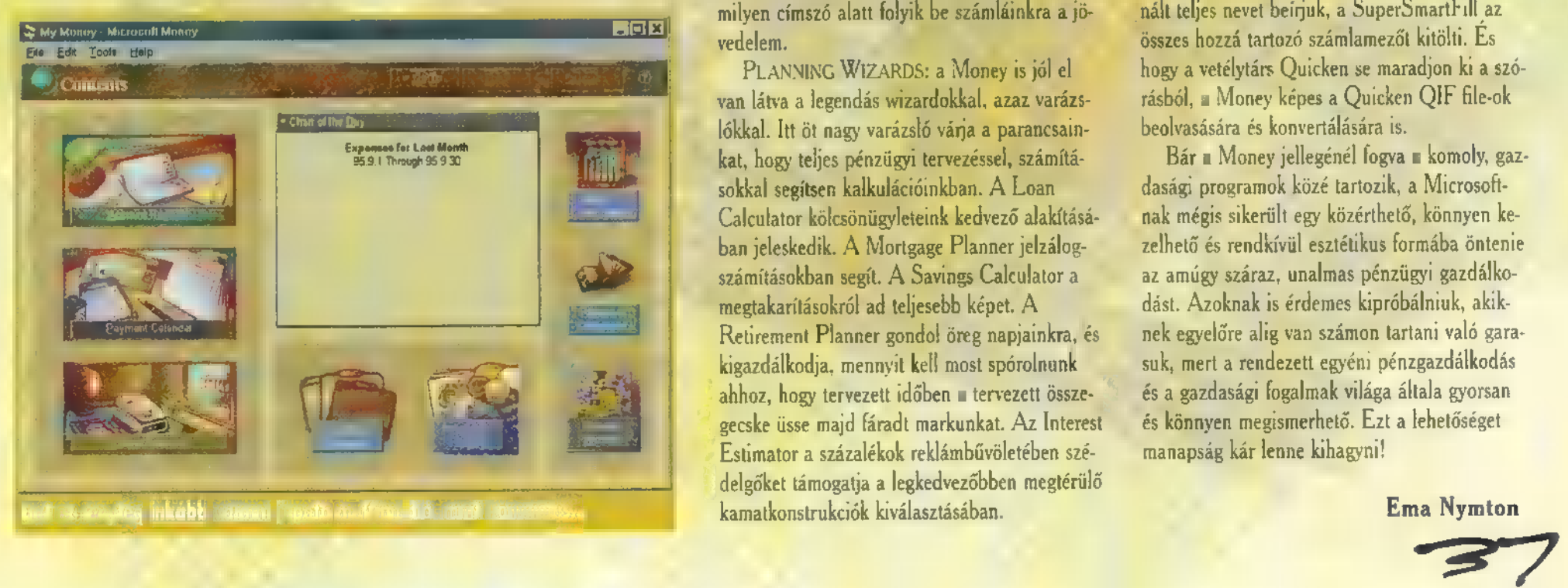

ha betenni vagy kivenni akarunk holmi összeget. Ha az USA-ban használjuk a programot, mind- feladatra bontható. Számos . ez néhány kattintást jelent egy wizard ablakai- .. különböző szemszögből is ban. Sajnos, **m magyar pénzintézetek egyelőre** vizsgálhatjuk az adatokat, még nem szerepelnek az adatbázisban, de remél- . . összegeket és rengeteg összehetőleg ez csak átmeneti állapot... 1, hasonlítást tehetünk. Lehető-

ACCOUNT MANAGER: a számlakezelő. Attekinthetjük összes létező számlánkat, megvizsgál- csekkjeinket magunk nyomtas-

hatjuk éves pénzmozgásukat, törölhet- suk ki (már ha USA-beliek jük, módosíthatjuk őket, vagy éppen vagyunk...) Mivel a program újakat hozhatunk létre. É; "Windows 95 alá készült, ter-

házi brókerirodánk. Érdekeltségeink, a mazhatjuk a jobb egérgombot, foglalva őket. Ha részvényeket vettünk, pénzünk egy részét értékpapírba vagy jövedelmező vállalkozások támogatásá-<br>ba öljük, akkor itt számíthatjuk ki, hogy milyen árfolyamingadozások vezetnek a meggazdagodáshoz.

téstípust is kimunkálhatunk a Favourites címszó nyező nevének első 3 betűjét, a többit a

kuncsaftok és a pénzműveletek kapénz áll a házhoz. Ha rendszeres

a . milyen címszó alatt folyik be számláinkra a jö-<br>Alatt ki vedelem.

lókkal. Itt öt nagy varázsló várja a parancsain- beolvasására és konvertálására is. kat, hogy teljes pénzügyi tervezéssel, számítá- Bár a Money jellegénél fogva a komoly, gazsokkal segítsen kalkulációinkban. A Loan dasági programok közé tartozik, a Microsoft-Calculator kölcsönügyleteink kedvező alakításá- nak mégis sikerült egy közérthető, könnyen keszámításokban segít. A Savings Calculator a az amúgy száraz, unalmas pénzügyi gazdálkomegtakarításokról ad teljesebb képet. A dást. Azoknak is érdemes kipróbálniuk, akikkigazdálkodja, mennyit kell most spórolnunk suk, mert a rendezett egyéni pénzgazdálkodás ahhoz, hogy tervezett időben a tervezett össze- . . . . és a gazdasági fogalmak világa általa gyorsan gecske üsse majd fáradt markunkat. Az Interest és könnyen megismerhető. Ezt a lehetőséget Estimator a százalékok reklámbűvöletében szé- manapság kár lenne kihagyni! delgőket támogatja a legkedvezőbben megtérülő

5 ségünk van arra is, hogy saját INVESTMENT PORTFOLIO: saját, mészetesen mindenütt alkal-

ncha

értékpapírjaink nyilvántartására szolgál, hogy a felbukkanó helyzetfüggő menükhöz justermészetesen egy Investment számlába sunk. A Help a Microsofttól már megszokott . módon mindenre kiterjedő, bőbeszédű és könnyen érthető.

am

Érdekessége és erénye a programnak, hogy átvette a Windows 95-ben bevezetett Accessibility funkciókat. Ez a kifejezés olyan " Erdekessége és erenye a programmak, nogy<br>átvette a Windows 95-ben bevezetett<br>Accessibility funkciókat. Ez a kifejezés olyan<br>megoldásokat takar, amelyek egyrészt leégyszeeggazdagodáshoz. És a csaki. Republik az adatbevitel és adatelérés műveleteit, REPORT & CHART GALLERY: ki-terüsítik az adatbevitel és adatelérés műveleteit, mutatások készítése pénzügyeinkről. Öt másrészt a hátrányosabb helyzetű felhasználóktémakörben, 26-féle előregyártott jelen- nak is lehetővé teszi a munkát. Ha pl. begépeltést használhatunk fel, és további 50 saját jelen- jük egy korábban már használt fogalom vagy té-

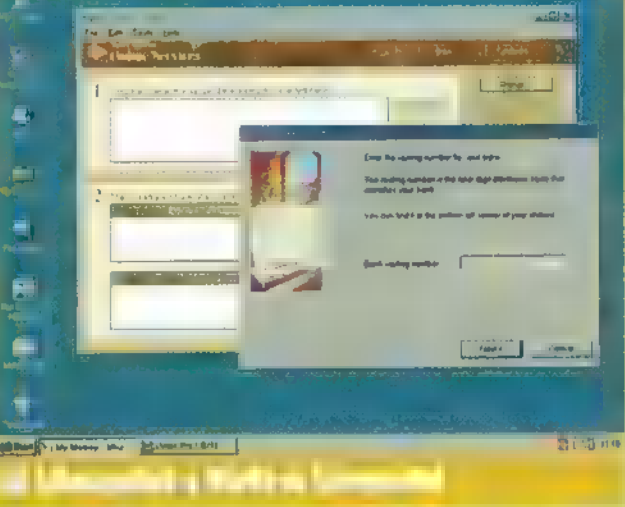

nált teljes nevet beirjuk, a SuperSmartFill az összes hozzá tartozó számlamezőt kitölti. Es PLANNING WIZARDS: a Money is jól el hogy a vetélytárs Quicken se maradjon ki a szóvan látva a legendás wizardokkal, azaz varázs- rásból, a Money képes a Quicken QIF file-ok

ban jeleskedik. A Mortgage Planner jelzálog- zelhető és rendkívül esztétikus formába öntenie Retirement Planner gondol öreg napjainkra, és nek egyelőre alig van számon tartani való gara-

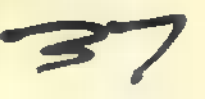

# MI 6 LOetozita aa. ÉT eeranestzmaől ke

AKI A SCENE HAGYONE TÖRTÉNÉSEIT JIGYELEMMEL KÍSÉRI, AZ MÁR A NAGY FORTENESEIT HOYELEMMEL<br>BILTA <sub>L</sub> AZ MÅR A NAGY<br>Esemény előtt is izgalot-**Esemény előtt is izgalot-**<br>Tan találoglótt, ki LÉSZEN A GYÖTTEI, LESZ-É MANYAR HILLYFRES, VAGY EGYSZERŰEN CSAK KÍVÁN-CSIAN VÁRTA AZ INDULÓ 'PRODUKCIÓKAT. akan di sebagai di sebagai di sebagai di sebagai di sebagai di sebagai di sebagai di sebagai di sebagai di se<br>Sebagai di sebagai di sebagai di sebagai di sebagai di sebagai di sebagai di sebagai di sebagai di sebagai di<br>Se

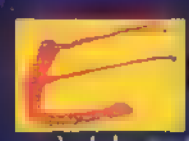

kal szállí

z a Nagy Esemény nem más, mint a szemény **E 1 kt 95, amit már néve**l ten hagyar ét gran Helsink en remleznek meg Att de tal en (majd nem) minden enteztől eljem a nijelentősebb csapatok, megmutatván a <sup>vil</sup>ág al<sub>ko</sub>mit is lehet kihozni az egyen nagyobb órajelű pléhdobozokból (természetesen nem a csomagoli uzsira vagy a tü-<br>zes vízre

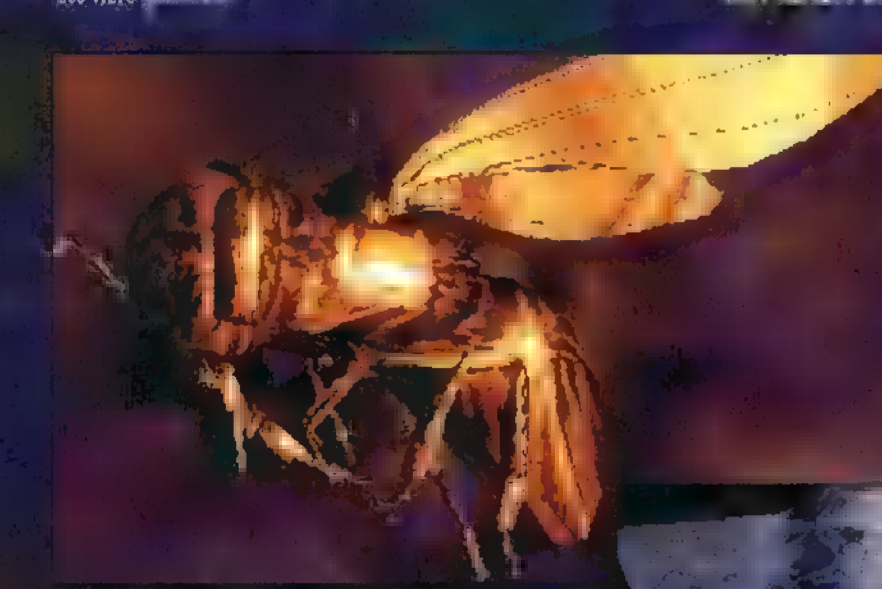

Komolyabban szólva, az idei Assembly messze az eddigi 3 t legnagyobb a scene történetében. A szervezőgárda összetétele lényegesen nem változott, de átalakult hivatalosan Assembly Organizing Teammé, és teljes erőbedobással a party ETTET ERTÉSÉVE | ETTET LOST AT LE EGYPTÉSZt előny, mivel így az egész jobban szervezett, nagyobb szabású. Másrészt sok  $\epsilon$ csapat vesztét okozza, hogy mindinkább üzleti jellegű lesz.

A kinti eseményekről mind élő szóban, mind videón sok anyagot kaptunk, mivel Melan barátunk (aki egyébként designer és organizer funkciókat lát el csapatunkban) is résztvevő volt, és hazatérte után részletes beszámolót tartott. Az előző hosszú lére eresztett bevezető után ez a cikk akár Party report is lehetne, de kinek bánatára, kinek örömére, inkább az igényesebb produkci-**Taked Leconomic** 

Mivel eleddig magyar csapat jelentősebb eredmény nem ért el, valódi lelkesedéssel fogadtuk a hírt, miszerint a 4K intro kategóriában 4. helyen végzett Tomcat introja, a Chrome. Szerintem en il. The lis megérdemele, ugyanis 4K-ban egy teljes Ray-tracer található, ami előbb egy klasszikusnak számító (4 gömb, sakktábla alapon) képet számol ki a számol kiáttára. (majdnem), továbbá pedig némi időhúzás (számolás) következik, majd egy animációt pakol ki a képernyőre. Tomcat után méltathatírik még Blala (ByTeam) introját is, amely ugyan nem tracel, a **Kárla II. Az Adama**<br>**Kárla II. Az Adama**<br>**Kárla II. Az Adama** 

hanem phongol (ez persze realtime), de gyönyörű. Miután ennyi embert (2 db) megdicsértünk, ideje a saját grafikusunk, Kal vállát is megveregetni, hiszen a grafikai compón 6. lett Morph című képével. Már mindenkinek fáj a háta, válla a sok veregetéstől, ezért foglalkozaz vik a győztes democrátik amely a The Party "94en is nyertes  $\text{NOOON}$  can be ultimated as  $\text{STARS}$  (Women star of the World) című demo. Ez a kreálmány nem ússza meg szára-

IZ NTLLES IN THE ALL THE TETT **felbonne (Ez a rovat** végül erre való. egy figyelmeztetés: a boncolás során a rutinok magyarázata azt tartalmazza, aho-Form illets of the pro-Letters in Letters and Letters adott esetben eltérhet a Noon codereinek megol dásaitól, hiszen egy effekt<mark>.</mark><br>kivitelezésél a salámos út vezet. Essünk neki!

KELT OZTAK KELT OZTAK TAT STAT STATE GETER AT STELLAR AT STATE GETER AT STATE GETER AT STATE GETER AT STATE GE rágsziromszerűen nyújtózó színes alakzatok forognak. Ennek az elemzését most hanyagoljuk. Utána élénk színekben pompázó paralax tunnel kerül elénk. Receptje: végy egy táblázatot, mely 320200 wordt 3200 áll. Ez fogja meghatározni a felfe-

Vg

szítés formáját. Lényegében a képernyő minden pomiájat hozzárendeljük a hozzá tartozó képpont pozícióját. Ha ezután változtatjuk az offszetet, allam ettől niggően mo-20g a felfeszített kép. Miután a tunnel megállt, bereppen a képernyőre egy , environment magyar l<br>Légy, érdeklőd – körülment majd távozik. A képernyő sarkában megjelenik a rovar polygonjainak száma (23608), amit vagy elhiszünk,

valódi environment mapping, de tekintettel ez előző számra, ez nem igazán hite tit titult a demokban environment mappingnek titulálnak, az általában kamulált, bár a valódikoz nagyon hasonlít.) Elkészítési módia: az object pontjaihoz tartozó polygonok normálvetorainak átlagát hozzárendeli a pontokhoz, és ezzel számol. A polygonok kirajzolásánál pedig színátmenetet képez a polygon 3 pontja 1<br>Eszt legal ne adja azt a hatást. lekerekítettnek látjuk. (Ez eddig a phong shading volt.) Ha ebből az environment mappinget akarjuk megkapni, akkor az objectivn

vagy nem. A rutin egészen úgy fest, mint a

1125.

KO LETAEL STATISTIKUL ÓS MEGYETT AT TALÁLTAK TELEPÜZETTEK TELEPÜZETTEK pontjának normálvektora alapján metszi ki, A rovar távozása után <mark>.</mark><br>a kép alján belibben egy gömbszerű (alapjányú ületűremkedések e Ara allten belibben 1717 – The Lands III and kitüremkedések-<br>kel rend besatt beliab 1818 – The Lands III and Lands in the Lands kezik. Tesz néhány tiszteletkört, forog, miközben igen szép fényjár tékot bámulhatunk. Az előbbi rutinhoz hasonlóan kész törtjük el. esak a tálalás eredett szás.<br>Electricia a tálalás eredett előtett a tálalás a tálalás a találás a találás a találás a találás a találás a t

húzza, vonja (csűri, csavarja). Miután LESTE LESTE TELEVISION BOOK scape-en száguldhatunk. Az eredetihez képest a különbség csupán az, hogy ez szépen feltekerve tunnelt alkot, amely tunnelt.<br>a késől – ekben még csavarodik eredeti landscape receptje: additional térképünk, amit előzőleg mi magyar Leszterint. A térkép minden pontjához rendelünk magasságot és színt. Ahhoz, hogy ezt a képernyőre kirakhassuk még két táblázat

kj

szükséges, az egyik a zoomfactort, a másik pedig a pontok helyét határozza meg. A kirajzolás két módon lehetséges: hátulról előre, vagy elölről hátrafelé. Az előbbi a gyszerűbb, az utóbbi a gyor-

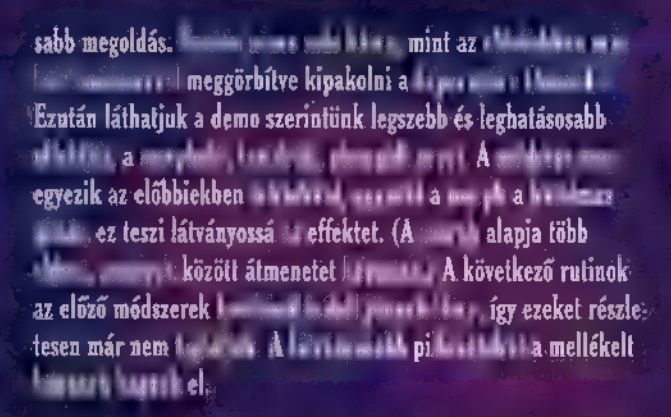

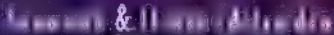

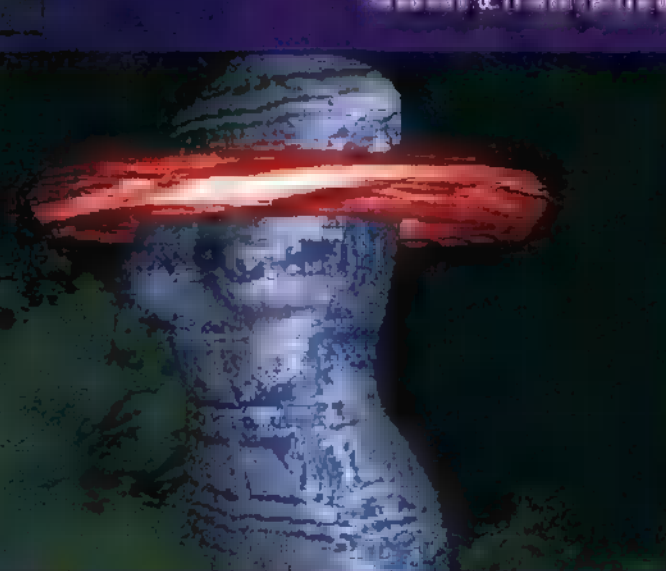

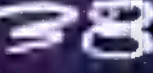

# VESA Programozás

MINDEN PROGRAMOZÓ SZERETNÉ, HA PROGRAMJAI SZÉR, SZÍNES GRAFIKUS FELHASZNÁLÓI FELÜLETTEL REN-DELKEZNÉNEK. A MANAPSÁG ELTERJEDT SUPERVGA KÁRTYÁK KÉPESEK AZ ILYEN IGÉNYEK KIELÉGÍTÉSÉRE, CSAK A GYÁRTÓK NEM IGAZÁN TÁMOGATJÁK AZ EXTRA SZOLGÁLTATÁSOK ELÉRÉSÉT "HÁZI" MÓDSZEREKKEL. EZEN A HELYZETEN SZERETNÉNK SEGÍTENI EZZEL I CIKK-SOROZATTAL, AMELYBEN ISMERTETJÜK AZ EGYIK SZAB-VÁNYOSÍTÁSI IRÁNYZATOT: A VESA-FÉLE VBE-r, A SZABVÁNY LEÍRÁSÁT MEGÍZESÍTJÜK NÉMI PC-S TÖRTÉ-NELEMMEL, ÉS A PROGRAMOZÁSI PÉLDÁK MELLETT KITÉ-RÜNK A BUKTATÓKRA IS (A SZABVÁNY ELTÉRŐ MEGVA-LÓSÍTÁSAI, BIOS HIBÁK STB.)

#### Kezdjük egy kis történelemmel !

Az IBM PC család **a** többi személyi-számítógéphez képest igen alacsony szintről indult. Megjelenésekor (1981) kétféle grafikus kártyát lehetett kapni hozzá. Az egyik – az MDA (Monochrom Display Adapter) — egyszerű, monokróm 80325 karakteres képernyőt tudott kezelni. A változatosságot **az** emelt fényerő, az aláhúzás, a villogtatás és az inverz megjelenítés adták. Ezt a kártyát főleg vállalati alkalmazásokra szánták. Mivel a megcélzott felhasználók között a magánemberke is szerepelt az IBM terveiben, és a játékprogramok sem festenek valami jól fekete-zöld vagy fekete-ámbra színekben, ezért a másik kártya — CGA (Color Graphics Adapter) — már négy színben tudott 320x200 képpontos képeket megjeleníteni. A szöveges képernyő pedig egyenesen pazar lett, hiszen bármelyik karakter megjelenhetett a képernyőn 8-féle háttérszínen, 16 előtérszínnel. Ennek a kártyának volt még egy 640x200 képpontos egyszínű üzemmódja is, ahol azért a rajzoló színt már meg lehetett választani, Akinek szüksége volt az MDA nagyon éles és kellemes szöveges módjára, de a grafikát sem akarta nélkülözni, az már a PC hőskorában is kétmonitoros rendszert használt, hiszen az MDA békében megfért a CGA-val egy gépben. Azoknak, akiknek ez túl borsos volt, vagy a grafika kellett ugyan, de nem volt elengedhetetlen a színes megjelenítés, ügyes emberek elkészítették a HGC (Hercules Graphics Card — 1982) kártyát, ami teljesen kompatibilis az MDA-val, de már 720348 képpontos (tehát igen finom) egyszínű grafikát is meg tudott jeleníteni. Később voltak olyan kártyák is, amelyeken kapcsolóval (vagy jumperrel) lehetett váltani az MDA és a CGA között.

Ebben az esztendőben már nyomult minden idők egyik legsikeresebb home computere a Commodore 64 (hardwareből kezelt grafika, külön hang-chip, 64K RAM stb. és mindez csak 600 dolcsiért!) és az IBM is érezte, hogy tovább kell lépnie. Mivel **az IBM malmai még a Mindenhatóé**nál is lassabban őrölnek, ezért csak 1985-ben jelent meg . EGA (Enhanced Graphics Adapter) kártya (csúcsban 640x350 képpont 16 színnel). Az EGA teljesen kompatíbilis volt az MDA és a CGA kártyával is. Az EGA kártya két szempontból is áttörést jelentett a videokártyák terén. Az MDA, CGA és HGC kártyák a karakterek bittérképét megváltoztathatatlan módon egy ROM-ban tárolták, ezért nem tudták megjeleníteni az olyan világnyelvek (orosz, kínai, magyar...) karakterkészletét, amelyek az előre elkészített 256 karaktertől eltérő betűket is használtak. Az EGA kártya lehetőséget adott arra, hogy a ROM-ban levő betűkészletet RAM.ba átmásoljuk, és ott kedvünkre átszerkesszük.

A másik jelentős módosítás a VIDEO BIOS. Minden PC rendelkezik BIOS-al, de ebben a képernyőkezelő rutinok csak az MDA és a CGA kártyákat kezelik le. Az EGA új üzemmódokat vezetett be és kibővítette a képernyőkezelő szolgáltatásokat is. Ezt azzal érte el, hogy kihasználta a PC-k egyik igen kellemes (ám később rengeteg zűrzavarhoz vezető) tulajdonságát. A BIOS a PC bekapcsolása után a memória egy bizonyos címétől kezdve nekiáll és megnézi, hogy van-e a rendszerben BIOS bővítés. Ha talál ilyet, akkor készséggel átruházza rá a bővítés által kezelt megszakításokat. Az EGA kártyán volt ilyen BIOS, és azóta is minden videokártyán megtalálhatjuk az ezt tartalmazó ROM-ot.

Már ekkor megjelentek a piacon olyan gyártók, akik megpróbálták túllicitálni az IBM-et. Megjelentek a különféle Super EGA, HiRes EGA és hasonló nevű adapterek, amelyek az EGA kompatibilitáson kívül kínáltak nagyobb felbontású üzemmódokat is (640x480), sőt nem ritkán 800x600 képpontos 16 színű módok). Természetesen ahány gyártó, annyiféle üzemmód-számot választott a nagyfelbontású módok bekapcsolásához. A legelterjedtebb programokhoz mellékeltek meghajtókat, de ha valaki saját maga akarta ezeket az extra módokat programozni, akkor azonnal beleütközött a következő problémába: honnan tudjuk meg, hogy az a kártya, amin a program éppen fut, tud-e ilyen felbontású üzemmódot és ha tud, mi üzemmód-száma. Sajnos a kártyák felismerésére és vallatására sokáig nem alakult ki elfogadott módszer. Minden programozó úgy oldotta meg a feladatot, ahogy tudta. Volt aki a program indulásakor (vagy telepítésekor) megkérdezte a felhasználótól, hogy milyen kártyája van. Mivel a földi halandó még annyira sem értett a holmihoz mint a programozó, ezért megnézte a kártya dobozát és lelkiismeretesen bepötyögte, hogy , Hi-Res EGA". Természetesen ettől az információtól a program semmivel sem lett okosabb, mivel legalább fél tucat gyártó látta el ilyen fantázianévvel a kártyáját (Genoa, Western Digital, ATI stb.). A vállalkozóbb kedvűek nekiálltak böngészni az EGA kártya BIOS-át, és a gyártó cég védjegyére; a kártya típusmegjelölésére; a BIOS verziószámára vadásztak benne (általában ez sem vezetett célra). A legmerészebbek az adott gyártó nem szabványos hardware elemeit (regiszterek), vagy speciális BIOS funkcióit próbálták megtalálni. Ez azzal a veszéllyel járt, hogy egyáltalán nem volt biztos, egy másik gyártó kártyája nem akad-e ki, ha ilyen , illegális" módon próbálják elérni. Valahol itt kezdődött a , PC kompatibilis" számítógépek színes kavalkádja, ,,.. és lőn világosság."

1987-ben indult útjára a , gyönyör"! Megszületett a demoés játékprogram-készítők ma is kedvenc felbontása, a 320x200 képpontos, 256 színű , mode 13H". Az IBM ebben az esztendőben indította útjára a professzionálisnak szánt PS/2 családját. A Model 25 és Model 30 gépekben (szakítva az eddigi hagyománnyal) az alaplapra volt integrálva egy új típusú kártya, az MCGA (Multi-Color Graphics Array). Ez gyakorlatilag egy CGA adapter, kiegészítve két új üzemmóddal (az egyik az előbb említett 256 színű, a másik pedig egy monokróm 640 x 480 képpontos) és egy újfajta monitormeghajtó módszerrel; az EGA-nál és a CGA-nál a video kimenet ún. digitális RGB volt, itt pedig analóg RGB lett.

# **PROGRAMOZÁS**

finom fokozatban való ábrázolását. Erre találták ki az analóg módszert. Ennél alapszínenként csak 1-1 madzag kell, és az ezen található feszültség nagysága arányos az adott színösszetevő intenzitásával (fényességével). Természetesen abból a szempontból ez a v módszer is digitális, hogy az intenzitás (mint bármi más mennyiség is) a PC-ben csak véges számú értéket vehet fel. Ezeknek a digitális adatoknak az analóg feszültségekké való átalakítását végzi a DAC (Digital to Analog ! ! átalakítását végzi a DAC (Digital to Analog<br>Converter), ami szintén kedvelt játszótere a profi codereknek. Az MCGA képes egy- sz éz szerre 256 színt megjeleníteni úgy, hogy ezek mindegyikét tetszőlegesen választhatjuk ki

egy 262144 színt tartalmazó palettáról! A nagyobb PS/2-es gépekben egy még jobb adapter volt: a VGA (Video Graphics Array). Ez egyesítette az MCGA tulajdonságait az EGA-val, és törvényesítve lett benne a SuperE.GA kártyák által már régen támogatott 640x480 képpontos, 16 színű grafikus felbontás. Ezek után elszabadult a pokol! Boldog-boldogtalan (Super) VGA kártyát gyártott, és mindenki jobbat, szebbet akart, mint az IBM. Először csak a 2, 4 és 16 színű üzemmódok felbontását növelték meg (esetenként akár 1280x1024 képpontig is) , majd a 256 színű módok következtek, végül a színmélység sem kerülhette el a sorsát: megjelentek a 32 ezer  $(32.768)$ , a 64  $(65.536)$  és  $\pm 16$  millió (16.777.216) színű üzemmódok.

A programozók az SVGA kártyák megjelenése után már végérvényesen lemaradtak a sok tucatgyártó még több tucatkártyájának követésével. Ezt a lehetetlen helyzetet szerencsére átlátta néhány gyártó is, ezért összefogtak, hogy szabványosítsák a SuperVGA kártyák kezelésének néhány lényeges elemét (információnyerés a videoadapterről és az extra üzemmódok menedzselése). Az erre létrehozott szervezet lett a VESA (Video Electronics Standards Association), mely csapat végül is 1989. végére megszülte a VBE (VESA BIOS EXTENSION) ajánlás 1.0-ás változatát. Először úgy látszott, hogy haladni fog a dolog (évente adtak ki újabb ajánlást), de most már jó ideje csend van, a 2.0-ás változat véglegesítése sokat késik. A VBEnek eddig a következő állomásai voltak:

V1.0 1989.10.11 az első verzió

Vi.1 1990.06.02. újabb üzemmódok és a logikai scanline hosszának változtathatósága

V1.2 1991.10.22. újabb üzemmódok és a DAC kezelésnek megoldása

V2.0 tervezet! teljesen új, hang és multimédia kezelés, Plug and Play támogatás, védett módú (32 bites módban is) interface, lineáris buffertámogatás, nem VGA kompatíbilis adapterek kezelése

A következő részben ismertetni fogjuk a VBE koncepcióját,  $=$  általa nyújtott előnyöket, és elkezdjük funkcióinak leírását.

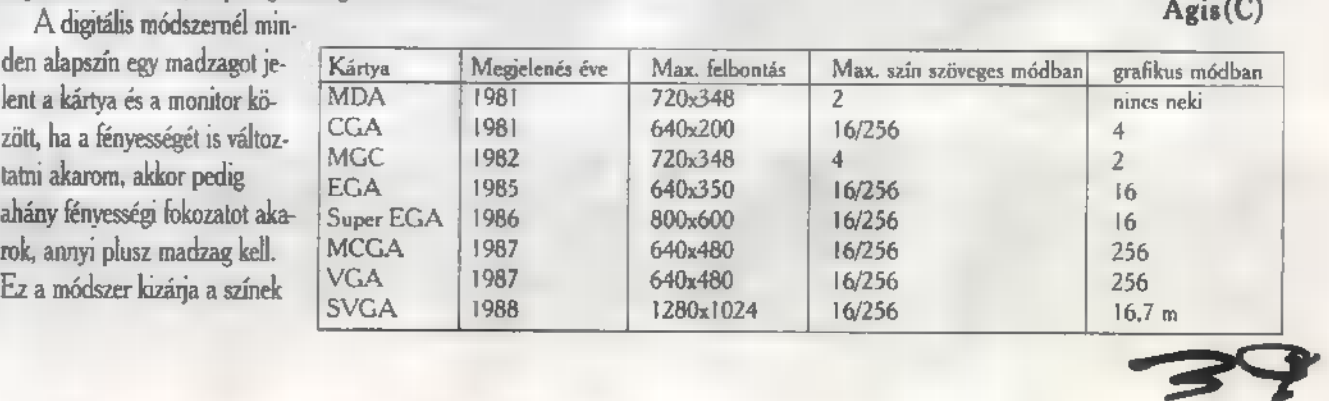

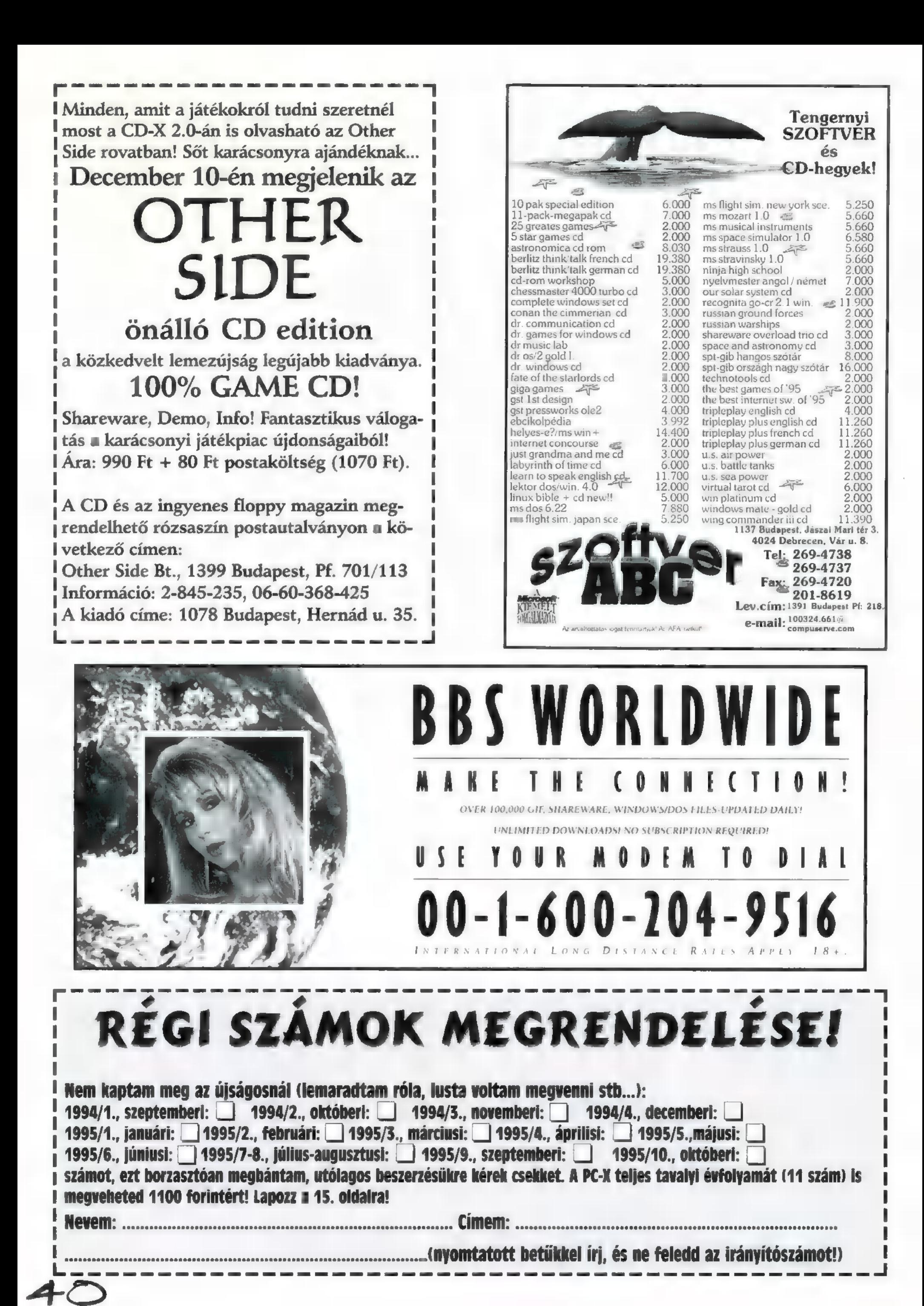

# Lntelhnet

e

#### Á NEMZETKÖZI SZÁMÍTÓGÉPES HÁLÓZATHOZ, AZ INTERNETHEZ VALÓ CSATLAKOZÁS LEHETŐSÉGÉVEL SZERETNÉNK MEGISMERTETNI BENNETEKET ÚJRAIN-DULÓ ROVATUNKBAN,

#### SHELL TELJES

Ez a szolgáltatás jelentősen kibővített változata a SHELL levelezőnek. A levelezés összességében csak töredékét teszi ki, Ezenkívül használhatjuk még az Interneten való böngészésre (NETSCAPE), file-ok átvitelére egyik gépről a másikra (FTP), valósidejű , táv tere-ferére" más felhasználókkal (IRC), valamint más gépekre való bejelentkezésre (TELNET), Ennél a szolgáltatásnál azonban még mindig terminálként lépünk be az Internet Hungary szerverére. Valamint karakteres üzemmód áll rendelkezésünkre mindössze, tehát  $\blacksquare$  az  $\mathsf{FTP}$ -vel, sem a WWW-el nem érhetők el hang-, kép-, programfile-ok. Ezek elérése a SLIP szolgáltatással lehetséges.

A SLIP: Serial Line Internet Protocol, soros vonali Internet kapcsolat. A soros vonal a számítógépek egyik szabványos csatlakozóját jelenti, amihez általában egeret vagy modemet kapcsolnak. A SLIP előnye így a SHELL-lel szemben az, hogy az Internet grafikus szolgáltatásait, pl. a World Wide Web, képes Windows alatt grafikus módban használni, A SLIP szolgáltatás tartalmaz teljes Internet elérést, grafikus üzemmódban. Megtalálható benne az ismert WWW browser a NETSCAPE, a file-ok átvitelére alkalmas FTP, nyilvános levelek olvasására alkalmas AGENT, a magán levelezést bonyolító EUDORA, a valósidejű távbeszélgetést lehetővé tevő IRC és a TELNET, amely segítségével más távoli gépekre tudunk bejelentkezni.

Alkalmunk adódik arra, hogy képekkel, hangokkal ellátott információkat szerezzünk be bárhonnan a világból, akár mail (levél), akár "sima" file-ok formájában. A SLIP Windows alatt futó programokkal dolgozik, így lehetőség nyílik arra, hogy a Windows multitaskos jellegét SLIP használata közbén is hasznosítani tudjuk, tehát egyszerre lehessen akár a háttérben FTP-zni, amíg , elöl" megírjuk leveleinket. Összesen hét alkalmazás futtatható egyszerre, persze ezzel a gépünk sebességét nem növeljük.

A SLIP használata otthon, a felhasználó saját gépén történik, tehát a felhasználó számítógépe a telefonhívás idejére **az Internet ré**szévé válik. Az Interneten levő számítógép az összes Internet szolgáltatást egyszerre használhatja.

#### Mi kell hozzá?

Számítógép egy soros csatlakozóval (pl. IBM, Macintosh, Atari, Amiga, UNIX, VAX), egy modem, amivel a számítógép telefonon keresztül más hasonlóan felszerelt géphez képes csatlakozni, SLIP szoftver (amit az Internet Hungary Kft. a DOS / WINDOWS felhasználónak biztosít), Internet programok és egy Internet szolgáltató.

#### UUCP

A UUCP tulajdonképpen szintén levelezést bonyolító szolgáltatás, de ezt nem egy személy, hanem egy cég részére ajánljuk. Ha egy cégnél már létezik egy Novell hálózat és működik belső levelezés, akkor innen már nagyon egyszerű "kitoldani" a hálózatot és elérni vele az Internetet. Tőlünk egy UUCP csatlakozás keretén belül kap egy wwaffle" nevű szoftvert, amely a levelek továbbításáért, szétosztásáért felelős. Ezt a szerverre, vagy egy tetszőleges gépre rakjuk fel, oda ahová a modem csatlakozik. Ebben a szoftverben tudjuk állítani a levelek le- és feltöltésének gyakoriságát. Ez az időköz tetszés szerint állítható, a felhasználó cég határozza meg.

A postafiókok száma tetszőleges, a szerver kapacitása határozza meg döntően: A cég email címe a következőképpen alakul: USER@COMPANY.ODIN.NET. A levelek megérkeznek m "waffle"-re, majd az szétosztja őket a "user"-ek között.

UTÁ ean medical experimental experimental experimental experimental experimental experimental experimental experimental experimental experimental experimental experimental experimental experimental experimental experimenta

#### **WWW**

Ezt a szolgáltatást akkor is igénybe veheti valaki, ha őt magát nem tudják közvetlenül elérni az Interneten. Ezzel lehetőséget adunk arra, hogy bárki tehessen fel anyagot magáról, cégéről, szolgáltatásáról vagy amiről csak szeretne.

Ha valaki saját név használatot kér, akkor ő bárhonnan a

#### Internet a WAN-FORUM"95-ön

A hálózatkezelés és a WAN-alkalmazások nemzetközi konferenciáját szeptember közepén rendezték meg Budapesten. A kétnapos, reprezentatív szakmai találkozó során több olyan előadás is elhangzoll, amelynek témája valamilyen formában az Internettel állt kapcsolatban.

Ma már egyre többet hallunk az Internetről, mint a jelen és a jövő számítástechnikai kultúrájának egyik alapkövéről. Számos kulcsfogalom került át a köztudatba, de ezzel párhuzamosan egyre nő azoknak a problémaköröknek a száma is, amelyek az Internet használatával kapcsolatosan jelentkeztek. A lehetőségek óriásiak, de csak akkor aknázhatók ki teljesen, ha a felhasználók és a szolgáltatók egyaránt felkészülnek mindezen gondok megoldására.

A konferencián mindezek a kérdések fontos helyet foglaltak el; az első nap délelőttje az Internet jegyében telt el. Az első előadás az Interneten történő üzletkötés lehetőségeit taglalta, kitérve a házi banki műveletekre, az elektronikus fizetési módokra is. Az Interneten, pontosabban annak legdinamikusabban fejlődő részén, a World Wide Web-en (WWW) már jelenleg is számos kereskedelmi cég van jelen. Ugyanakkor e cégek általában megelégszenek azzal, hogy önmagukról, szolgáltatásaikról, tevékenységükről adnak információt. Igaz, vannak olyan vállalkozások, amelyek WWW-oldalukon keresztül akár árumegrendelést is lehetővé tesznek, de ez a fizetési módok nem kellő összehangoltsága miatt még sok veszélyt és zavarlehetőséget rejt magában. Az előadó rámutatott, hogy sok olyan vállalkozási forma szeretne megjelenni az Interneten, amelynek gazdái még nem mérték fel, hogy tulajdonképpen mit is várnak mindettől, s az Internetet csupán új, divatos reklámmédiumnak tekintik. Az átgondolatlan , netesedés" pedig néha többet árt, mint használ, A Neten való megjelenés sok követelményt támaszt, a aki ezeknek nem felel meg maradéktalanul, előbb-utóbb kénytelen lesz szembenézni a csalódással. Külön üzletágat képviselnek azok a cégek, amelyek az Interneten való munkához szükséges programokat fejlesztik, vagy a hozzáférést, a csatlakozást valósítják meg. E vállalkozásoknak fokozottan kell a nagy telekommunikációs cégek képében jelentkező veszélyre ügyelniük, s ráadásul egymással is vívniuk kell a konkurenciaharcot.

A következő előadó **az** Internet biztonsági kérdéseivel foglalkozott. Ez a témakör kényes és szerteágazó problémákat foglal magában, hiszen az Internet hagyományos nyitottságával a bizalmas gazdasági adatok védelme áll, s mindez rendkívül sebezhető elektronikus környezetben. Az előadás során mindenekelőtt áttekintést kaptunk a téma háttértörténetéről, az Internet rövid történelméről, melső híres-hírhedt rendszerbetörésekről, incidensekről, kezdve a jó öreg Captain Crunch alias john Draper esetével (aki 1970-ben már ingyen telefonálgatott, a központok kapcsoló hangjeleit füttyszóval emulálva!), egészen minden idők legmegrögzöttebb eyberhackerének, Kevin Mitnicknek idei elfogatásáig. Képet kaphattunk az Interneten leselkedő veszélyekről, amelyek elsősorban a Hálóra kötött gépek rendszergazdáinak okoznak fejfájást, és azokról a biztonsági lyukakról, amelyek sajnos jelenleg is tátonganak az Internet szövedékén. A rendszerekben való biztonsági politika hiányosságai vagy be nem tartása mellett **az** Internet fő protokollja, a TCP/IP is veszélyek forrása. Az Interneten lévő gépek nagy hányada UNIX renidszert vagy annak valamelyik klónját használja, s számos hozzáértő a UNIX-ot biztonsági szempontból csapnivalónak tartja. A különféle Internetes alkalmazások (smtp, ftp, telnet, stb.) szintén bővelkednek

homepage-e címének beírásával elérhető. Enélkül először az Internet Hungary homepage-re kell rácsatlakozni, majd onnan leágazni **az** illető cégre, személyre. (folyt. köv.)

**E INTERNET NEWS** 

Mélyvíz

k<br>Kesz számok

olyan , lyukak"-ban, amelyet egy profi hacker könnyedén kihasználhat. A jelszavakat a felhasználók nemtörődöm módon használják, gyakran nevetségesen egyszerű karaktersorozatokat adva meg jelszó gyanánt, s ezeket hamar ki lehet találni (jómagamnak egy kísérlet alkalmával kb. 5 perc alatt sikerült tízegynéhány accountra bejutnom egy egyetemi gépen. Vendégként belépve hozzáférhettem a jelszavakat tároló file-hoz, s abban egy elmés

keresőprogram tucatnyi felhasználót talált, akik a saját login nevüket használták jelszónak!). A megoldások fejtegetése során azért felcsillant a remény, hogy mégsem vagyunk teljesen védtelenek. Bemutatták a táblázatalapú hozzáférési listákat, a firewall gateway (tűzfal-átjáró) lehetőségeket, amelyek a rendszer belső részeit sáncolják el a látogatók elől, a modemes visszahívásokat, a kriptográfia, azaz adattitkosítás módjait, algoritmusait és lehetőségeit. Szó esett a biztonságos(abb) szolgáltatásokról (shttp, Privacy Enhanced Mail, Pretty Good Privacy, stb.), illetve a megerősített hozzáférésekről, pl. a biometnikák (ujjlenyomat- és retinaazonosítás) alkalmazásáról is.

氰

恬

Információt kaptunk arról is, hogy hol juthatunk további segítséghez a számítógépes biztonság terén. A legismertebb szervezet a CERT (Computer Emergency Response Team), elérhető az ftp:/ftp.cert.org címen. A NIST (National Institute of Standards tk Technology) az ftp://csrc.ncsl.hist .gov, illetve a http:// csre.ncsl.nist.gov címeken található. A téma iránt bővebben érdeklődőknek ajánljuk figyelmébe, hogy számos levelezési lista, ftp archívum és hírcsoport is foglalkozik effélével:

Tűzfalak: mail majordomo@greatcircle.com, subject semmi, a levél szövege: subscribe firewalls. /

Biztonsági Lyukak: mail bugíraq-request@fc.net  $RISK\text{-}F$ órum: mail risk-requesi $\langle a \rangle$ csl.srl.com Usenet Newsgroupok: compisecurity.\* alatt találhatók. FTP: ftp://coast.cs.purdue.edu/pub/ (COAST Security Archive)

A konferenciát az Internet nyitotta, s a második napon ugyancsak az Internet zárta: megismerkedheltünk az Interneten való navigálás rejtelmeivel, a sokféle információ dzsungelében való tájékozódáshoz szükséges eszközök kiválasztásával és használatával. Az Intemeten ugyanis olyan hihetetlen tömegű, állandóan gazdagodó információmennyiség van, hogy egyrészt ki kell szűrnünk a bennünket érdeklő adatokat, másrészt ezek között is £l kell igazodnunk. Erre szolgálnak az indexelt adatbázisok, illetve a bennük való gyorsan kereső programok, amelyek tematikus gyűjtésben és címszó alapján is igyekeznek mielőbb kikutatni egy-egy információ lelőhelyét. Akik gyors eléréseket szeretnének, az alábbi címeken kaphatnak útmutatást:

Internet 50-es toplista: (benne sok kereső, így a híres Yahoo és a Lycos is): http://gnn.digital.com/gnn/wic/top.toc.html

Webspace find-it (kereső): http://www.cam.org/~psarena/search.htm Virtual tourist (utazási információk országokról, városokról): http:/wings.buffalo.edu/world/

All gophers in the world (az összes gopher site): gopher:/gopher.micro.umn.edu

Levelezési listák: http://alpha.acast.nova.edu/cgi-bin/lists Newsgroup-cikkek: http://www.dejanews.com/forms/dnquery.html

Mindenkinek jó netsurf-özést kíván Ema Nymton

#### **ROVAT** EVELEZËSI

#### RÉNA

HOGYAN LEHET KÖNNYEN, NAGYON SOK PÉNZT SZE- REZNI? MAI KVÍZMŰ-SORUNK ERRE A KÉRDÉSRE KERESI **A VÁLASZT, MOST** PEDIG ÜDVÖZÖLJÜK MŰ-SORVEZETŐNKET! HÖLGYE-IM ÉS URAIM: VLAGYIMÍR<br>Levrov! (Ováció és TAPSVIHAR...) **men IGEN, IGEN. KÖSZÖNÖM...** 

**A küldöm Önöknek. Örvendezem, hogy megint** ilyen szép számban összegyűltek. Nem is húz-**PS** nám tovább az időt, bemutatnám első vendégünket. Előbb azonban szeretném, ha meghallgatnák egy érdekes gyermekkon történetemet — mert ha nem, akkor a főszerkesztő nyilvánosan kivégez. Értik, ugye?! Szóval, történt egyszer, hogy arra gondoltam — a csörgedező anyatej mellett —, mi lenne, ha Tunéziába költöznék? Ott jóval nagyobb m esélyem, hogy jól kereső álláshoz jutok, lesz tanulmányutam és jó egzisztenciám. Án, ki tudja miért nem így történt. Hát aranyos, nem?

- No, hát ezen kis bevezető után sorstársam és első próbababánk, József következik, Tunéziából.

"Hello Mindenki!

Itt ülök Afrika tetején egy tenyérnyi sziklacsúcson, és PC-X-et olvasok (Már amikor éppen nem írok.) Jogos a felhördülés, hogy ez most ki a francot érdekel, de hát a hely varázsa teszi, hogy tollat ragadtam.

Itt csönd van. Nagy-nagy csönd. ,,Csak a szél őrzi, amit én, szállva fenn az égen..." de ez más.

Itt csönd van. Olyan nagy csönd, hogy ha színe lenne, szürkévé válna minden. Mellettem , köszörül" egy G.PS., persze az is csak csöndben, és csak néha pittyen a kontroller, hogy azt mondja "loss of lock".

Biztosan be akarja zárni a boltot. Én is ezt tenném a legszívesebben, tekintettel a fél üveg vizemre. Nem tudhatja a szentem, hogy még össze kell görcsölnie néhány Epoch-t, hogy végre legyötörjük magunkat innen. Pedig a távolságunk nem is olyan nagy az autótól; csupán 160 méter. A probléma, hogy ez most itten

függőlegesen értendő.

Na olt tartottam, hogy lányos magányomban PC-X-et olvasgatok, amit még kiutazásom előtt sikerült megvenni. A lapról csak annyit, hogy először volt a sötétség, aztán mikro-ez+az, majd sokáig a Computer P, a Byte, aztán feltűnt a G./576K., végül eljött a — fene tudja hányadik — nap, és lőn PC-X. És látá az Ur, hogy ez jó. Ezért azóta az Ur nem is veszi meg a többit, mert minek, ha egyszer ebben minden benne van, ami kell a népnek (mármint az Uri népnek). Itt aztán  $\overline{\phantom{a}}$  mint az Úri

Jöhetnek a superlativus-ok, a füstölt lazacok, de ezt már sokan leírták. Egyszóval: üdvözlöm a HW-rovatot, ami kell ugye. Van játékteszt, , jálszani is engedd... ", ugye. És persze Levrov, írhassunk, ugye. De ha már fogyasztom a papírt, hadd kérdezzek valamit. 5B16-om van, ASP-vel, Ha történetesen csak játékokhoz használom, melyek azok a driverek, amelyek szükségesek a config.sys-ben? Mert ez a hozzá adott könyvekből nem derül ki, s sok program , kiáltozik" a hagyományos memória után.

A másik problémám, hogy ha mi szeizmikus kutatásokat végzünk, aminek az a lényege, hogy csak október 19-én lesz érvényes a repülőjegyem hazafelé, akkor hogy a fenébe lesz nekem PC-X-em!222 He? Can you hear me?! I need a new battery! (Na jó, ez a Zork-ból van, mert azért itt is van ám DX2/4/6, meg CD-RUM, meg mifene!)

Lassan befejezem, kívánok minden jót, és egyéb nyalni valótlanságot.

Üdvözlettel: A. CONDRIX Ltd, Co. No 406

Ui.: A CD-X-et ki kell venni a tokjából használat előtt?

Ui.: Nagyon érdekel internet!

Ui: Nőt akarok!

Ui: Mi az a Windows?

Ui.: Mindenhol jó, de itt legjobb télen. K. József. Bou Salem, Tunisia."

— Fantasztikus, szuperzseniális, gigantikusan elbűvölő. Köszönöm, József. A felsorakoztatott kérdésekre a választ most rögtön megkapja. A Sound Blasterrel kapcsolatban úgy tűnik, minden kell, ami a CONFIG.SYS file-ban található hozzá, viszont az AUTOEXEC.BAT-ban csak a SET BLASTER-... bejegyzés szükséges. Sajnos, második problémádra azt tudom mondani, hogy a repülőjegy nem tartozik a fennhatóságunk alá, viszont az jó hír, hogy legalább egy PC-X-ed már van, mert ezt olvasod. A többit bármikor megveheted a szerkesztőségben (bár ez köztudott). Válaszolván a villámkérdésekre: a CADDY-s CD olvasókba be lehet rakni tokostul a CD-X-et, legfeljebb megdöbbensz, A internet engem például nem érdekel, hanem izgat — ki, hogy van vele. Én gazdasági recessziót akarok! A , windows" angol szó magyar megfelelője: ablakok, egyes nyelvjárásban, rétegnyelvben: , ablakocskák anyavalyatörjönki" , amiből többen nem tudják, milyen is anya vaja... Mindenhol jó, de legjobb ha folytatjuk a műsort.

Már látom a monitoron Botondot rohanni, Pestről. Elképzelhetetlenül alássan köszöntöm, kedves Botond.

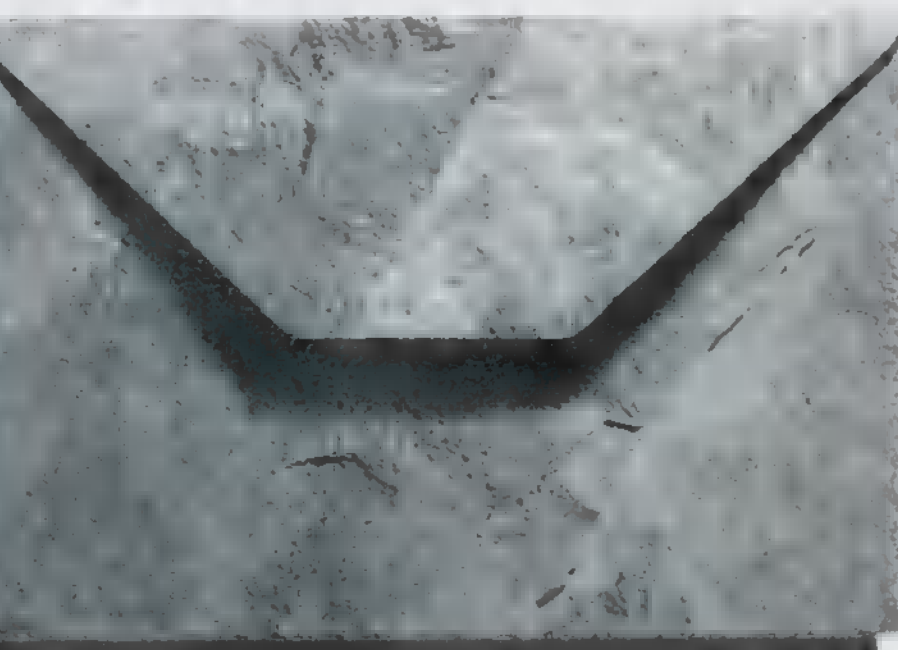

#### "Helló kedves PC-X!

ARÉNA

Először is remélem megvagytok, senki se lett cápa, molorcsónak, vízibicikli áldozata. Én nem változtam semmit a nyáron, ugyan olyan hülye vagyok, mint eddig. Másodszor a lap TI napot késett!!! Remélem nem szoktok a késéshez, mert még welpártolok" tőletek... Eszembe jutott egy vicc! Mi a különbség  $\blacksquare$  élvezet és a döbbenet között?? (9 hónap) Hah! Ha!...

Gy. Botond, Budapest."

- Heh, he. Köszi a fantasztikusnál is jobb poént, és az aggódást. Az igazat megvallva az a kis csúszás nem komoly. Végül is több, mint tíz év után is találtak vietnámi harcosokat az erdőkben, amerikaiakra vadászva. Nincs szándékunkban gyakorlattá emelni a dolgot. Akár fátylat is boríthatunk rá. Most pedig lássuk a ,Ki lő a céklára" versenyünk első helyezettjét, ezzel a legelvontabb levél kategória győztesét. Nagyon-nagyon-nagyon tapsot Zsoltnak!

,, Vodka-Narancsos jó reggel!

Ezúton szeretnék megrendelni 3 kg karalábét! Vagy karal BC-t? Nnna! Komolyra fordítva a szót:

TÓZS

**KOMOLY** 

Elég a tréfából!"

— Hah, pedig milyen színvonalas is a vicc, szinte izzik a műsor, a stúdió.

,. Csak szerettem volna közölni, hogy kél lyuk van az orromon, és még nem nőlt össze a szám. Felfigyeltem, hogy mindenki dicsekszik  $\equiv$  ARENA-ban, hogy milyen jó is az ő gépe. Én is leírom a sajátom. Ilyen biztos nincs senkinek sem. Gyök 1745 TYŰ alaplap, 260 Heavy Duck, 4 decibel RAM, van , some lobster"-em. "

— Az ugye a Sound Blaster , néhány homár" típusú szuper herkentyű?

Igen, és egy aC-Dc ROM-om is van. További extrák: illemtyűzet, Kép Ernő, Széria Mouse, kanál, WC csésze, Teddy maci...

Lenne egy kérdésem! Ha beküldöm a

BOCIBOCI.MOD-ot a zeneíró pályázatra, rá fogtok jönni, hogy nem én írtam?"

— Igen (mosoly halom, majd szolid intés a kidobó emberek felé).

a Pfujj! Elég ezekből a viccekből. Írok újakat. Epp a szeptemberi számot forgatom, de rájöttem, hogy fejjel lefelé nehezebb olvasni."

—- Mondana valamit maga és a PC-X kapcsolatáról?

A PC-X számomra az a lap, amely havonta jelenik meg. Csak vigyázni kell, mert hamar elkapkodják a nyitott táskádból értékeidet. Én is a képes előfizetői táborába tartozom a buszbérletnek. Mellesleg, menjen mindenki buszsofőrnek, és akkor ingyen utazhat a buszon. Más! Tegnap felhívtam egy jó barátomat, és a mosógép szólt bele. Kicsit meglepődtem, aztán megtöröltem a fülemet, mert tele ment vízzel.

Vége! Viszlát GYROW. (L. Zsolt, Budapest) Ja és Bill Gates szemüvege 95 dioptriás (ezért lett a Win 95.), eléggé elromlott a tavalyi 3.11 óta."

— Ah, Ja! Das ist schön! Ahogy a francia kolléga mondaná, de nem teszi, mert nem hagyok magamon kívül senkit sem érvényesülni. Csak egy valamit, a műsoridőt. Ennek most a végefelé járunk, úgyhogy egy haláli tapsot kérek GYROW-nak, és én búcsúzom. Remélem mindenki a műsorunk fő támogatója által forgalmazott szőrputtonyos kefekötőt használja, és legközelebb is beugranak egy csevejre, talán komolyabb elbeszélgetésre. Mértéktelenül jó estét kívánok.

# Dr.MI

BIZONY BARÁTAIM, MÍG MI ITT SZÉP CSENDBEN MEGNYERTÜK MAGUNK ELLEN AZ FM-KONTRA-PCM HANGKÁRTYACSATÁT, A VILÁG NEM ÁLLT MEG, SŐT... LEGYEN HÁT EGY KITEKINTÉS, HOL TART MOST A SZINTETIZÁTOR-TECHNOLÓGIA, MI-LYEN BERENDEZÉSEKET VÁSÁROLHATNAK A HANG-STÚDIÓK MA!

y z alap-GM modulok (32 polifónia, 4 megabyte z alap-GM modulok (32 polifónia, 4 megabyte<br>ROM) tengerével Dunát lehet rekeszteni (kép-ROM) tengerével Dunát lehet rekeszteni (kép-<br>zavar by GG), úgyhogy velük jobb nem foglalkozni. Most komolyabb dolgokat szeretnénk látni, ezért késlekedés nélkül belevágok, gyártók szerinti csoportosításban.

Elsőként a Kelet-Európát leigázó, meghódító Roland: szintimodelljeiknek most már hagyományosan se szeri, se száma, most viszont mindennek a tetejét nézzük, ami a Rolandnál az XP50 billentyűs cucc (billentyű nélkül, modulban JV1080-nak hívják). Ez a gép 64-es polifóniával indít, és 8 megabyte beépített ROM-hangmintával. Ez utóbbi elsőre nem hangzik brutálisan, de ha hozzávesszük azt a tényt, hogy van négy darab további 8 megás bővítőhelye, meg egy két megás kártyahelye, akkor 42 mega a játék vége, amit még meg kell szorozni a Rolandnál szokásos tömörítőfaktorral, vagyis kettővel. Alles zusammen ugyanez a doboz könnyedén bírhat akár 84 megányi hangmintával is — igaz, hogy ekkor már félmillió forintot hagyunk ott a Roland-dealernél... Szimpátia növelő tényező még a hangprogramok magas száma is, 512-féle van ROM-ba égetve, 128-at meg átírhatunk RAM-ba, ráadásul még mind a négy ROM-bővítőkártyán elérhető a benne lévő 200-250 patch, és vehetünk bele 128 programos RAM.kártyát is, úgyhogy ez sem lesz kis szám, akár 1500 fölé is mehet a kéznél lévő hangprogramok választéka. Az örök ellenlábas, a Korg erre némileg eltérő termékprofillal felel — a 64-es polifóniát itt már kevesebb pénzért, mintegy 140 ezer forintért meg lehet venni egy kis, XSDR nevű modulban, ami 8 mega ROM-mal, és az új időkhöz képest viszonylag kevesebb, 228 programmal bír. Ugyanez a berendezés billentyűben is létezik, minimális felárral, és hozzá kell még azt is tenni, hogy mindkét verzió rendelkezik PC és Mac-interfésszel is, a szokásos soros vonali megoldással. A robusztusabb típusú alkalmazóknak persze kijött (azaz rövidesen — a rendszersoftware még nincs teljebefejezve) egy durvább árú szinticsalád is, a Trinity. Kissé érthetetlen, hogy ez a dolog csak 32 hangig polifon, más területeken viszont abszolút kárpótolják a tisztelt felhasználót. Elsőre mindjárt ott a hatalmas touch-screen-es LCD-kijelző, ami példa nélküli a hangszeriparban, és a kezelhetőségben jelentős távlatokat nyithat. Nem hangzik rosszul az indulásként kapott 24 megabyte ROM sem, ami RAM-mal is, sőt 8 megabyte Flash-RAM-mal is bővíthető, ahová Akai-formátumú diszkeket lehet betölteni. A bővíthetőség itt is reflektorfényben van. Az alapgép seguencerét egy panel behelyezésével négy sávos merevlemezes hangrögzítővel hizlalhatjuk, csekély összegért vehetünk a gépbe digitális kimeneteket is, és egy százezer forint alatti bővítőpanel monofón virtuális szintivel gazdagítja a munkaállomást. Ez utóbbi különálló billentyűsként is létezik, Prophecy néven, és a ma előforduló legnagyobb hangtudományon, a fizikai modellezésen kívül analóg szintiket is tud emulálni, illetve ellátták egy fázismodulációs algoritmussal is, ami gyakorlatilag FM-élményt ad, de abból a legjavát - ne a Yamaha OPL2-re gondoljunk. A Korg tehát erőteljesen nyomul, nem úgy, mint a harmadik nagy japán, a Yamaha, aki, miután elsőként mutatta be monofón virtuális szintijét (majd az ezen alapuló verziókat), még mindig adós a beharangozott polifonikus verzióval, a VP-1-essel. Talán lehet, hogy mem is baj, mivel az ára az előzetes információk szerint több millió forint lesz, amenynyit ez idő szerint egyetlen más elektronikus hangszerért sem kérnek - kivétel a szintén fejlesztési fázisban lévő Korg virtuális poliszinti, az Oasys (ez egyébként állítólag jobb pillanataiban, ha nem fárasztják túlságosan, a 192-es polifóniáit is el fogja érni — a tényleges érték a processzor pillanatnyi foglaltságától fog függeni).

Mit szól ehhez Amerika? — kérdezném erre, de hát a Korg , virtuális" fejlesztőcsapata amerikai illetőségű; Amerika legfontosabb reprezentánsa, a Kurzweil pedig Ázsiából származik, vagyis semmi sem az, aminek látszik. A Kurzweil egyébként nemrég mutatta be új munkaállomását, amit az előző K2000 nevű után szerényen K2500-nak kereszteltek el. Valójában a gép ugyanaz maradt, tehát 8 mega ROM, ami 28-ig bővíthető, illetve RAM, ami most már nemcsak 64 mega lehet, mint eddig, hanem 128. A polifónián sikerült duplázni egyet, ezzel 48 lett, floppyés CD-ROM.formátumokból is többet ismer, mint elődje. Bővítés itt is van: mintavevő opció, digitális kimenetek, valamint a beépített effekt processzornál kulturáltabb effektpanellel lehet erősíteni. Ha már effekt, akkor említsük **az** Alesis-t, akik eddig effekt hagyományaikról voltak híresek, most viszont már szintit is gyártanak, nem is akármilyet: Ouadrasynth című, modulban és hatoktávos billentyűvel is megkapható művük 64 hangos polifóniát birtokol, mindezt 16 megabyte-os beépített ROM-ból játszva, ami 24-re bővíthető. Az effektezés méltó az előzményekhez, négy darab

### Mélyvíz

HANGKÁRTYA, MIDI

effekt használható egyszerre, egymástól függetlenül, amiből kettő ráadásul még multieffekt (vagyis több effekt egymás után) is lehet. Mindehhez képest a cucc ára még csak nem is olyan borzasztó, 250-300 ezer forint.

Samplerben ismét az E-mu a király: övék a legolcsóbb , full-featured" 16 bites sampler (ESI32), és ismét övék a csúcs,  $EIV$ , 128-as polifóniával, 128 megás maximális RAM-területtel. A kettő között terül el a "normális" embereknek szánt e64, ami úgy származtatható az EIV-ből,  $\bullet$ 7,  $\bullet$ 7 mint a nagyot mondó ember mondatainak 98 igazságtartalma: mindent el kell osztani

kettővel, vagyis 64-es a polifónia, 64 megás a bővíthetőség. Az E-mu javára írható még a grafikus-ikonos operációs rendszer, használata kellemes meglepetéseket tartogat.

Végül egy kis software: most már nem múlik el hónap, hogy ne lehetne tudósítani valamilyen , nagy megtérőről", aki valamely más platform prófétájaként most már PC-re is fejleszt. A múlt hónapban az Opcode-ról volt szó, most pedig a Mark of the Unicorn , Unisyn" nevű programjáé a pálya, amely zajos Macintosh-sikerek után most debütál PC-n. Az Unisyn egy általános szintetizátor-hangszerkesztő és tárolóprogram — ilyet láttunk már többet azelőtt is, csak jót nem, most viszont kellemesen csalódhatunk. A software biztonságos, könnyen kezelhető, semmi lényeges nem hiányzik belőle, és több mint 200 hangszert ismer, amelyek között egészen újak is vannak, például a nemrég felsorolt Korg XSDR, vagy a Roland JV1080. Ha valaki híján van **a** teremtő erőnek, az Unisyn ebben is segítséget nyújt, bizonyos szabályok szerint ugyanis automatikusan is tud hangszíneket kreálni.

Ennyit mostanra a teljesség igénye nélkül, ha valaki bővebbet akar, kérdezze

GG-t.

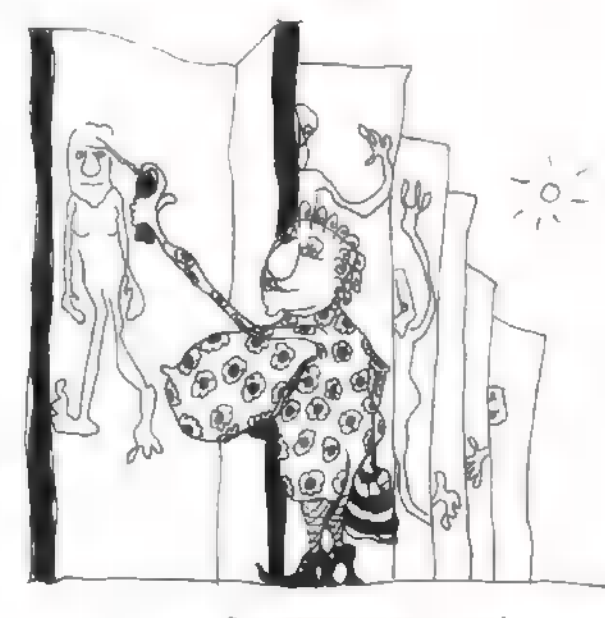

 $Silicon$  GEAPHICS  $\epsilon$  UNIAL IS KÖVNYEK KYITEATÓ

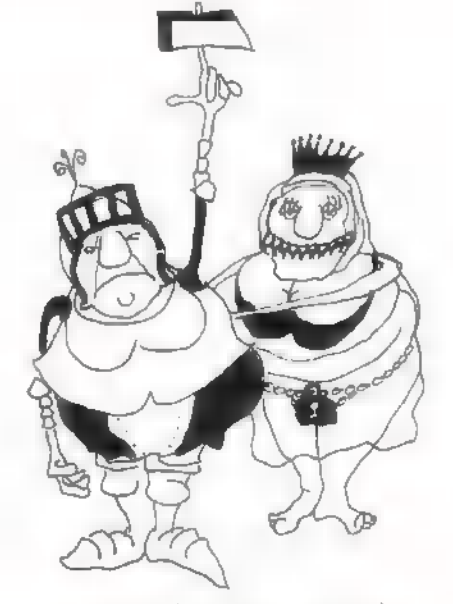

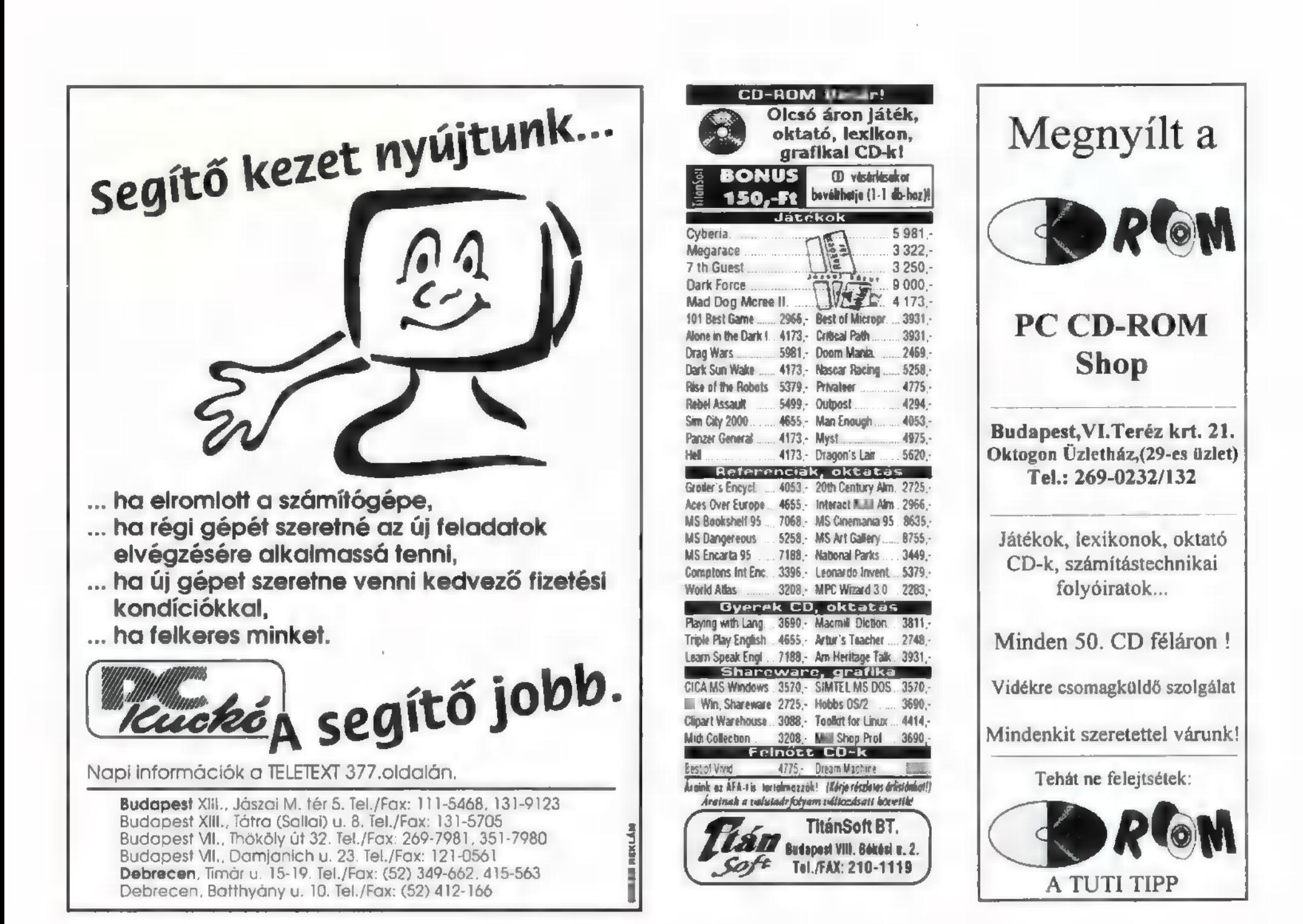

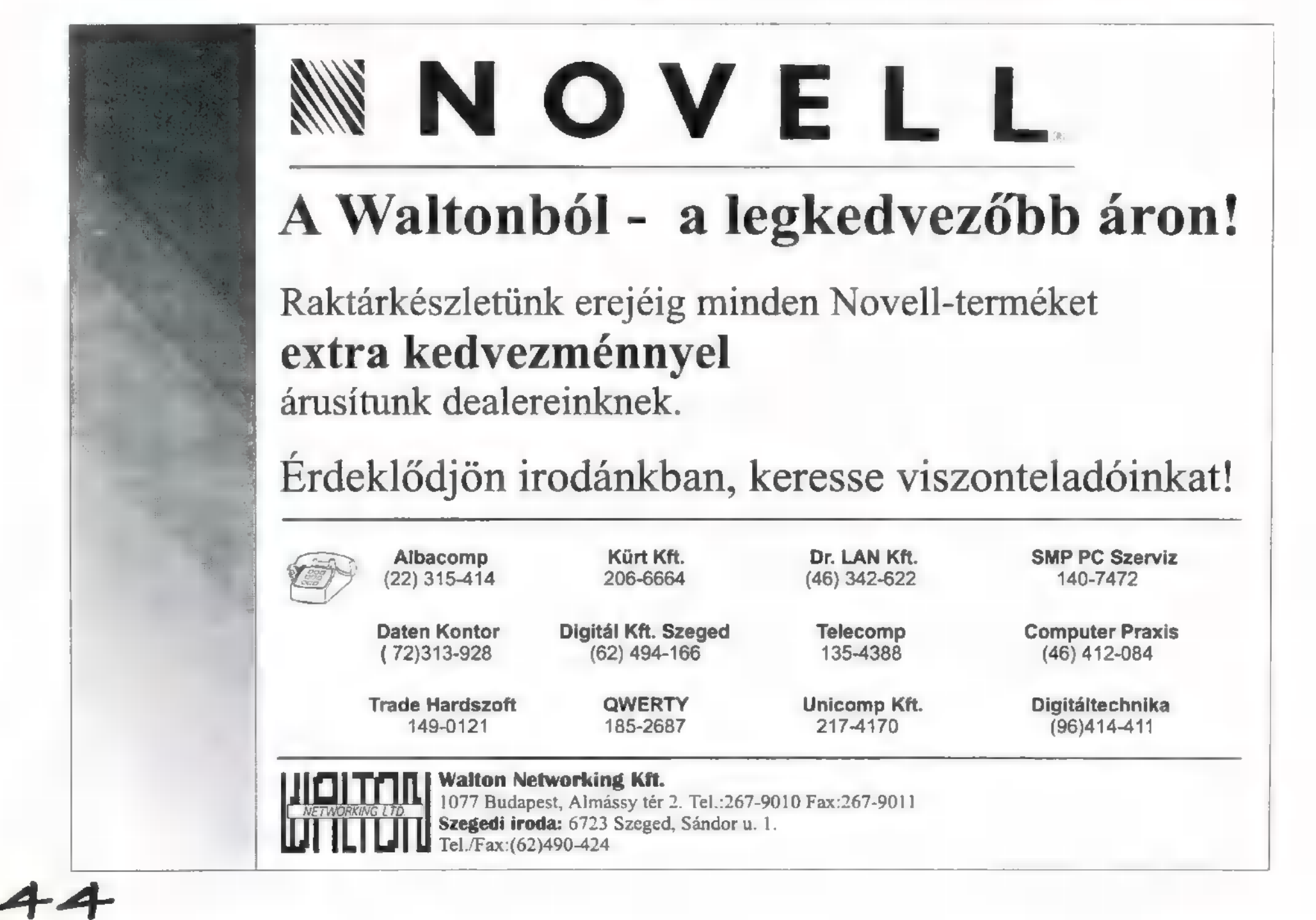

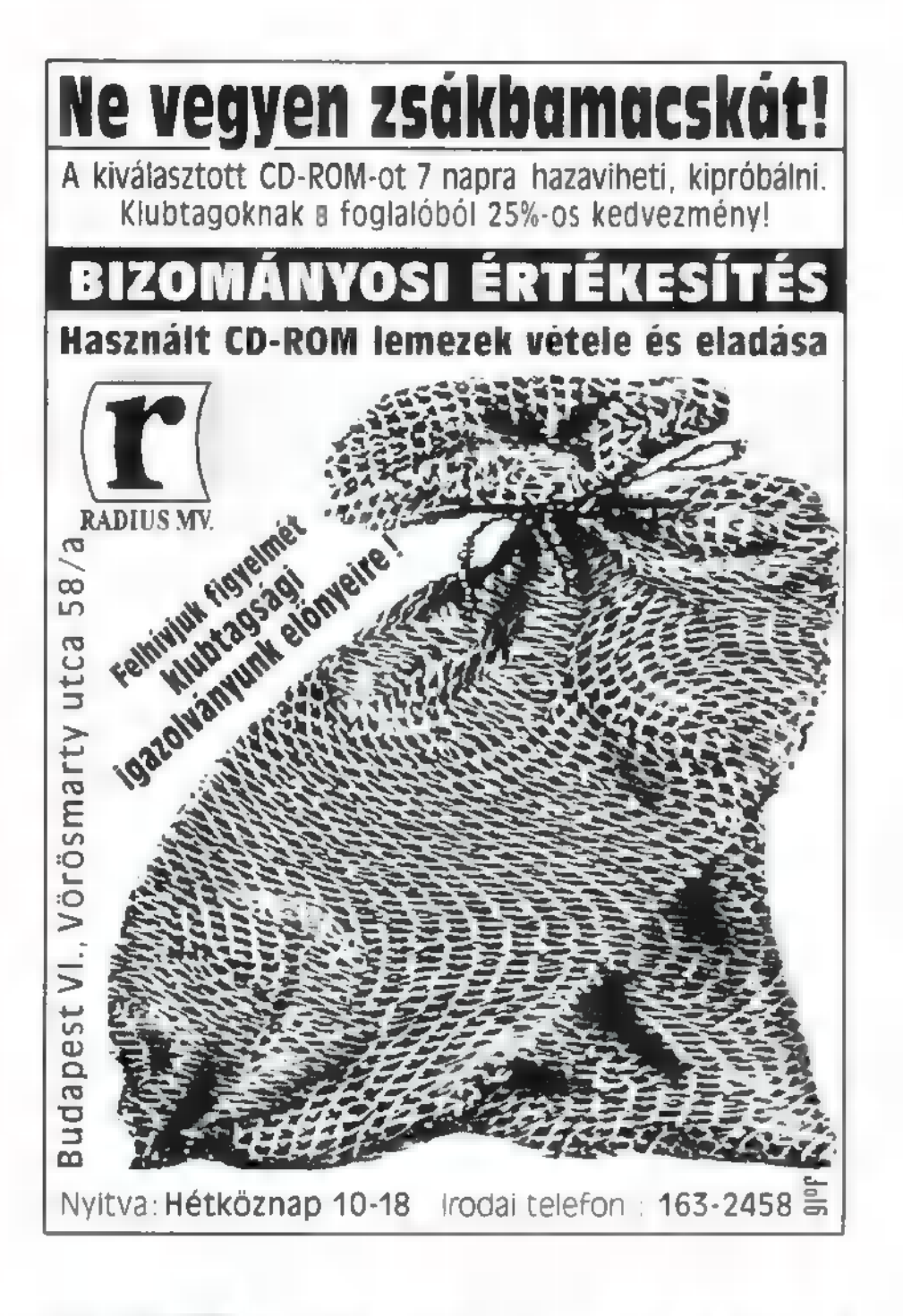

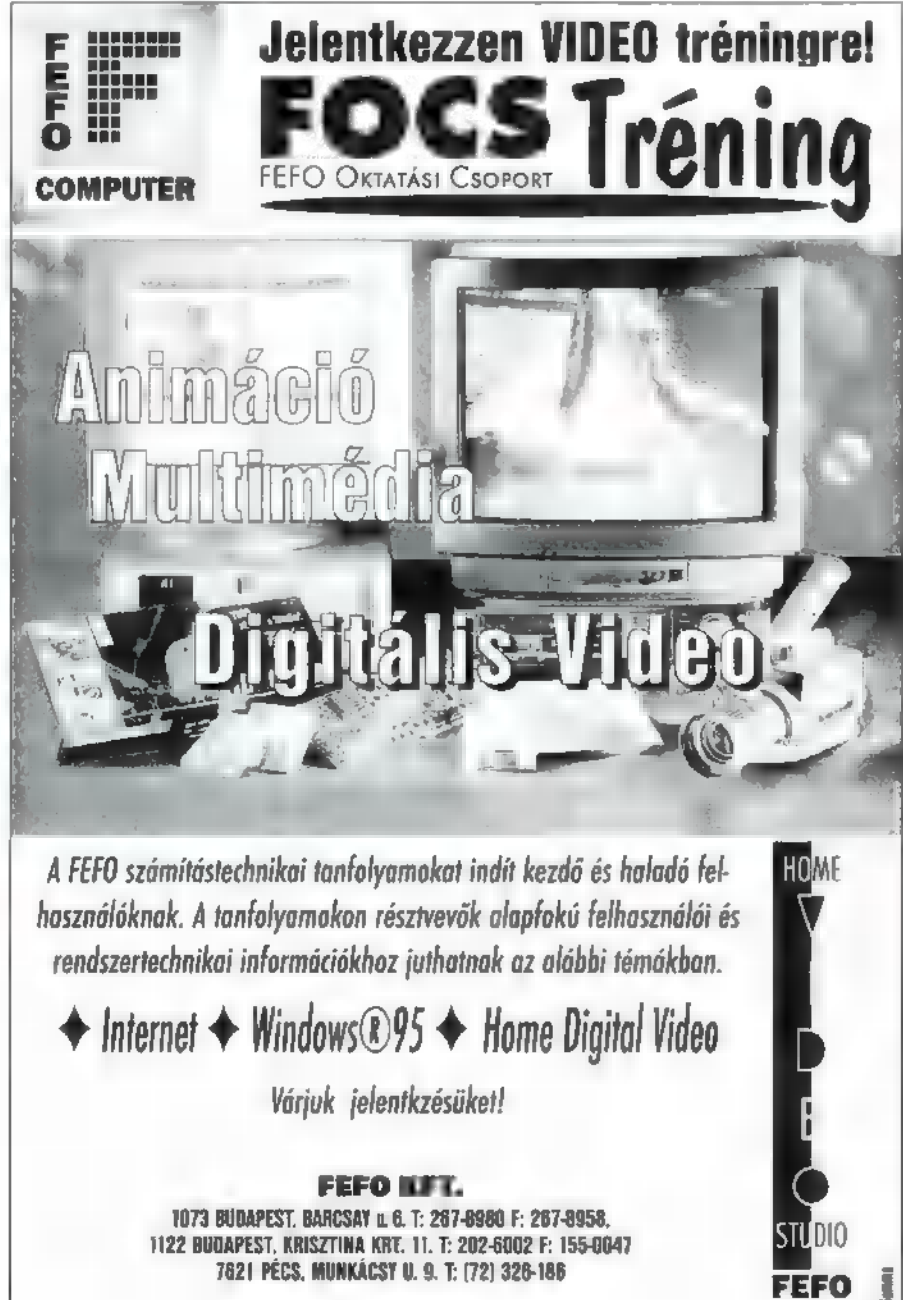

### Kikapcsolódna? Játsszon!

Óriási CD játék vásár:

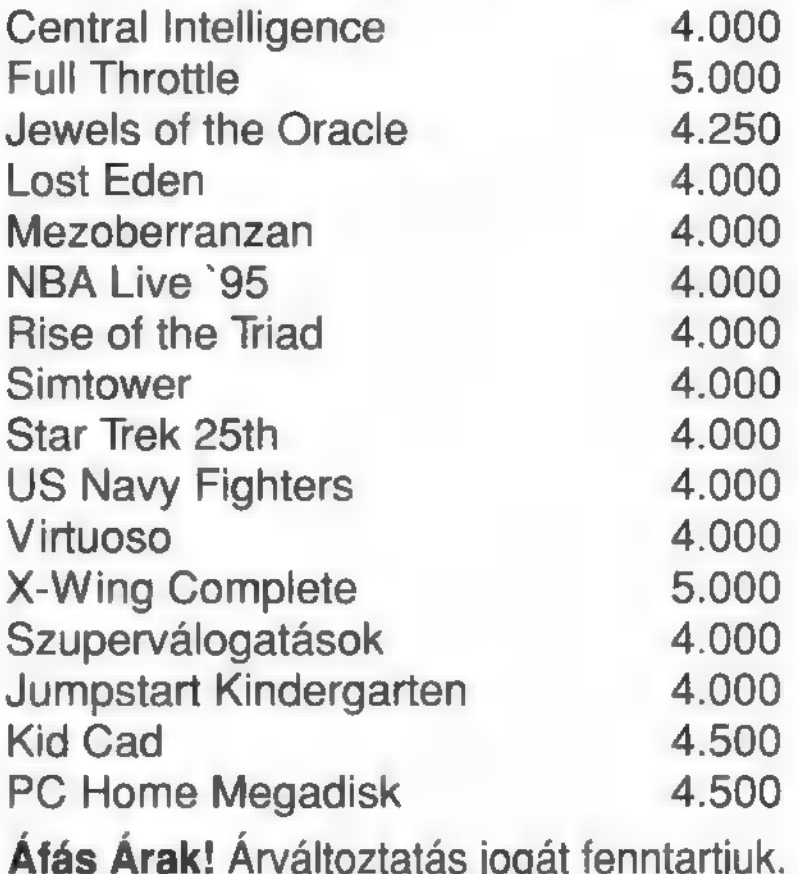

Kérje részletes árlistánkat!

Pentacomp Kft. . 1116 Bp., Etele út 32/a Tel.: 206-5637, 206-5638 · Tel/fax: 181-3965

# CD Utánvéttel!

Bioforge (kaland) 3992 forint Bloodnet (kaland) 3192 forint

Alien Legogy (kolond) 3285 forint Alone ín the Dork 3. (koland) 3992 forint Arcof Doom (kaland) 2552 forint Armored Fist (tonkszímulátor) 3992 forint Body Count (livindidization) 3372 binit (olentation) (translation) (state of the lining of Counter) 1997 binis<br>
Cyberia (listoidiatio) 3512 binist (can binist (can binard) 3972 formit<br>
Cybernamia (elsition) 3512 binist (ca

#### Győjtőknek:

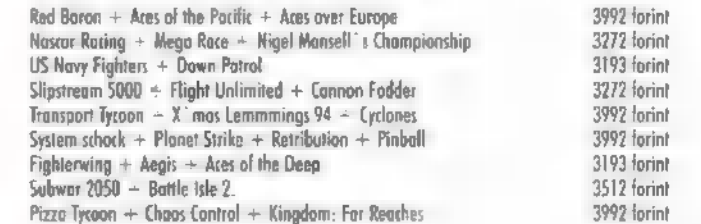

ÁRAINK TARTALMAZZÁK AZ ÁFA-T! A postaköltség a megrendelőt teheli! Postázás a megrendelést követő egy héten belül. Mintabolt: Százhalombatta, Dunafüredi út 3.<br>Nyitva tartás: K-P 14.00-17.00 Telefon: 06-23-354-930

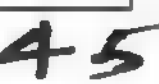

#### HARDWARE

ÜDVÖZLET A SZÁMÍTÓGÉPEK BELSŐ VILÁGA UTÁN ÉRDEKLŐDŐKNEK. : **MIVEL NEM LENET ÚJSÁGCIKKEK Festing Memory 0003 K.**<br>ÚTJÁN HARDWARE SZAKEMBERE-**Már a 286-os korszak közepe felé rátaláltak** a SIMM és

BIOS-on átrohantunk, mert túlzás lenne mélyértelmű fejtegetésnek nevezni az előző számokban megje- paritás értékét. lent dolgokat. Soron következő témának az alaplapra erősza- Testing Memory 0004 K kolható memóriák kérdését venném, azzal együtt ugyanis már SIPP modul nyáklapra szerelt DIP RAM-ok halmaza. ér valamit a számítógép. Majd a házra, az alaplapba pakolható kártyákra, a hozzájuk kapcsolódó külső egységekre, és az opcionális kiegészítőkre kerítek sort. A levelekkel kapcsolatban lenne egy kérésem! Próbáljatok meg olvashatóan írni, mert néhány levél esetében bizonyos szavak mibenlétét homály fedig még konzíliumok összehívása után is. Azért válaszólok, csak lehet, hogy teljesen másra, mint amire a hieroglifákat létrehozó olvasó kíváncsi lenne. A helyesírási problémákon igen könnyen túlteszem magam (meg lehet kérdezni a Harmadikat), tehát azért ne kérjetek elnézést. Akkor: Testing Memory 0001 K.

Kezdetben vala a ferritgyűrű. De inkább ugorjunk egy kicsit, mert akinek ilyen memóriával rendelkezik a gépe, az nagy valószínűséggel nem olvassa a PC-X-et (X-et), mivel a múzeumi teremőrök inkább a rejtvényújságokra specializálták magukat. Inkább foglalkozzunk azokkal a memóriatípusokkal, melyekkel egy mai felhasználó összefuthat. Általánosan elmondható róluk, hogy dinamikus RAM-ok. Ami anynyit jelent, hogy egész tisztességes sebességgel képesek dolgozni, de állandó tápellátásra van szükségük az adatok megtartásához. A RAM sebességét a hozzáférési idő határozza meg, amit nanosecundumban (nem kell ezt kötőjellel írni? nem! - Csilla) adnak meg. Jelen korban m elterjedt értékek 70 vagy 60 ns, természetesen használt, elfekvő forrásokból lehet találkozni a 100-as DIP-ekkel, és a kismadarak csiripelnek valamit a sorozatgyártásra előkészített 50-es SIMM-ekről. Testing Memory 0002 K.

DIP RAM: az XT-286-os korszak találmánya, a mobil memória alkalmazására. Tipikus cyber-csótány, grafitszürke hasáb, fém lábakkal mindkét oldalán. A feliratozás és a lábak száma alapján jól elkülöníthető két alfaja: a 4 és az 1 bites. Az alaplapon elhelyezett foglalatokba kellett benyomkodni az IC-ket. A paritás, avagy ellenőrző bit szintén ott, külön foglalatban kapott helyet, vagy alkalmazásának lehetősége nem volt megoldott. A manapság divatos számítógépekből kipusztult, egyrészt sebessége, má részt nehéz cserélhetősége miatt (a lábak a második kivételkor szívesebben maradtak a foglalatban). A4 bitesek még megtalálhatók. az egyszerűbb videokártyákon, bár itt már gyorsabb verziók vannak jelen.

KET KÉPEZNI, NI EZT MEG SEM a SIPP modulok alkalmazásának előnyeire. Sokkal jobb ke-PRÓBÁLIUK. INKÁBB NÉMI INFOR- zelhetőség, kisebb helyigény, és nagyobb lehetőség a miniatü-PRÓBÁLJUK EL AZOKAT.<br>**MÁCIÓVAL LÁTJUK EL AZOKAT. MACIÓVAL LATJUK EL AZOKAT, kalmazása, ami a RAM-chipek elhelyezkedését rotálja 90**<br>AKIK TÖBBET SZERETNÉNEK MEG-**ballat készültek halyott füngőlegsegn áll**nak). A avák la fokkal (vízszintes helyett függőlegesen állnak). A nyák la-TUDNI GÉPÜK MÜKÖDÉSÉRÖL. pocskára helyezik a DIP RAM-okat, lábaikat a nyák egyik **MINDENKIT FIGYELMEZTETNÜNK** oldalán elhelyezkedő csatlakozósorra vezetik, majd az egész KELL: A GÉPBEN TÖRTÉNŐ MELLER- kütyü belevágódik az alaplapon elhelyezett csatlakozóba. **SZERÜTLEN PISZKÁLÓDÁS KÁROS Mindkét típus készült paritásos és paritás nélküli változatban FI A FLÍTÍTÍGÉP EGÉSZSÉGÉRE ÉS A LET** is. Ennek a bizonyos paritásbitnek az a lényege, hogy a nyolc TULAJDONOS PÉNZTÁRCÁJÁRA, biten felüli plusz egy bítbe – egy algoritmus alapján – ellenőrző kód van tárolva, ami a sebességen nem változtat , csak" biztosabbá teszi a memória kezelését. Alkalmazása alaplap függő. Léteznek olyan alaplapok, melyek semmibe veszik jea, most mi jön sorra? — tettem fel magamnak a lenlétét, némelyeknél a BIOS-ban engedélyezhető használakérdést. Processzorokon, alaplapokon és a ta, egyesek pedig nem képesek nélküle működni. Ujabban ienietet, nemelyeknei a BIOS-ban engedélyezhető használa-<br>ta, egyesek pedig nem képesek nélküle működni. Újabban<br>feltűntek a paritás áramkörös RAM-ok, melyek generálják a

Kivezetése a nyák alján, tüskéken keresztül kapcsolódik az alaplapi hüvelyes foglalatba. A foglalat csatlakozásán kívül nincs más támasza a modulnak. Valószínűleg ezen ok miatt nem terjedt el, illetve mára teljesen kiszorította a használatból a SIMM modulok alkalmazása. Ezektől csak a foglalat típusában különbözik, még a SIMM foglalat csatlakozó pontjai is ki vannak alakítva a nyákon. Lehetséges SIMM modulból SIPP modult létrehozni és viszont, de ehhez megfelelő felszerelés, valamint agysebészeket megszégyenítően biztos kéz szükséges. Hibás munka esetén teljesen tönkremehet **a modul!** Amennyiben szükség van ilyen átalakításra, mindenképpen érdemes szervizek (lehetőleg számítógépszervizek, és nem party-servicék) környékén érdeklődni, mert egy megabyte árához képest elenyésző összegért már el szokták vállalni. Ilyen átalakításokra főképp akkor kell gondolni, ha SIPP modulra van szükség, mivel normál kereskedelmi forgalomban tudomásom szerint nem kapható. Valószínűtlen, hogy egy megabyte-osnál nagyobbal összefutna valaki. Testing Memory 0005 K.

SIMM modul: szintén nyáklapra szerelt DIP-ek halmaza. Természetesen itt, és a SIPP RAM esetében is csak képletesen értendő a DIP hiszen ha normál (DIP-ként is használható) RAM-okból építünk fel egy modult, akkor vagy kis kapacitású vagy fizikai méretében nagy modult fogunk kapni. A megoldást természetesen itt is a miniatürizálás jelenti, a 256 kilobyte-os modulnál nagyobb kapacitású lapokon nem a DIP:pel megegyező, hanem nagyobb integráltságú memóriaelemek vannak. Viszont 256-os modulban láttam már olyat, amelyen DIP foglalatok voltak.

A SIMM modul legnagyobb előnye a SIPP-pel szemben, hogy az alaplapon elhelyezett csatlakozósoron kívül, a foglalat két szélén elhelyezkedő támasztó oszlopokhoz is rögzítve van. Alkalmazásakor egyetlén dologra kell figyelni: a behelyezésnél túlzott erőszakoskodás vagy fordított behelyezés esetén sérülhet a foglalat. A RAM modul ugyan működőképes marad, de az alaplapon - a sérült foglalat miatt nem biztos, hogy el tudjuk helyezni. A sérülés kétféle jellegű lehet: 1. a modul kivezetéseivel kapcsolatot tartó fogazás sérül meg, ekkor nem lehetséges adatforgalom, tehát a gép nem tudja használni a RAM-ot. 2. esetlegesen a támasztó ruda-

zat sérül meg, mivel ez az esetek 99 százalékában műanyagból készül, és nem támasztja a modult, ami ekkor egyszerűen kifordulhat a foglalatból és megint csak nem látja a gép. Mindkét sérülés, de főként **az első jelentkezhet kontakthiba**szerűen, vagyis hol jó, hol nem. Orvoslásukhoz mindenképpen szakember szükséges, bár igen nagy a valószínűsége, hogy a csatlakozó sérülése alaplapcserét tesz szükségessé, ami természetesen nem minősíthető garanciális problémának, hi**szakszerűtlen használatból adódik.** 

#### Testing Memory 0006 K.

SIMM RAM modulból jelen pillanatban két (illetve négy) típus található kereskedelmi forgalomban. A 9 (paritás nélküli: 8) bites, valamint az újabban egyre inkább szabványnak számító 36 (paritás nélküli: 32) bites modul. A 36 bites verzió létrejöttét a Pentium processzorók piacra dobása tette szükségessé. Már a 386DX processzoroknál i négy azonos (méretű, és sebességű) memória modult tudott csak kezelni egy égységnyinek a gép, pontosan a 32 (valamint 4 paritás) bites szervezésből adódóan. Az még csak elfogadható volt (a gyártók számára pedig kifejezetten nyereséges), hogy négyesével vásárolták és rakták a memóriát gépeikbe a népek, de a Pentiumnál már nyolcasával kellene dugdosni a RAM-okat. Ez több szempontból is növelte volna a problémák számát. Egyrészt visszatértek volna az egy négyzetméteres alaplapok, másfelől pedig olyan áramköri gubancot kéne csinálni a foglalatok környékén, ami még a kicsi sárga zseniknek homlokráncolást okoz. Az új szabvánnyal könnyítettek a helyzeten. A Pentium alaplapokra elég két modult rakni, a 486-os alaplapok életre keltéséhez viszont elég egy. Valószínűleg kisebb az előállítási költség is, de arra gondosan ügyelnek, hogy az árán ez ne látsszon. Vannak természetesen olyan 486-os alaplapok, melyek képesek mindkét szabvány fogadására, általában egy bank (azaz 4 db) 9 bites és 3 bank (azaz 3-szor 1) 36 bites RAM fogadására.

#### Testing Memory 0007 K.

9 (8) bites SIMM modulok. Az új szabvány miatt kihalóban lévő állatfajta, de sokaknak még mindig megfelel. Csak a modul alapját képező nyákiapka kialakítása miatt különbözik (meg természetesen a rajta lévő memóriaelemek száma alapján) a nagyobb testvérétől, használhatóságában nem. 256 Kbyte-os modulok tudomásom szerint már sehol nem készülnek, ezért újonnan csak a következő méretekben kerül-

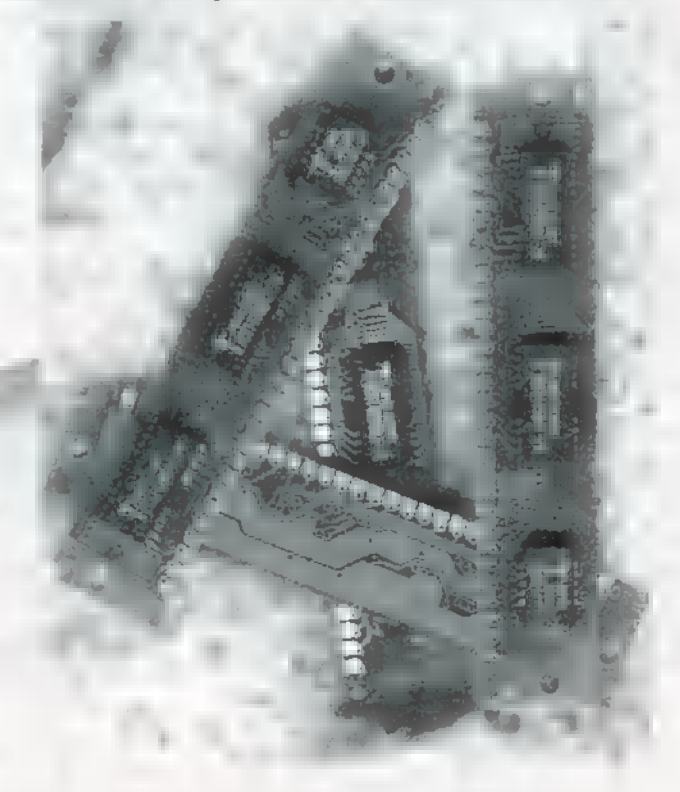

nek forgalomba: ! MByte-os, 4 MByte-os és 16 MByte-os (bár ez utóbbi nem gyakran fordul elő). Nem szabad megfeledkezni arról, hogy a 386SX-nél komolyabb gépekben négyesével használandó, tehát négy megabyte memória esetén négyszer egy megabyte-os modullal kell számolni. Létezik még 80 nanosecundumos változata, de ez már csak használtcikként fordul elő. Általánosan a 70 és 60 nanosecundumos memóriaelemekkel szerelt változatokat lehet megtalálni. Testing Memory 0008 K.

36 (32) bites SIMM modulok. Csak kialakításban különböznek kisebb testvéreiktől, lényegileg négy 9 bites modul egy nyáklapra építéséből születtek. Elődjéhez hasonlóan ezt is csak egyféleképpen lehet a foglalatba helyezni. Azonban gondosan ügyelni kell a RAM rendezettségére, léteznek ugyanis szimpla és dupla 36 bites modulok. Természetesen nem egyértelmű (mint ahogy a számítástechnikában nagyon sok egyéb dolog sem) ránézésre, hogy melyik típushoz tartozó darabbal állunk szemben, mivel ez a csatlakozó kiosztásának függvénye. Volt már a kezemben olyan modul, amely hirtelen kétoldalasnak látszott — hiszen a lapka mindkét felén voltak eyber-csótányok de a hátoldalon csak a paritás RAM-ok voltak, s ezért egyoldalas kezeléssel is kiválóan működött. A kezelés az alaplapon múlik; a Pentium alaplapokkal nincs semmi probléma, 99 százalékuk gond nélkül eszi mindkét típust. A hajhullás a 486-os alaplapokkal kezdődik. Vannak, amelyek gond nélkül kezelik minden bankban a dupla RAM-ot is, egyesek csak két bank együttes lefoglalása esetén hajlandóak elfogadni (az elsőt üresen hagyva rögtön a másodikba kell rakni a dupla modult es az első nem használható), és természetesen olyanok is léteznek, melyek hallani sem akarnak a dologról. Elvileg az alaplapleírásból erre rá lehetne döbbenni — illetve amennyiben jumperelni kell, a memóriakezelést beállítani —, de azt hiszem nem kell mondanom, hogy néha teljesen más a valóság. Amennyiben az alaplap valamilyen oknál fogva csak a szimpla RAM-okat kezeli, de mi mégis duplát rakunk bele, , mindössze" annyi történik, hogy csak a felét fogja használni (pl. 8MB-os modulról csak 4MB-tot ismer fel); így bővíteni a RAM kapacitást igen drága buli. A létező modulok ebben m kategóriában a következők: 2MB, 4MB, 8MB, I6MB, 32MB, 64MB, és már láttam 128MB-os modult is, igaz a kezembe nem adták (vajon miért?). Az utóbbi kettő, de különösen az utolsó, fizikai kiterjedésében már majdnem veri egy igazán apró 8 bites AT buszos kártya (pl. Panasonic dupla CD vezérlő) méreteit. Természetesen az itt felsoroltakon kívül lehetnek még egyebek is, de a fentiekkel már közelebbi ismeretséget kötöttem. A könnyebb kezelhetőségen — itt a fizikai kezelhe tőségre, helyigényre gondolok -- kívül nem jobb, mint kisöccse. Sebességileg 70 nanosecundumosnál lassabbal nem találkoztam, viszont , egy barátom ismer valakit, akinek az unokatestvérének a szomszédja már majdnem látott egy újságot, amiben állítólag volt egy fénykép" az 50 nanosecundumos modulról,

#### Testing Memory 0009K.

Problémakilővés (trouble shooting, megint nyelvújító kedvemben vagyok). Az alapvető RAM problémára (bármennyi van, akkor is kevés) csak sikeres bankrablás, vagy gazdag amerikai nagybácsi halála szolgáltathat megoldást. Mindenhonnan, válogatás nélkül beújított RAM-ok esetében szokott előállni a sebesség összeférhetetlenség problémája. Ha vegyesen vagyunk kénytelenek alkalmazni eltérő sebességű RAMokat (pl. 70 és 60 nanosecundumos), akkor célszerű a lassabbakat előre rakni, és ezekhez kell igazítani a BIOS-beli RAM kezelési változókat, úgy talán működni fog. A módszer a 9 bites probléma esetén is működőképes (egy bankon "te hibásan számolt adataival? belüli sebességeltérés). Paritásproblémák esetében a paritás ellenőrzés letiltása látszólag megoldás, de bizonyos operációs rendszerek (vö.: Windows NT) igen antiszociálisan viselkednek a paritás nélküli RAM-ok esetében.

Ha a kéz alatt vett RAM modul baromira nem megy bele a foglaltba, akkor rá kell döbbenni, hogy valami egész mást vettünk, nem SIMM modult. Példának okáért a Star lézernyomtatóba való RAM ránézésre alig különböztethető meg a 36 bites moduloktól, ám természetesen nem illeszthető be, és

nem bírható rá az együttműködésre. Ilyenkor indulhat a heves testmozgás a pénzünk után.

Csak a felét látja a gép az általunk vásárolt memóriának. Ekkor a már fent említett kétoldalas probléma lépett fel — nagy valószínűséggel. Illetve, ha az újonnan behelyezett memóniát nem látja együtt a régivel, de külön-külön mindkettőt elfogadja, akkor kell utánanézni a sebességkülönbség lehetőségének. Valamint mindenképpen elő kell keríteni az alaplapleírást, mert vannak olyan érdekes tervezésű példányok, melyek nem állandó bank kiosztással rendelkeznek, hanem a behelyezett memóriák számától függ a bankok elhelyezkedése. Hasonló jelenséget tapasztalhatunk, ha eltérő méretű RAM. okat használunk, ilyenkor a megoldás szintén a kézikönyvben keresendő.

egyszerű jumper átrakásával az első 32-bites A fenti példa az a kivétel, amely erősíti a szabályt: a memóriákat mindig a legkisebb számú banktól a nagyobbak felé haladva kell behelyezni. Általában az első bank száma 0-ás, a másodiké 1-es stb. Azokon az alaplapokon, melyek vegyes memóriatípusok fogadására alkalmasak (eszik mind a 9, mind a 32 bites modult) a 9-bites bank a 0-ás, a 32 bitesek az 1-estől indulnak. Am abban az esetben, ha nem kívánunk 9 bites modult alkalmazni, egy

bank lesz a 0-ás.<br>Memória témában tett kirándulásunknak ezzel a végére is értünk. Természetesen merülhetnek fel egyéb problémák, melyekre itt nem találni javaslatot, ezekre szívesen válaszolok.

Amennyiben olyan levél érkezik, ami sokak számára kérdéses problémát feszeget, akkor visszatérünk még az újság hasábjain a témára.

Sajnálatos módon elég kevés helyem maradt, így csak tőmondatokra szorítkozva végigrohanunk a házak típusain. Vásárláskor szem előtt kell tartani az elképzelt konfiguráció helyigényét, mivel a házcsere a számítógép komplett, újra beszerelését jelenti, és ez elég macerás faladat. Tehát, ha valószínűnek tartjuk, hogy használni kívánunk 5.25"-os meghajtót (még ha valamelyik később is kerül beszerzésre) , olyan házat kellene választani, amely minimálisan két 5.25"-os drive hellyel rendelkezik. A számítógép összeszerelését legjobb szakemberrel végeztetni, hiszen itt is lehetséges a hibás szerelésből adódó fizikai károsodás,

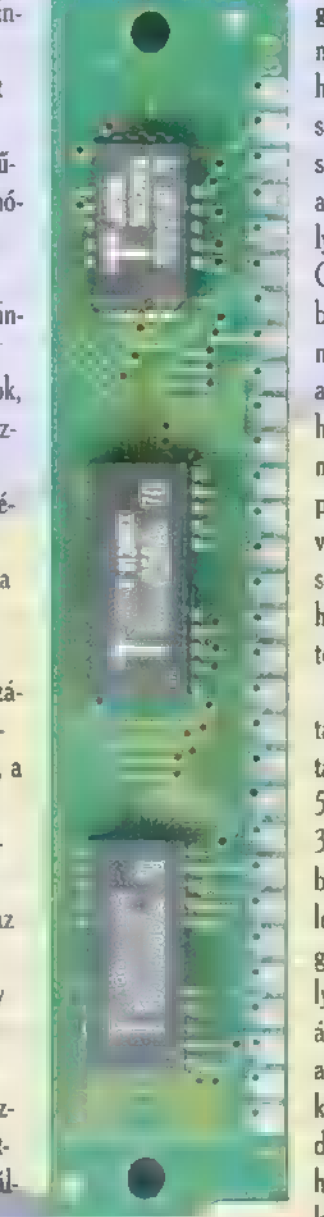

garanciális javítás vagy csere alapját. Ez nem csak az alaplap beszerelésére vonatkozik, hanem a kártyák és perifériák házba eszkábálására is. A házak egyik alapvető jellemzője a külső és belső szerelőhelyek száma. A külső helyek az olyan perifériák elhelyezésére szolgálnak, melyekbe időnkét rak valamit **a** felhasználó (floppy, CD, cserélhető HDD keret stb.) . A belső keretben a beépített merevlemezek szoktak hemperegni. A ház kiválasztásánál fontos szempont lehet a szellőzés, hiszen a gép elég rendesen termel hőt működés közben (nem csak a processzor, minden, ami árammal megy). Ez a hőtermelés pedig ronthatja a teljesítményt, lefagyogatáshoz vezethet. Ezen probléma felmerülésére annál kisebb az esély, minél nagyobb a szabad légtér a házon belül (egyes házak még második ventilátor felszerelésére is lehetőséget adnak).

Slim Line: a legkisebb kategória tagjait szokták e névvel illetni. Álló és asztali kivitelben is találkozhatunk vele. Általánosan igaz, hogy egy 5.25" (továbbiakban nagy) és maximálisan két 3.5" (továbbiakban kis) külső szerelőhely és egy belső (nagy ritkán kettő) kap helyet. További jellemzője még, hogy a kártyák (a ház kis magasságából adódóan) az alaplappal párhuzamosan helyezkednek el, és nem az alaplapba, hanem egy áthidaló elembe csatlakoznak be, amelynek az alaplap egyik slotjába kell csatlakoznia. Ennek köszönhetően csak ISA szabványú kártyák fogadására alkalmas. Nem igazán javasolt típus, csak hálózati munkagépnek alkalmas, mivel eléggé korlátozott mértékben bővíthető.

Baby: a legváltozatosabb formákban lehet hozzáférni. Ami igazán jellemző rá az az asztali kivitel. Szerelőkeretek számát tekintve is változatos a kép, a két nagy, egy kicsi és egy belső kiosztású típustól a két nagy, két kicsi és két belső elosztásig mindenfélét megtalálhatunk. Méretben is igen néhol desktop háznak szólítják). Nagyon fontos jellemzője, hogy itt az alaplapra közvetlenül állítgatjuk a kártyákat, így bármely bus-szabványú alaplapot beleküzdhetünk. Bővíthetősége elég széles, bár a keretek relatív alacsony száma még mindig behatárolja. Nagy előnye (sokak szerint), hogy rá lehet állítani a monitort. sokféle lehet, a kis aranyostól a böszme szekrényig (bár azt

Sajnos kifutottam a rendelkezésre álló dimenziókból. Egy hónap múlva veletek, ugyanerről, ugyanitt.

 $\overline{4}$ 

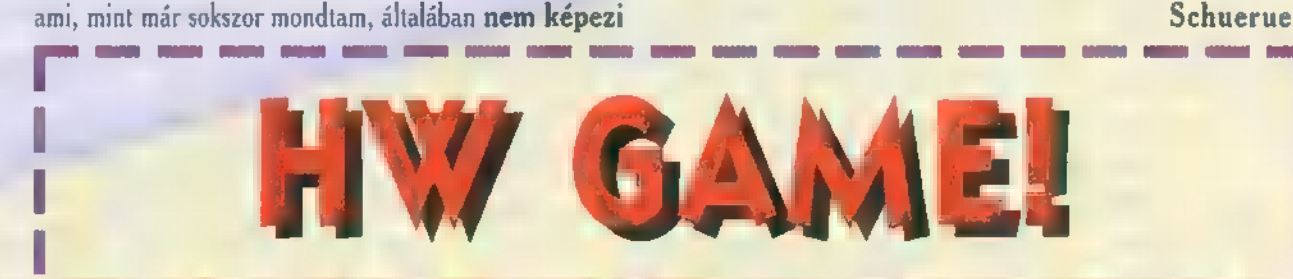

Uraim, végállomás: a HW Depo játék harmadik fordulójai A három, hardware-rel kapcsolatos kérdésre be-<br>érkezett válaszokat pontozzuk, a harmadik forduló után összesítjük (ez most lesz), majd a pontok alapján<br>mindenki megfel tvák ker ek "kalapács" alá. Játsszon mindenki, hiszen a díjak több százezer forint összértékűek! Most különösen siessetek a válaszokkal, hiszen postáznunk kell a kuponokat!

1. Milyen úton-módon érhetjük el, hogy egy Pentium processzoros gép 16 MB RAM-ot tömhessen

2. Csipkebokor vessző.

una az sarpnebonut vesszo.<br>" 3. Ha egy 386-os gépben 256KB-os és 1MB-os memóriát is akarunk (a fene akaria, csak nincs pénz ) még egy készlet 1MB-osra) h<mark>asználni, mi módon</mark> kell inzertálnunk azokat **a bankokba, és miből jöhe-**<br>tönk rá a helves sorrendre? tünk rá a helyes sorrendre?<br>- 4. Lehetséges-e DIP RAM-okból SIMM modult eszkábálni (feltételezve a szükséges technológia )

meglétét). Ha igen, akkor milyen típusú és mekkora hozható létre?<br>PC-X Magazin, 1536 Budapest, Pf. 986

Beküldési határidői 1995. novenbet 17., péntek

A ZENEI VILÁG EGYRE INKÁBB KÖZELÍT A SZÁMÍTÓGÉPEK PROFI FELHASZNÁLÁSÁHOZ. MANAPSÁG NEM JELENT PROBLÉMÁT VOKÁLT, VAGY TELJES SZIMFÓNIKUS KÍSÉRE-TET KOMPONÁLNI ZENÉINK-HEZ, HISZEN CSAK ELŐ KELL KAPNI A MEGFELELŐ HANG-MINTÁT ÉS MÁRIS ANNIE LENOX ÉNEKEL A HÁTTÉR-BEN... SAJNOS!

Ha megkérdezik, melyik az a hangszer, amelyet a legpraktikusabbnak és a legsokoldalúbbnak tartok, egyértelműen a SAMPLER szót válaszolom. Bár igaz, ezeknek a szerkezeteknek általában nincs is saját hangjuk, de — talán éppen ezért — ezek a legrugalmasabbak. A hangszínkészletet a felhasználó alakítja ki saját hangminták készítésével (mikrofonról, lemezjátszóról, magnóról) vagy sampling CD-k és CD-ROM-ok felhasználásával.

A sampling CD-k már könnyen hozzáférhetők, olcsók. Hagyományos CD lemezjátszó segítségével játszhatók le, általában jól áttekinthetően találhatók rajtuk az egyes hangok. Nagyon sokféle sampling CD került piacra, Vannak olyanok, melyekre különféle szintetizátorok, esetleg hagyományos akusztikus hangszerek (vonós, fúvós, ütős, stb.) hangjait különböző hangmagasságokban vették fel az élethű megszólalás elősegítésére. Ha **az ember veszi a fáradságot**, és egy hangszerből több hangmagasságban is vesz mintát, cserébe nagyon jól használható hangszínt kap. Egy másik, talán a legkedveltebb csoport az úgynevezett ezaz Esseport az úgynevezett ezaz szervezett ezaz S KSSTTETS E szervezett ezaz S KSSTTE<br>GROOVE

48

(CD-k csoportja, melyen előre elkészített (akusztikus hangszerek esetében feldobolt) ritmus szekvenciák vannak, általában 2 vagy 4 ütem hosszúságban. Ezek mintavétele után csak annyi a dolgunk, hogy a hurokpontok (Loop Points) beál-Jításával egy folyamatosan ismétlődő ritmussávot készítsünk. A dobok így teljesen élethűek és hatásosak lehetnek. A jobb CD-k esetében a groove-okban használt dobhangszerek különkülön is megtalálhatók, így az eredeti szekvenciára , rádobolya" az anyag még életszerűbbé tehető.

Az igényes zeneszerzőknek már neves zenészek segítségével is készítenek groove technikán alapuló CD-ket. A fantasztikus dob CD-ken nem feltétlenül különböző stílus dobritmusai találhatóak, hanem egy stílus egy adott ritmusának különböző szakaszai. Így például bevezetések, alapritmusok, kiállások, variációk stb. Tehát a dobsáv úgy készíthető el, mintha azt egy dobos valóban feldobolta volna. (Pontosabban nem is VOLNA, hiszen egyszer ezt tényleg megtette.) Nagyon jó dob CD-ket készítettek Clyde Stubblefield és Charlie Morgan közreműködésével.

De nem csak doboknál használták ezt a technikát, vannak hasonlóképpen szakaszokra bontott szaxofon és gitár CD-k is. Ezeken különféle hangnemekben, más-más ritmikával vannak a szólamok feljátszva. Itt Albie Donnelli, Vlad Naslas és Steve Vai neve is megemlíthető.

Ez a technika ónási lehetőséget rejt magában, hiszen mindenki számára elérhetővé válik, hogy gyakorlatilag együtt dol-

gozzon világhírű zenészekkel. Az egyes részeket a sampler segítségével csak egymás után kell illesztenünk és már készen vannak a fantasztikus ...L' hangszersávok.

Egy egészen más kategória  $\blacksquare$ effekt CD-k csoportja. Ezeken a CD. ken különféle atmoszférák, zajok, zörejek találhatók, esetenként zenei felhasználásra, de leginkább film- és reklámzenék, tévés, rádiós spotok készítésére. A kalapács hangjától az üvegkupakozógép zajain keresztül a bagolyhuhogásig minden megtalálható.

am

A Sampling CD-kkel ellentétben itt már nincs szükség u mintavételre, se Loop Pointok állítására, a hangszerek és egyéb adatok tettre készen várják a megszólaltatást. A CD-ROM-ok használata tehát sokkal egyszerűbb és hatékonyabb, viszont éppen az előre elvégzett műveletek miatt csak a megadott típusú samplerekkel használhatók. A Roland óriási anyagi és időbeli befektetéssel létrehozta az egyik legfejlettebb hangkönyvtárat, melyben a hangok különféle témakörökre bontva helyezkednek el. A hangkönyvtár nemcsak igen jó szervezettségű és sokoldalú, de rendkívül jó minőségű is.

 $\Box$ 

Az elkészített hangszerek több, úgynevezett multisampleből állnak, tehát egy hangszer hangjából több hangmagasságban is történt mintavétel. Ennek megfelelően a hangszerek meglepően élethűek és jól használhatóak.

Az Roland S-7xx sorozatú samplerekhez (\$-750 / 770 / 760, SP.700) egyébként nemcsak Roland, hanem Akai CD-ROM-ok is használhatók.

Ismertebb Sampling CD és CD-ROM gyártók: AMG, Masterbits, East West/USA, Time And Space, Best Service, Big Fish.

Krix-Krax

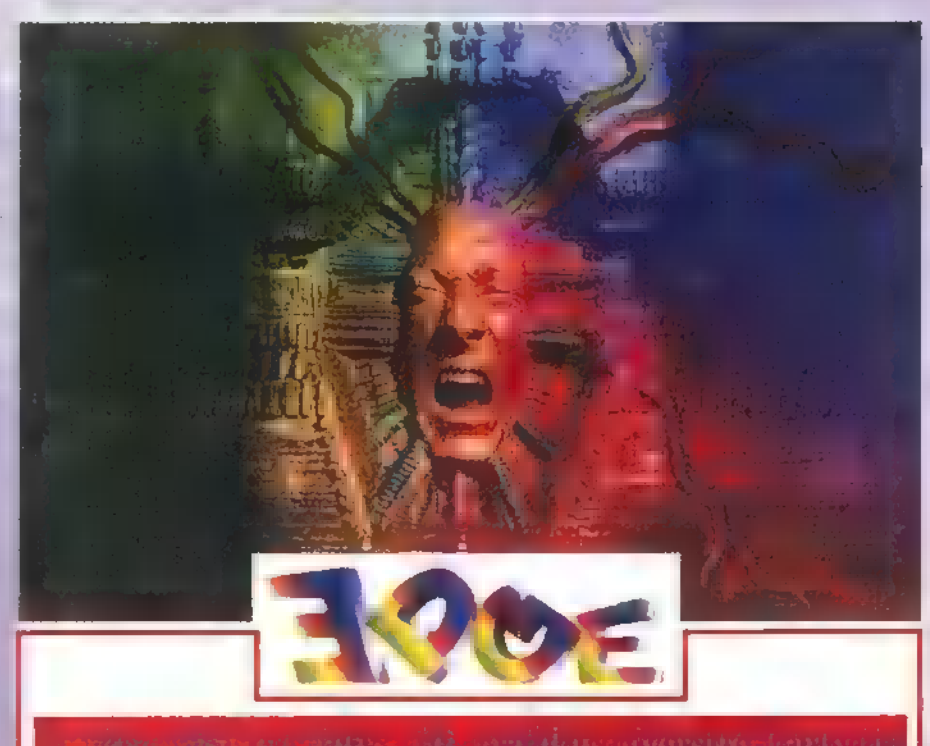

- Windows '95 támogatás

. Valós idejű 30 ) grafika, kvadratikus görbült felszinek számítása · Kártyára integrált 50 csatornás Wavetable hangkártya · 2D grafika és Windows gyorsítás 1 milliárd színnel

: Videó gameport 2 db Sega Saturn kompatibilis. csatlakozóval

· Teljes képernyős digitális videó (MPEG) és videótextúra mapping - Digitális joystick port

: 1 MB DRAM-tól 4MB VRAM-ig

- Ajándék szoftverek (Sega Saturn Virtua Fighter, Descent, stb...)

**Pixel Multimédia Kft.**<br> **Kadapest** Rákóczi **út 13.** 

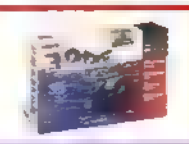

Telefon: 266-6059, 118-1595 Fax: 118-6651

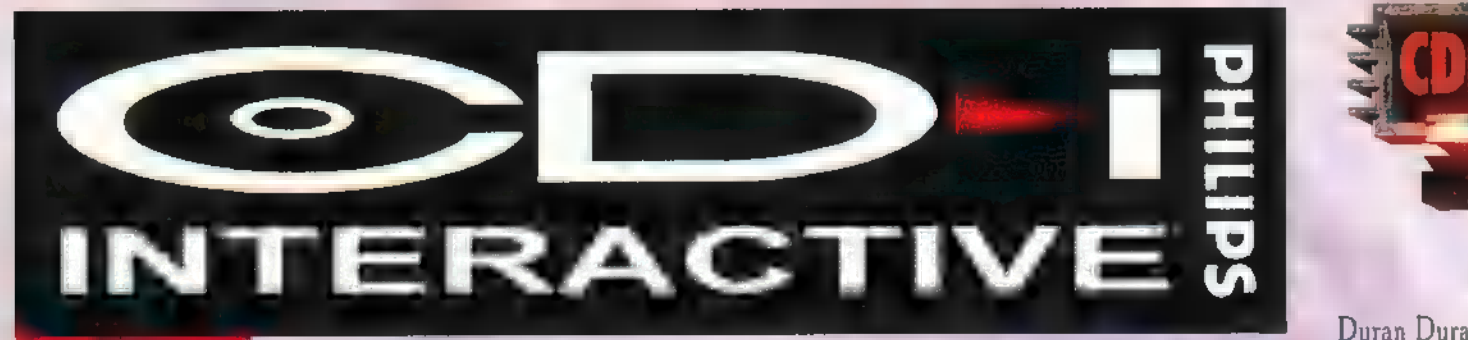

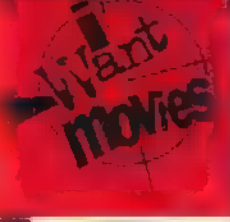

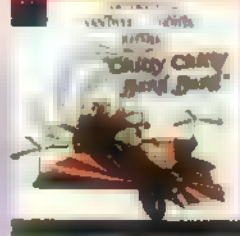

EDDIG ELSŐSORBAN A CDi HARDVERRŐL ESETT SZÓ, ÁM KÖZTUDOTT, HOGY A "VAS" MIT SEM ÉR "PUHA" DOLGOK NÉLKÜL. VESSÜNK **NÉHÁNY** APRÓ PILLANTÁST A PHILIPS CDI SZOFTVEREIRE, ILLETVE JÁTÉKOKRA, FILMEKRE, VIDE-OKRA, ZENÉKRE.

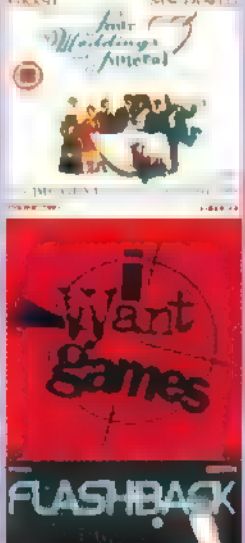

CDi ugyanis - mint azt már említettem ötféle formátumú CD-t olvas: CDi-t (CD Interactive) beleértve a Digital Video formátumot, Video-CD-t (ehhez kell a Video Cartridge) , a Kodak PhotoCD-t, a hagyományos audio CD-t (beleértve a  $CD+G-t$ ) és  $\blacksquare$  CD Bridge formátumot. Amint behelyezed a lemezeket CDi lejátszóba, az automatikusan felismeri és (ha kéred) lejátssza.

roltam egy nagy halom anyagot, amelyet kifejezetten CDi-ra készítettek, de a Philips természetesen tempósan fejleszti az újabb és újabb programokat is tősen kevés képi információm van, hiszen nem lehet , lopni" a programból, mint PC-n — az újabb sajtóanyagokhoz már mellékelnek diát). A játékok közül a legkiemelkedőbb újdonság a Flashback. Amigára készült először, majd jött a mindent elsöprő PC, végül a Philips is kiadja a nagy sikerű játékot CDi-ra. Emlékeztek még a gyönyörű animációra, amit a Flashback készítői találtak ki? Az emberkék és a környezet poligonokból állt (s ettől talán egy picit szögletesek voltak a képek) , ám olyan élethű mozgásfázisokat rajzoltak, amelyet eddig egy lán **a** Flashback hamarosan megjelenő utódját, a Fade to  $Blacket)$ . Nemrég tarolt  $=$ Infogrames a Chaos Contollal a CDi verzió sokkal szebbre sikerült, köszönhetően a gyors megjelenítő készségének. (A CDi ugyanis **nem** rendelkezik különösebben jó processzorral Előző számunkban már felso- (sajnos a szoftverekhez megleheprogram sem nyújtott (kivéve taés grafikával, ám amit filmszerűen meg lehet valósítani, az teljesen valósághű lesz – az MPEG dekóder csodákra képes.) A Chaos Control ugye úgy működik, hogy előre kiszámolt animáció mutatja az utat egy városban, majd egy komputer belsejében, A játékosnak csak a fegyvert kell kezelnie, s szétlőnie a száguldó ellenfeleket. A CDi verzióban sincs ez másként, de a kiszámolt animáció ezerszer jobban néz ki, mint a PCs. Hasonló játék lesz az Alien Odyssey, amelynek először a PC-s verziója jelenik meg novemberben. Az Argonaut Software (a Creature Shock készítői) újra renderelt animációs shoot mu up lövöldözést Creált: lesz benne űrsiklós üldözés lövöldözéssel fűszerezve, de a kalandjátékot kedvelők sem csalódnak. Ha már a Creature Shocknál tartunk: igen, decemberben lesz CDi verzió is, s nem mondhatok mást, mint hogy szebb a PC-s kiadásnál. Finomabb, élethűbb animáció 24 bites színmélységben (azaz MPEG filmen), ezért jobb, élvezetesebb a játszhatóság is. Ehhez a kategóriához sorolható a Lost Eden (a PC-s verzióról Pelace mesélt a PC-X júniusi számában), amelyet a francia Cryo csapat készít el novemberre.

A video kiadások is igyekeznek lépést tartani a felgyorsult XX. századdal. Szeptember közepén jelent meg a Beverly Hills Cop 3 video CD-n, októberben Tom Hanks nagy sikerű filmje, a Forrest Gump jelenik meg (ha még nem láttad volna, kerekedj fel, és vágtázz el a videotékába, vagy vegyél egy CDi-t októberre —

most néztem meg másodszorra 15). Jön BClear&Present Danger Harrison Forddal a főszerepben és Karácsonyig szép fokozatosan kiadják a Star Trek összes eddigi moziváltozatát (1-2-3-4-5-6-7) . Hogy miért érdemes megvárni a CDI release-t? Azért a páratlan video minőségért, amit (a collos video CD-ken kívül) semmilyen technika nem produkált eddig. 15-20 angol fontért (3000-4500 forint) hozzájuthatsz az 5-VHSnél sokkal jobb minőségű ,,videokazettához", amit nem rág szét az idő vasfoga, hiszen CD-n van (egy átlagos VHS kazetta életében 5-10 év már elegendő lehet ahhoz, hogy észrevehető minőségromlás következzen be). Nem kell az előre-hátra tekercselésre várnod: csak megadod, honnan induljon a film, és egy pillanat alatt sztereoban, dolby surround technikával rögzített mozit nézhetsz otthon, Túró Rudit majszolva.

A zenei élvhajhászás is új kor- ! szakába lép a CDi használatával. Amellett, hogy épp olyan jó minőségben hallhatod az előadókat, / mint egy szokványos audio CD-n, / még videoklipeket, filmet is nézhetsz. Csak Karácsonyig több / mint két tucat VCD Music (azaz: Video CD Music) lemezt adnak ki. Ezek között megtalálod a

Duran Duran: Decade, a Beastie Boys: Sabotage, a Pink Floyd: Pulse, U2: Zoo TV Live Sydney, Dire Straits: Live on the Night albumait, de Police, Abba, Bon Jovi, Rolling Stones, Tina Turner, Cliff Richard, Pet Shop Boys, Wet Wet Wet, UB40, Oueen régi és új albumok is kaphatók lesznek. Ezek ára 18-25 font körül van (4- 5000 forint).

A Cranberries két év alatt a csúcsra jutott (hat millió albumot adtak el világszertel), ezért a Philips a Polygrammal közösen kiadja Doors & Windows című keverék (de **nem** korcs) CD-

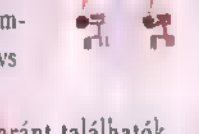

jüket. A Rainbow-Format CD-n egyaránt találhatók audio trackek, így a "sima" CD lejátszókban is hallgatható, PC és Mac CD-ROM vagy CDI olvasóba gyömöszölve azonban videokat, interjúkat, fotókat is nézegethetsz. A Philips az Interaktív Zene kategóriába sorolta a terméket; látható, hogy az új, multimédiás törekvés egyre erőteljesebb immár a zeneiparban is. S bár egyelőre nem sok CDi lemez kapható még Magyarországon, a multi-formátumnak köszönhetően előre láthatóan idehaza is lesz a Cranberries CD.

Mr. Chaos

 $49$ 

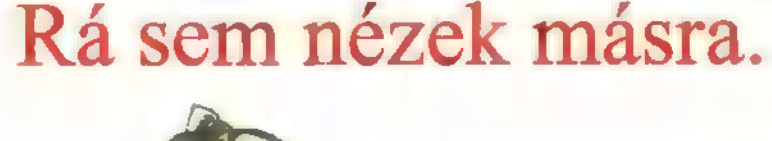

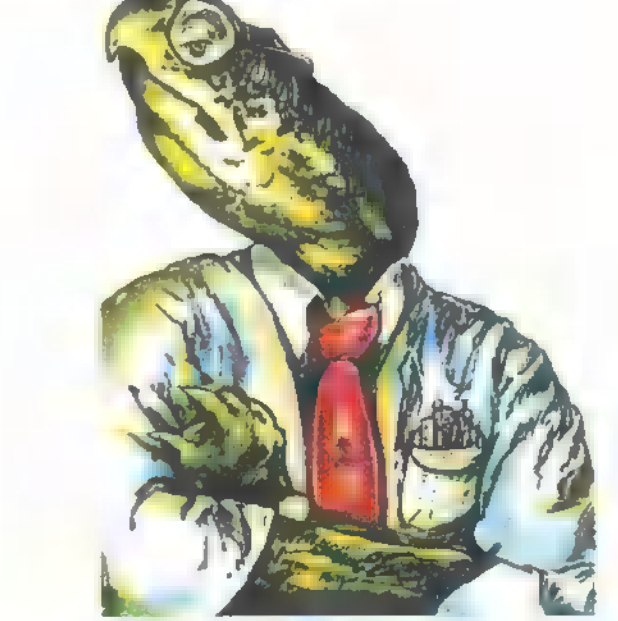

#### TURTLE BEACH KLASSZIKUSOK

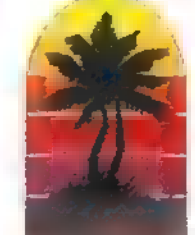

Tahiti, Monterey, Multisound. Professzionális PC-s / hangkártyák. Ahol a DSP nem dísz, programozni is tudod. Ahol nem merülnek fel DMA problémák, mert nem használnak DMA -t. Ezért alkalmasak négysávos / rögzítésre a Ouad szoftverrel. Win95-tel is / tökéletesek. A zaj pedig nulla. Ahol a jel-zaj viszony (-89dB) és a túlmintavételezés (64x) annyi, amennyi a leírásban szerepel. Ezt még senki sem múlta felül.

TURTLE BEACH SYSTEMS<br>AMECON Budapest Kft. 1118 Bp. Rahó u. 10. Tel/Fax: 209-3475

#### CD REL

Á HÍR IGAZ: A COREL BESZÁLLT A HOME ÜZLETÁGBA, AZAZ SZÓ-RAKOZTATÓ, ISMERETTERJESZTŐ MULTIMÉDIA CD-KET AD KI A COREL CD HOME SOROZAT KE-RETÉBEN, Az ELSŐ KÉT CD A FIATALABB KOROSZTÁLYT WELLI CÉLBA, A WILD CARDS 4-TŐL 10 ÉVES, EDISON KALANDJAI PEDIG 7-TŐL 14 ÉVES GYERE-KEKNEK KÉSZÜLT, A TESZTELÉST EGYIK EZEN A SZÍNVONALON LE-VŐ MUNKATÁRSUNKRA BÍZTUK.

n, TRfke, mindig is imádtam Fekete Péterezni, A Wild Cardsban új barátaim, Jack n, TRfke, mindig is imádtam Fekete Péterezni. A Wild Cardsban új barátaim, Jack<br>nyuszi, Lizzy gyík, Spanky röfi és Polly papagáj megtanítottak hogyan kell játszani a Fish, az Old Maid, a War, a Crazy Eights és a Klondike, valamint a Twentyone és a Hearts című játékokat (néhányat azért már én is ismertem, de nem árultam el nekik, mert ravasz kártyás vagyok!) Mivel egész kisgyereknek néztek, csak az első öt játékot javasolták, de miután kiderült, hogy én már nagy gyerek vagyok, mind a hét játékot játszhattam velük. A program egyébként **nem** csak kártyázni tanított meg; észre **sem** vettem, és máris megtanultam a számokat, egy kicsit összeadni, egy kicsit logikusan gondolkodni, megtanultam a kártyák mintájának (angol) nevét, s eközben (többnyire) egész jól éreztem magam.

 $\frac{1}{3}$ 

Persze az sem mindegy, hogy hol jön össze a társaság egy jó kis kártyapartira! Nagyszerű alkalom erre egy születésnapi buli, ahol a kártyázás mellett gyönyörű szalagfeliratokat készítettem, vagy képeket festettem ki! Egy hosszú unalmas autózás alatt kapóra jön a kártya és a babázás, különösen, ha én magam rakhatom össze a babákat! Jack konyhájában kajálás közben is lehet játszani, de a nagy játékban nem feledkeztünk meg a szendvicsekről sem, mindenki maga készíthette el őket, ízlése szerint! Az igazi kártyások a cowboyok voltak a vadnyugaton! Jack egyik szobája kiköpött vadnyugati kocsma volt, csak egy kis képzelőerő kellett hozzá! S ha már úgyis a fantáziánkat használtuk, kártyázás közben kifestettünk egykét képet a falon.

Sajnos egy kártyaparti nem mindig sül el jól, például tönkreteszi, ha valaki csal! Lizzy nagyon gynaúsan játszott a Fish alatt! Ennek a játéknak az a lényege, hogy párokat rakjunk le úgy, hogy a kezünkben levő lapokhoz próbálunk párt találni a többiek lapjaiban. A játék kérdezés útján zajlik, például: , Mondd Spanky, van hármasod?", Ha Spankynek van hármasa, akkor mély sóhajtások közepette átadja nekünk, ha nincs, akkor , Go Fish!" felkiáltással elküld halászni (innen a játék a neve). A halászás a talonból való húzást jelenti. Lizzy elég gyakran — túlságosan is gyakran — kérdezett rá arra a lapra, amit éppen a talonból húztam fel! Aztán itt volt a Hearts, amelyet már ismertem a papa vindózforvörkgrupsz programjából. Nos, Jackék ezt kicsit más szabályokkal játszották, eléggé meglepődtem, mikor a első körben bedobta valaki a kör ászt! Nagyon Zavart, hogy a lapok nem voltak lerendezve a kezemben, a rendezés funkció használatát pedig bonyolultnak és áttekinthetetlennek találtam. Az is zavart, hogy barátaim néha furcsán viselkedtek! A Heartsban példá-

### $|\mathbf{r}|\cdot|$ ヨコロココ ネンフォト

ul akkor is fennhangon sóhajtoztak, amikor mindre mentek! (Lehet, hogy ez csak trükk volt?!) Ja, és a kifestőprogram, a szalagkészítő, a babaösszerakó és szendvicskészítő igen gyak**zna** szólt, hogy baj van a védelmi tábornok bácsi faliórájával, és ezért nem játszhatok tovább; a papa ilyenkor mindig nagyon dühös volt.

Az Adventure with Edison már nálam is idősebb gyerekeknek készült (gyorsan nőttem úgy három és fél évet, hogy használhassam) , Ez három különálló, komplett programból áll. A Rock and Bach Studioban helyszínről-helyszínre járva a zenével kerültem kapcsolatba. Találkoztam híres zeneszerző bácsikkal, és meghallgattam műveiket különböző hangszereken. Máshol hangeffektusokkal játszottam, de a család nem értékelte a végtelenített helikopterhangot teljes hangerőn, visszafelé játszva, visszhanggal. Megismerkedtem a hangszerekkel is, megtudtam hogyan szólaltatják meg őket, és hol van a helyük a zenekarban, s természetesen meghallgattam hogyan szólnak. A kedvencem a dob klinika volt! Többféle dobfelszerelés közül választhattam, előre beállított ritmusok lejátszásával vagy saját szerzeményem előadásával szólaltathattam meg őket. Aztán összehoztam egy négytagú rock bandát! A négy posztra (dob, billentyű, basszusgitár, szólógitár) négy-négy figura közül választottam ki a kedvemre valót, természetesen mindegyiknek egyéni játékstílusa és mozgáskultúrája (ezt a szót a papa súgta!) volt. Mindenféle variációban eljátszottuk a nyolc számból álló teljes repertoárt, s miközben ők a húrokat tépték, én a fényeffektusokkal szórakoztam. Később stúdióba vonultunk, ahol felvettük az általam írt új számokat, majd szuper videoclipeket készítettünk!

A Wild Science programban Edisont és engem kértek fel Blueman professzor a fizikát, mint tudományágat szemléltető gépének tesztelésére. A dolog lényege, hogy van egy pálya, benne egy golyó, a feladat pedig a pályán található tárgyak érintése, a csapdák elkerülése, illetve **az** egérlyukak bejárása a golyóval. Ehhez egy célzókorongot használhatunk segédeszközként, amivel a gurítás irányát adjuk meg, illetve Blueman Prof gépén beállíthatjuk a gravitáció (Gravity) és a súrlódás mértékét (Friction), a golyó anyagát (fém, üveg, jég, kő, vagy gumi) és a gurítás erejét (Power). Azaz beállíthattuk volna, de a gép folyton bedöglött, ilyenkor Edison keresztülnyargalt a képernyőn, és kis , NEM MŰKÖDIK" táblát akasztott az éppen bugfixelés alatt levő kezelőszerkezetre. Játék közben Blueman Prof fel-fel bukkant egy-egy egérlyukban, ahol tanácsot adott, elmesélte a fizika egyik törvényét, vagy visszakérdezte azt, amit már elmesélt! Ha nem tudtam a választ, visszarakott valamelyik korábbi pályára. (Edison meg nem segített!) Egy idő után meguntam a dolgot, de nem volt kiírva, hogyan kell kilépni a játékból. Tudjatok róla, hogy a Q gomb megnyomásával (kézikönyv utolsó oldal)!

A Mystery at the Museums egy igazi nyomozós játék volt. A kerettörténet szerint idióta betörők törtek be a múzeumkomplexumba, akik nem vitték el a tárgyakat, csak elrejtették őket valahol. A múzeum magánnyomozója, az Indiana Jones kinézetű Smitty viszont beleült **a** pillanatragasztóba, így Edisonnak és nekem kellett megkeresnünk a tárgyakat, méghozzá másnap reggel 10-ig, mert akkor nyílt a múzeumban a nagy világkiállítás!

Nem volt idő tétovázásra, előkaptuk a térképet, és ráböktünk **arra a helyre, amit meg akartunk vizsgálni**. A vizsgálat egy-egy logikai feladvány megoldásából állt. Elég sok különböző típusú feladvány volt, m egyszerűbb "válaszd ki a párját", képösszerakós, vagy memóriajátékoktól a bonyolultabb összerakós, 3D-s csillagkép felismerő játékokig. Természetesen minden játékból tanultam valamit! Ha sikerült megadott időn belül megoldani a feladatot, akkor sok-sok bonus pontot kaptunk, és néha rábukkantunk egy eldugott tárgyra is. Ha kicsúsztunk az időből, akkor se pont, m tárgy. Nem tudom, hogy mi történt volna, ha végképp kicsúszunk az időből, mert ez soha nem fordult elő; a végére mindig meglett az összes tárgy!

Mindkét program tökéletesen bolond-, izé "gyermekbiztos" volt, indítás után letiltotta a taszkváltást, sem az Ált-Tab, sem  $\blacksquare$  Alt-Esc, sem semmilyen hot-key nem működött, az egeret pedig belekényszerítette a képernyőablakba, abból felfelé vagy lefelé nem engedte kilépni! Szóval, a papa nyugodtan rámbízhatta a gépet, nem tudtam belepiszkálni az Excel táblájába.

The Richfielderke

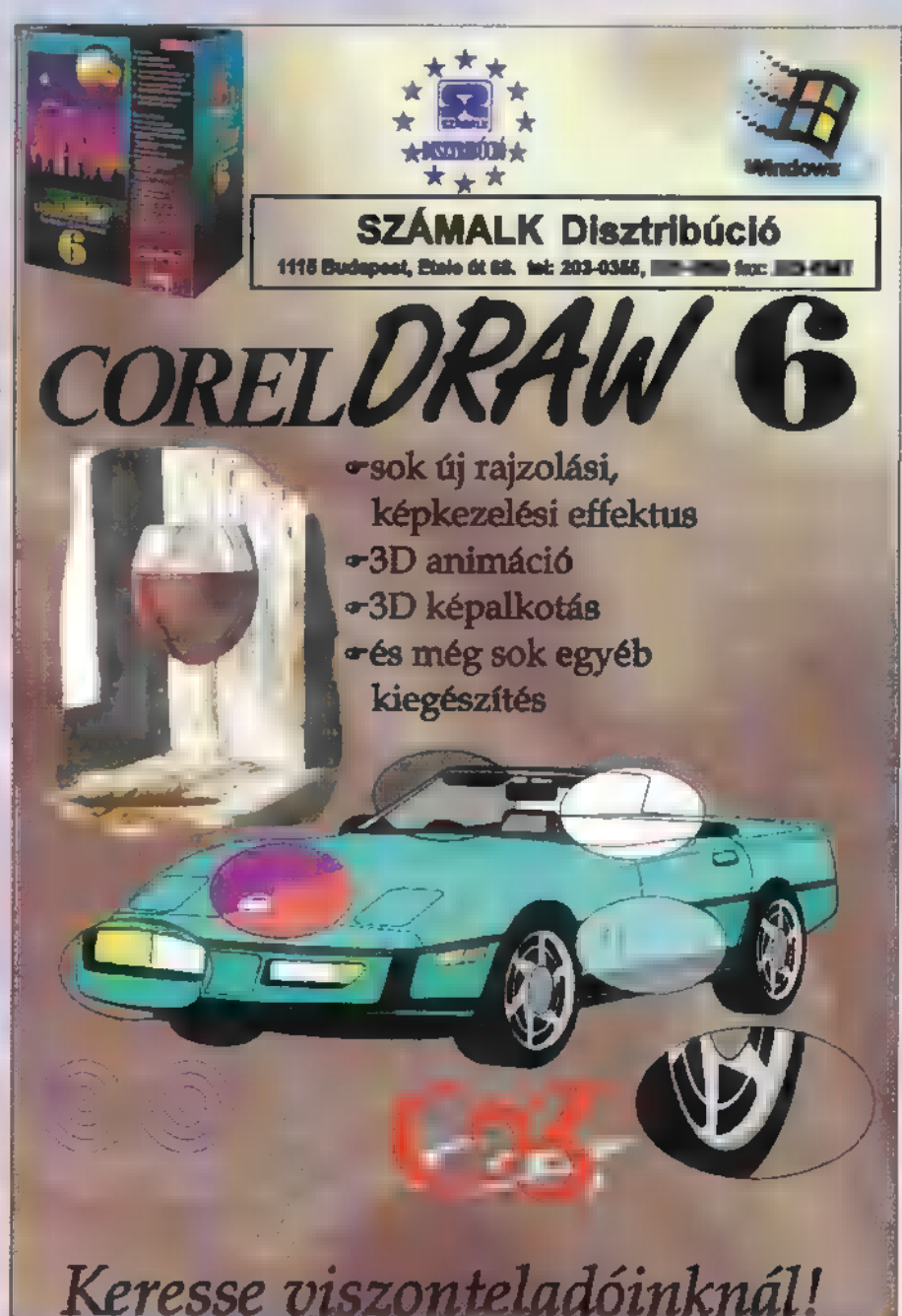

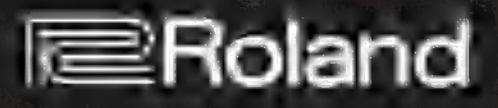

**IBM PC-hez 100 Standard MIDI File dal** ajándék DoReMiX szoftver kezdőknek Easy Juke szoftver Standard MIDI File dalok lejátszásához kompatibilis a legtöbb ismert hangkártyával

# Sound Canvas Daughterboard

Roland

**SOUNDCONVOS** 

General MIDI kompatibilis 128 RS-PCM hangszín Sound Canvas minőségben 6 dobkészlet, 119 ritmushangszer beépített kórus és zengető effekt 128 hang polifón 12 Mark

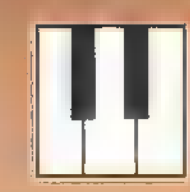

.<br>Midi -Music Roland Marculolt e s S - Zs ti 2 E sza. Lm -z i -Music Roland Murrubolt<br>Szerepen William (1986) s artistan († 17. října 1888)<br>Skladatel († 18. října 18. října 1888) u<br>Tel: 141

Á NYELVTANULÁS KRITIKUS PONTJA NAPJAINK OKTATÁSÁ-NAK, EGYRE TÖBB ISKOLÁBAN, ÓVODÁBAN VAN PL. ANGOL OKTATÁS VAGY FOGLALKOZÁS. TERMÉSZETESEN MINÉL TÖB-BET GYAKOROL VALAKI, ANNÁL JOBB EREDMÉNYEKET LEHET éa ELÉRNI, A GYAKORLÁSHOZ ! AZONBAN MEGFELELŐ FELADA-TOK IS KELLENEK.

Ci élszerűnek látszik segítségül hívni a Mindscape English Reading nevű programját. A program mely öt éves kortól ajánlott angolul tanuló gyermekek részére — négy fő részre tagolódik. A sorrend ugyan nem meghatározott, de van egy célszerű logika, mely alapján érdemes tanulni. Mindegyik rész tulajdonképpen egy több szintből álló feladatgyűjtemény. Az első a szavak tanulását hivatott segíteni, ezen

# NAN JEL LARA GMT J fe NGYVINY

belül minden feladat alapja az, hogy a gép kimond egy szót, amelyet a tanulónak vagy össze kell rakni szótagokból, vagy ki kell választani **azonos** hangzású szavak csoportjából. A következő feladatcsoport a kifejezésekkel foglalkozik. Ennek legegyszerűbb módja, hogy a gép mondatba helyezi listából kiválasztott szavainkat, a következő szinten egy félkarú rablóval kipörgetett szavakból kell helyes kifejezéseket összeállítani, aki pedig ezeket **az akadályokat már könnyen veszi**, az javíthatja egyegy kifejezésben a szándékosan elhelyezett hibákat.

Az angol egyik legnehezebben elsajátítható része — legalábbis számunkra – a helyes betűzés, amelyet szintén több lépésben ma mód gyakorolni. Kezdetnek egy elhangzó szót kell kipötyögni betűcsoportból vagy a képernyőn látható írógéppel, a gyakorlottabbaknak hiányzó betűket kel pótolni szavakból, kifejezésekből.

A program legérdekesebb része a nigmusokkal foglalkozó lenne, amely fő célja több sornyi szöveg olvasásának, elmondásának gyakorlása. Azért vagyok kénytelen feltételes módot használni, mert ezt a funkciót sajnos nem tudtam kipróbálni azon egyszerű oknál fogva, hogy kiválasztásával mereven lefagyasztotta a Windowst. Az egyes gyakorlatokhoz — ha már foglalkoztunk vele nyomtatható munkalap, amely írásos feladatokkal támasztja alá az interaktív munkát, a amelyekhez később már nincs szükség számitógépre, így ideális lehet olyan helyen, ahol nem fér mindenki

géphez. Ezek a munkalapok nem lógnak ki a program jellegéből, hiszen **az English Reading nem más, mint egy elektronikus for**mátumú munkafüzet. A benne található feladatok túlnyomó többsége megvalósítható papíron is, sőt, valószínű, hogy onnan származik. Bár hangsúlyozottan gyerekeknek készült, ma található benne olyan játékos feladat, amely szakít a hagyományos iskolai stílussal, ezért túl száraz. Multimédiás programoknál már megszokhattuk a nagy méretet és a lassúságot, amely itt is visszaköszön, bár ez az alkalmazás a már megszokott fejlesztő készletek egyike helyett Visual Basicben készült. Ennek ismeretében és a tapasztaltak alapján a minimális hardvengénynek kikiáltott 486SX 4 mega RAM kiépítés elképzelhetetlenül lassú lehet. Ha csak a nyelvoktatási szempontokat nézem, annak tökéletesen megfelel, de mint szórakoztató tansegéd, finoman fogalmazva 15 száraz és egysíkú. Big Zoo

A

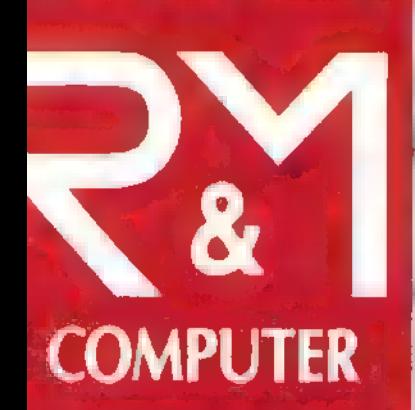

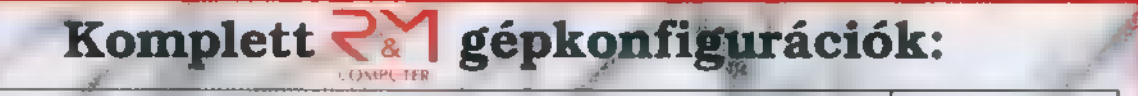

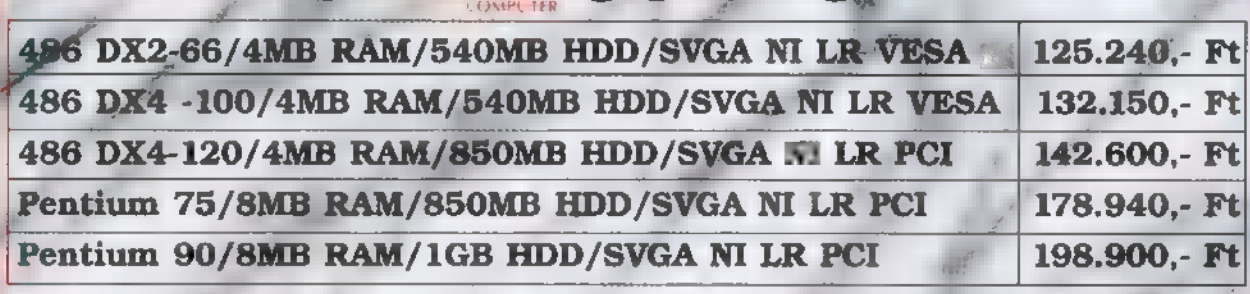

3 év garancia (1 év teljeskörű, 2 év munka líjmentes javítás) úg

**Special Edition** 

#### 2.000 féle CD-programból választhat üzletünkben:

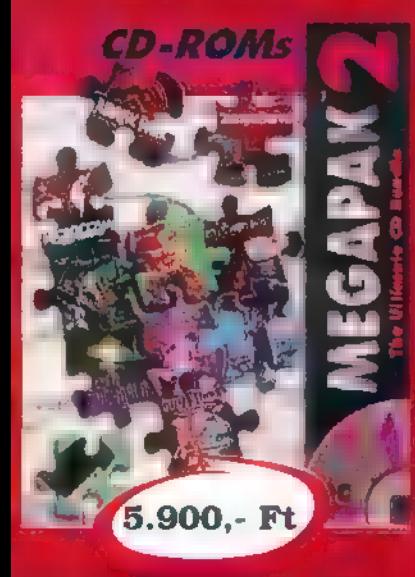

CD-ROM Acer 2x **IDE 11.400,-Ft**  $CD$ -ROM Acer  $4x$  IDE 22.900,-Ft  $CD$ -ROM  $4x$  SCSI-2  $34.900$ , Ft Acer 16 bites hangkártya 7.490,-Ft Acer wavetable hangkártya 13.900,-Ft

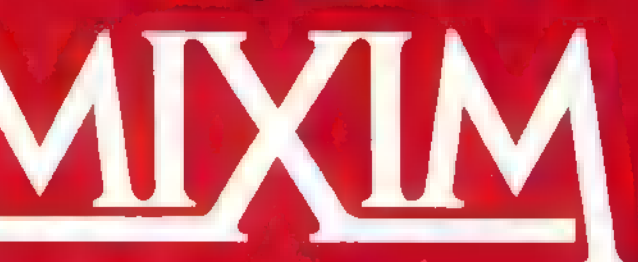

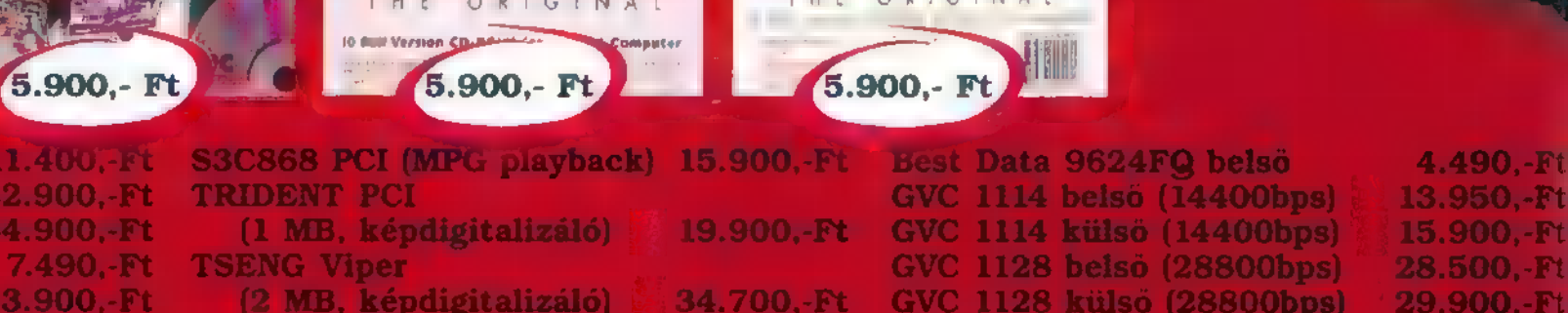

A

3.992,- Ft

A lezuhant UFO sztorija.

Áraink az általános forgalmi adót  $(25 \%)$  nem tartalmazzák!

Budapest, Erkel utca 13/A. Tel.: 217-8762, 217-9347, 218-5144, FAX: 218-50991085 Budapest, József krt. 36. Tel./FAX: 210-2800, Nyitvatartás: Hétfő-Péntek 9-18 óra BBS: 217-9347, 218-5144 (munkaidőn kívül hívható)

ASTRONOMIC  $2A$ 

KELLEMESET A HASZNOSSAL — MONDOTTA VOLT KUN BÉLA, AMIKOR FELTALÁLTA A HAJSZÁRÍTÓT. DE EZ CSAK KÓSZA (HIVATALOSAN MEG NEM ERŐSÍTETT) PLETYKA, LÉNYEG A LÉNYEG: A MONDÁS ÖRÖKÉRVÉNYŰ. A JELEK SZERINT AZ ÁSTRONOMICA MEGALKOTÓJA, A SKYOUEST 15 EZT A JELSZÓT TŰZTE ZÁSZLAJÁRA, AMIKOR MEGAL-KOTTA EME JELES MŰVET,

a bárki lekicsinylő hanghordozást vélne felfedezni a fenti mondatban, szólljon magába, mert erről szó sincs! A mű véleményem szerint tényleg a jelesek közé tartozik. Nem kell az élvezethez más csak annyi, hogy az ember alapfokon érdeklődjön a csillagászat iránt, valamint, hogy "baró játék" címszó alatt ne — csak és kizárólag — a lövöldözős / verekedős játékokat értse. Amennyiben ez a két alapfeltétel teljesül, nincs más hátra, mint megszerezni az Ástronomicát, amely segítségével bárkiből a csillagászat bennfentes ismerője válhat, anélkül, hogy ezt észrevenné.

Miről is **valójában**? A sztori a következő: Dr. John Mayer, a zseniális csillagász hosszú évek kitartó munkája elismeréseként, az amerikai kormány pénzén 1976-ban elkezdi

megvalósítani élete álmát, az Astronomica szuperkomputert. A gép lényege, hogy tartalmazza az Univerzum emberiség által eddig megismert összes adatát. Ez nem mást jelent, minthogy az elkészülő számítógép ki fogja tudni számolni, előre tudja jelezni a Naprendszer közeli és távoli jövőjét. Ennek fényében talán nem meglepő, hogy a projektet a hadsereg vette elsőként védőszárnyai alá. Az Astronomica bölcsője így az eldugott, New Mexikó állambeli SkyOuest obszervatónumban ringott...

Ringott... De ó, jaj! 1997. szeptemberének egy ködös hajnalán Dr. Mayer — akit már csak napok választanak el attól, hogy üzembe helyezze a világ 9. csodáját (a nyolcadik Patsy Kensit...) — kézhez kapja a SkyOuest idióta, hozzá nem értő, csőlátó elnökének levelét, melyben az sajnálattal tudatja, hogy a projekt finanszírozása tarthatatlan a jövőre nézve, valamint, hogy Dr. Mayer szíveskedjen a további kutatásokkal felhagyni. Mit tehet ilyenkor egy becsületben megőszült, életét a tudománynak szentelő ember? Hát megőrül... A mi emberünk azonban nem csak ezt teszi — ami ugye még elmenne -, hanem el is tűnik az Astronomica köré biztonsági megfontolásokból kiépített labirintusban.

Lidércesen indul tehát a játék ... No nem az általam egyébiránt nagyra becsült Dr. Mayer eltűnésére gondolok, inkább arra, hogy egyetlen lánya, Sara az éjszaka közepén rángat ki ágyamból, és valami boszorkánysággal rávesz, hogy törjek be vele az obszervatóriumba... Akinek persze túlfejlett az erkölcsi érzéke, az ne játsszon számítógéppel, ugye!? Tehát betörünk. Ujabb csalódás: az obszervatórium összes számítógépe lerohadt. Nincs más teendőm — mondja a bűbájos Sara -, rebootoljam őket, mellesleg persze találjam meg b. édesapját is. Ő majd a központi teremből vezényli az akciót. Nincs más hátra, mint előre (ezt is Kun Béla mondta — de csak állítólag), **magy kezdjünk neki Az első gép** (tévedés ne essék, "gép" alatt értendőek a nagy kiterjedésű, semmihez sem hasonlító, kerítéssel körülvett, sok színes diszkólámpát

tartalmazó izék), amelyet feltétlenül resetelnünk kell ahhoz, hogy a többihez hozzá tudjunk nyúlni, az első emeleti hallban található. Neve: Where in the Universe?

Ujraindításához annyit kell tennünk, hogy 7 galaktikus objektumot (lehetnek bolygók, kvazárok, galaxisok stb.) kell a számukra megfelelő galaktikus , kockába" besuvasztani. Kilenc különböző méretű szeletet vághatunk ki az Univerzumból, az egészen kis léptékűtől a több milliárd fényéves átmérőjűig. Ha sikerül hetet jól belőni, hatalmas távlatok nyílnak

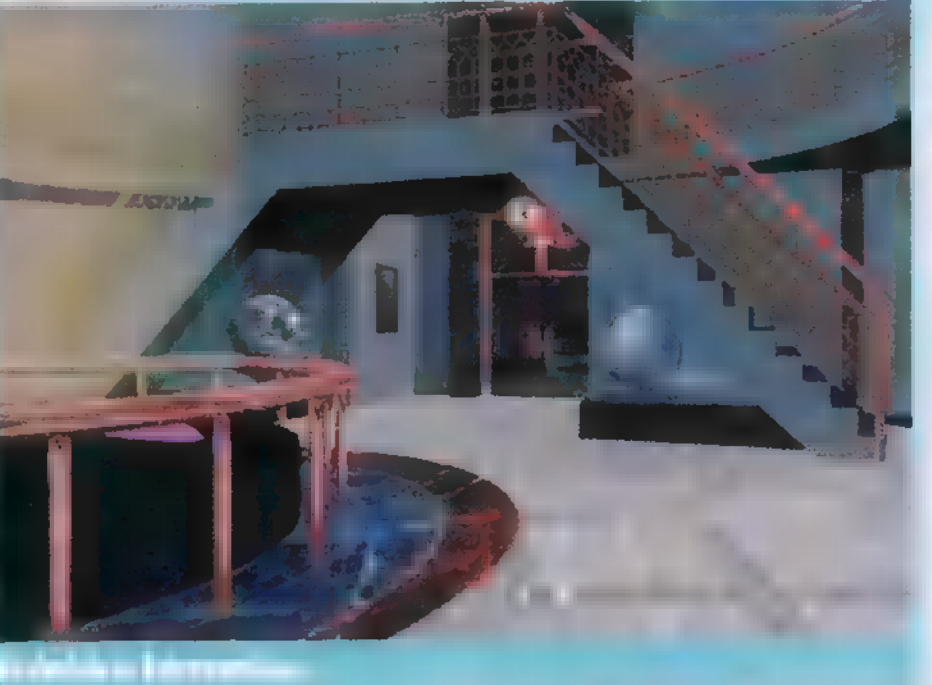

meg előttünk, már csak a hátralevő pár tucat puzzle-lel kell megbirkóznunk.

Ahogy egyre több ajtó nyílik ki, egyre izgalmasabb, érdekesebb, bonyolultabb csillagászati rejtvényekkel kell farkasszemet néznünk. A programhoz kapott kézikönyv nélkül kezdetben valószínűleg nehezen fog menni a játék, de senki se törjön le, ha kicsit is érdekli a csillagászat, előbb-utóbb rájön a dolgok nyitjára, és ez remélem, nem kis örömöt fog okozni a kitartóbbaknak.

Azt hiszem nem lesz baj, ha pár másik rejtvény megoldását is leírom, csak azért, hogy könnyebb legyen ráérezni a játék logikájára, Ha a nyitó puzzle megoldása után, a lépcsőn felcaplatunk az emeletre, találkozhatunk m alább leírtakkal. (Egyébiránt innentől fogva már az összes rejtvény 2 részfeladatból ál.)

Create an Eclipse — hozzunk létre hold- illetve napfogyalkozást. Állítsuk egyszer a Nap és a Föld közé a Holdat, majd rakjuk a Holdat a Föld árnyékába. Az első részfeladat ennyi. Második részben — Types of Eclipses - a GO gomb lenyomására a Hold néhányszor körülkerüli a Földet, majd megáll (mit ad Isten, tízből kilencszer valamilyen fogyatkozást idézve ezzel elő). Feladatunk annyi, hogy a jobb oldalon levő Föld-térképen bejelöljük, melyik kontinensről látható az adott jelenség.

A szomszéd szoba sokkal nagyobb kreativitást igényel, de szintén az egyszerűbb feladatok közül tartalmaz kettőt. Az alapkoncepció viszont baromi izgalmas, Mivel a jelenlegi feltételezéseink szerint, a legnagyobb elérhető sebesség az Univerzumban a fénysebesség, a kérdés az, hogy a Világegyetem, mely pontján kellene élnünk ahhoz, hogy a Föld mostani történelmének jelentősebb eseményeit egy szupertávcsővel megfigyelhessük. Vegyük példaként az 1066-os hastingsi csatát. A fény, ami 1066-ban hagyta el a Földet, máig valamivel több, mint 900 fényévet tett meg, tehát a megfelelő távolságra levő Rigel csillag esetleges lakói erről az eseményről

csak most vehetnének tudomást... A rejtvény címe magáért beszél - Back in Time.

Második részfeladat — Time Dilation. A feladat: ha képesek lennénk egy megfelelően strapabíró űrhajó építésére, milyen sebességgel és gyorsulási rátával kellene elindítanunk ahhoz, hogy még életünkben (40-50 éven belül) elérkez-

hessünk a Galaxis közepébe. A távolság ugyan 25,000 fényév, de ez ne ijesszen meg senkit, tartsuk észben, hogy a fénysebességhez közelítve az idő lelassul!

A fentiek csak a kezdeti kis gyerekjátékok, megszállott mániákusok később már nagyobb horderejű problémákat oldhatnak meg. Szemelvények: készítsünk egy csillagot megfelelő mennyiségű hidrogénből, Robbantsuk szét egy bolygó holdját, úgy, hogy abból gyűrű képződjön a bolygó körül... Epítsünk űrhajót... Nem akarom lelőni m összes "poént", elvégre ez tipikusan az a játék, ahol nem baj az, ha nem tudjuk előre, hogy mi fog következni.

i<br>T

Végezetül: mit csináljunk, mit ne csináljunk. NE akadjunk össze **az** obszervatórium éjjeliőrével, mert ha ő elkap, vége a játéknak. Minden

szobában az ajtón — kilépés előtt — használjuk a fali monitort, hogy megtudjuk merre jár.

NE tévedjünk el! Bagoly mondja verébnek, nekem ez térképpel is állandóan sikerül...

NE adjuk fel! Mindent meg lehet oldani, legfeljebb nem elsőre.

Amit csináljunk:

— ha megakadunk, kérjünk tanácsot mentorainktól (? — gomb),

— fedezzünk fel mindent, amit lehet, nem jár büntetés a lassúságért,

— minden falon lógó képet nézzünk meg (!!!), mert eredeti NASA. felvételek szerepelnek a programban — én leraktam a hajamat néhányat megpillantva.

#### De legfőképp – ÉLVEZZÜK!!!

A játék tehát nem feltétlenül játék, de ez csak hozzáállás kérdése. Nekem nagyon tetszett, sokat tanultam, és bár nem rágtam a körmöm az izgalomtól, nem is unatkoztam, amíg az Astronomica futott gépemen. Csak ismételni tudom: aki vonzódik a csillagászathoz, szerezze meg.

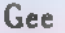

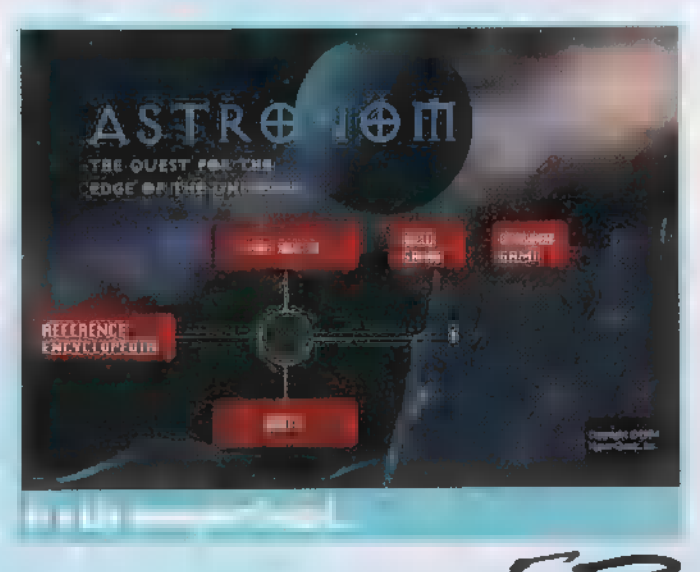

#### ag) LIE zza és a memmereik a szerint a szerint a szerint a szerint a szerint a szerint a szerint a szerint a szerint a

i Boom. Hocy a PC-X Magaziny **PC FELHANTIMALES** WWW.528, IS SIRIK A 30-3 MODELLIKE IS ANI-**WALLOW LEWAN SZINTI ATONOS AZ** Free free lyna szinte exonos az)<br>Az taljes 30 Streidvill, Nekemi Dalouse <mark>3D Steindvill, Neki</mark><br>szerencsém volt – Al Amerika SZERENCSÉM VOLT – AZ ÁMISZE<br>MELLETI LITÖLTÖTT HOSSZÚ ÉVEK SORÁN — TÖBB OLYAN 3D-s PROGRAMMA ME TATATANA AMELY MA MÁR A PC-K VILÁGÁ-BAN IS MEGTALÁLHATÓ: CALIGARI, REAL 3D, IMAGINE ÉS VÉGÜL A LIGHTWANT 3D.

Light avec 30 million allíthatom — legendás nélkül állíthatom — legendás  $\bullet$  -software-nek számít Amigás körökben. Története a  $^{1/4}$ evek végére nyússza, amikor is a fiatallen Hastings  $\mathbb{R}^n$  Ferguson bakfisok némi Coca-Cola és pattogatott kukorica kíséretében megszemlélték a Csillagok Háborúja c. filmet. Mitti sokal nab. ez a film az ő életüket ta medal ta

Az egyetemi évek andt a két jó barát másról sem álmodott csak csilllagrombolókról, terepsiklókról és arról, hogy egyszer majd ók is készí-[ELET LLTT ANETTE ET TTETÉ ETT TEK ST NATY TST TAT KELETI

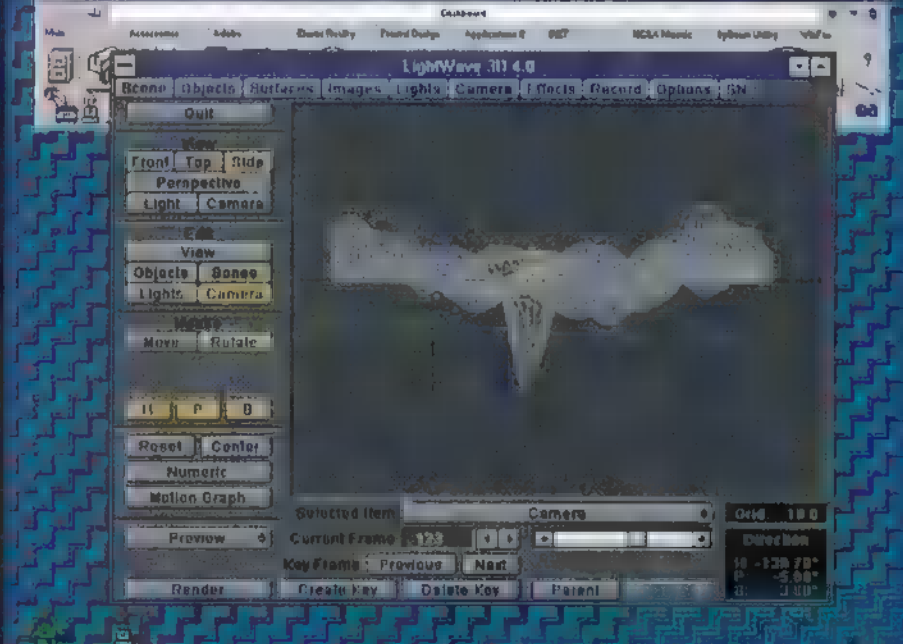

Nési ülkilém, kégy épet katali csíműlet, de ez a jenyere meg engem is felőolmé…

évek végén találkoztak az Amigával és rögtön birtokukba vették. Allen egy 3D-s animációs programot kezdett el írni VideoScape 3D néven, barátja Stuart pedig Modeler néven egy geomelriai tervező programot alkotott. Céljuk: új eszközök megalkotása filmek készítéséhez. 1987-88 között a programok több változata is meg, deut, míg a páros rátalált az akkoriban szárnyait bontogató, ismeretlen, ámde annál nagyratörőbb terveket dédelgető Newtek nevű cégre. A Newtek nem kisebb célt tűzött ki maga elé, minthogy megteremtsen új fogalmat és egy ehhez kapcsolódó iparágat, a Desktop Videot a Desktop Publishing mintájára. Mindezt egy új eszközzel kívánta elérni, a Video Toasterel. Ez nem más, mint egy hardware -t software kombináció Amiga gépekhez, amely egy egész video studiót helyettesít. Számunkra érdekes momentum, hogy ez — akkoriban meglepő módon — egy 3D-s modellező és animációs rendszert is tartalmaz. Allen és Stuart közös fejlesztését, a VideoScape 30 és a Modeler utódját LightWave 30 néven emlegetik.<br>Sejének

# ALAT 1 ELTALÁL LÁSS]

Nos, az NTSC világban járatosak jól tudják, hogy a Video Toaster óriási sikert aratott. Az USA szinte minden video studiójában megtadálható, így a LightWave a maga több mint 70.000 telepítésével a mai napig a legnagyobb példányszámban értékesített 3D-s program! Történetéhez hozzátartozik, hogy hosszú évekig nem lehetett külön megvásárolni, csak a Toaster rendszer részeként. Ez 1994. végén változott, miszerint LightWave 3D v3.5 SA, ill. v4.0 SA (Stand Alone) né. ven beszerezhető lett az önálló Lightwave. Fontos megemlíteni, hogy  $\alpha$  Newtek csak az elmúlt hetekben kezdte el

szállítani a 4.0-ás végleges változatát. Ami ápri lis óta folyamatosan a felhasználókhoz került, az nem más mint ún. pre-release. En a LightWave teljesen működőképes, ámde korántsem tartalmazza mindazt, amit a végleges verziő. Ez a cikk is a pre-release alapján készült.<br>Amint megérkezik – szerkesztőségbe a végleges változat, természetesen ez PC-X oldalain is azonnal látszani fog...

A program nagyon járágy talán egy kicsit ELJ LAN Éz ELETÉTT, Évének (Letétalátámasztja. 1993-ban A Babylon 5 c. Sci-Fi soro-PZEmnya Para település a tálla tártárt - az el mészetesen mindezek LightWave-vel készültek, Amigán. (Ha valaki kíváncsi rá a PRO7 adón va-Examapon **Elo estat television de la transferancie de la transferancie de la transferancie de la transferancie de la transferancie de la transferancie de la transferancie de la transferancie de la transferancie de la trans** kintheti.) A következő LightWave által szín

KLLSZL ETET TERRE TERRE TERRE TERRE TERRE TERRE TERRE TERRE TERRE TERRE TERRE TERRE TERRE TERRE TERRE TERRE TE NT LELECEAL ETT TELECEAL ETT TELECEAL ETT TELECEAL ETT TELECEAL ETT TELECEAL ETT TELECEAL ETT TELECEAL ETT TEL

repet játszott a LightWave: Star Trek Mözter Müsseller TV Series, Viper, **External Mysteries, Weird A Second** 

#### Nagyító alatt.

A LightWave 3D az első a 30-s programok közül, amely gyakorlatilag minden népszerű hardware platformon futtatható (kivéve talán a KENETET LAT A AET OTT STATE LAT A AFT OF STATE LAT A AFT OF STATE STATE STATE STATE STATE STATE STATE STATE STATE STATE STATE STATE STATE STATE STATE STATE STATE STATE STATE STATE STATE STATE STATE STATE STATE STATE STATE egy jó operációs rendszer meg Even de la extension de la Millen Millen Allight mar tehát minden gépen fut LENT AT ENTOTN DEC Alpha, Mips és újabban PowerPC alapú gépeken (Win32s bő. ML ZZ A ITT OVER RET ETETETT AZT ÉS  $\mathbf{L}$  and  $\mathbf{L}$  that  $\mathbf{L}$ 

zik a Win95-el). Ezenfelül a j. Newtek hagyo-EZAN ALTER

galja az Amigát, valamint egy merész lépéssel elkészítették a Silicon Graphics gépekre a UNIX változatot. A hardware-függetlenségnek rengeteg előnye van, Mivel a program minden gépen ugyanúgy néz ki, ugyanúgy működik, a felhasználó szinte meg sem érzi, hogy milyen gépen dolgozik (ha csak a sebességből nem) ez főleg a számítástechnikában járatlan ,.művészembereknél" fontos. A LightWave képes ezeket a gépeket hálózaton keresztül összekap-Kelti, fregélhelelt éve közelni a kelet tett ScreamerNET rendszer segítségével. Ezkiosztja a hálózaton összekötött LightWave-ek között a leképzési feladatokat; 1 gép — 1 kép,  $v$ agy összes gép —  $1$  képet számol alapon.

#### Főjüyeni§

A Lightwave — őrizve a hagyományokat — két részből áll, ezek a Layout és a Modeler. A munka menete a következő: a Modeler k megtervezzük a test geometriáját, felépítjük a modellt, névvel illetjük a majdan különböző anyagú felületeket (surfaces). Ezután átküldjük a testet a Layoutba, ahol beállítjuk az anyagokat, megadjuk a mozgásokat, bevilágítjuk a helyszínt,

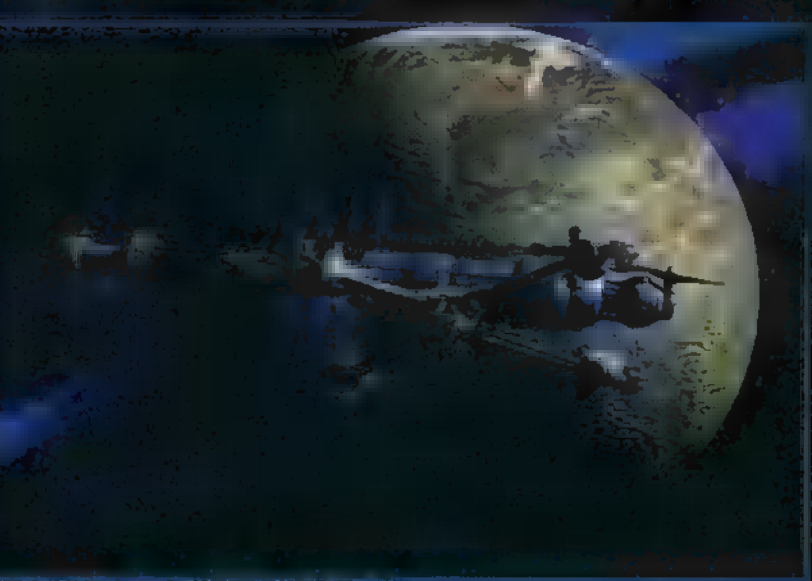

valamint a leképzést (rendering) is elindíthatjuk. A programra jellemző ez a könnyedség — nincsenek FI, F2, F3, Fx gombokra megjelenő különálló szerkesztők -, minden feladat megoldható a LAT TTTLATTN

LATTAL TTL YST OTT ALAN KATLLÁNYSE NK) MEL) jól bővíthető a 30 Studioból jól ismert plugo-in rendszerrel, Illetve mégsem, A Lightwave rendszere teljesen más. Egy-egy plug-in file tetszőleges számú funkciót tartalmazhat, melyek beépülnek a programba, semmi sem különbözteti meg őket az eredeti szolgáltatásoktól, Működésük eredménye a Layout és a Modeler képernyőjén **zonal megjelenik.** 

 ${\bf A}$  következő plug-in osztályok definiáltak a Layout 4.0-ban: Image Post Processing, Procedural Texture, Procedural Displacement, Procedural Item Animation, Procedural Object Replacement, Frame Buffer Display, Animation Output, Scene Conversion, Object Conversion, Image Loader, Image Saver, Item Information, Envelope Handler, File Reguester.

Modeler 4.0: 30 Mesh Data Editing, Command Seguence, Dynamic type conversion function, Dynamic Regnester functions. LETT

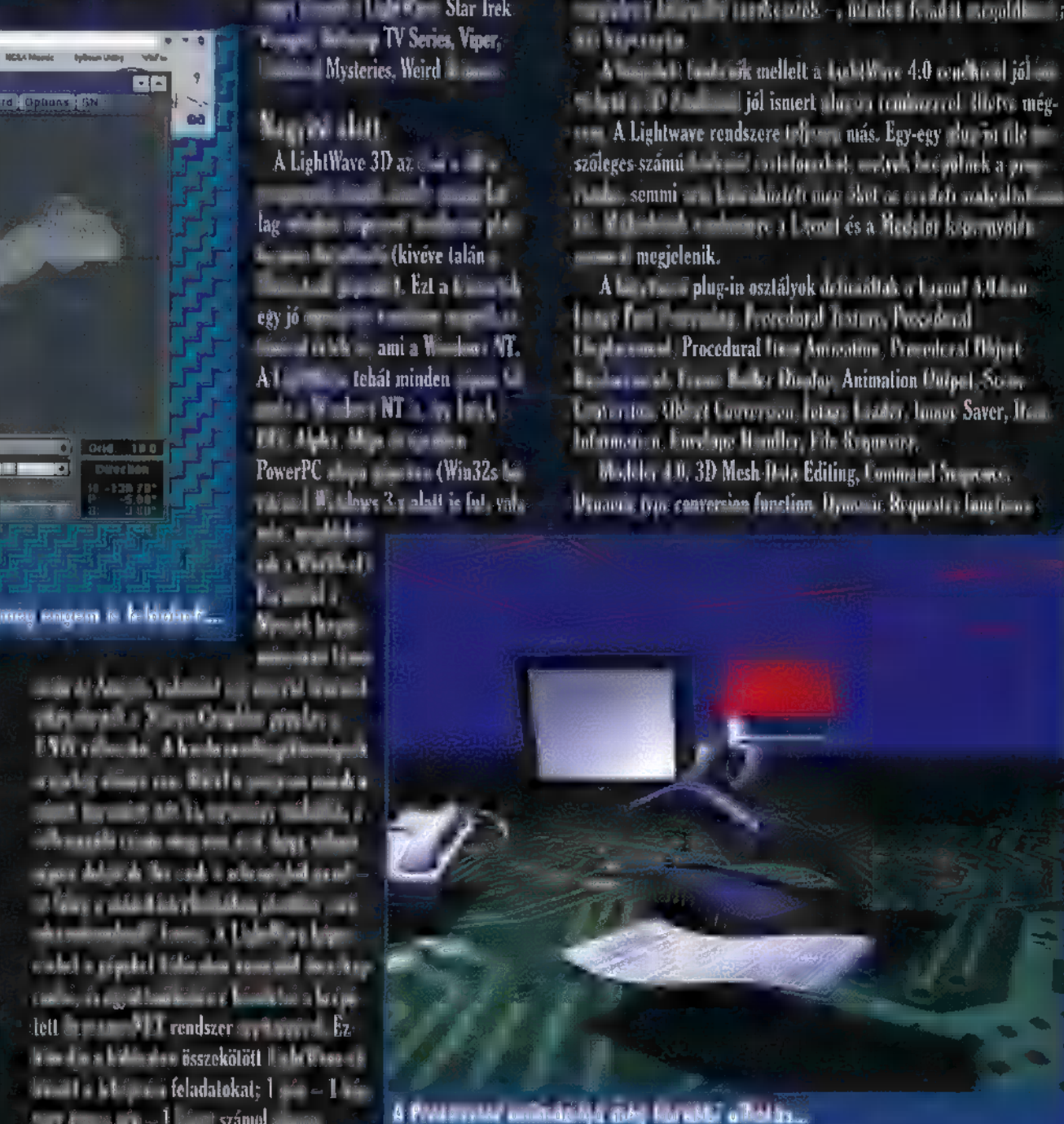

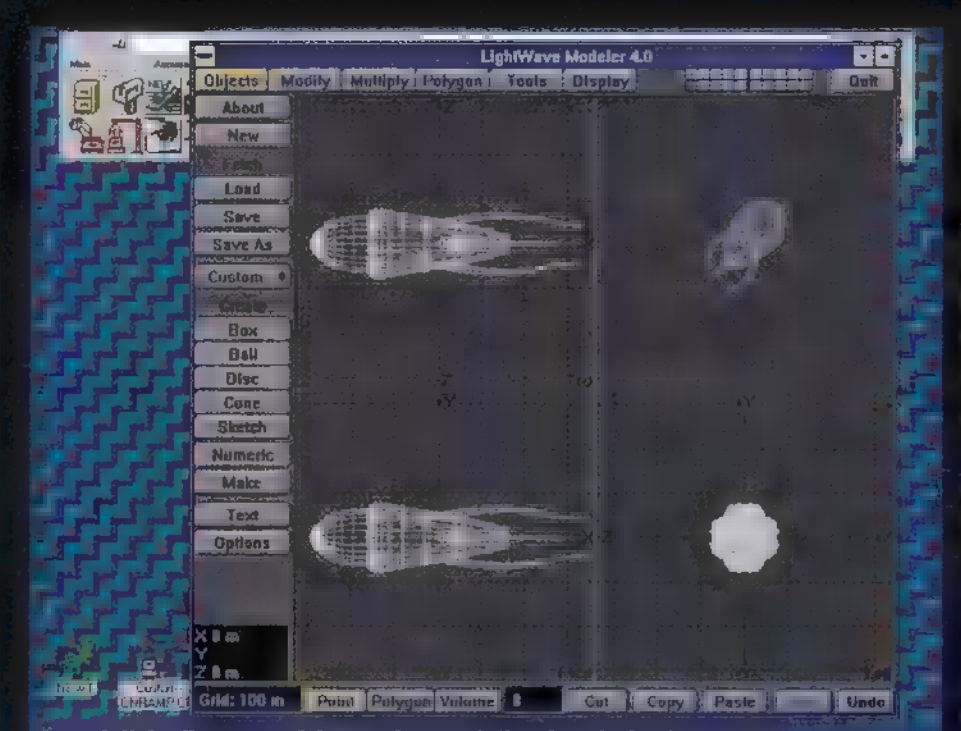

it modellek elkészítése felgyorsult a pruktikus kezelő felület mintt...

#### Modeler

Minden munkák kezdete. A Modeler alapvetően polygon alapú szerkesztő, a munkánk végeredménye mindig sokszögekből áll, bár kütte von fázisoknál használ tin desniber norbebet syn friületeket. A felhasználói felület alapvetően 4 nézetes, de ezt a képernyőosztás megragadásával és odébb cibálásával gyorsan átalakíthatjuk. Nagyon praktikus a Modelerben, hogy tíz különálló rétegen dolgozhatunk. Ezek egymáson átvilágíthatók, sőt a Modeler sok funkciója (pl. Boolean műveletek) ezeken keresztül értelmezhető. Egy-egy bonyolult tárgy szerkesztését elvégezhetjük darabonként — úgy, hogy közben az egész tárgyat látjuk —, ezzel gyorsul a munka, csökken a hibák esélye. A különbörü rétegek L. ali mayım gyar in és egyszerűen inden i Edistekat convention

Egy ilyen kaliberű programnál szokásos primitívek, valamint pontonkénti, felületenkénti test létrehozás mellet számos speciális torzí tó, formáló eszközt is találunk, Ilyenek a mágnes, a különféle csavarók, nyújtók. Erdekes a , beveling" (élletőrés) megvalósítása. Ezt általában feliratok, vagy sík objektumok éleinek legömbölyítésére szokták használni, térbeli megnyújtásnál. Nem így a Modelerben, mert ott ezt , Smooth Shift"-nek nevezik. A "Bevel" sokkal érdekesebb dolgot művel: minden polygonra egy tárgyon belül el végi az élletőrést. "A, Bevel"-el pl, nagyon könnyű hernyótalp formát létrehozni. A Modeler talán legtöbbet reklámozott funkciója a Metaform. Ez egy olyan polygonfelosztó algoritmus, amely a test felületszámának felszaporítá-ES EN Ulivo kerekili a formol si. A ar sin kiras en is geris a li zhatunk letre a mojiarserei organikaz a skrat-kis smelyeket egyébként nagyon nehezen vagy egyáltalán nem lehetne megalkotni. Erdekesség a "Rail Extrude". Négy (vagy kettő vagy három) spline görbe mentén GETERFIA a terry for silent a silent timetszet a same

Az eszközök használatának módja alapértelmezésben interaktív. Ha azonban  $\alpha$  eszközsorban az utolsó gombra kattintunk,

mels, I neve Nun rich akk pont paramétereket is megadhatunk, Nagyon jól hasz nálható a , statisztikák" eszköz. Minden elképzelhető szempont alapján csoportosítja CSATA EE NATTLEE EE NATTLEE AARTESTE LANDERS -és körünt<sup>e</sup>t rang-atot **kiválaszthatjuk** vagy éppen törölhetjük a kiválasztottak közül. Össze- 7" - Toghaver a hindeley (21 használbató, stemola) firmstrekend en d'efvül kifinomult erlygen ha Lola co kozokkel Lellemző felepítosoc, hogy egy guraald gepen (Pentium) minden femakadás nélkül szerkeszthetők vele akár több .<br>A SEL (IG Étense levelete)

Kols unlitést érdemel a Modeler és a Layout közötti kapcsolat. A Modelerhen, az-"Object" menüben két idevágú pont találhaté: "Import" és "Export". Az "Import" az éppenszerkesztett helyszínből hoz át a Modelerbe egy. itestet, az "Export" pedig visszaküldi azt. Ez naucaca, az "capert" peug visszanum azt. 22 na.<br>"gyon rugalmas munkamenetet tesz lehetővé. Tes "A Vények megdöbbentő szópségo u progrum iguzi erősségo....

gyük fel, hogy készen vagyunk animáeiónkkal, mindent tö tottunk, s akkor jön a megrendelő. Minden et al. 2007 and 2008 JO, case (byth Literature County) egy kicsit lerobbantabb, a kék űrhajó meg duplatörzsű legyen. Nos semmi gond, egyszerűen átlépünk a Modeler- $\mathbb B$ e átszippantjuk a piros és kék űrhaiókat egy-egy keresszesett szentett Model and kivánság szerint, and királyt

be, melyek között a Layout automatikusan splitt görbét feszít. Ennek finombeállítását a helyszínen vagy akár egy pontos görbe-szerkesztőben is elvégezhetjük. Természetesen a tárgyakat hierarchiákba köthetjük, mozgatásukra az Inverz kinematika is rendelkezésünkre áll.

A LightWave-ben régóta használhatunk már ún. csontokat (bone). Ezek mozgatásával deformálhatjuk, mozgathatjuk a testeket. A csontokból egész csontvázat építhetünk egy test belsejébe, így bonyolult mozgások is könnyen beállíthatók. Természetesen

itt is használható a inverz kinematika. Erdemes Los azterias azt M sa CAT azt M sa CAT á Tiz et Et Tiz et Et Tiz et Et Szerin szerin szerin szerin szerin sze definiáltuk, attól magát a test geometriáját menet közben nyugodtan megváltoztathatjuk. A Modeler- . be kell áthúzni pl. a kisegért, átalakítani elefántták CALSSING Heni.

A Layoutban a fürgén futkározó kisegérbőlől fürgén futkározó kiselefánt  $\|\cdot\|$  — csak a forma változott a meg szerem -, úgy akár hagyad el (majdem) független mozgáskönyvtárakat is kiala: kíthatunk.

A szokásos pontszerű-végtelen távoli, pontszerű-közeli és kúpszerű fényforrások közül választhatunk a világosításnál. A kúpszerű fényforráshoz köttetünk ún. , Shadow Marayékszámolást, a többi típushoz csak "ray-tracing" árnyékszámitást. Legendás a LightWave ún. <sup>I</sup> lens-flare opciója, amely a kamera lencséjén gyönyörű fényesillanást szimulál. Eredeti funkcióját kinőve, ám nevét

meglartva – ndenféle izzást,  $\mathbb{R}^n$  fe $\mathbb{R}^n$  állíthatunk elő vele. A felületbeállító panel a 4.0-ás verziótól kezdve több kis ablakban meg tudja jeleníteni az éppen szerkesztett anyagot (material preview). A felületek regelemző, hogy nagyon finoman szabályozhatók a para-

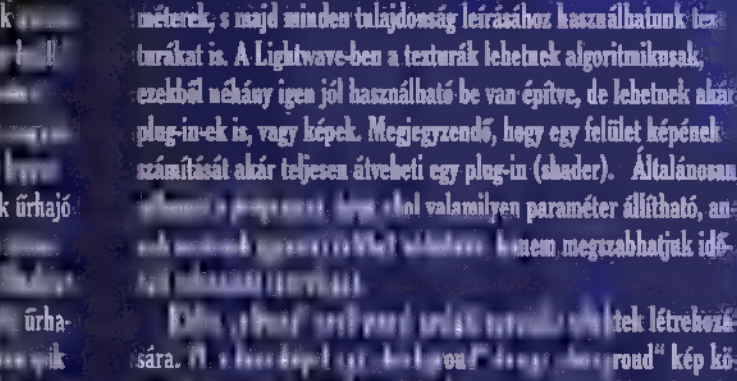

 $\frac{d}{dt}$  adódó elmos és , depth of fields és , depth of fields  $\frac{d}{dt}$ LEESZTÜLESZTE LETTER LETTER LETTER LETTER LETTER LETTER A GETT A GETT A GETT A GETT A GETT A GETT A GETT A GE - nek vissza a Layoutba. Az összes felületeképet a filmszerűbb hatás elérésének érdekében. A LightWave képet a<br>Az 1 Al Easton hatás elérésének érdetek érdetek érdetek érdetek érdetek érdetek érdetek érdetek érdetek érdete változatlanul maradnak! giában ezek pontszerű testek, amelyeket nagy tömegben alkalmaz- . hatunk pl. eső, hóesés vagy akár csillagmező szimulálására. A kész SZT e képek minősége nagyon jó. A phong árnyalás mellett használha- igen egyszerű a mindösszerű a szelett használha-<br>- Felépítése igen egy a szelett használha- igen egy a tunk yar-tracing eliárást is a leggyes telett haszn CSE ESZE LEGE LEGE LEGE JE ONE TET N tív módon. Megadhatjuk az árnyék az árnyék az árnyék az árnyék a fénytőré<br>A fénytörés (átlátszó teszeig az árnyék, a fénytőrés teszeig az árnyék, a fénytőrés a fénytőrés (átlátszó tes baloldalon az aktuális meg tarto- teknél) és a tükröződések esetén, mely teknél, mely tárgyak képét számoly tár ELES ELESETT ADALLE EN LITERET ETET ÉS A LITERET ELESETT A LITERET A LITERET ÉS A LITERET ÉS A LITERET ÉS A LI<br>ELESETT ETET és égy a literet és égy a literet elekben el a literet el a literet el a literet el a literet el<br>E Land Tetatl Es Tetatlik Es Tetatlik Es Tetatlik es Tetatlik eltett ser ismeri a , field rendering a ser ismeri<br>Tetatlik eltett sen ismeri a , field rendering i — félképes képszámítás, motion , motion , motion , motion , m

> **pELESES ERT AL 2008 (ERT AL 2008) permitted and all controls of the EL games of AL and AL and AL and AL and AL and AL and AL and AL and AL and AL and AL and AL and AL and AL and AL and AL and AL and AL and AL and AL and** — tartozik majd, Ilyenek a Layoutban a Syndesys cég objektum konverterei, amelyek lehetővé teszik 3D Sudio, Warefront, DXF formátumú file-ok olvasását. A képtöltőlmentő plug-in-eket az Elastic HAN los nevű cég (régelben ASDG) készítette, ők a HIIP (Host Image 1 image

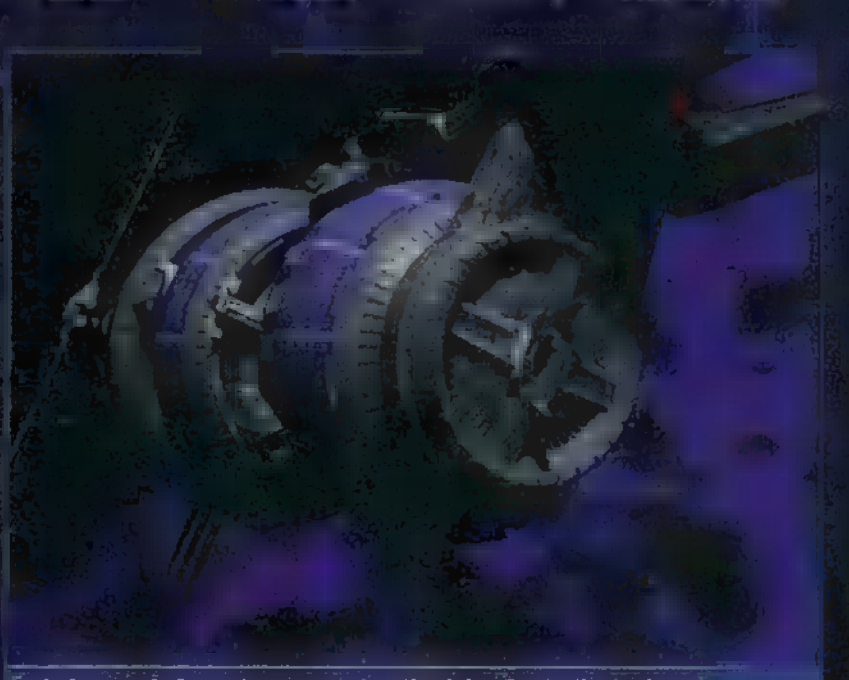

Babylon 5, ahol már igazán nom tudhatjuk mi valódi és na nom...

pendent Protocol) terméküket épétették be a Lightwave-be, mely le- $\cdot$ hetővé teszi szám $\cdot$  = képform $\cdot$  = közvetlen írását/ol $\cdot$  = 1.  $\cdot$ animációval foglalkozött méltán népszerű a Xaos Inc. is hozzák saját részét, a Penello (mint a 3D Studiohoz) képmanipuláló plug-in formájában. A Modelerben nagyon sok plug-in található, pl. fogaskerék generátor, VRML (Virtual Reality Modeling Language) lett SE TETTETETT OZ TAL Et TETT A NZA STAT ETŐ ható. Ezek gyártói nagy sebességgel dolgoznak a Windows NT változatokon, csak néhány példa ezekből; Impact — valósághű algoritmikus mozgások (szél, gravitáció) és ütközésvizsgálat; Fiber Factory — haj és szőr generátor a Lightwave-hoz; Locká: Key — hierarchiák időbeni  $\mathfrak m$ egváltoztatására szolgáló plug-in.

A Lightware egy igen jól megtervezett, hatékony, könnyen tanulható 3D-s modellező és animációs rendszer. Az áralteljesítmény viszonya is kiemelkedő, a program \$800, ami igazán szenzációs, ha egy hasonló kiépítésű pl. 30 Studiohoz hasonlítjuk. A Silicon Graphics Hasonlítjuk. A Silicon Graphics Hasonlítjuk. A Silicon Graphics Hasonlítjuk. A Silicon Graphics Hasonlítjuk. A Silicon Graphics Hasonlítjuk. A Silicon Grap verzió \$2000, és en máris hatalmas vitákat váltott ki a sorta software-forgalmazó cégek között. Ez az  $\frac{1}{5}$ -eddigi legolcsóbb  $\mathbb{R}$  . Depend

A jól használható Amiga verziót a Newtek sikeresen ültette át  $t$ öbb géptípusra, így megalkotva $t$ első platformágalkotva $t$ 3D-s rendszert, amely bizony komoly fenyegetést jelent az őshonos program de nézvez

ü Marinov , Gaborca" Gábor

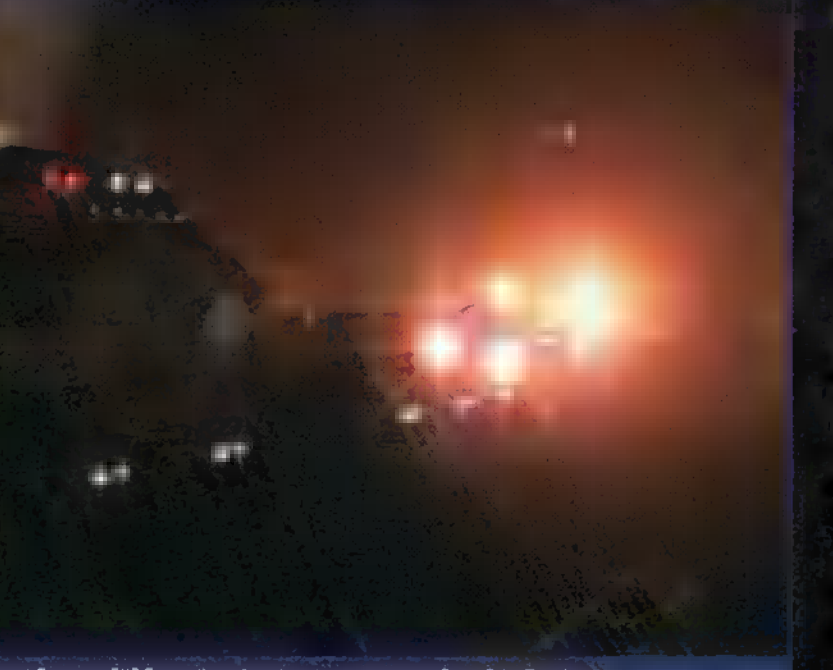

sanas<br>≶`S

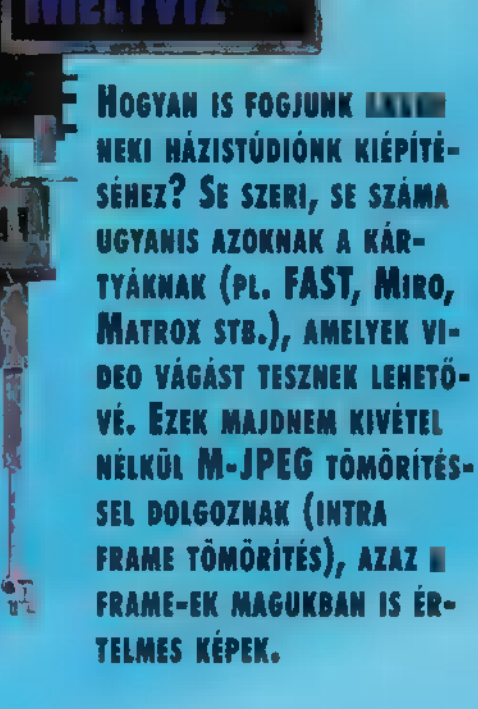

R

zonkívül változtatható a tömörítés paramétere, vagyis a minőség és a kép mérete sincsen megszabva (mint az MPEG-nél). Illetve meg van szabva, de a hardware-technológia, nem pedig a szabvány által. Ezek a kártyák általában nem képesek az eredeti, tömörítetlen video memóriába vagy wincsire való kilapátolására. Ennek egyrészt az az oka, hogy ISA buszosok, másrészt a legjobb wincsi sem bír 9 MB7/5-nál nagyobb rohamot, harmadrészt, ha létezik is PCI-os kártya (pl. Miro), a belső hardware-e nem képes teljes üzemben dolgozni. Se baj, hiszen rajta van a kártyán az M-JPEG codec (gy.k.: kóder/dekóder), ami azonnal tömörít is, ami aztán már mehet wincsire. Ezek a kártyák általában overlay technikával dolgoznak, külső forrást is tudnak fogadni, és video kimenetük is van, azaz a végleges terméket videora vehetjük. A lejátszás és a felvétel valós időben történhet, ugyanis

Man pix<br>Max. Ma

024x768 132x864 380×1024 1200x1600<br>Vdeo felbo zünta

mindíg be lehet állítani egy olyan JPEG paramétert (lásd szeptemberi szám), ahol az adatmennyiséggel az  $8^{94}$ ISA és a wincsi is (sőt a CD-ROM 15) megbirkózik. A kártyákon lévő overlay egység általában nem csak a grafikára enged videot tenni, hanem a videora grafikát is (feliratozás). A legjobbak három csatornát is kezelnek, és további keying lehetőségekkel szolgálnak (luma, chroma, matte, alpha channel stb.). A feldolgozás, azaz több forrás

digitális összekeverése azonban csak off-line (nem valós időben) történhet, mivel ezeket a számításokat nem egy célprocesszor (mivel az nincs), hanem maga a központi proci végzi. Rövid idő alatt azonban produkál egy preview-t, ahol kicsiben megnézhetjük, hogy milyen lesz a mű, ha elkészül. A vágóasztal általában egy idővonalas ábrázolás (timeline), ahol a forráscsatornák és célcsatorna egyaránt szerepel, (222-TRf) Itt állíthatjuk be az összes művelet időparaméterét.

És most jöjjenek az előző számban ígért gyakorlati vizek! Szinte nem is lehet igaz! Most végre egy olyan területre evezünk, ahol nincs se Shannon tétel, se Fourier bá, és nincsen extrapoláció sem. Meglessük, miféle kártyákkal ékeskednek egyesek, és hogy milyen kártyánk nem lesz nekünk soha, Csak éppen azt nem fogjuk megtudni, mennyivel maradunk le róla, mert árakat nem vagyok hajlandó jelezni. Egyrészt nem tudom őket (ez már elég ok, nem?) , meg aztán a magyar

# Multimédi

forint cikkírás és cikkmegjelenés között folytatja zuhanórepülését a , kitudjahova" (aki azért nagyon szeretne részletesebb infót egy-egy dologról, az vágjon hozzám egy e-mailt) . Először kezdjük a grafikus kártyákkal, melyek közül a video-gyorsítással rendelkezőket vizsgáljuk. Egyrészt azért, mert multimédiával foglalkozunk, és ahhoz a video is hozzátartozik. Másrészt a video funkciókat már minden valamirevaló gyártó egy kártyára teszi a grafikus gyorsítófunkciókkal, hiszen célszerű egy helyen előállítani a képernyő tartalmát (no overlay any more!) . Mi is ez a gyorsítás? A gyorsítás egy elég heurisztikus megnevezés, pontosabban szólva azt mondanám, hogy a grafikus kártya átvesz m CPU-tól funkciókat. Ezek a funkciók grafika esetén: vonalhúzás (2 pont vagy sok pont), területkitöltés (poligon), font cache. Raszterblokk esetén: blokkátvitel, blokkmásolás, színtér-konverzió (YUV-RGB), skálázás (nagyítás / kicsinyítés), dither, szűrés, esetleg dekompresszió. 3D-grafika esetén: Z-buffer, rendering (legtöbbször Gouraud), dupla buffer, textúra mapping. Vektoros grafika esetén me első csoport játszik szerepet, video esetén a második, 3D ábrázolásnál a harmadik.

A kártyák lényegi eleme a grafikus/video-kontrollerchip, mert az határozza meg, hogy a fenti funkciók közül melyiket támogatja a kártya. A buszfelület szintén a sebességről árulkodik, de ez elég egyöntetű, hiszen ISA buszt már alig valaki használ, a VLB még tartja magát,  $de \blacksquare$  PCI az uralkodó (a maga elvi 132 MB/s-os átviteli határával, ami m 33 MHz-es buszfreki és a 32 bit miatt annyi, amennyi). A legjobb mostani PCI-os rendszerek 54 MB/5-ot képesek átpréselni magukon (pl. Endeavor, Asus), ami egy videostreamhez több, mint elegendő. Busz letudva.

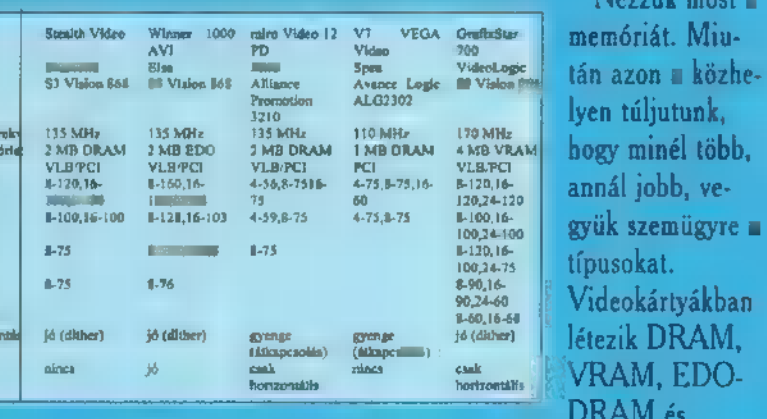

Videokártyákban<br>létezik DRAM,<br>VRAM, EDO-DRAM és WRAM. A DRAM csak egy helyről írható-olvasható, a VRAM külön is, eltérő ciklusokban. Az EDO-DRAM átlapolt olvasási ciklusokat tesz lehetővé. A WRAM szintén a VRAM elvén működik, csak olcsóbb az előállítása, és gyorsabban lehet meghajtani. Fontos még, hogy mennyi a kártyába dugdosható memória maximuma (2, 4, 8, 12 MB). A RAMDAC

Nézzük most a memóriát. Miután azon **a k**özhe-

fontos eleme a grafikus kártyának, hiszen ez alakítja a digitális RGB pixelinformációt analóggá, de itt történik a palettázott színmód feloldása is, és az esetleges gamma korrekció, valamint a hardware kurzor előállítás. Erdekes módón van olyan gyártó, aki a RAM-DAC-ba teszi a YUV konvertert és a skálázót. Váljék egészségére! A teljesítményre nézve (110-220 MHz) a RAMDAC frekvenciája a mérvadó. Az általános tulajdonságok közül kiemelném a VESA DPMS támogatást (mindegyiknek van), a feature connectort (ez is), a maximális felbontást, a képfrekit és a driver támogatást. Sima grafikához DOS / Windows környezetben természetesen egy gyors Windows driverre, PC UNIX környezetben (FreeBSD, SCO, Linux) egy gyors X szerverre van szükség. 3D alkalmazásoknál minden környezetben ajánlatos egy OpenGL konform drivert beszerezni. Videohoz DOS/Windows alá DCI, 0S/2 alá DIVE konform driver, UNIX alá XVideo kiegészítés szükségeltetik.

Mivel ez nem egy teszt, nem törekedtem az adott gyártó minden termékét bemutatni, sőt még csak nem is a legjobbat mindenhol (pl. Miro). A bemutatás arra szolgál, hogy áttekintést kapjatok a főbb tulajdonságokról. Itt van elsőnek a processzor. Az 53 868 (DRAM) és 968 (VRAM,) chipje uralja a piacot, mert minden fontos funkciót tartalmaz és elég gyors is. Alkalmazzák még az Ark Logic ARK 2000-es, a Tseng Viper és a Weitek P9130 gyorsítóját is, Vannak azonban olyan kártyák, ahol külön chipet alkalmaznak a grafikára és a videora, ilyen például a Tseng ET4000/W32p és a Viper páros (az új termék majd a Tseng ET6000 lesz, melyben már együtt lesznek). A színfelbontástól és a képfrekvenciától függően változik a RAMDAC pixelfrekvenciája, ez szépen látszik a VRAM-os VideoLogic kártyánál. A videofelbontás a gyorsított video színmélységét hivatott jelenteni. Tudniillik az 53 chip 256 színű módban képes olyan jó minőségű ditheringet csinálni, hogy az majd-

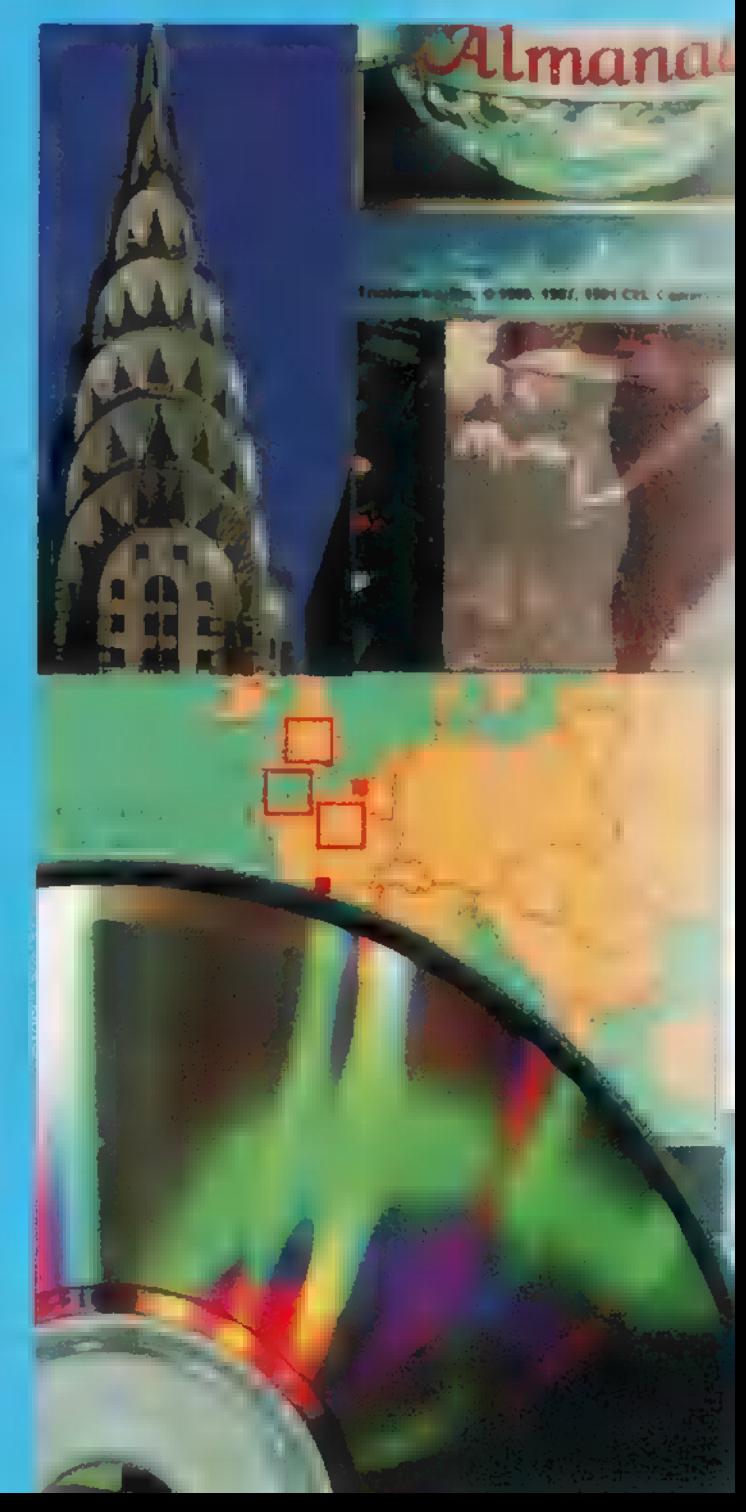

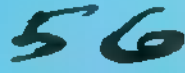

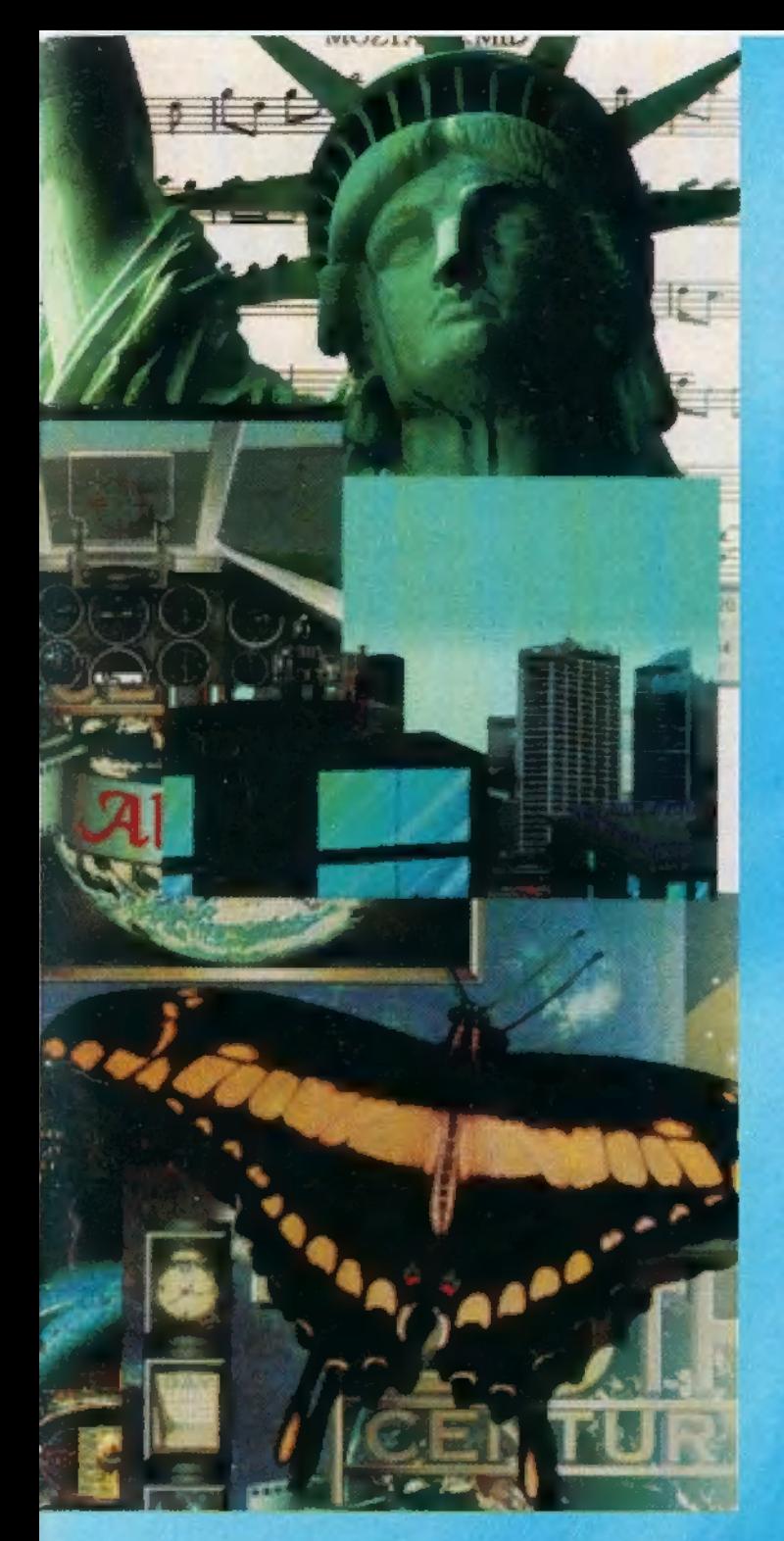

nem HiColor minőségnek felel meg. A Miro és a Spea kártyában ezzel szemben azt a megoldást követik, hogy a RAMDAC a képfelépítés közben ja a felbontást, így a grafikus felbontástól szinte független a video. Az eredmény azonban elég gyenge, a megadott 15 bit helyett csak 12 jön ki, ami MPEG-

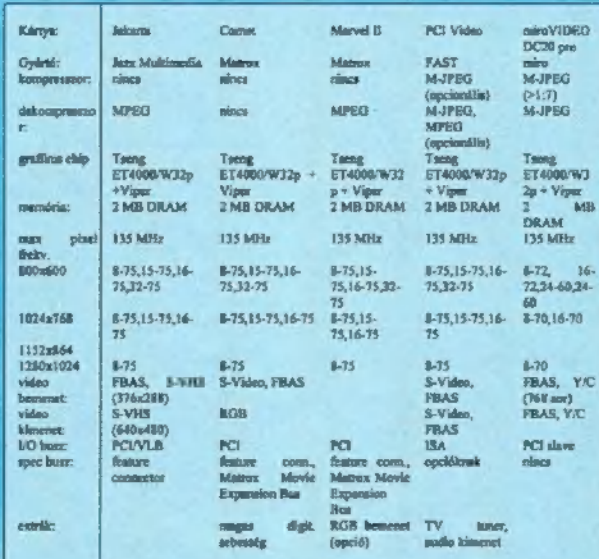

hez kevés. A szűrés fontos funkció a nagyításnál, főleg software MPEG esetén. Szűrés nélkül a video durva felbontásúnak tűnik, ami még kétszeres zoomnál lehet, hogy elmegy, de full-screen esetén már élvezhetetlen. Az S3 chipben benne van a szűrés, bár használata lelassítja a sebességet. A Diamond kártya nem használja az S3 ez irányú lehetőségét, a VideoLogic meg lemond a vertikálisról (nyilván az időráfordítás miatt). Az igazat megvallva, a fent említett kártyák nem tudják kifejteni maximális jótékony hatásukat egy erős gép nélkül. Tudvalevő ugyanis, hogy a software MPEG minimum egy 120 MHz-es Pentiumot igényel ahhoz, hogy a 25 fps-ig eljussunk,

és még hangot is kapjunk mellé (én azért inkább egy 133 MHz-essel próbálkoznék, vagy hajrá fiúk, ott a Linux, az XVideo meg az Alpha!)

Lépjünk egyet most a tömörítéssel és esetleges digitalizálással rendelkező kártyák felé. A tömörítők Indeo vagy M-JPEG algoritmussal dolgoznak, a kitömörítőknél pedig hozzájön az MPEG is. Az Indeo algoritmus nem igazán elterjedt. Nem foglalkozunk most az overlay kártyákkal sem, hanem csak az osztott bufferes megoldással, mivel ez sokkal rugalmasabb, azonkívül nincs szükség egy külön helyet foglaló overlay kártyára, harmadrészt pedig az overlay kártyák igencsak a múlt ékességeivé váltak időközben. Az összes kártya a Tseng grafikus és video processzor párost használja, maximálisan 2 MB DRAM-mal. Ez magával vonja a maximális 1024x1280-as felbontást, 256 színnel. A tömörítés kizárólag M-JPEG-gel történik. Az egyetlen kártya, amelyik tömörítetlenül is képes magából kihányni a videot, az a Comet. A Miro csak 3 MB/s-ig bírja a tempót, ami magával von egy 7, vagy nagyobb kompressziós rátát. Analóg videot mindegyik kártya tud fogadni, a Jakarta csak negyed PAL felbontásig, a többiek PAL-ig fel tudnak menni (768x576). A digitalizált video tömörítve vagy anélkül, winchire vagy memóriába mehet. Külső, analóg videoforrást mindegyik kártya képes a kimenetre tenni. A Mironál és a Cometnél az élő video kontrasztja, fényessége, telítettsége stb. állítható. Az MPEG kitömörítésnél a kártván van az audio dekóder is, az analóg audio jel a kártya hátulján megjelenik, azt a hangkártya AUX bemenetére kötve teljes lesz a multimédia feeling.

A háromdimenziós kártyák világába a következő alkalommal pillantunk be, de előtte majd még alapozunk is. Dr.Doktor

Szenti@is.twi.tudelft.nl

![](_page_56_Picture_8.jpeg)

SOKFELÉ EVEZTÜNK MÁR A MULTIMÉDIA TENGERÉN, DE MINDEZIDÁIG NEM ESETT SZÓ EGY ÉRDEKES ALKALMAZÁS-CSOPORTRÓL, AZ EMBERI BE-SZÉDDEL FOGLALKOZÓ MULTI-MÉDIÁRÓL, EZ TERMÉSZETESEN MAGÁBAN FOGLALJA A BE-SZÉDFELISMERÉST ÉS A SZÖVE-GES INFORMÁCIÓ nFELOLVASÁSÁT" 15.

#### ezdjük a talán egyszerűbb feladatnak látszó témával, az írott szöveg hanggá alakítását segítő Creative TextAssist programmal. A software egy hangkártyán keresztül , felolvassa" a megadott angol nyelvű szöveget. Kézenfekvő megoldás gyengénlátók számára, akik így, a számítógép segítségével egyszerűbben juthatnak információhoz, mint mondjuk a Braille-írás segítségével. Persze sok más területen is hasznosítható: nyelvtanulás, multimédiás alkalmazások, információs rendszerek, üzenetközvetítés stb. A Creative a Digital Eguipment Corporation (, magyarul" DEC) technológiáját (DECtalk) hasznosítva fejlesztette ki a TextAssist-et.

Ħ

A program nem a C64-es , Sam bácsi nyelviskolája" példájára épülve működik (valami ABC-s brekegés a gép gyomrából), hanem a betűkből felépülő teljes szót kiejti. Beállíthatjuk, hogy a kilenc típusú hangszín melyikével beszéljen a PC, milyen sebességgel, hangzással

58

# A PC ABC tévéműsor rovata<br>MAGT LAGT LAGT C

mormolja a szavakat (létezik persze magyar nyelvű beszédszintetizátor is; a hazai fejlesztésű kártya közel tökéletes magyar kiejtéssel állítja elő a hangokat).

A program tartalmaz egy szövegfelolvasót, amely bármilyen TXT állományt felolvas. Megadhatjuk, hogy Windows alatt, minden szövegállomány megnyitásakor automatikusan feléled a felolvasó. Wordbe is beépíthető az egyik ilyen felolvasó modul, így szövegszerkesztés közben is használható. A hangszótár segítségével az angol szavak kiejtését gyakorolhatjuk, az éneklőprogram pedig , elkornyikálja" a megadott szöveget (ez már tényleg csak a kölyköknek való érdekesség). A Talking Scheduler egy hagyományos határidőnapló-program, csak segítségével , multimédiásabbá" tehető a naptár. Az időpontokhoz felolvasandó szöveget társíthatsz (három óra tíz: találkozó a Hiltonban), mikrofonon rögzítheted a saját beszédedet, amit később felolvas, vagy a megadott időpontban elindít egy tetszőleges programot.

THE ULTIMATE PERSONALIZED PRODUCTIVITY TOOL

A hangfelismerés már komolyabb téma, és persze az alkalmazások területe is szélesebb. Ma már nem sci-fi vagy James Bond filmbe illő, ha egy széf tulajdonosa hangjára nyílik, de ott azért még nem tartunk, hogy az utcai pénzkiadó automata PIN kódját szóban kelljen megadnunk. A technológia "piacosítása" még sehol sem jár; az ipan fejlesztés, a NA-SA már bizonyára jóval előrehaladottabb, ám az otthoni felhasználástól még messze van. Ha a rendszerek nagy pontossággal, megbízhatósággal működnének, a felhasználhatóság is szélesebb körű lenne. A házi-multimédja világába a Creative Voice Assist hozza el a beszédfelismerést, bár szerintem egyelőre még csak érdekesség szintjén. A Voice Assist segít abban, hogy a fotelben kényelmesen hátradőlve irányítsuk a gépet a Windowson keresztül. Ez úgy működik, hogy egy-egy Windows parancshoz a hangunkat rendeli, majd ennek felismerése esetén végrehajtja majd a feladatot. ,, Tanuló" üzemmódban többféle hangulatban meg kell adnunk a kívánt szót, így nagyobb az esélye, hogy probléma nélkül felismeri. Csak szerényen, csendben jegyzem meg, hogy ezen a szinten ennek még nem sok értelme van. Majd akkor ér valamit a beszédfelismerés, ha azt mondom: , Word betöltése, Cheltham betű, 18 pontos" és ezek után diktálom a levelet — a gépnek, és nem a

titkárnőnek.

Mr. Chaos

![](_page_57_Picture_11.jpeg)

#### CD-BYTE

1027 Bp.Fő u.92 Tel.[Fax:202-6438 Cégünk felvásárol, beszámít és értékesít minden megunt és használt CD-ROM lemezt kedvező áron.

#### HARDWARE-M KFT.

1067 Bp.Csengery u.55. Tel,:132-6841

Cégünk megvásárol minden megunt, elavult, használható és használhatatlan számítógépet, illetve alkatrészeit. Továbbá széles választékban kaphatóak üzletünkben használt számítógép alkatrészek és komplett computerek olcsón garanciával! Akár teljes raktárkészletek felvásárlása készpénzért!

#### HASZNÁLJON KEMÉNYEBB HARDVERT!

#### BItMEX BBS.

Tel.::267-9918

Éjjel-nappal működő hálózat, amely több gigabyte terjedelmű programot foglal magába. Tartalma havonta változik, érdemes hívni.

#### **ZipDrive**

A legújabb, a legkisebb és leghordozhatóbb drive. Tömege mindössze 6009, installálása rendkívül egyszerű.

100MB-os maximális tárolókapacitás, 29ms elérési idő, 2OMB/perc adatátvitel, zajmentes technológia, jellemzi.

Ára: 44.900 Ft+Áfa Lemezár: 3.600 Ft+ Áfa.

![](_page_58_Picture_13.jpeg)

**Ebciklopédia**<br>A leglátványosabb hazai enciklopédia, amely 107 kedves kutyát mutat be képekkel, videofelvételekkel. A lemez angol és magyar nyelven is tartalmaz-

za a szöveges információt

![](_page_58_Picture_16.jpeg)

6 Nyelvű EURÓPA Szótár

**MÁR KAPHATÓ!!!** 

![](_page_58_Picture_19.jpeg)

#### ÜZLETHÁZ

1072 Bp.Rákóczi út 4-6. Tel.:267-9461 Tel.:268-0885 Fax:267-9463 Fax:267-8546

ÚJ SZÍNEK A PALETTÁN! Cégünk a Microsoft, NOVELL, Borland, Corel, Symantec, BTRIEVE,

GUPTA felhasználói szoftverek TELJES választékával is várja Önt természetesen a tőlünk megszokott szenzációs árakon! Megtekinthetők az Astoria Üzletházban levő bemutató ter-

és rengeteg képpel. A lemez nyolc nyelvű.

- 6 nyelv (bármelyikről bármelyikre fordít)

(a hibásan begépelt szavakat is fordítja)

— 300.000 szavas szókincs — könnyen tanítható — asszociációs készség

— szöveget szavanként fordít — minden gépen futtatható — Windows 95 kompatibilis

 $+$ hangfal

kazetta

münkben.

Interaktív PUSZTA Sex Humoros hangvételű hazai erotikus CD, amely bemutatja a magyar puszta

1077 Bp.Wesselényi u.21.

CD CENTER

E-mail:automex(dmail.datanet.hu Friss információk a TXT.682. oldalán

#### KERESSEN, HOGY KERESSEN!

A magyar multimédia kultúra népszerűsítése érdekében cégünk felvállalja a hazai fejlesztésű CD-k szponzorálását, kiadását és terjesztését. Elképzeléseit segítünk kivitelezni.

> FATAR MASTERKEYBOARD -ok az AUTOMEX KFT-től oktávos dinamikus billentyűtől, a profiknak szánt 7 oktávos kalapácsmechanikás, aftertouchos programozható billentyűig minden változat megtalálható! 24.500,- 26.500,- 31.500,- 39.200,- 49.200,-

Kiegészítők MP1 orgona pedál 34.900,.<br>WFP 1/10 szimpla pedál 3.000,. WFP 2/15 dupla piano pedál 5.000,- WEFP 3/10 tripla piano pedál 7.000,- VP 26 volume pedál 5.000,-PS100 oktáv váltó 2.000,-

#### Faxinform<sup>®</sup>

számítógépes adatbázis.

Az adatbázisból, a fax készüléke nyomógombjaival lekért információt, a rendszer elküldi Önnek. Az otthonról is bővíthető adatbázis korlátozás nélkül, ingyen használható éjjel-nappal:Többszáz ismertetővel, árlistával, akcióval várja Önt a Faxlnform:267-9916. Most Ön is elhelyezheti ingyenesen hírdetését. Érdeklődjön a 268-0885/16-on.

#### Klubtagsági rendszer

Már több mint 2000 klubtagunk élvezi az AUTOMEX klubtagság előnyeit. Ön is lehet klubtagunk, ami számos kedvezménnyel jár.

-A CD-ROM lemezek áraiból 2076 kedvezmény adunk. -Megunt CD-ROM lemezeit visszavásároljuk, kedvező áron beszámítjuk.

- -Faxinform rendszerünkön ingyen hirdethetnek,
- -BBS rendszerünkön számos kedvezményt kapnak
- -Megjelenő újdonságokról folytonos tájékoztatás

![](_page_58_Picture_37.jpeg)

üzleteinkben. MICROSOFT **WINDOWS 95** 

![](_page_58_Picture_39.jpeg)

Kodak PCD 960 Hordozható PhotoCD lejátszó 43.000,- Ft+Áfa

![](_page_58_Picture_790.jpeg)

A CD-ROMtár III. száma ismét tartal-I mazza számos program játszható demóját, egy teljes

magyar nyelvű CD-ROM katalógust és ezer más meglepetést, változatlanul bruttó 499 Ft-ért.

![](_page_58_Picture_45.jpeg)

#### MEDIA VISION Multimédiás számítógép akció!!! A legújabb generációs multi 486DX4-100MHz CD-s hangkártya. 4MB RAM Jellemzők: 420MB Winchester -SRS 3D hangképzés 2x sebességű CD-ROM — 4-48kHz -ig digiralizálás drive 16 bites, 3D hangkártya — hangfelismerés 101 g. billentyűzet — 10096 -ig Sound Blaster kom-Floppy drive patibilis CSAK:

-— MPU-401 MIDI kompatibilis — Sony, Panasonic, Mitsumi CD-ROM interface — rengeteg hasznos szoftver Mindez a legkedvezőbb áron: 9.990,-Ft

### MEDIA VISION SOUND

![](_page_58_Picture_49.jpeg)

#### HAMAROSAN ÉRKEZIK

![](_page_58_Picture_791.jpeg)

"szépségeit", egyórányi filmanyaggal, Studio 610 Studio 610 Plus Studio 900 cabinet Studio 900 flight case Studio 1100 cabinet Studio 1100 flight case

226.000,- 280.000,- 310.000,- Studio 2001 cabinet Studio 2001 flight case

Studio 49 **CMK 49B** Studio 490 Plus 132.000,- 162.000,- 172.000,-

# UTAZÁS A KÉPZELET SZÁRNYÁN<br>VIRTUÁLIS VALÓSÁG<br>FORTE VFX-1 SISAK A VR STANDARD

**/FX1** 

![](_page_59_Picture_1.jpeg)

# $180.000$  Ft + ÁFA

SSZEG BESZ zer